### **REPUBLIQUE ALGERIENNE DEMOCRATIQUE ET POPULAIRE MINISTERE DE L'ENSEIGNEMENT SUPERIEUR ET DE LA RECHERCHE SCIENTIFIQUE UNIVERSITE AKLI MOHAND OULHADJ-BOUIRA**

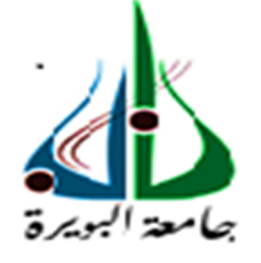

Faculté des Sciences et des Sciences Appliquées Département de Génie Civil

> **Mémoire de fin d'étude**  Présenté par : **ABBAS KOUCEILA MERZOUK ABDELOUAHAB**

En vue de l'obtention du diplôme de **Master 02** en **:** 

Filière : Génie Civil Option : Bâtiment

### **Thème :**

### **Etude d'un bâtiment R+8+Sous-Sol à usage d'habitations contreventé par voiles porteurs**

**Devant le jury composé de :** 

Mr : HAMI . B UAMOB Président Mr : BOUAMRA . Y UAMOB Encadreur Mme :MOUHAMADI . S UAMOB Examinatrice Mr : SAOUDI .B UAMOB Examinateur

**Année Universitaire 2018/2019** 

### **REPUBLIQUE ALGERIENNE DEMOCRATIQUE ET POPULAIRE MINISTERE DE L'ENSEIGNEMENT SUPERIEUR ET DE LA RECHERCHE SCIENTIFIQUE**

### **UNIVERSITE AKLI MOHAND OULHADJE-BOUIRA**

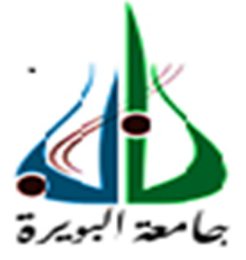

Faculté des Sciences et des Sciences Appliquées Département de Génie Civil

### **Mémoire de fin d'étude**  Présenté par :

**ABBAS KOUCEILA MERZOUK ABDELOUAHAB** 

En vue de l'obtention du diplôme de **Master 02** en **:** 

Filière : Génie Civil Option : Bâtiment

### **Thème :**

### **Etude d'un bâtiment R+8+Sous-Sol à usage d'habitations contreventé par voiles porteurs**

### **Devant le jury composé de :**

Mr : HAMI . B UAMOB Président Mr : BOUAMRA . Y UAMOB Encadreur<br>
Mme · MOUHAMADI S UAMOB Examinatrice Mme :MOUHAMADI . S UAMOB Mr : SAOUDI .B UAMOB Examinateur

**Année Universitaire 2018/2019** 

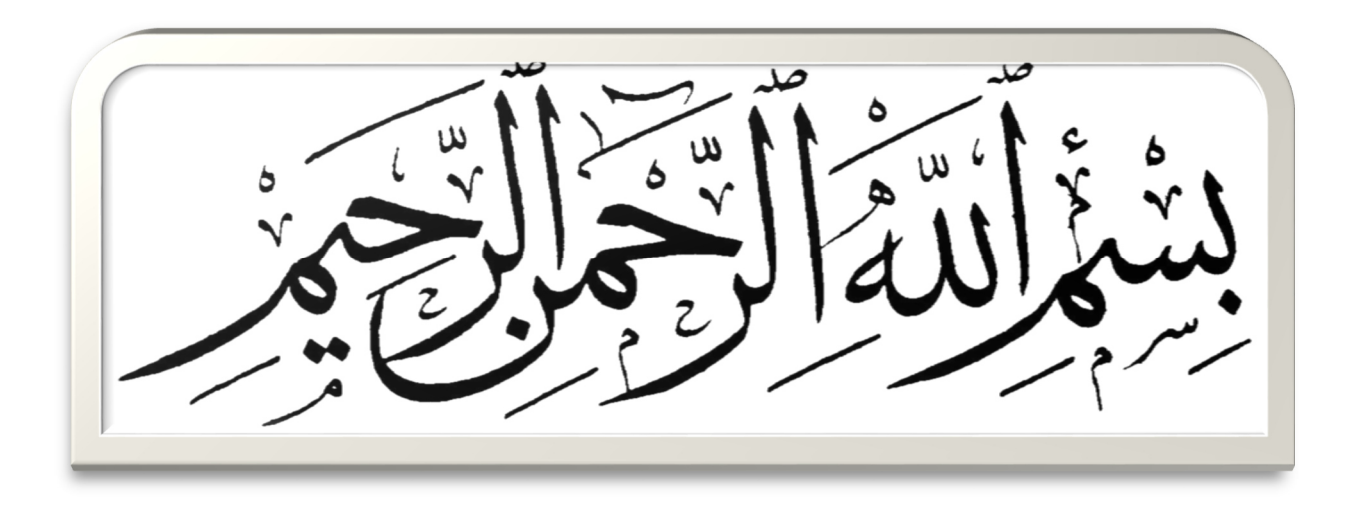

### **Remerciements**

*Tout d'abord, nous tenons à remercier Allah, le clément et le miséricordieux de nous avoir donné la force et le courage de mener à bien ce travail.* 

*Nous voudrions exprimer nos vifs remerciements à notre promoteur Mr BOUAMRA Youcef, Docteur en génie civil, pour les orientations et les conseils qu'il a su nous prodiguer durant l'évolution de notre projet.* 

*Nous voudrions aussi remercier tous les enseignants qui ont contribué à notre formation.* 

*Merci aussi à tous les membres du département Génie Civil pour leur soutien et leur aide.* 

*Aussi un grand merci pour le bureau d'étude B.E.T MERZOUK qui nous a aidé* 

*Que tous les membres du jury trouvent ici l'expression de nos profonds Respects pour avoir pris la peine d'examiner le manuscrit.* 

*Nos remerciements vont également à tous ceux et celles qui de près ou de loin nous ont apporté aide et encouragement. Qu'ils trouvent ici l'expression de notre profonde gratitude.* 

## **Dédicaces**

Tout d'abord je tiens à remercier le Tout Puissant de m'avoir donné le courage et la patience pour arriver à ce stade afin de réaliser ce travail que je dédie à:

A mes très chers parents.

A ma mère que Dieu le Tout Puissant le garde en bonne santé.

A mes frères : Mohammed ,Fouad , Messipsa .

A mes sœurs : Fahima ,Safia ,Nassima .

A toute la famille : Abbas et Merzouk .

A mon binôme : Merzouk abdelouahab .

A tout mes amis :hocine , fouad , abdellah … et toute personne que je connais.

## ABBAS

## **Dédicaces**

Au nom d'Allah, le Tout Miséricordieux, le Très Miséricordieux

Je dédie ce modeste travail :

- A mère et mon père
- A mes frères : Rachid et Mennad .
- A mes sœurs : lynda , ilham , karima
- A mon binôme Abbas Kouceila
- A abdellah , fouad , hocine et tous mes amis
- A tous ceux qui luttent pour l'instauration d'une société de justice et de paix

# MERZOUK

# **Résume :**

 Ce projet présente une étude détaillée d'un bâtiment a usage d'habitation constitué d'un sous-sol, Rez de chaussé plus huit (8) étages ; implante à la wilaya de BOUMERDES.

 Cette région est classée en zone de forte sismicité (III) selon les règles parasismiques algériennes RPA99 version 2003.

 L'objectif étant le dimensionnement des différents constitutifs du bâtiment pour déterminer le ferraillage approprié pour la résistance de ce dernier aux différentes actions auxquelles il peut être soumis, nous avons dû faire appel aux règlements en vigueur notamment le CBA93, le RPA99 /2003 et le BAEL91 /99.

 Afin de déterminer les efforts internes dans les portiques, et en dynamique pour le calcul des modes de vibration, nous avons utilisé le logiciel de calcul ETABS V9.7.0. En fin, dans la dernière partie du mémoire on a fait l'étude et le calcul des fondations.

# **Abstract:**

 This Project presents a detailed study of a residential , building consists of ground floor, underground floor and eight (8) floors located in the town of BOUMERDES.

This region is classified as seismic zone III according to the RPA99 version 2003.

 The objective being to dimension the various components of the building to conclude the reinforcement appropriate for the resistance of the building to the different actions to which it may be subjected, we have had to resort to the regulations in force, in particular CBA93, RPA99 V2003 and BAEL91 /99.

 In order to determine the internal forces in the gantries, and in dynamics for the calculation of the vibration modes, we used the calculation software ETABS V9.7.0.Finally,in the last part of the paper, the foundations were studied and calculated.

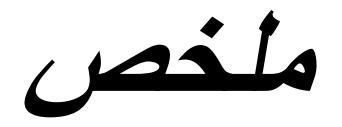

هذا المشروع يشمل تقديم در اسة تفصيلية لمبنى سكني يتكون من طابق ارضـي وأخر تحت الأرض و 8 طوابق المقرر إنشاؤه بولاية بومرداس وتصنف هذه المنطقة ضمن المناطق الزلزالية القوية وفقا للقواعد الجزائرية المضادة للز لز ال99 نسخة 2003

الهدف هو تنسيب مختلف مكونات المبنى لتحديد التعزيز المناسب لمقاومته من مختلف الإجراءات التي قد يتعرض لمها ولهذا كان علينا اللجوء إلى القواعد التالية:

 CBA93 RPA99/2003 BAEL91/99 ETABS V9.7.0

لتحديد القوى الداخلية لكل الحمولات والدراسة الدينامكية لحساب وسائط الاهتزاز استخدمنا برنامج الحساب وفي الجزء الأخير من دراسة المذكرة تم حساب وتصميم الأساسات.

# SOMMAIRE

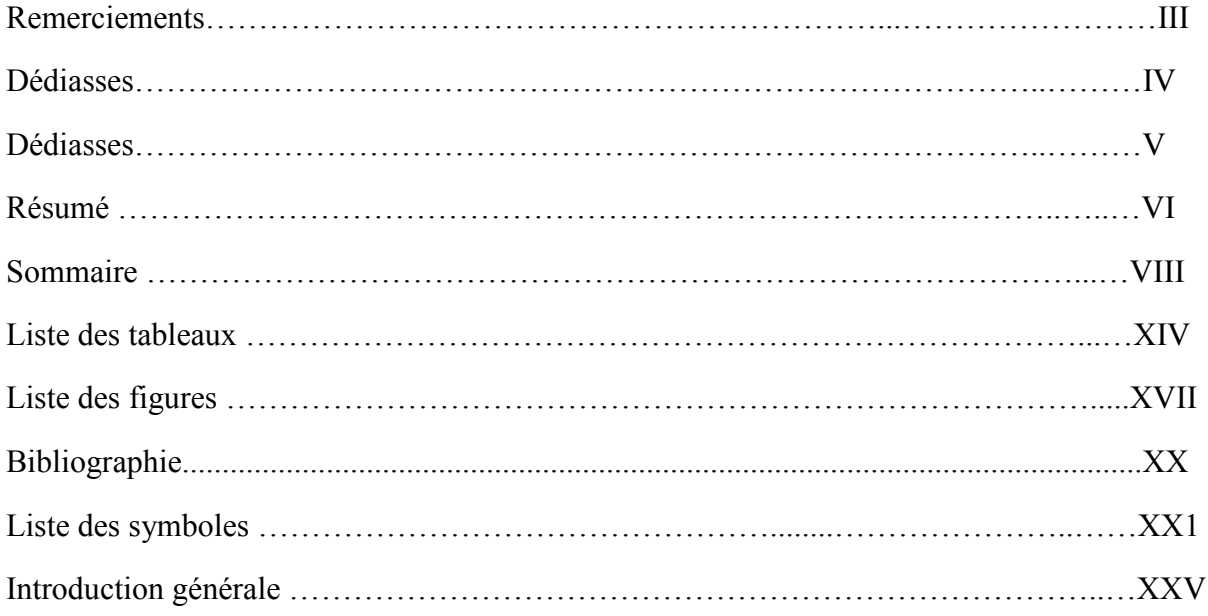

### CHAPITRE I : PRÉSENTATION DE L'OUVRAGE

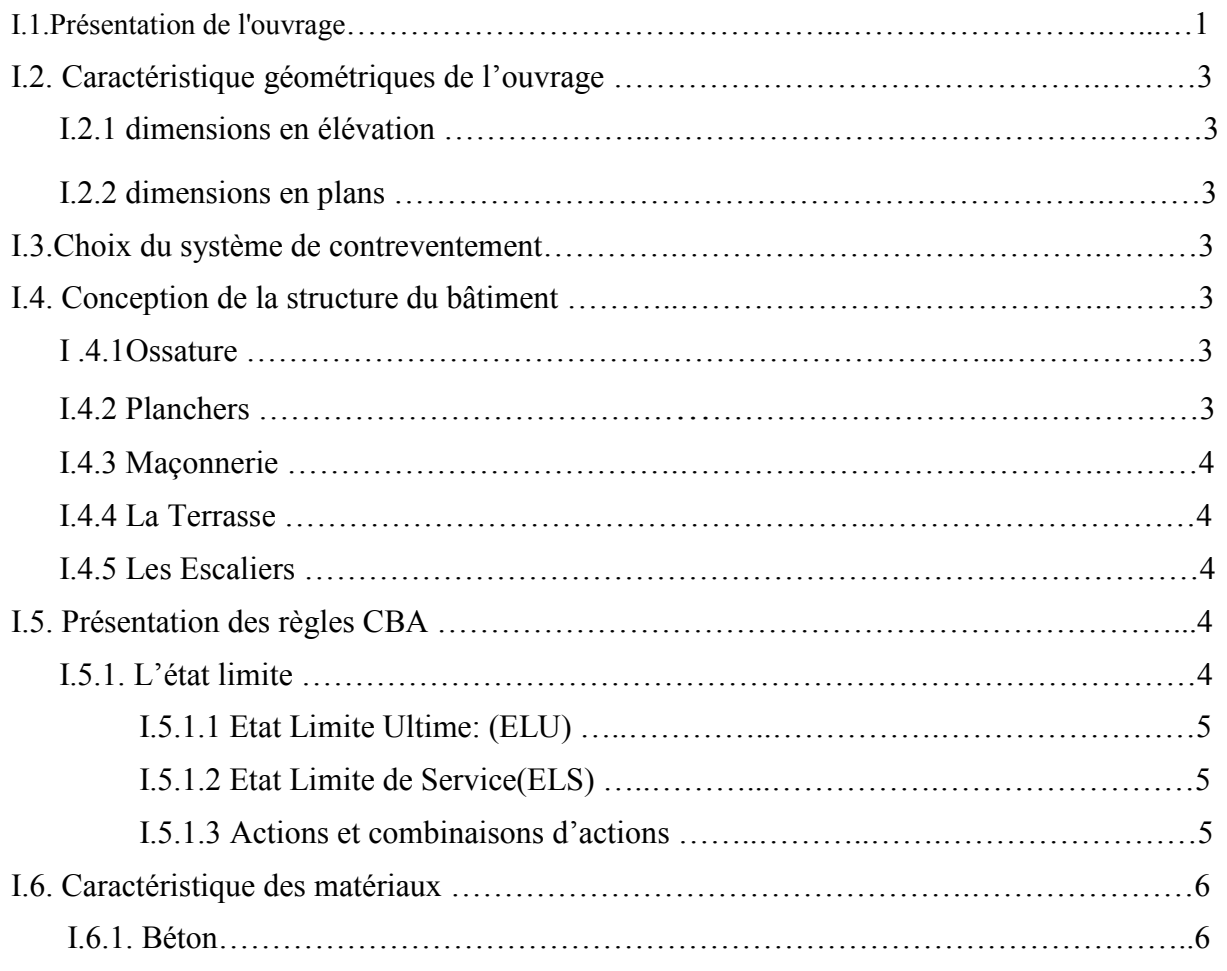

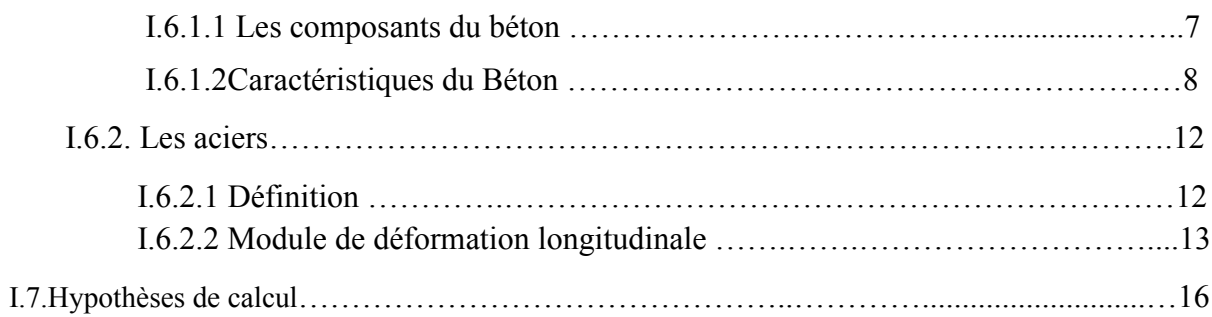

### **CHAPITRE II : PRÉ DIMENSIONNEMENT**

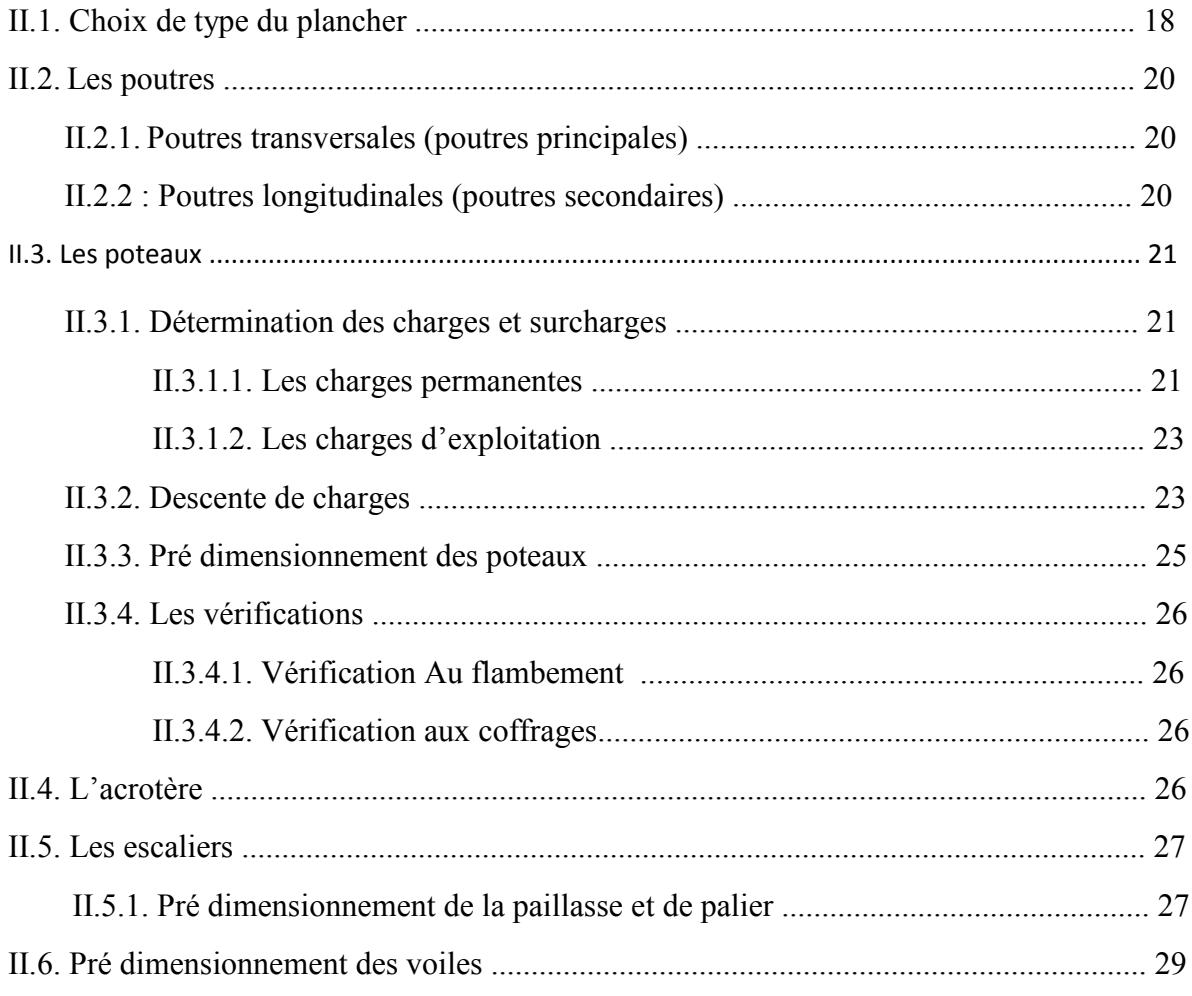

### **CHAPITRE III : CALCUL DES ELEMENTS SECONDAIRES**

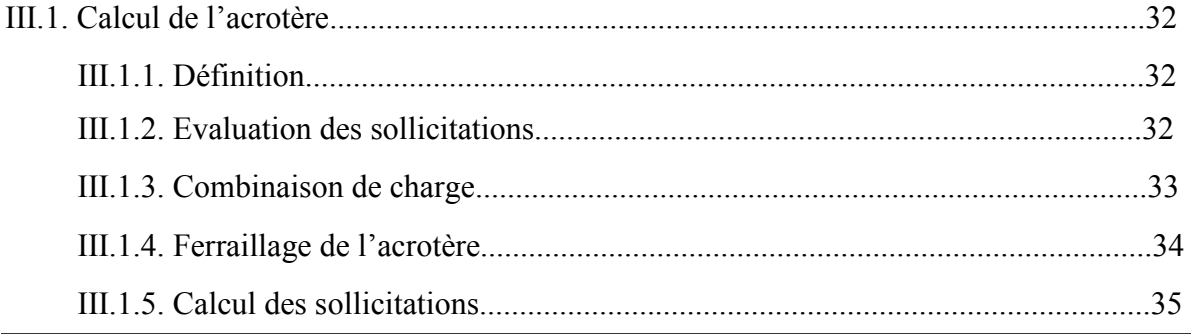

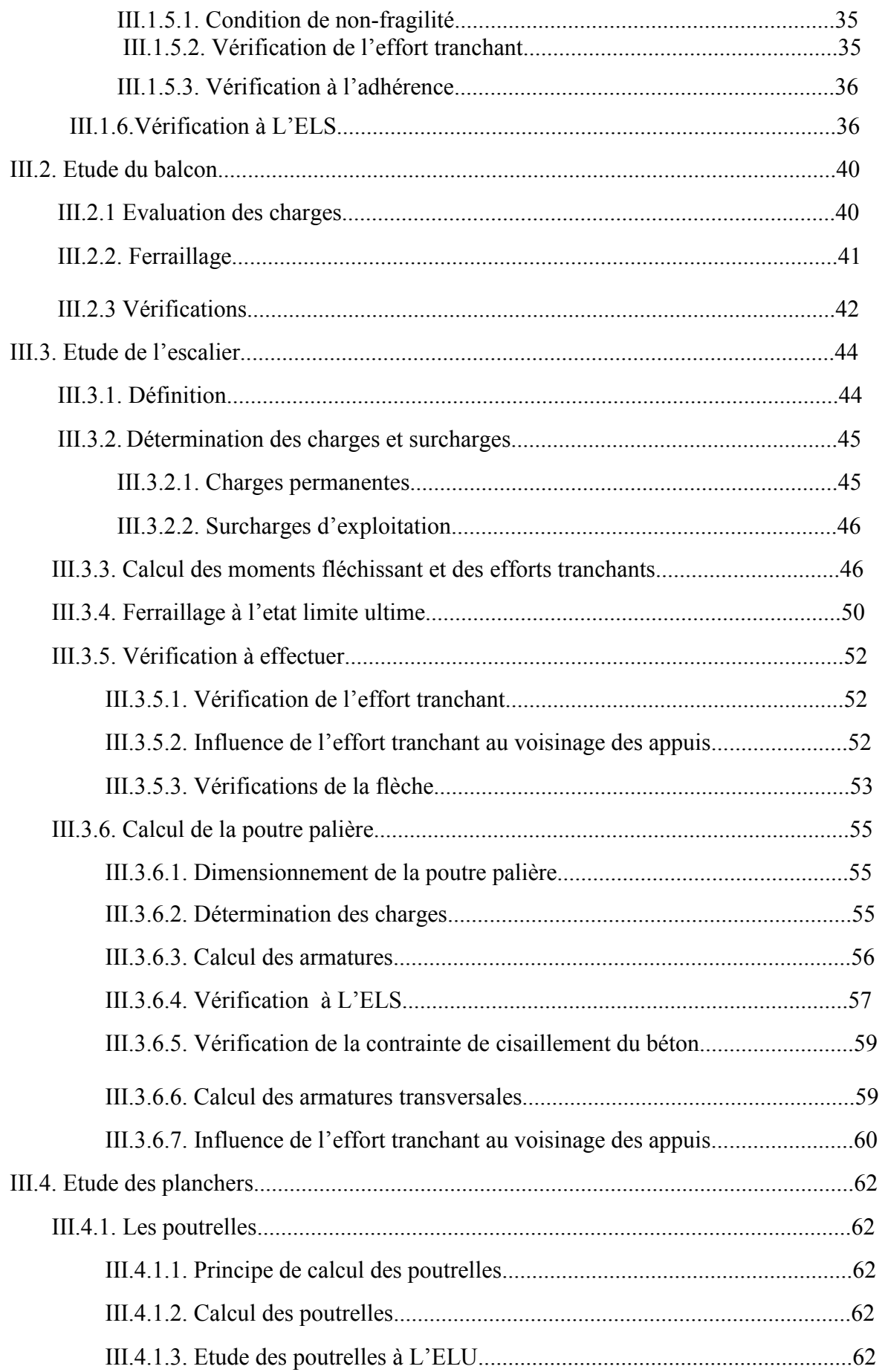

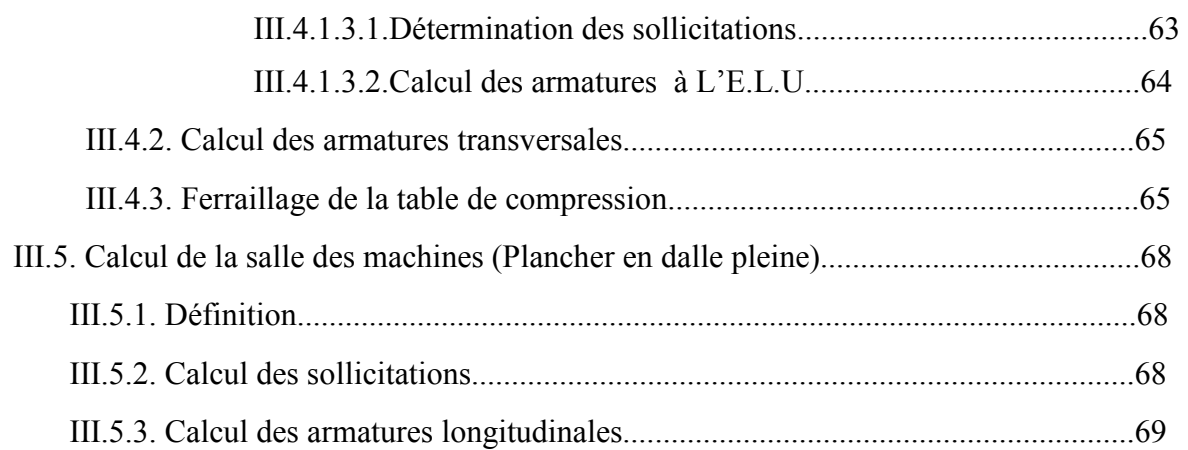

### CHAPITRE IV : ETUDE DYNAMIQUE ET SISMIQUE

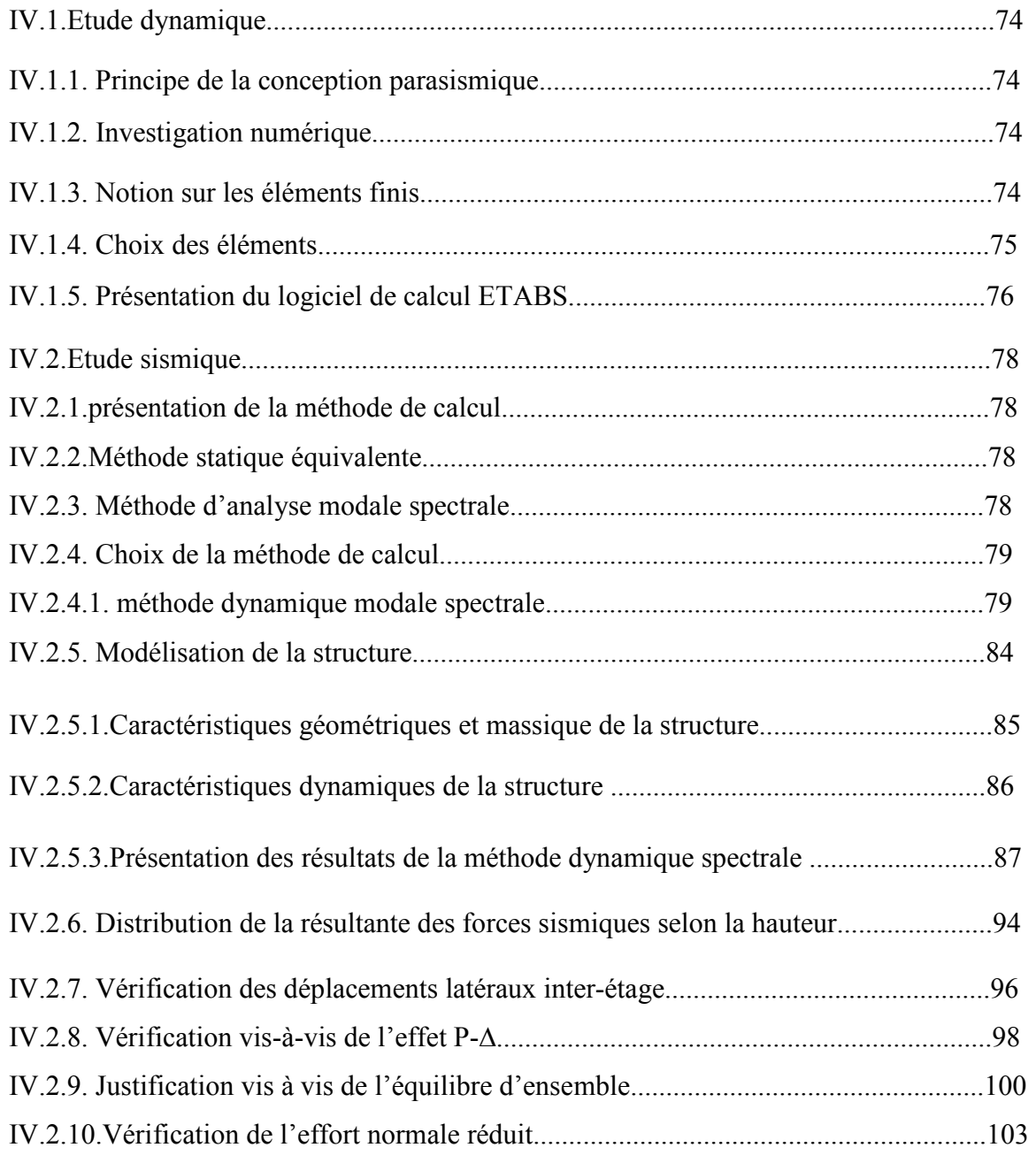

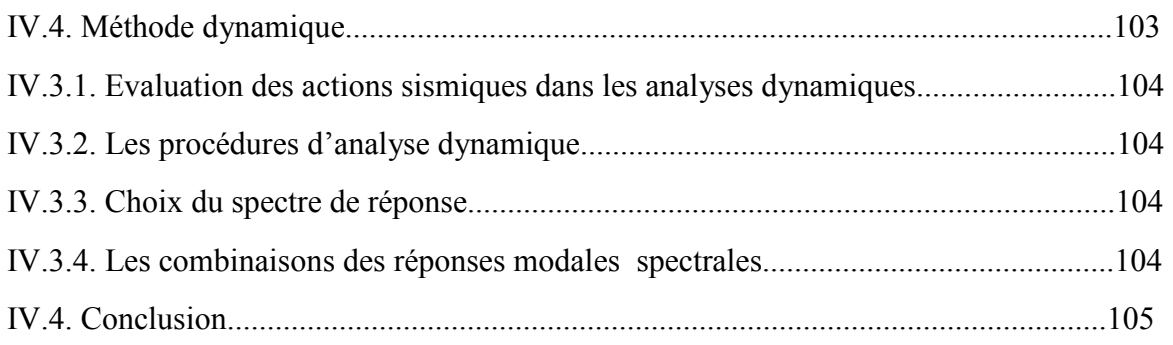

### CHAPITRE V : CALCUL DES ELEMENTS RESISTANTS

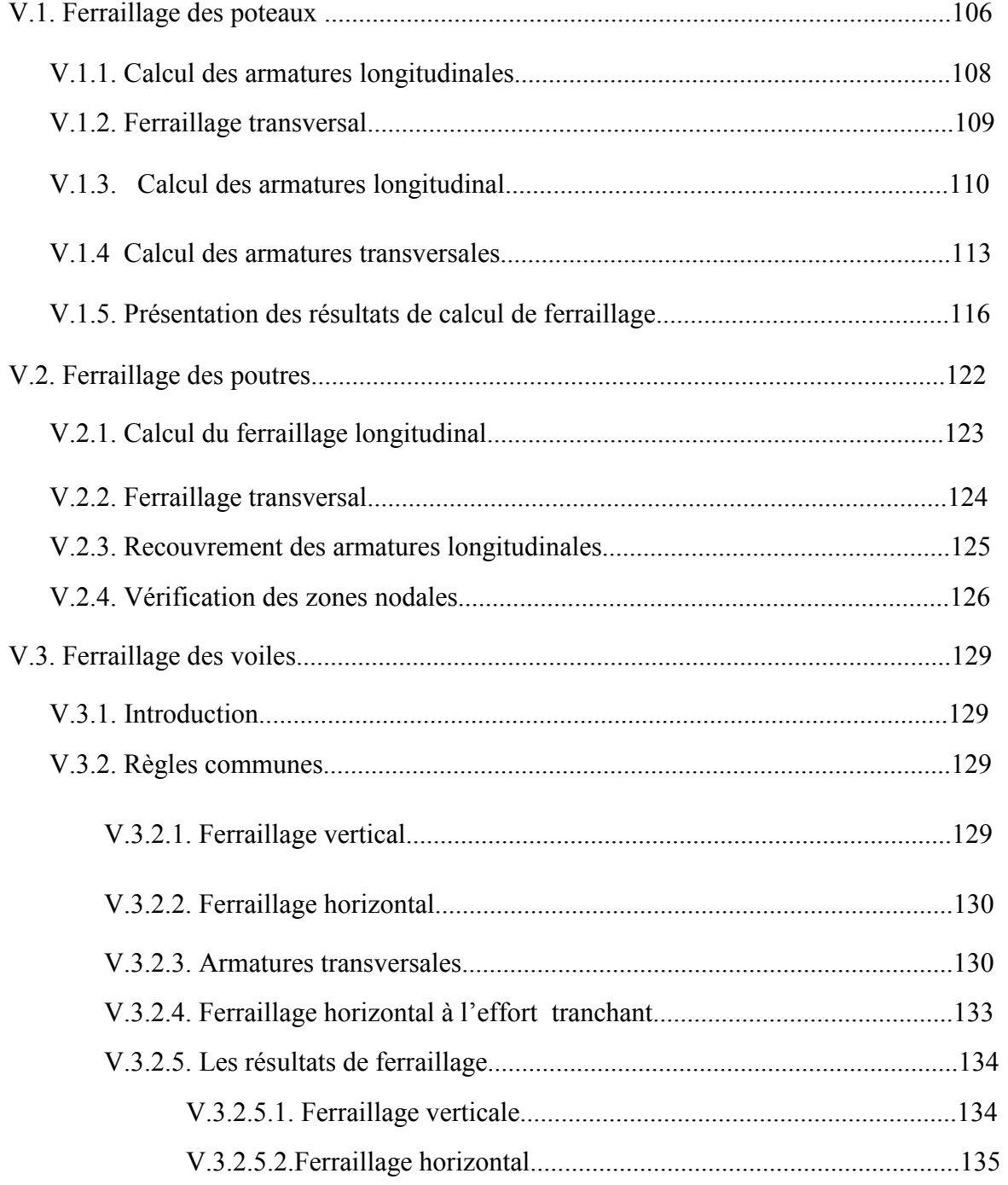

### CHAPITRE VI: ETUDE DE L'INFRASTRUCTURE

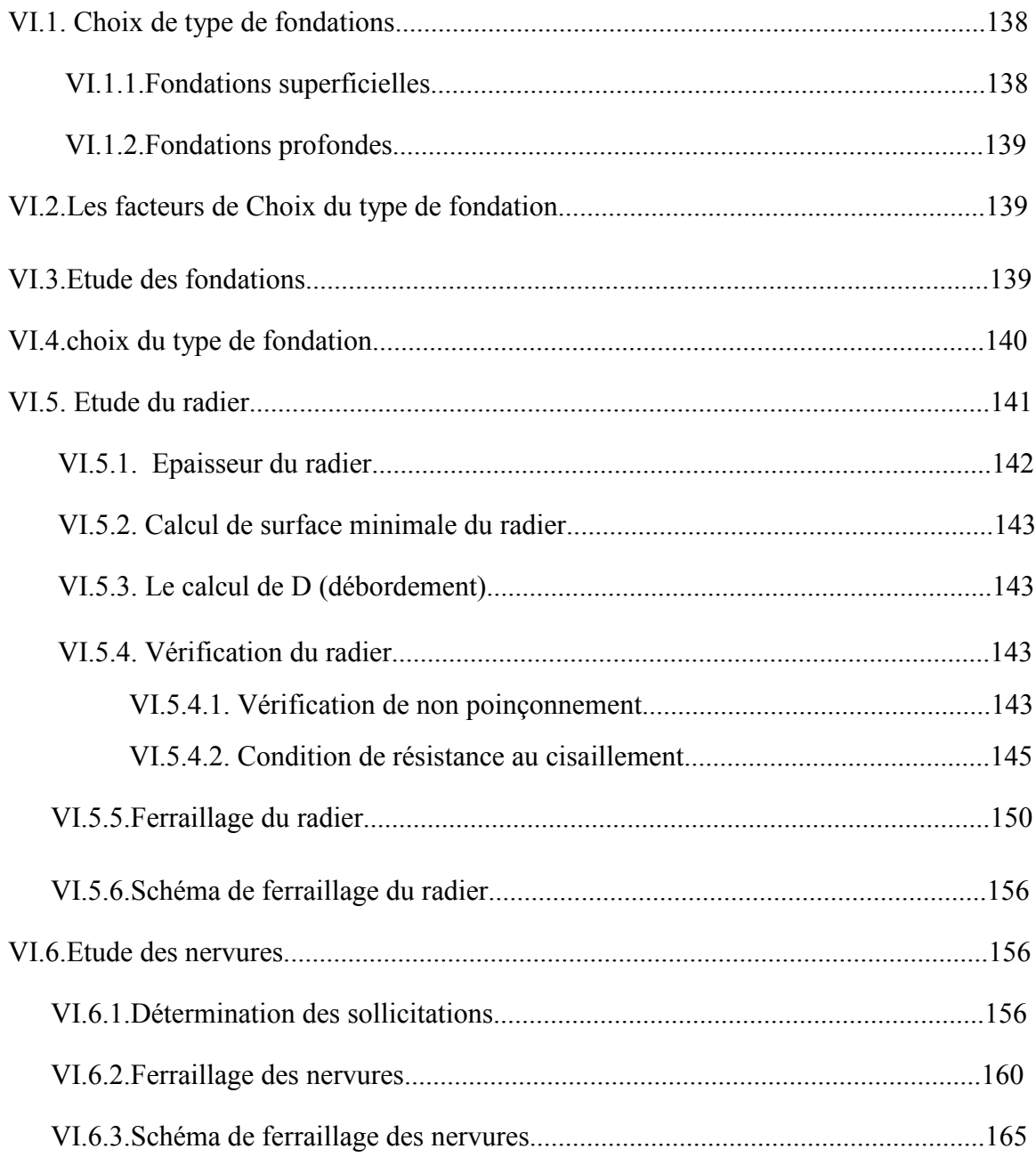

# LISTE DES TABLEAUX

### CHAPITRE I : PRÉSENTATION DE L'OUVRAGE

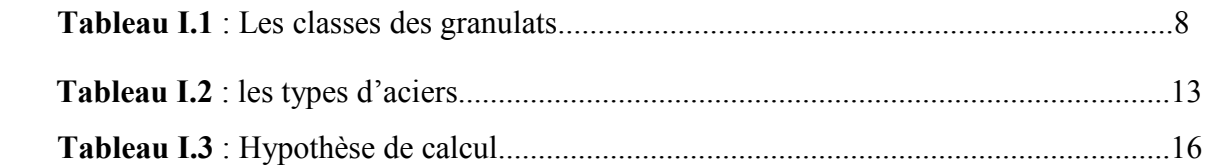

### CHAPITRE II : PRÉ DIMENSIONNEMENT

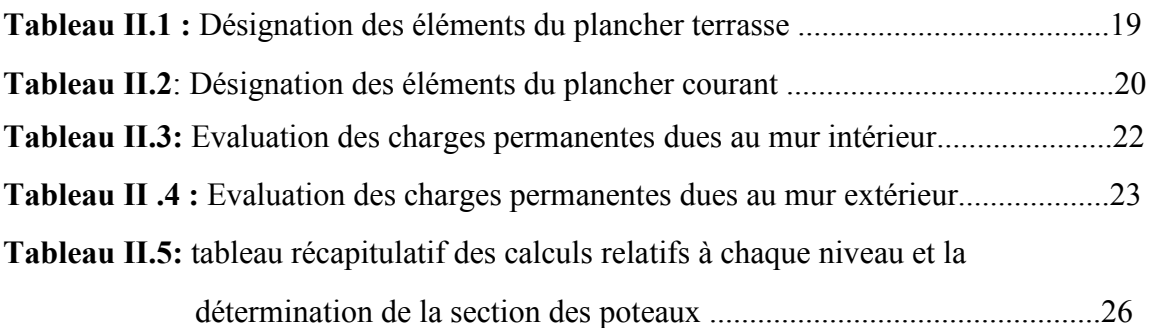

### CHAPITRE III : CALCUL DES ELEMENTS SECONDAIRES

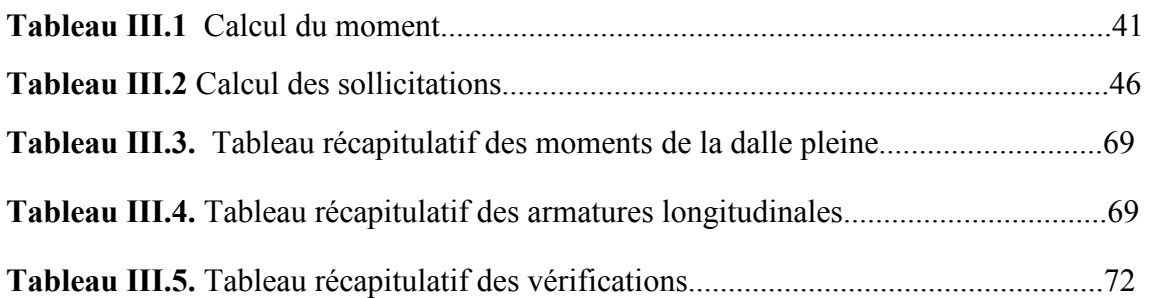

### CHAPITRE IV : ETUDE DYNAMIQUE ET SISMIQUE

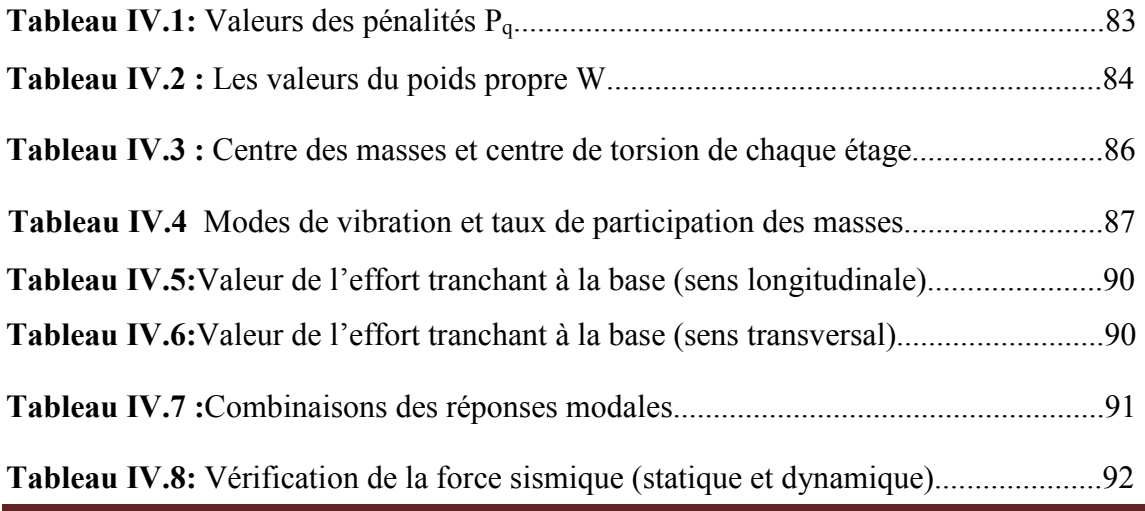

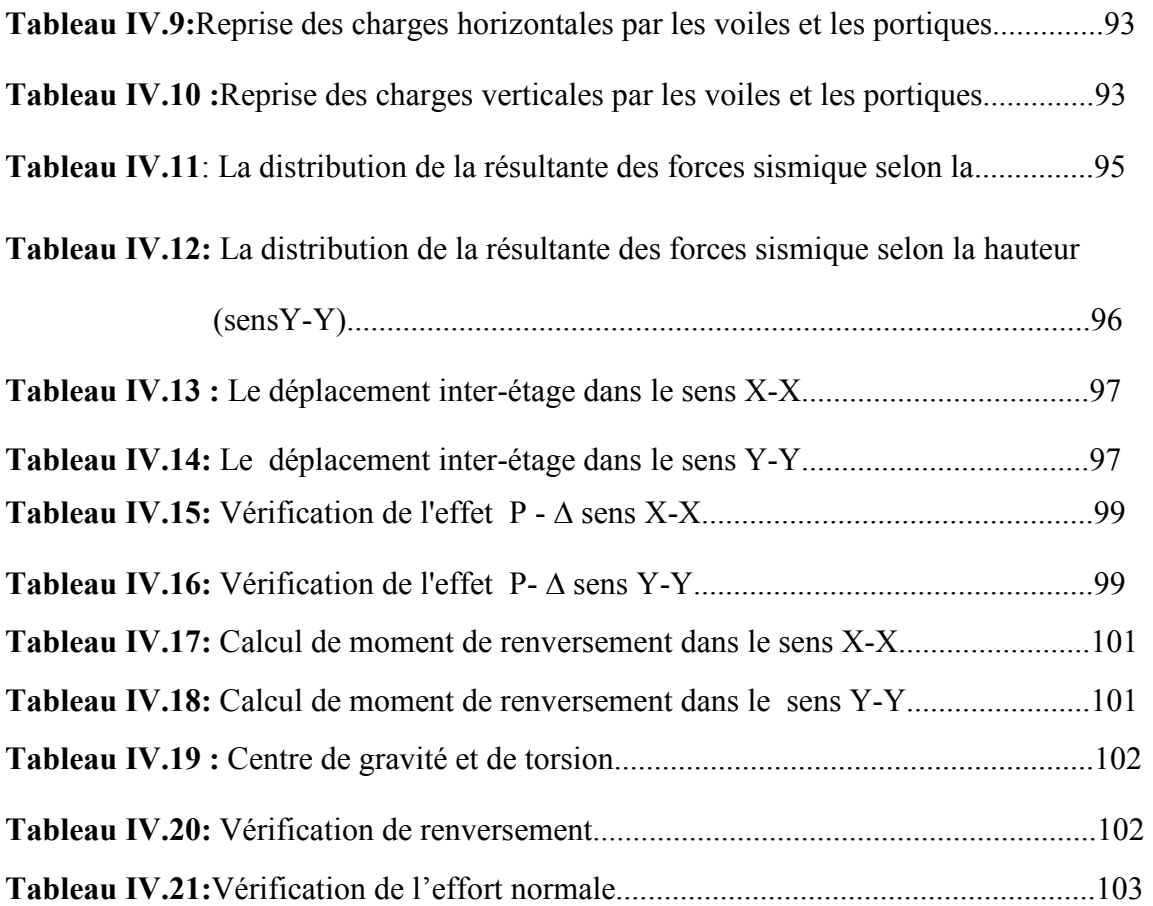

### CHAPITRE V : CALCUL DES ELEMENTS RESISTANTS

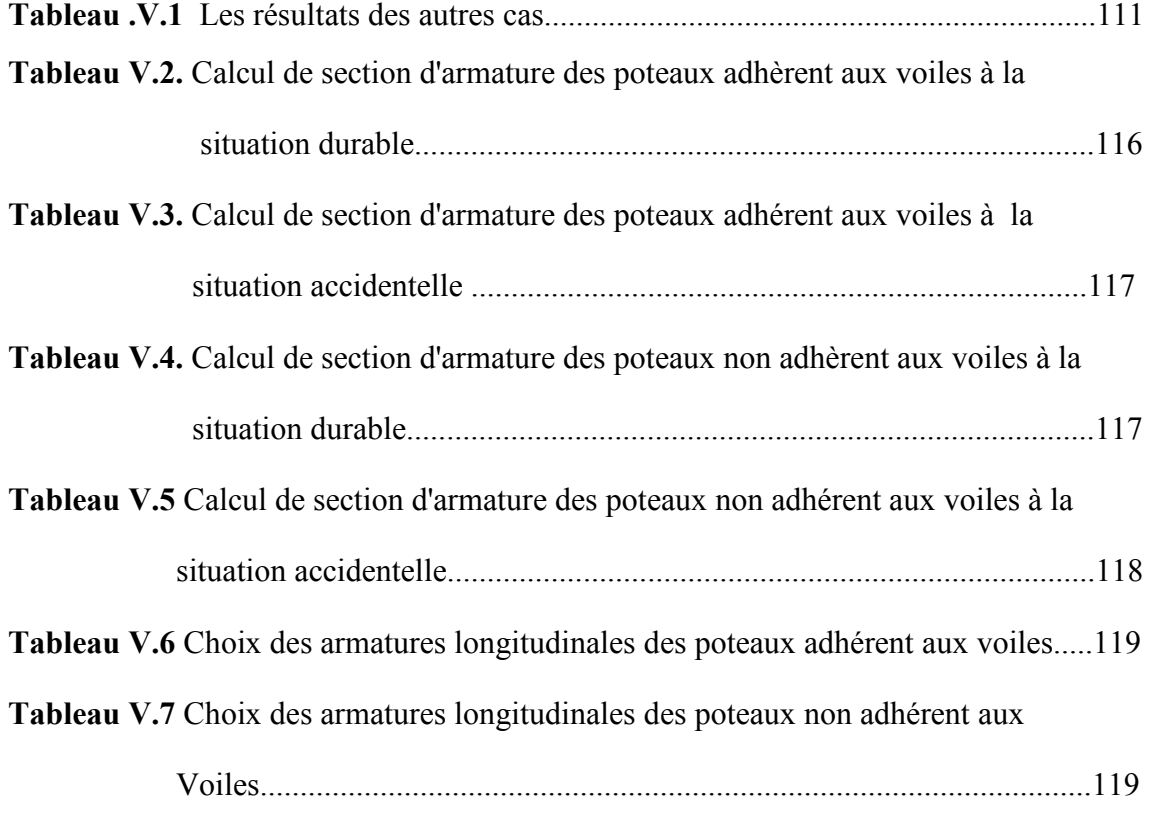

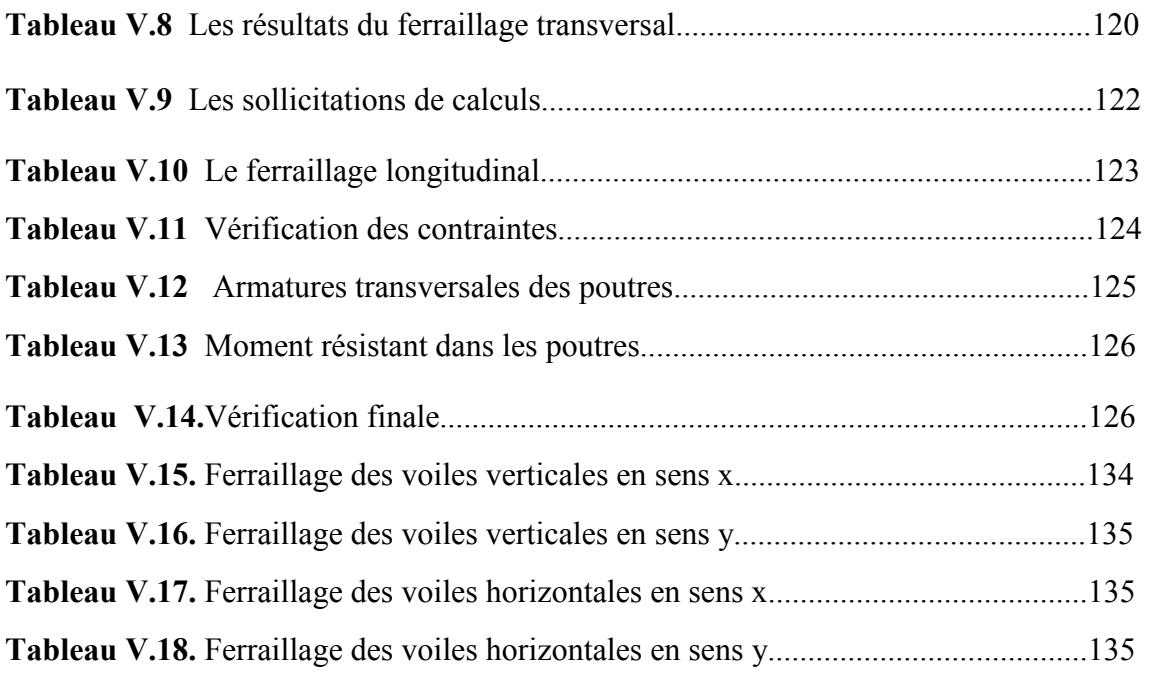

### CHAPITRE VI : ETUDE DE L'INFRASTRUCTURE

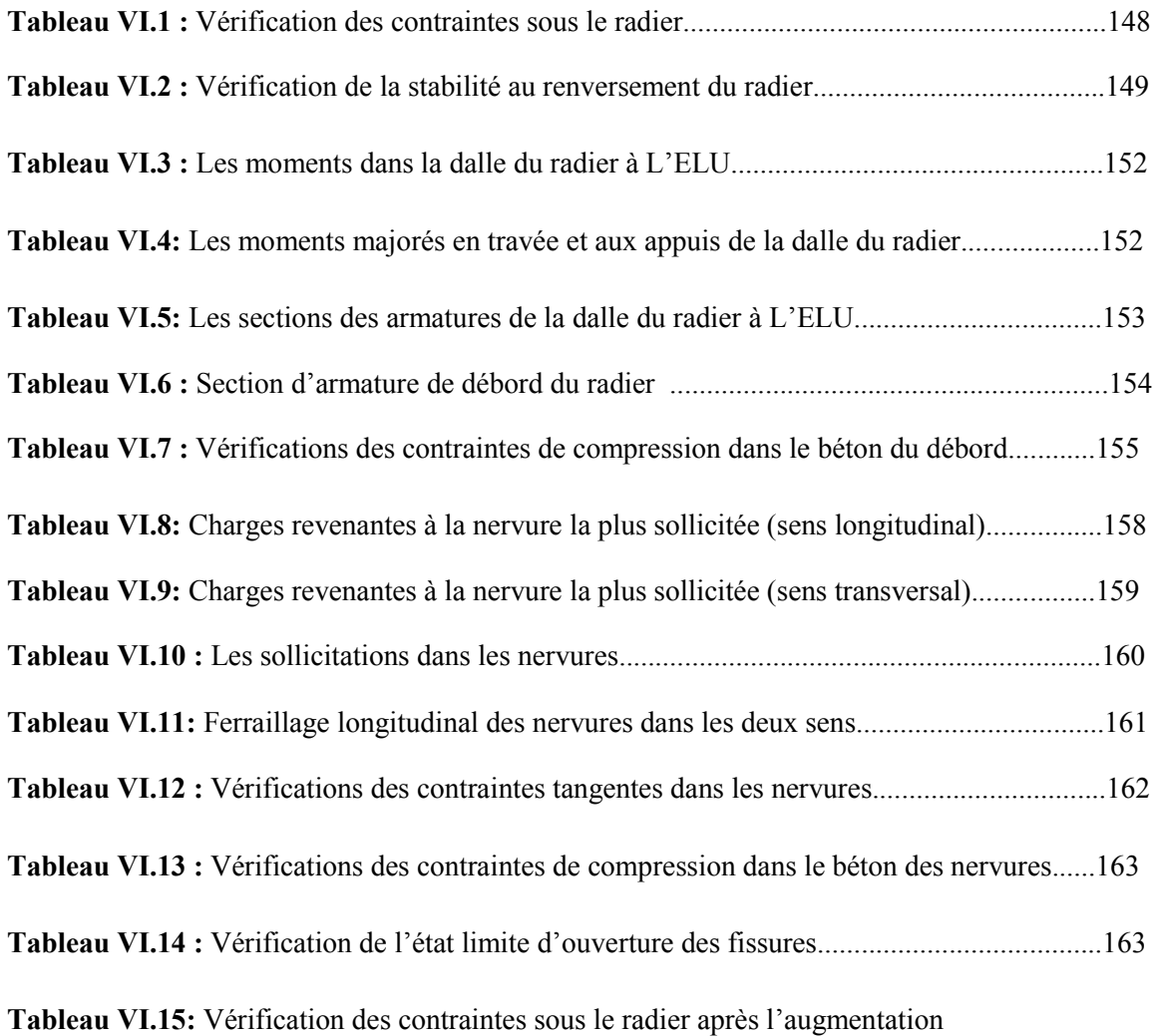

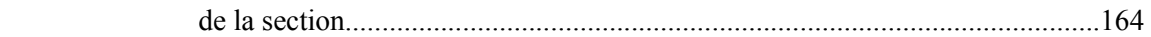

# LISTE DES FIGURES

### CHAPITRE I : PRÉSENTATION DE L'OUVRAGE

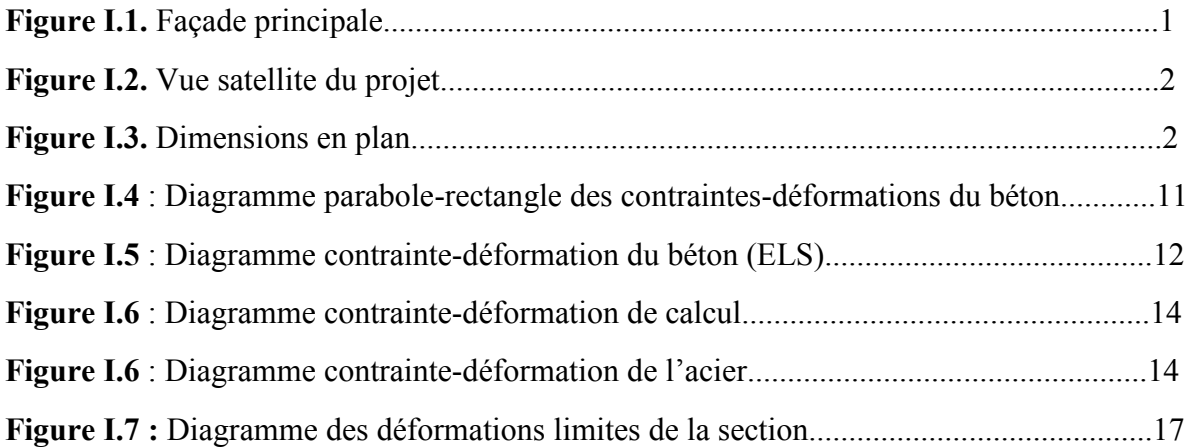

### CHAPITRE II : PRÉ DIMENSIONNEMENT

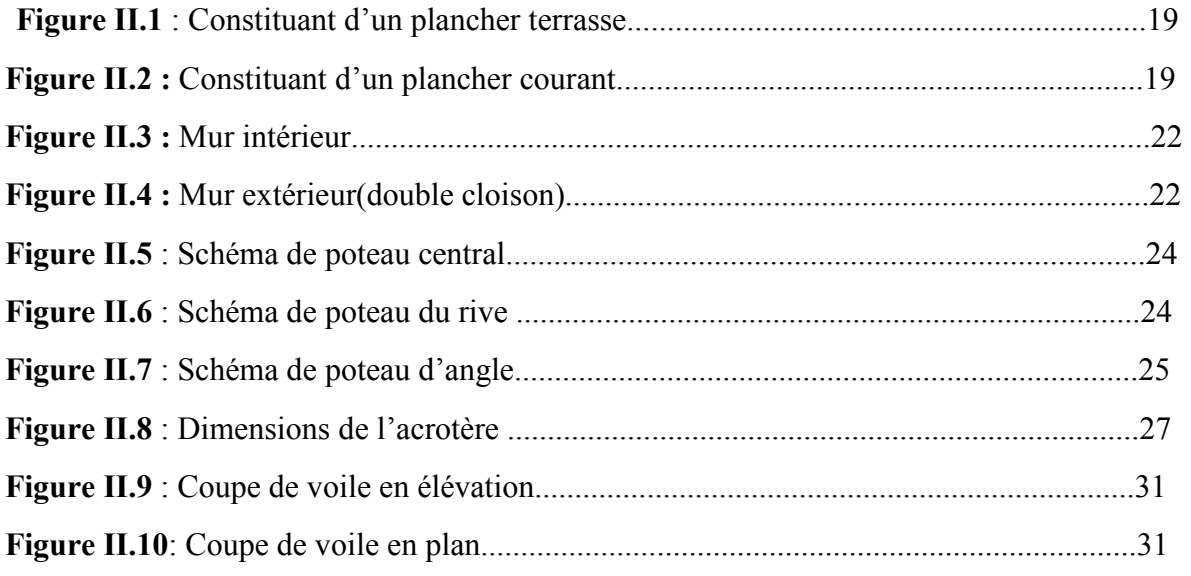

### CHAPITRE III : CALCUL DES ELEMENTS SECONDAIRES

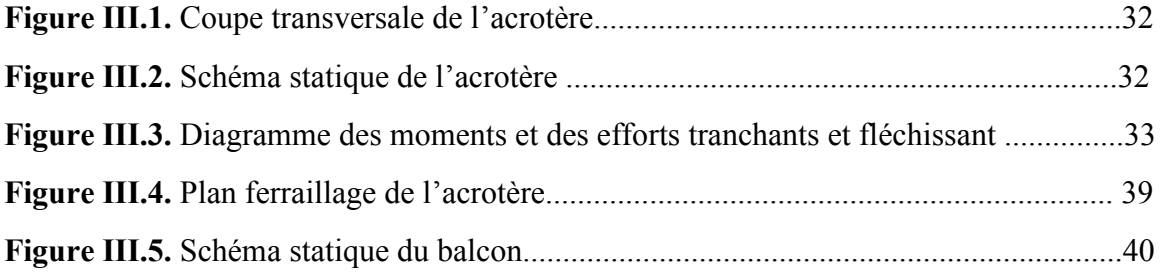

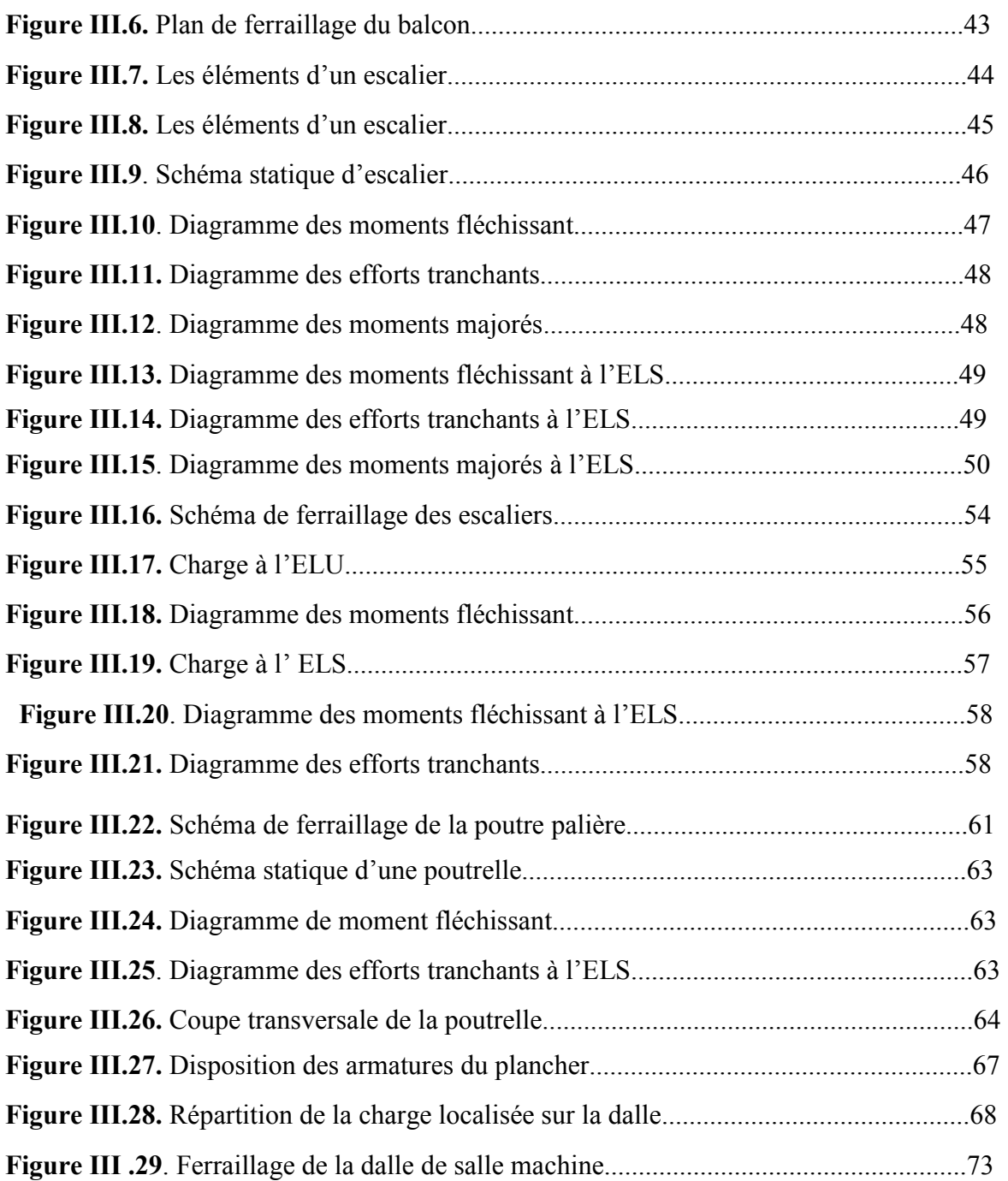

### CHAPITRE IV : ETUDE DYNAMIQUE ET SISMIQUE

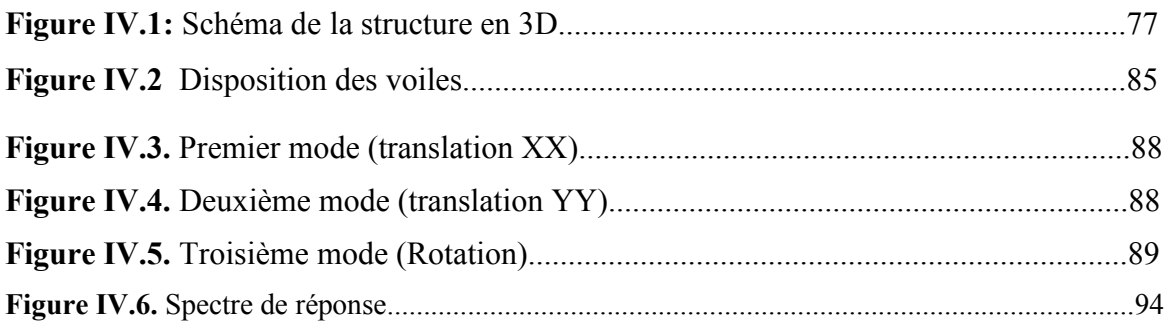

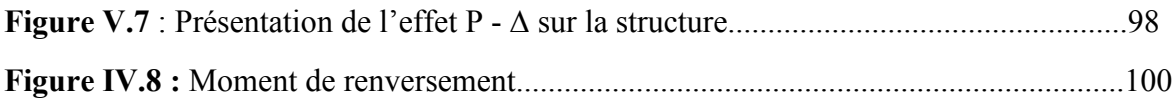

### CHAPITRE V : CALCUL DES ELEMENTS RESISTANTS

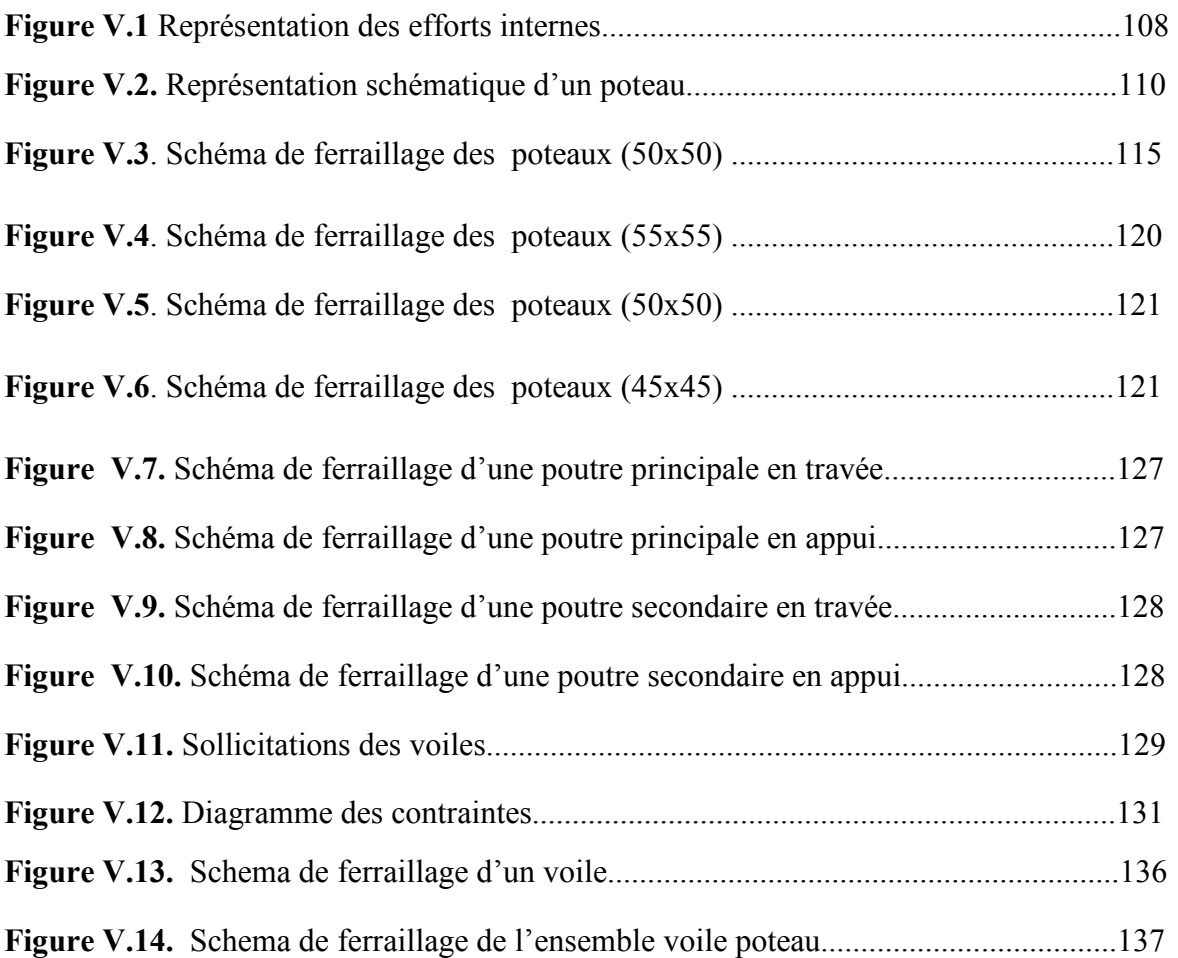

### CHAPITRE VI : ETUDE DE L'INFRASTRUCTURE

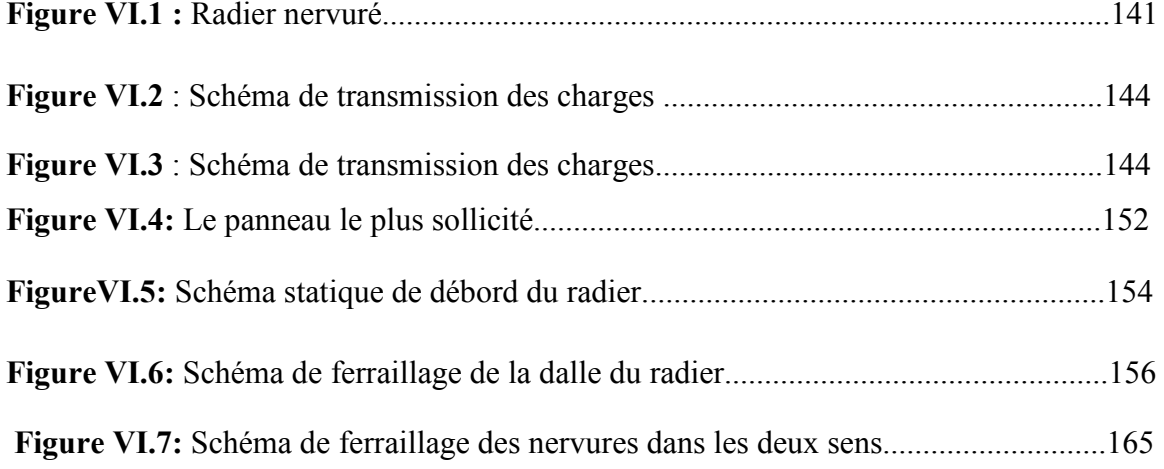

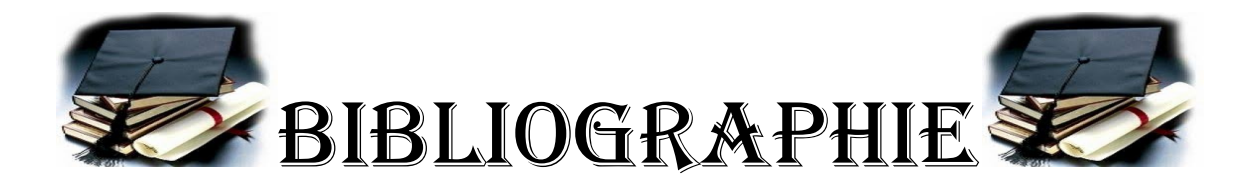

Pour l'élaboration du présent document nous avons utilisé :

### **Règlements :**

 **RPA99V2003 :** règlement parasismique algérienne.

 **CBA93 :** règles de conception et de calcul des structures en béton arme.

 **BAEL91V99 :** béton armé aux états limites.

**DTR B.C.2.2 :** Document technique réglementaire (charges et surcharges).

Thèses traitées par les anciennes promotions.

### **Logiciels :**

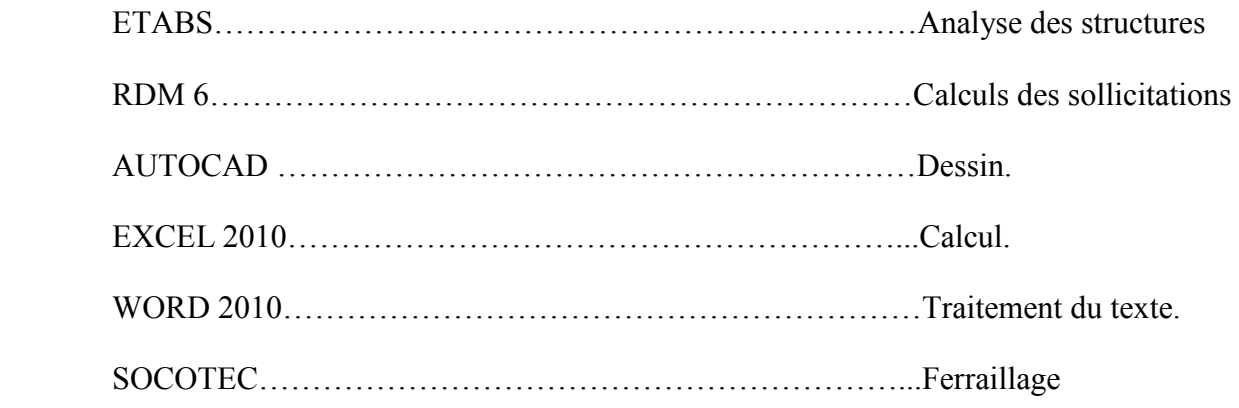

# SYMBOLES ET NOTATIONS

- **E.L.U** : Etat limite ultime.
- **E.L.S** : Etat limite service.
- **RDC** : Rez-de-chaussée.
- **E/sol** : Entre sol.
- **HA :** Aciers à haute adhérence.
- **R.L** : Aciers ronds lisses.
- **T.S** : Aciers treillis soudés.
- **Q** : Charge d'exploitation.
- **G** : Charge permanente.
- **Q**: Charge d'exploitation sur la terrasse.
- **E** : Charges accidentelle.
- **F** : Force concentrée.
- **M** : Moment, Masse.
- **Nser**: Effort normal pondéré aux états limites de service.
- **Nu** : Effort normal pondéré aux états limites ultime.
- **Mu** : Moment à l'état limite ultime.
- **Mser**: Moment à l'état limite de service.
- **Mtu** : Moment en travée à l'état limite ultime.
- **Mts**: Moment en travée à l'état limite de service.
- **Mau**: Moment sur appuis à l'état limite ultime.
- **Mas** : Moment sur appuis à l'état limite de service.
- **T** : Effort tranchant, Période.
- **Tu , Vu**: Effort tranchant ultime.
- **W** : Poids total de la structure.
- **A** : Coefficient d'accélération de zone.
- **D** : Facteur d'amplification dynamique moyen.
- **Q** : Facteur de qualité.
- **R** : Coefficient de comportement
- **ξ** : Le pourcentage d'amortissement critique.
- **K :** Nombre de modes retenues**,** coefficient de raideur du sol.

**ρ** : poids volumique.

θ : Coefficient relatif à la durée d'application de la charge

**fc28** : Résistance caractéristique à la compression du béton à 28 jours d'âge.

**ft28** : Résistance caractéristique à la traction du béton à 28 jours d'âge.

- **Fcj**: Résistance caractéristique à la compression du béton à j jours d'âge.
- **Eij**: Module d'élasticité instantané.
- **Evj**: Module d'élasticité différé.
- **G** : module d'élasticité transversale.
- σbc : Contrainte de compression du béton.
- σbc : Contrainte de compression admissible du béton.
- σ<sup>s</sup> : Contrainte de traction admissible de l'acier.
- τ<sup>u</sup> : Contrainte ultime de cisaillement.
- τ : Contrainte tangentielle.
- **Br**: Aire d'une section de béton (brute).
- γb: Coefficient de sécurité dans le béton.
- ν : Coefficient de poisson
- **g** : Accélération de la pesanteur, Larguer de la marche.
- σsol : Contrainte du sol.
- σ<sup>m</sup> : Contrainte moyenne.
- **C** : Cohésion.
- **FeE**: Limite d'élasticité de l'acier.
- **As** : Aire d'une section d'acier.
- Ø : Diamètre des armatures.
- **At**: Section d'armatures transversales.
- **Ap:** Les armatures de peau.
- **Ar :** Les armatures de répartition.
- **St** : Espacement.
- σ<sup>s</sup> : Contrainte de traction de l'acier.
- σ<sup>s</sup> : Contrainte de traction admissible de l'acier.
- σm : Contrainte moyenne sous le radier.
- **Es** : Module d'élasticité de l'acier
- γs : Coefficient de sécurité dans l'acier.

**L** : Longueur ou portée.

**Lxmax:** La longueur maximale suivant l'axe XX.

**Lymax:** La longueur maximal suivant l'axe YY.

**B** : Larguer.

- **e** : Epaisseur.
- **ev**: Epaisseur de volée.
- **ep**: Epaisseur de la paillasse.
- **α** : L'angle de projection.
- **b** : Une dimension (largeur d'une section).
- **b0 :** Epaisseur brute de l'âme de la poutre.
- **h0 :** Epaisseur d'une membrure de béton

**h** : Hauteur.

- **he**: Hauteur libre d'étage.
- **n** : Nombre de marche.
- **nc**: Nombre de contre marche.
- **d** : Hauteur utile.
- **S** : Surface.
- **Srad**: Surface du radier.
- **Grad** : Poids du radier.
- **hr**: L'épaisseur du radier.
- **I** : Moment d'inertie.
- **Ifi**: Moment d'inertie fictif pour les déformations instantanées.
- **Ifv**: Moment d'inertie fictif pour les déformations différées.
- **Lf**: Longueur de flambement.
- **λ** : Elancement.
- **f** : Flèche.
- f : Flèche admissible.
- **fi** : Flèche due aux charges instantanées.
- **fv**: Flèche due aux charges de longue durée.
- **Ifi**: Moment d'inertie fictif pour les déformations instantanées.
- **Ifv**: Moment d'inertie fictif pour les déformations différées.
- **Y** : Position de l'axe neutre.
- **i :** Rayon de giration d'une section de B A.

**j** : Nombre de jours.

**X-X**: Axe des abscisses.

**Y-Y** : Axe des ordonné´.

**I0** : Moment d'inertie de la section totale homogène.

# **Introduction générale**

 Le souci majeur d'un ingénieur en Génie civil est de concevoir et réaliser un édifice qui est capable de résister à toutes les actions qui le sollicitent. Pour atteindre ce noble objectif, les experts de la construction ont mis en évidence des règles et des normes pour règlementer l'acte de bâtir et préserver la vie des usagers.

 Vers la fin des années 30, dans certains pays on est passé au dimensionnement par le calcul à la rupture Cette méthode présente un net progrès sur la précédente. Le premier règlement établi à partir de cette méthode (méthode brésilienne) est adopté en 1939.

 Par la suite, la notion d'états limites, se substituera progressivement au seul critère de rupture. Le premier règlement de construction adopté par les ingénieurs est le règlement CCBA 68 (approuvé en 1968), dit aussi règlement « aux contraintes admissibles ». Il constitue un prélude au règlement BAEL.

 Les règles BAEL, depuis leur adoption n'ont cessé de subir de multiples modifications dont les plus importantes ont eu lieu en 1991 et en 1999.

 En Algérie les expériences dramatiques vécues suite aux séismes dévastateurs d'EL Asnam en 1980 et de Boumerdès en 2003, ont contraint les professionnels de génie parasismique à revoir et à modifier ainsi le règlement parasismique Algérien en publiant le RPA99 version 2003 dans lequel des règles de conception et de calculs sont spécifiées.

Ce règlement est venu pour compléter le CBA 93 (Code de calcul des ouvrages en béton armé) basé aussi sur la théorie des états limites.

 Donc l'étude des structures est une étape clef et un passage obligé dans l'acte de bâtir, cette étude vise à mettre en application toutes les connaissances acquises durant les cinq années de formation d'ingénieur à travers l'étude d'un ouvrage en béton armé.

Le projet qu'on va entamer consiste en l'étude d'un bâtiment en  $R + 8 +$  Sous-Sol à usage d'habitation et commerce. Il est situé à la wilaya de Boumerdes classée en zone forte sismicité III d'après le règlement parasismique Algérien (RPA99V2003).

 Ce projet présente des particularités, notamment une régularité en plan et en élévation, contreventé par des portiques et voiles porteurs en béton armé. L'étude de ce projet sera menée dans le strict respect des règles du béton armé aux états limites (CBA 93, BAEL 91/99) et des règles parasismiques Algériennes (RPA 99/2003), il sera organisé en six chapitres dont Le premier chapitre portera sur la présentation complète de l'ouvrage et la définition des différents éléments qui le constituent, le choix des matériaux à utiliser ainsi que la déclaration des différentes hypothèses de calcul. Dans le deuxième chapitre, on va établir le pré-dimensionnement des éléments structuraux et non structuraux du bâtiment. Le troisième chapitre consistera à calculer les éléments non structuraux de l'ouvrage (planchers, acrotère, balcon, escalier).

 Le quatrième chapitre portera sur l'étude dynamique du bâtiment et la détermination de l'action sismique. Cette étude sera faite par une analyse sur le logiciel de calcul par éléments finis ETABS. Le calcul de ferraillage des éléments structuraux (poteaux, poutres et voiles) fera l'objet du cinquième chapitre de notre étude, où nous allons nous baser sur les résultats donnés par le logiciel de calcul par éléments finis ETABS.

Enfin. Nous terminerons ce travail par l'étude de l'infrastructure.

### *Présentation de l'ouvrage*

### *Introduction :*

 *L'ouvrage faisant l'objet de la présente étude est un bâtiment à usage d'habitation, Sa structure est en R+8+1S/S implantée à BOUMERDES. Cette région est classée comme zone de forte sismicité (zone III) selon le règlement parasismique en vigueur en Algérie (RPA 99/version 2003). Cet ouvrage est Réalisé sur un site meuble (catégorie S3) avec une Contrainte admissible du sol*  $\sigma = 2.3$  *bars.* 

### *I.1.Présentation de l'ouvrage:*

 *L'objet de notre projet est l'étude des éléments résistants d'un bâtiment constitué d'un seul bloc de forme régulière en élévation.* 

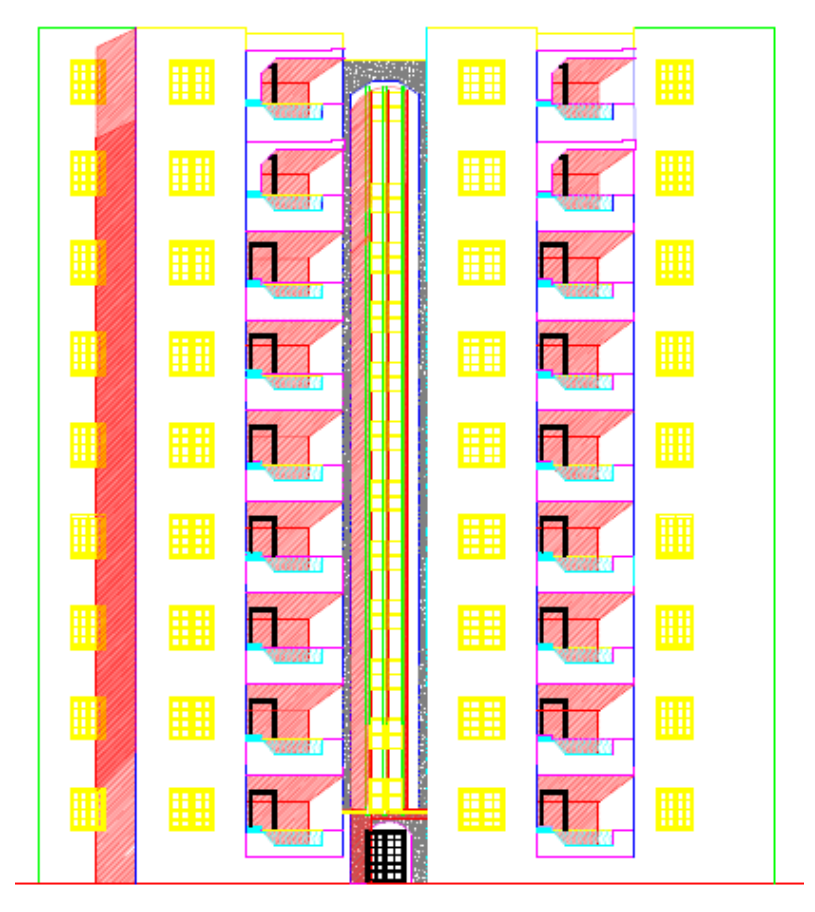

### **FACADE PRINCIPALE**

*Figure I.1. Façade principale*

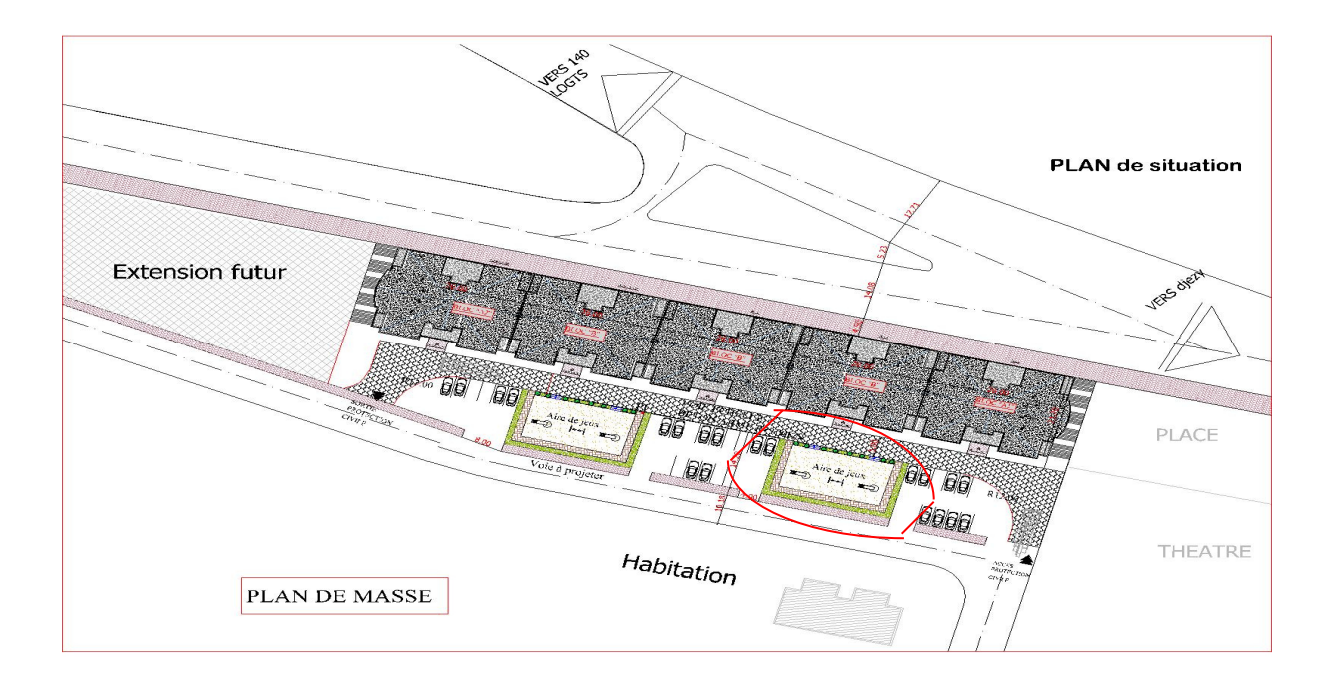

 *Figure I.2. Vue satellite du projet* 

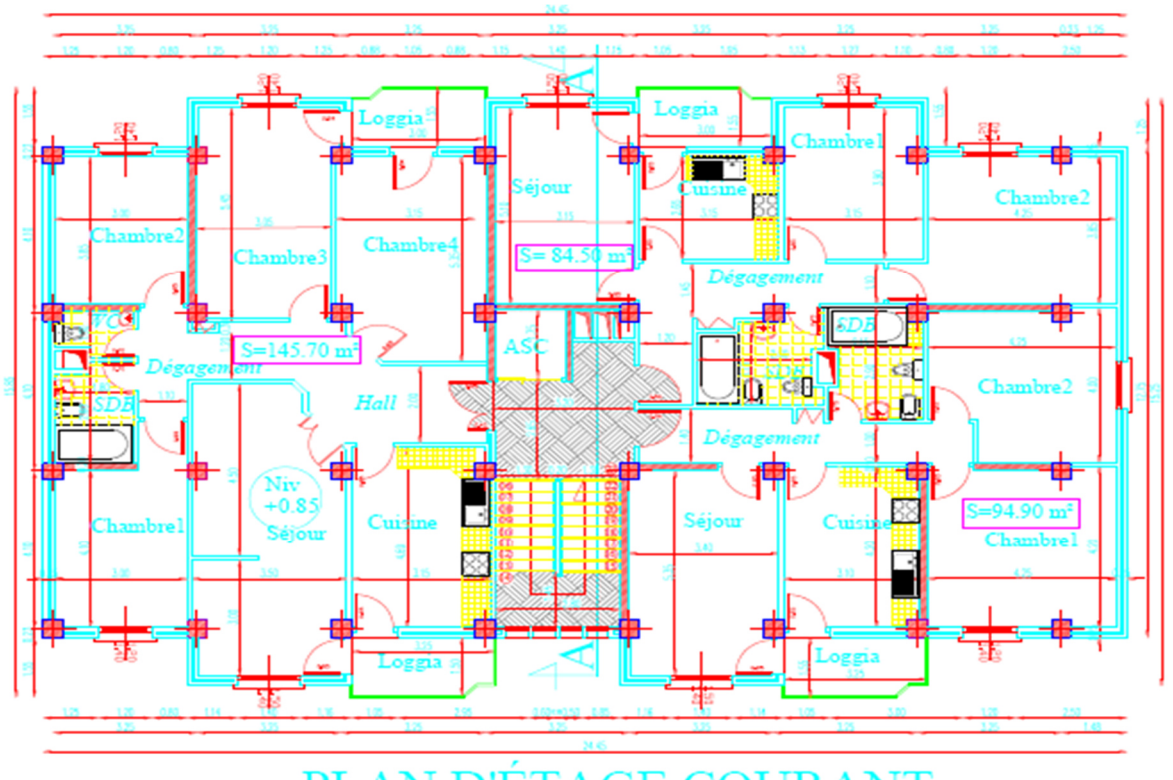

### PLAN D'ÉTAGE COURANT

 *Figure I.3. Dimensions en plan*

### *I.2. caractéristique géométriques de l'ouvrage :*

### *I.2.1 dimensions en élévation :*

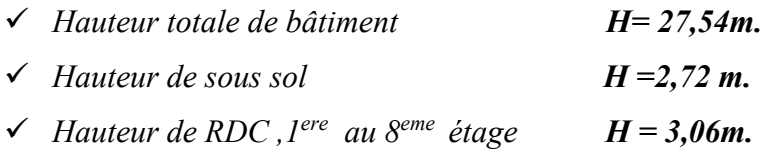

### *I.2.2 dimensions en plans :*

- $\checkmark$  *Longueur selon x :*  $L_x = 24,45$ m.
- $\checkmark$  *Largeur selon v :*  $L_v=15,85m$ .

### *I.3.Choix du système de contreventement:*

 *Notre bâtiment dépasse deux niveaux et il est situé en zone III. Le contreventement par portique est donc écarté et le choix va se porter un contreventement mixte (voiles et portiques).* 

*Pour un système de contreventement mixte, il y a lieu de vérifier se qui suit :*

- *Les voiles de contreventement ne doivent pas reprendre plus de 20* % *des sollicitations dues aux charges verticales.*
- *Les charges horizontales sont reprises conjointement par les voiles et les portiques proportionnellement à leurs rigidités relatives ainsi que les sollicitations résultant de leurs interactions à tous les niveaux.*
- *Les portiques doivent reprendre, outre les sollicitations dues aux charges verticales, au moins 25* % *de l'effort tranchant d'étage.*
- *I.4. Conception de la structure du bâtiment :*
- *I .4.1Ossature :*
- • *Étant donne que la hauteur du bâtiment est (27,54m), alors la stabilité de notre structure est assurée par un système d'ossature mixte formée de portiques et de voiles disposés dans les deux sens (longitudinal et transversal). (RPA art 3.4.A.1.a).*
- *I.4.2 Planchers :*
- *Vu que tous les panneaux des dalles sont identiques de dimension*  $(4.10 \times$ *3,25)m<sup>2</sup> , nous avons opté pour un plancher semi préfabriqué composé de (Corps creux, poutrelles et dalle de compression) qui présente les avantages suivants :*
- *Facilité de réalisation*
- *Réduction de la masse du plancher et par conséquence l'effet sismique*
- *Il assure l'isolation acoustique et thermique*
- *Economie dans le coût de coffrage (les poutrelles et le corps creux forment un coffrage perdu).*

### *I.4.3 Maçonnerie :*

- *les murs extérieurs : ils sont réalisés en briques creuses à doubles parois séparées par une lame d'air d'épaisseur 5cm pour l'isolation thermique et phonique.*
- *les murs intérieurs sont en simples parois réalisés en briques d'épaisseur de 10cm.*
- *Le revêtement horizontal sera en dalle de sol pour les pièces et les salles d'eau.*
- *L'enduit sera en plâtre pour les murs intérieurs et les plafonds en mortier pour les murs extérieurs.*

### *I.4.4 La Terrasse :*

*Dans notre projet la terrasse est inaccessible.* 

### *I.4.5 Les Escaliers :*

Les escaliers permettent la circulation verticale des personne, notre structure *comporte un seul type d'escalier, il est composé d'une paillasse et d'un palier de repos.* 

### *I.4.6 L'ascenseur :*

 *L'ascenseur permet la circulation verticale des personnes, constituées de deux voiles parallèle.* 

### *I.5. Présentation des règles CBA :*

 *Règles de conception et de calcul des structures en béton armé", en abrégé "C.B.A. 93", à pour objet de spécifier les principes et les méthodes les plus actuels devant présider et servir à la conception et aux calculs de vérification des structures et ouvrages en béton armé, et s'applique plus spécialement aux bâtiments courants.* 

### *I.5.1. L'état limite :*

 *Un état limite est celui pour lequel une condition requise d'une construction ou d'une de ses éléments (tel que la stabilité et la durabilité) est strictement satisfaite et cesserait de l'être en cas de modification défavorable d'une action (majoration ou minoration selon le cas).* 

*On distingue deux états limites:* 

### *I.5.1.1 Etat Limite Ultime: (ELU)*

*Correspondant à la limite:*

- *Soit de l'équilibre statique de la construction (pas de renversement).*
- *Soit de la résistance de l'un des matériaux (pas de rupture).*
- *Soit de la stabilité de forme.*

### *I.5.1.2 Etat Limite de Service(ELS) :*

*Définissant les conditions que doit satisfaire l'ouvrage pour que son usage normal et sa durabilité soient assurés.* 

- *Etat limite de compression du béton.*
- *Etat limite d'ouverture des fissures.*
- *Etat limite de déformation.*

### *I.5.1.3 Actions et combinaisons d'actions :*

### *a) Les actions :*

Les actions sont les forces et les couples dues aux charges appliquées à une structure *et à la déformation imposée, elles proviennent donc :* 

- *Des charges permanentes.*
- *Des charges d'exploitations.*
- *Des actions accidentelles.*

### - *Les actions permanentes G :*

- *Les charges amenées par le poids propre de la structure.*
- *Les charges amenées par les poids des autres éléments.*
- *Les poussées des terres et les pressions éventuelles de liquides.*
- *Les actions dues aux actions différées (dilatation / retrait.)*

### - *Les actions variables Q :*

- *Les charges d'exploitation.*
- *Les charges climatiques.*
- *Les charges amenées en cours d'exécution.*
- *Les actions de la température.*

### - *Les actions accidentelles :*

*Elles se produisent rarement et leurs durées sont très courtes, (Séismes, incendies, chocs,...etc.)* 

### *b) Combinaison d'actions :*

*Les sollicitations, éléments de réduction des forces extérieures et des couples appliqués aux éléments de structure, sont déterminées après combinaisons des actions.* 

### - *Situations durables :*

*Les sollicitations de calcul à l'ELU sont déterminées à partir de la combinaison d'action suivante : (art B.6.1.21) BAEL91/99.* 

$$
ELU: 1,35G+1,5\ Q
$$

 *Les sollicitations de calcul à l'ELS sont déterminées à partir de la combinaison d'action suivante :*

$$
ELS: G+Q
$$

- *Situations accidentelles : (5.2) RPA99/2003* 

$$
G + Q \pm E
$$

$$
0.8G \pm E
$$

$$
G + Q \pm 1.2E
$$

*Avec :* 

*G : charge permanente.* 

*Q : surcharge d'exploitation.* 

*E : effort sismique.* 

### *I.6. Caractéristique des matériaux*

### *I.6 .1 Béton :*

 *Le béton est un matériau constitué par le mélange dans des proportions convenables, de ciment, de granulats (graviers, sables) et d'eau de gâchage. Le béton armé est obtenu en introduisant dans le béton des renforts en aciers (armatures) disposés de manière à équilibrer les efforts de traction.* 

*Le béton résiste beaucoup mieux à la compression qu'à la traction (résistance à la* 

*compression est de l'ordre de 20 à 60 MPa et la résistance à la traction est de l'ordre de ( 2 à 4 MPa) .* 

- *I.6.1.1 Les composants du béton :* 
	- *a) Le Ciment :*

 *Le ciment est un liant hydraulique à base de calcaire et d'argile qui se présente sous la forme d'une poudre minérale fine, le "cru ", s'hydratant en présence d'eau. Il forme ainsi une pâte qui fait prise et qui durcit progressivement. C'est le constituant de base du béton puisqu'il permet la transformation d'un mélange sans cohésion en un corps solide. On peut adjoindre au ciment des ajouts comme le laitier de haut fourneau, les cendres volantes, les fillers calcaires, les fumées de silice,… afin d'améliorer les qualités mécaniques du béton.* 

 *Il existe plusieurs types de ciments, chacun est employé pour un travail bien déterminé :* 

- *Selon la classe de résistance: on distingué 3 classes de résistance:* 
	- *32,5MPa (la résistance min à la compression à 28j).*
	- *42,5MPa (la résistance min à la compression à 28j).*
	- *52,5MPa (la résistance min à la compression à 28j).*
- *Selon la composition: il existe cinq types de ciment suivant la norme NFP15-301 , A chaque type correspond une désignation particulière, ainsi l'appellation « CPA CEM 32,5 » à un ciment portland artificiel dont la résistance à la compression est comprise entre 32,5 et 52,5 MPa (CEM est la dénomination européenne du ciment), on distingue :* 
	- *Le ciment portland artificiel : CEMI (95%de clinker +5%gypse).*
	- *Le ciment portland composé : CEMII (CPJ).*
	- *Le ciment de haut-fourneau : CEMIII (CHF).*
	- *Le ciment pouzzolanique : CEMIV (CPZ).*
	- *Le ciment composé « laitier + cendres »: CEMV (CLC).*

### *b) Les Granulats :*

 *Les granulats c'est l'ensemble de grains minéraux appelés, fines, sables, gravillons ou cailloux, suivant leur dimension comprise entre 0 et 80mm. Ils constituent le squelette du béton et améliorent leur résistance mécanique.* 

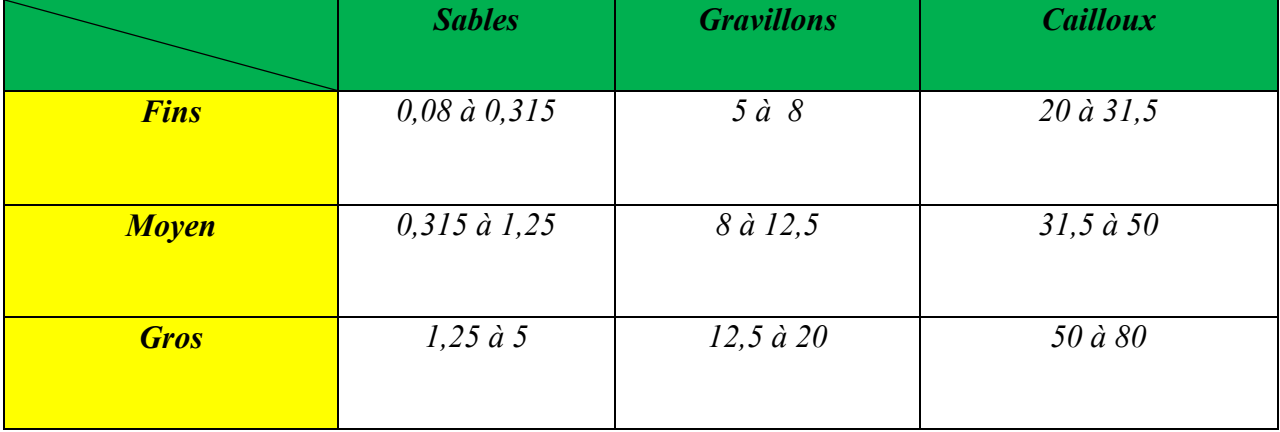

*Tableau I.1 : Les classes des granulats* 

### *c) l'eau :*

*L'eau sert à l'hydratation du ciment et à assurer une ouvrabilité suffisante du béton. On peut utiliser de l'eau potable, mais pas d'eau de mer. Il faut faire attention à l'excès d'eau qui peut amplifier le phénomène de retrait et provoquer la fissuration du béton.* 

### *d) Les adjuvants:*

*Un adjuvant est un produit chimique ajouté aux bétons, mortiers et coulis au moment de leur confection pour modifier leurs caractéristiques et améliorer certaines propriétés telles que la rhéologie, la cinétique d'hydratation et quelques performances mécaniques selon le besoin.* 

 **₺ Les dosages du béton :** dans un mètre cube de béton, on a les proportions suivantes :

- **Granulats :** 
	- $\checkmark$  Sable (0/5) : 800 L
	- Graviers  $(5/25)$ : 400 L

- **Ciment :** 

- $\checkmark$  CPA (32,5) : 350 Kg/m<sup>3</sup>
- **Eau de gâchage :** 175 L

### **Remarque :**

Le béton obtenu aura une masse volumique qui varie entre 2200 Kg/m<sup>3</sup> et 2500 Kg/m<sup>3</sup>.  *I.6.1.2Caractéristiques du Béton :*

### *a) Résistance caractéristique à la compression :(Art 2-1-11 BAEL 91).*

 *Le béton est défini par la valeur de sa résistance à la compression à l'âge de 28 jours, dite:* 

*résistance caractéristique à la compression, notée fcj . Elle est déterminée à la base d'écrasement d'éprouvette cylindrique droite normalisée (16× 32).* 

 *On utilise le plus souvent la valeur à 28 jours de maturité : fc28.* 

*Pour des calculs en phase de réalisation, on adoptera les valeurs à (j) jours, définies à partir de fc28, par:* 

 *Pour des résistances fc28 ≤ 40 MPa :* 

$$
\begin{cases}\nf_{cj} = \frac{j}{4,76+0,83j}f_{c28} \dots \dots \dots \dots \dots si \ j < 60 \text{ jours.} \\
f_{cj} = 1,1 f_{c28} \dots \dots \dots \dots \dots \dots si \ j > 60 \text{ jours.}\n\end{cases}
$$

 *Pour des résistances fC28 > 40 Mpa :*

$$
f_{cj} = \begin{cases} \frac{j}{1.40 + 0.95j} f_{c28} \dots f_{c28} & \text{if } j \leq 28j \\ f_{c28} & \dots \dots f_{c28} & \text{if } j > 28j \end{cases}
$$

 *Dans notre cas on considère que fc28 = 25 MPa*

### *La résistance caractéristique à la traction :(art A.2.1.12) BAEL91/99*

*La résistance du béton à la traction est faible. Elle est de l'ordre de 10 % de la résistance à la compression, Conventionnellement elle est définit par la formule suivante :* 

 $F_{ij} = 0.6 + 0.06fcj$  *Pour*  $f_{cj} \le 60 MPa$ 

 $f_{t28} = 0.6 + 0.06 \times (25)$  => $f_{t28} = 2.1$  MPa

### *b) Module de déformation longitudinale du béton :*

*Il existe deux modules de déformation longitudinale :* 

• *Module d'élasticité instantanée : Art .2.1, 22 BAEL 91 :* 

*Sous les contraintes normales d'une durée d'application inférieure à 24 h, on admet que le module de déformation longitudinale qu'on note « Eij » est égale à :* 

$$
\begin{cases}\nE_{ij} = 11000 \sqrt[3]{fcj} & f_{c28} \le 60 MPa. \\
Pour & j = 28 jours & f_{c28} = 25 MPa.\n\end{cases}
$$

*Eij= 32164,195 MPa. Pour fc28 = 25 MPa .*

*UAMOB 2018/2019 Page - 9 -*
# • *Module d'élasticité différée : Art (A.2.1, 22 BAEL91/99)*

*On l'utilise pour les charges de longues durées (cas courant). La déformation différée du béton comprenant le retrait et le fluage ; on considère dans les calculs que les effets de ses deux phénomènes qui s'additionnent sans atténuation, noté Evj, il est donnée par :*

 $E_{\nu j} = 3700 \sqrt[3]{f c j}$  pour  $f_{c28} \le 60 \text{ MPa}$  Pour  $j = 28 \text{ jours}$   $f_{c28} = 25 \text{ MPa}$ 

*Evj = 10818,865 MPa* 

## *c) Module de déformation transversale du béton : Art (A.2.1, 3 BAEL 91/99)*

*Il est noté « G », il est donné par la formule suivante :* 

$$
G=\frac{E}{2(1+\nu)}
$$

*Avec : E : module de Young.* 

!*: Coefficient de poisson.* 

*e) Coefficient de poisson (*!*): Art (A.2.1, 3 BAEL 91/99)* 

*On appelle coefficient de poisson le rapport de la déformation transversale relative à la déformation longitudinale relative.* 

<sup>ν</sup> *= 0,2 dans le cas des états limitent de services.* 

<sup>ν</sup> *=0 dans le cas des états limites ultimes.* 

# *f) Contraintes limites :*

*Etat Limite Ultime (ELU)*

• *Diagramme σ/ε du béton :(Art A.4.3, 41 BAEL 91/99)* 

*Pour le calcul à l'E.L.U, on adopte le diagramme dit "parabole- rectangle" (Fig. 4 ). En compression pure, le diagramme est constitué par la partie parabole du graphe cidessous, les déformations relatives étant limitées à 2‰.* 

*En compression avec flexion (ou induite par la flexion), le diagramme qui peut être utilisé dans tous les cas et le diagramme de calcul dit parabole- rectangle :* 

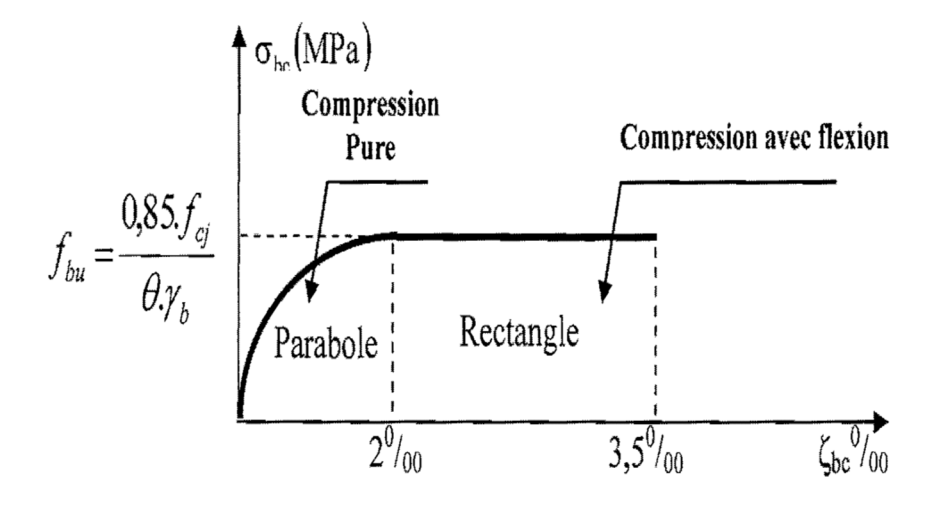

 *Figure I.4 : Diagramme parabole-rectangle des contraintes-déformations du béton Avec :* 

- $f_{bu}$ : Contrainte ultime du béton en compression  $f_{bu} = \frac{0.85 f_{cj}}{2}$ *b u b f*  $f_{hu}$  = θ γ
- *<sup>b</sup>* γ *: Coefficient de sécurité du béton, il vaut (1,5) pour les combinaisons normales et (1,15) pour les combinaisons accidentelles.*
- *θ : coefficient qui dépend de la durée d'application du chargement. Il est fixé à 1 lorsque la durée probable d'application de la combinaison d'actions considérée est supérieure à 24 h, 0,9 lorsque cette durée est comprise entre 1 h et 24 h, et à 0,85 lorsqu'elle est inférieure à 1h.*
- *Contrainte de Cisaillement (τu) : Art (A.5.1.21 BAEL 91/99)*

*La contrainte ultime de cisaillement est limitée par :*τ *≤* − τ

- $\bar{\tau}$  = min (0,13 f<sub>c28</sub>, 5MPa) cas normal (fissuration peu nuisible).
- − <sup>τ</sup> *= min (3,25MPa, 5 MPa) =3,25MPa.*
- − <sup>τ</sup> *= min (0,10 ƒc28, 4 MPa) cas où la fissuration est préjudiciable.*

− <sup>τ</sup> *= min (2,5 MPa , 4 MPa) =2,5 MPa .* 

## *Contrainte limite de service (ELS) : Art A.4.5, 2 BAEL 91.*

 *Dans le cas de l'ELS on suppose que le diagramme parabole rectangle reste dans le domaine élastique linéaire, est défini par son module d'élasticité.* 

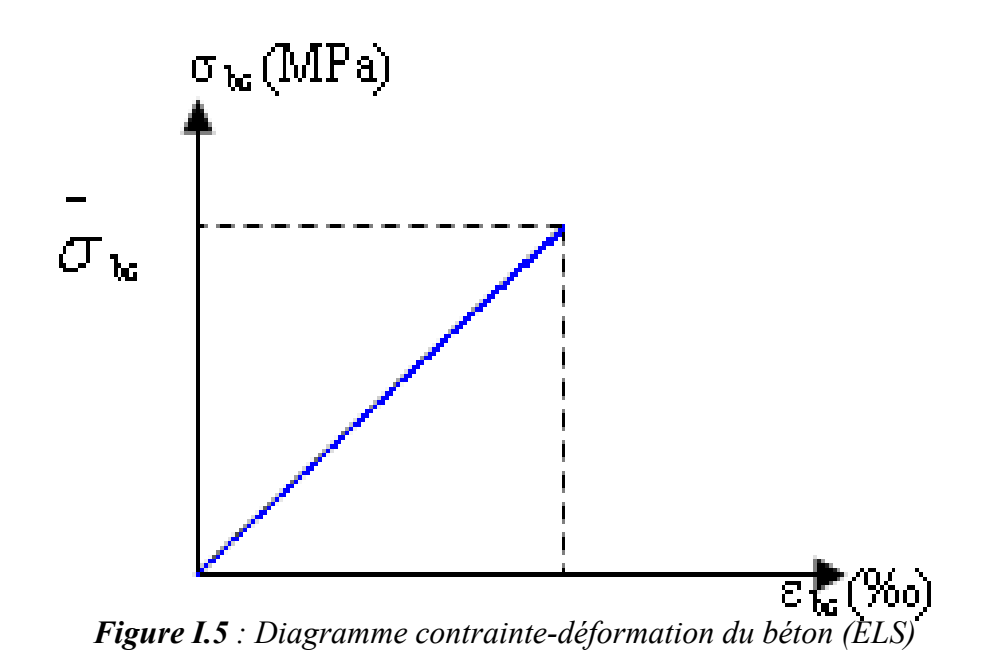

*La contrainte limite de service en compression du béton est limitée par :* 

 $\sigma_{bc} \leq \sigma$ <sup>σ</sup> *bc Avec* :  $\sigma_{bc} = 0.6 f_{c28}$ . − <sup>σ</sup> *bc =15 MPa* 

# *I.6.2 Les aciers : I.6.2.1 Définition :*

*L'acier est un alliage fer carbone en faible pourcentage, leur rôle est d'absorber les efforts de traction, de cisaillement et de torsion, on distingue deux types d'aciers :* 

- *Aciers doux pour 0,15 à 0,25 % de carbone.*
- *Aciers haut adhérence pour 0,25 à 0,40* ٪*de carbone.*

*Le module d'élasticité longitudinal de l'acier est pris égale à : Es =210 000 MPa. Les aciers se distinguent par leur nuance et leur état de surface, ils sont utilisés pour équilibrer les efforts de traction auxquels le béton ne résiste pas.* 

*Le ferraillage se fera en utilisant les types d'aciers suivants :* 

- *Les aciers à haute adhérence : FeE400 et FeE500 correspondant à des limites d'élasticité garanties respectivement de 400 (MPa) et 500 (MPa).*
- *Treillis soudé : Quadrillage en fils écrouis soudés électriquement de type TS520.*

*Dans notre cas on utilise des armatures à haute adhérence avec un acier de nuance FeE400 type 1,*  $f_e = 400 MPa$ .

*Tableau I.2: les types d'aciers*

| <b>Types</b>                | <b>Nuance</b> | Limite élastique<br>Fe(MPa) | Limite de rupture<br>(MPa) | Allongement à la<br>rupture |
|-----------------------------|---------------|-----------------------------|----------------------------|-----------------------------|
| Haute adhérence(HA)         | FeE400        | 400                         | 310-490                    | 22                          |
|                             | FeE500        | 500                         | 390-490                    | 25                          |
| <b>Ronds lisses (RL)</b>    | FeE235        | 235                         | 550                        | 12                          |
|                             | FeE215        | 215                         | 480                        | 14                          |
| <b>Treillis soudés (TS)</b> | FeE500        | 500                         | 550                        | 12                          |

- **Dans notre ouvrage :** on utilisera
- Aciers de haute adhérence F eE400 ………………armatures longitudinales et transversales.
- Treillis soudés (TS) FeE400………………………...Dalles de compression.

## *I.6.2.2 Module de déformation longitudinale : Art (A.2.2, 1 BAEL 91/99)*

*Pour tous les aciers utilises, le module de déformation longitudinale sera égale à :* 

 $Es = 2.1 \times 10^5 MPA$ 

*Pour le calcul on utilise le digramme contrainte–déformation de la figure (I.6).* 

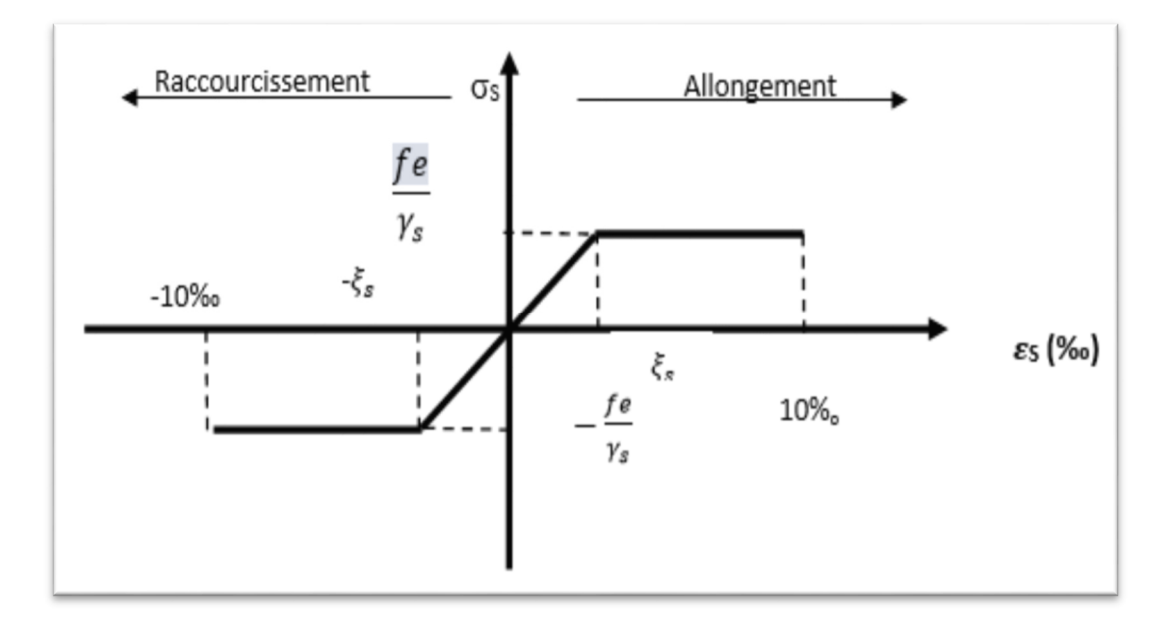

 *Figure I.6 : Diagramme contrainte-déformation de calcul* 

*Où :* 

$$
\varepsilon_s = \frac{\sigma_s}{E_s} \; ; \; \text{Avec } E_s = 200000 \, \text{MPa.} \qquad \text{avec :} \qquad \sigma_s = \frac{\text{fe}}{\gamma_s}
$$

- <sup>γ</sup>*s : Coefficient de sécurité.*
- <sup>γ</sup>*s= 1 cas de situations accidentelles.*
- <sup>γ</sup>*s= 1,15 cas de situations durable ou transitoire.*

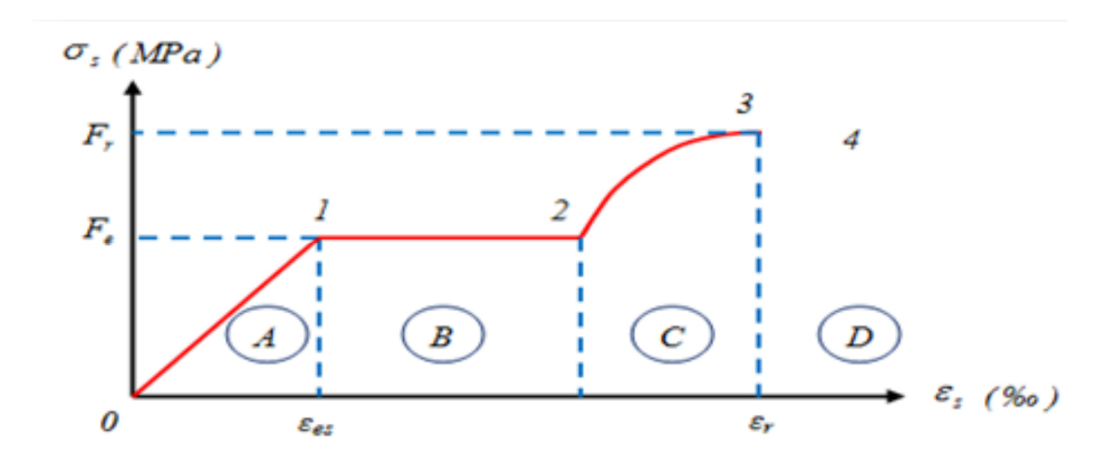

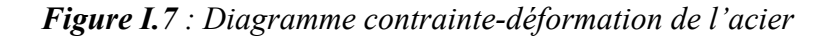

*Les paramètres représentés sur la figure sont définis comme suit :* 

- *F<sup>r</sup> : Résistance à la rupture.*
- *F<sup>e</sup> : Limite d'élasticité.*
- <sup>ε</sup>*e<sup>s</sup> : Allongement relatif correspondant à la limite élastique de l'acier.*
- <sup>ε</sup>*<sup>r</sup> : Allongement à la rupture.*

*On distingue du diagramme précédent 04 parties :* 

- *Zone 0-1 (A) : Domaine élastique.*
- *Zone 1-2 (B) : Domaine élasto-plastique .*
- *Zone 2-3 (C) : Domaine plastique.*
- *Zone 3-4 (D) : Domaine de rupture* 
	- *Contrainte limite de service :*

*On ne limite pas la contrainte de l'acier sauf en état limite d'ouverture des fissures :* 

- *Fissuration peu nuisible : pas de limitation.*
- *Fissuration préjudiciable :*

$$
\sigma_{st} \leq \sigma_{st} = \min (2/3f_e, 110\sqrt{\eta f_{ij}}).
$$

- *Fissuration très préjudiciable :* 

$$
\sigma_{st} \leq \sigma_{bc} = \min (1/2 f_e, 90 \sqrt{\eta f_{ij}}).
$$

- <sup>η</sup> *: Coefficient de fissuration.*
- <sup>η</sup> *= 1 pour les ronds lisses (RL).*
- η *=1,65 pour les armatures à hautes adhérence (HA).*

*Tableau I.3 : Hypothèse de calcul.* 

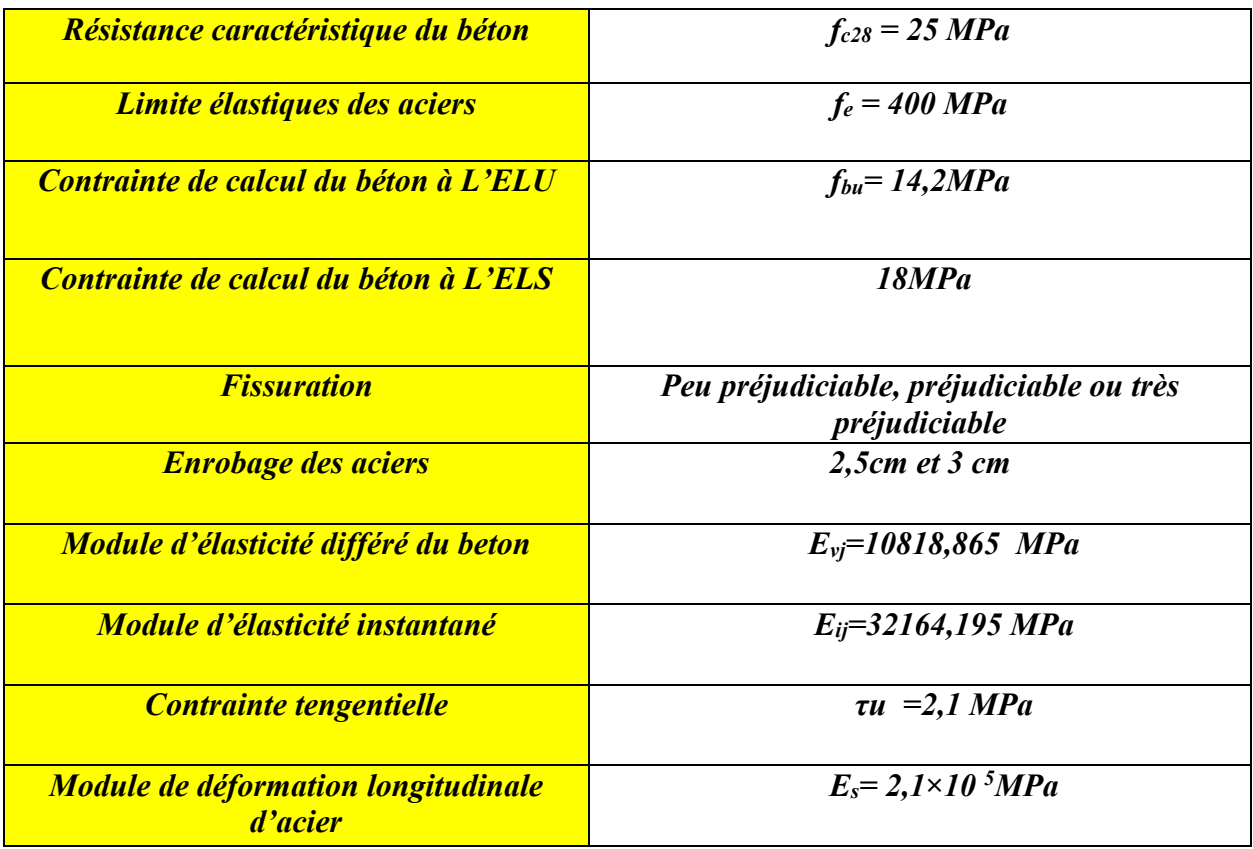

# *I.7.Hypothèses de calcul:*

*Conservation des sections planes après déformation.* 

- *Pas de déplacement relatif entre l'acier et le béton.*
- *La résistance à la traction du béton est limitée à 3,5‰ en flexion simple et 2 ‰ en compression simple.*
- *Les diagrammes linéaires de déformation passent par l'un des trois pivots.*
- *L'allongement ultime de l'acier est limité à 10‰.*

 *Le dimensionnement à l'ELU est conduit en supposant que le diagramme des déformations passe par l'un des trois pivots A, B ou C :* 

- *Pivot A : les pièces soumises à la flexion simple/composée ou à la traction simple.*
- *Pivot B : les pièces soumises à la flexion simple ou composée.*
- *Pivot C : les pièces soumises à la flexion composée ou à la compression simple*

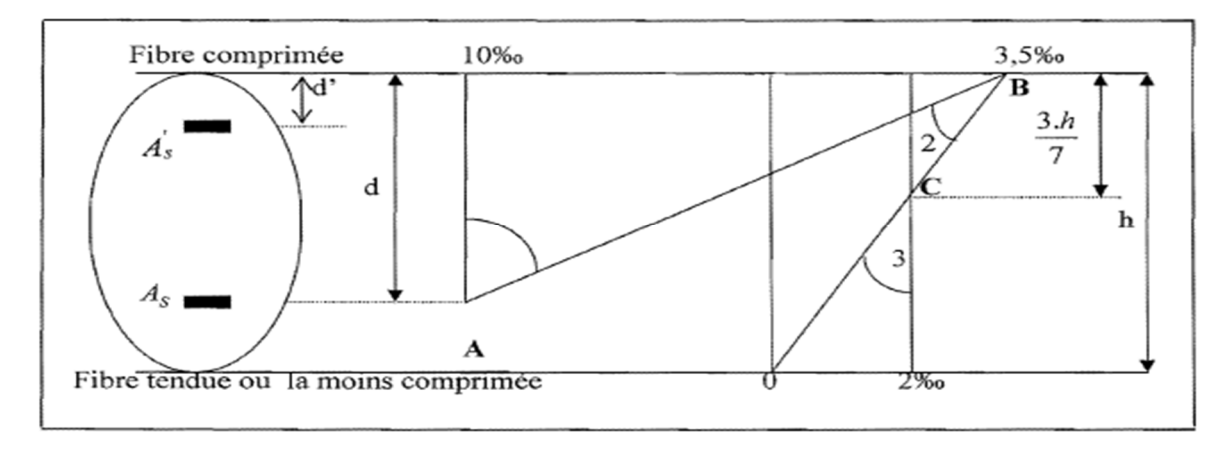

*Figure I.8 : Diagramme des déformations limites de la section.* 

- *Etats limites de service (ELS): Ce sont des états dont le dépassement compromettrait le bon fonctionnement en service de la structure, ils correspondent à:* 
	- *la valeur limite de la compression du béton ou de traction des aciers.*
	- *la valeur limite de l'ouverture des fissures pour la sécurité de l'ouvrage.*
	- *la valeur limite des déformations acceptables des éléments de la structure.*
- $\blacktriangleright$  *Hypothèses de calcul à l'ELS :* 
	- Les sections droites restent planes et il n'y a pas de glissement relatif entre les *armatures et le béton en dehors du voisinage immédiat des fissures. Le béton tendu est négligé.*
	- Le béton et l'acier sont considérés comme des matériaux linéairement *élastiques.*
	- *Le module d'élasticité longitudinal de l'acier est par convention 15 fois plus grand que celui du béton (E = 15E<sub>b</sub>; n = 15).* 
		- *n = 15 : coefficient d'équivalence.*

#### *Pré dimensionnement des éléments*

#### *II.1. Choix de type du plancher :*

*C'est l'ensemble des éléments horizontaux de la structure d'un bâtiment, destiné à reprendre les charges d'exploitation, les charges permanentes et les transmettre sur des éléments porteurs verticaux.* 

Dans ce projet on adopte des planchers à corps creux, et une dalle pleine autour de *l'ascenseur* 

 *Les planchers sont constitués d'hourdis, d'une dalle de compression ferraillée par treillis soudés et de poutrelles en béton armé placées suivant le sens de la plus petite portée ,leurs fonctions essentielles sont :* 

- *La résistance aux charges permanentes et surcharges d'exploitation.*
- *L'isolation acoustique et thermique entre étages.*
- *Transmission des différentes charges aux éléments porteurs.*

*Selon la condition de la flèche, l'épaisseur du plancher doit vérifier la condition BAEL91 : L*

$$
h_t \geq \frac{L}{22,5}
$$
 Tel que :

*<sup>t</sup> h : Représente l'épaisseur du plancher.*

*L : Représente la plus grande portée dans le sens des poutrelles (sens secondaires),* 

 $L = Min \, (l_x \, max, l_y \, max)$ 

*Dans notre cas* 

$$
L = 3,25 \, m \quad h_t \ge \frac{325}{22,5} = 14,44
$$

*Donc*  $h_i \geq 14,44 \, \text{m}$ .

*De plus h<sup>t</sup> doit vérifier la condition du BAEL 91 :*

$$
h_t \ge \frac{M_t}{15M_0}L
$$

*Avec*  $M_t = 0.75 M_0$ 

$$
h_t \geq \frac{0.75}{15}325 = 16.25 \text{ cm}
$$

*On prend*  $h_t = 20$  *cm.* 

 *on adopte un plancher de type (16+4) cm.*   $Avec$ : 16 cm  $\rightarrow$  corps creux 4 cm  $\rightarrow$  la dalle de compression.

*UAMOB 2018/2019 Page -18-* 

 *.*

*a/ plancher terrasse :*

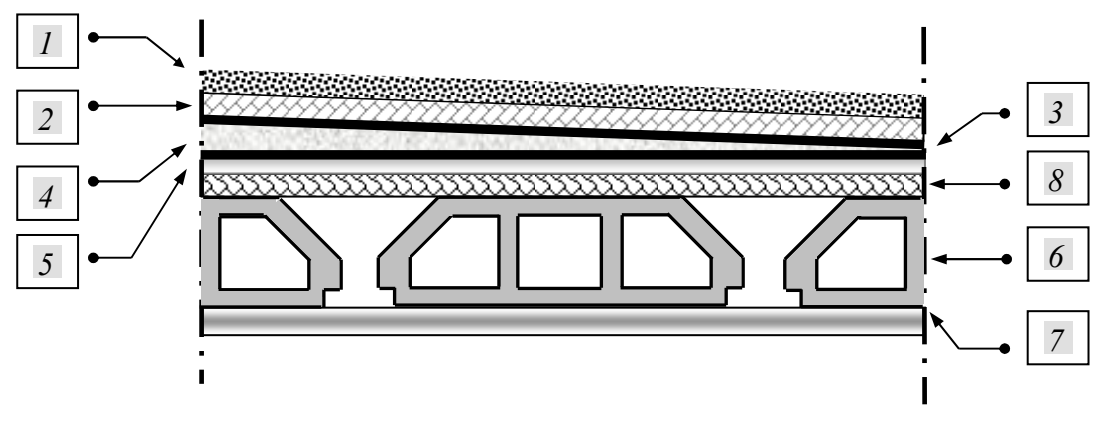

 *Figure II.1 : Constituant d'un plancher terrasse* 

*Tableau II.1 : Désignation des éléments du plancher terrasse* 

| Désignation des éléments         | $e$ (cm)       | Poids volumique<br>$(KN/m^3)$ |
|----------------------------------|----------------|-------------------------------|
| 1 Gravillon de protection        | 5              | 16                            |
| 2 Multicouche d'étanchéité       | 2              | 6                             |
| <b>3 Papier kraft</b>            | 2 feuilles     |                               |
| 4 Forme de pente                 | 8              | 23                            |
| <b>5 Isolation thermique</b>     | 8              | 4                             |
| 6 Plancher corps creux (16+4)    | 20             |                               |
| <i><b>7 Enduit en plâtre</b></i> | $\mathcal{L}$  | 10                            |
| 8 mortiers de pose               | $\overline{2}$ | 22                            |

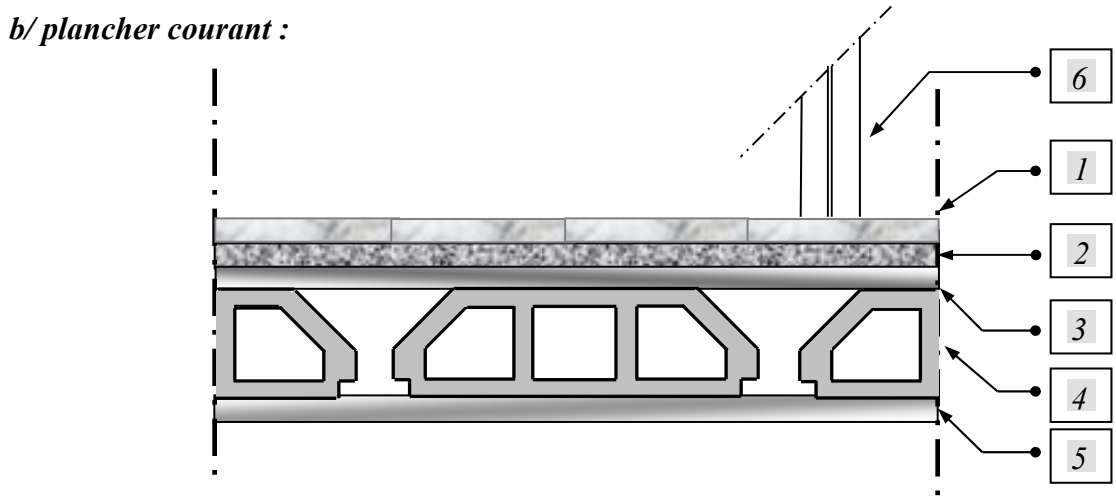

 *Figure II.2 : Constituant d'un plancher courant.* 

*UAMOB 2018/2019 Page -19-* 

*Tableau II.2: Désignation des éléments du plancher courant* 

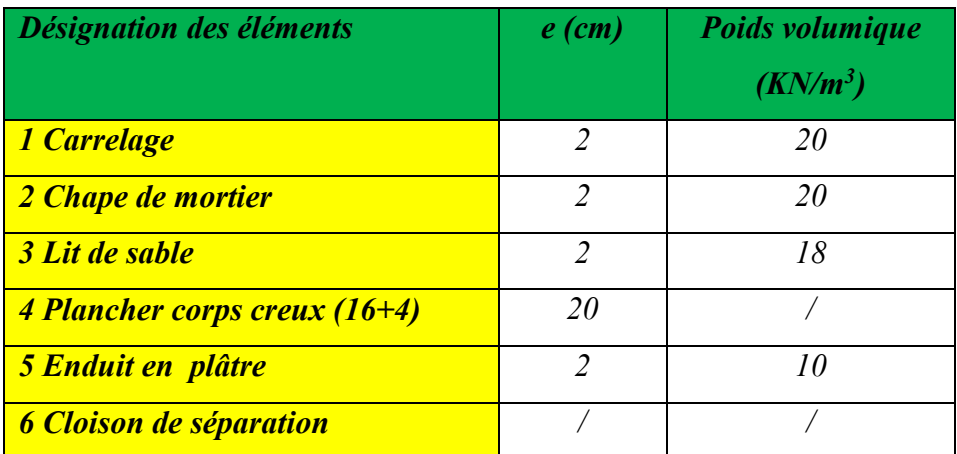

## *II.2. Les poutres :*

*Les dimensions des poutres doivent vérifier la condition du BAEL91 :*

*II.2.1. Poutres transversales (poutres principales) :*

15 10 *L h*  $\frac{L}{f} \leq h \leq \frac{L}{10}$  <=> 10 410 15  $\frac{410}{15} \le h \le \frac{410}{10} \iff 27,33 \le h \le 41$ 

 $0,3 h \le b \le 0,8 h \iff 0,3 \times 40 \le b \le 0,8 \times 40 \iff 12 \le b \le 32$ *On prend*  $b \times h = (30 \times 40)$  cm.

*Vérification des conditions du RPA :* 

- $H \geq 30$  *cm*  $\rightarrow 40 > 30$  *cm*
- $b \ge 20 \, \text{cm}$   $\rightarrow 30 > 20 \, \text{cm}$
- *b h* 〈 *4* → *1,33 < 4*

## *II.2.2 : Poutres longitudinales (poutres secondaires) :*

*Avec les mêmes étapes on trouve :* 

 $b \times h = (30 \times 35)$  cm.

*Vérification des conditions du RPA :*

- $h \geq 30$  *cm*  $\rightarrow 35 > 30$  *cm*
- $b \ge 20 \, \text{cm} \rightarrow 30 > 20 \, \text{cm}$
- *b*  $\frac{h}{1}$  \ 4 \ \ + 1,16 \ \ 4

*II.3. Les poteaux :* 

*UAMOB 2018/2019 Page -20-* 

*Les poteaux sont dimensionnés à la compression simple centrée à L'E.L.U. Ils sont calculés selon les règles du RPA 99/2003 et le BAEL 91. En supposant que le béton reprend l'effort normal du à la descente de charge, nous avons :* 

$$
B_r \ge \frac{\beta N_u}{\frac{F_{bc}}{0.9} 0.85 \frac{Fe}{100 \sigma_s}}
$$

*N : l'effort ultime revenant au poteau.* 

*Br : section réduite du poteau.* 

*γb : coefficient de sécurité à prendre pour le béton.* 

*γs : coefficient de sécurité à prendre pour les aciers.* 

*En situation durable et transitoire :*  $\gamma_b = 1.5$ *.*  $\gamma_s = 1.15$ 

#### *II.3.1. Détermination des charges et surcharges [ D.T.R.B.C.2-2] :*

#### *II.3.1.1. Les charges permanentes :*

• *plancher terrasse inaccessible :* 

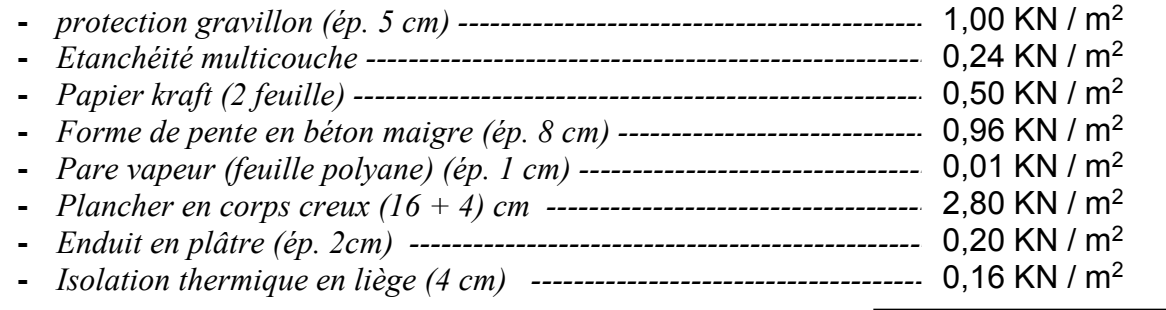

#### • *Plancher étage courant :*

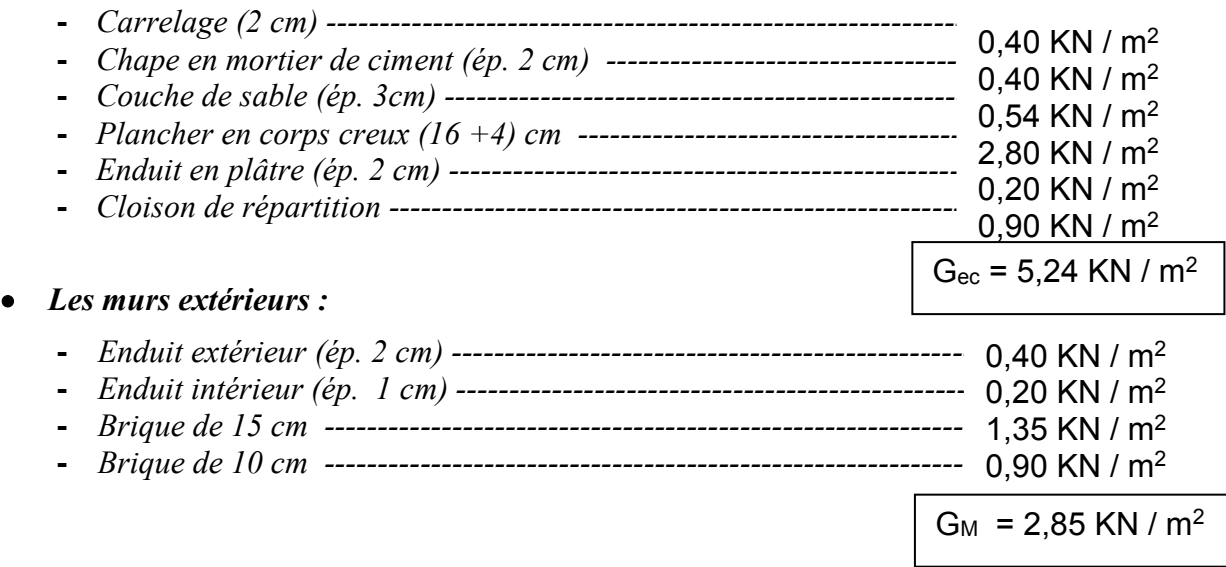

 $G_T = 5.87$  KN / m<sup>2</sup>

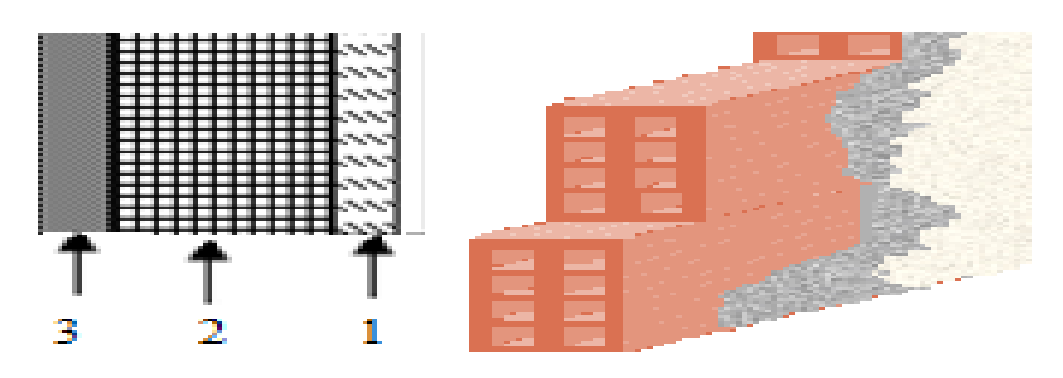

*Figure II.3 : Mur intérieur.* 

*Tableau II.3: Evaluation des charges permanentes dues au mur intérieur.* 

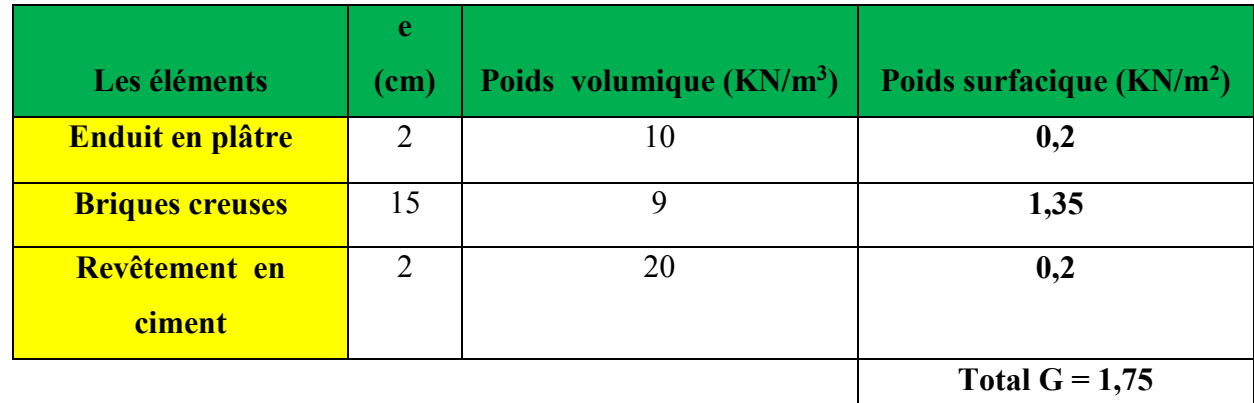

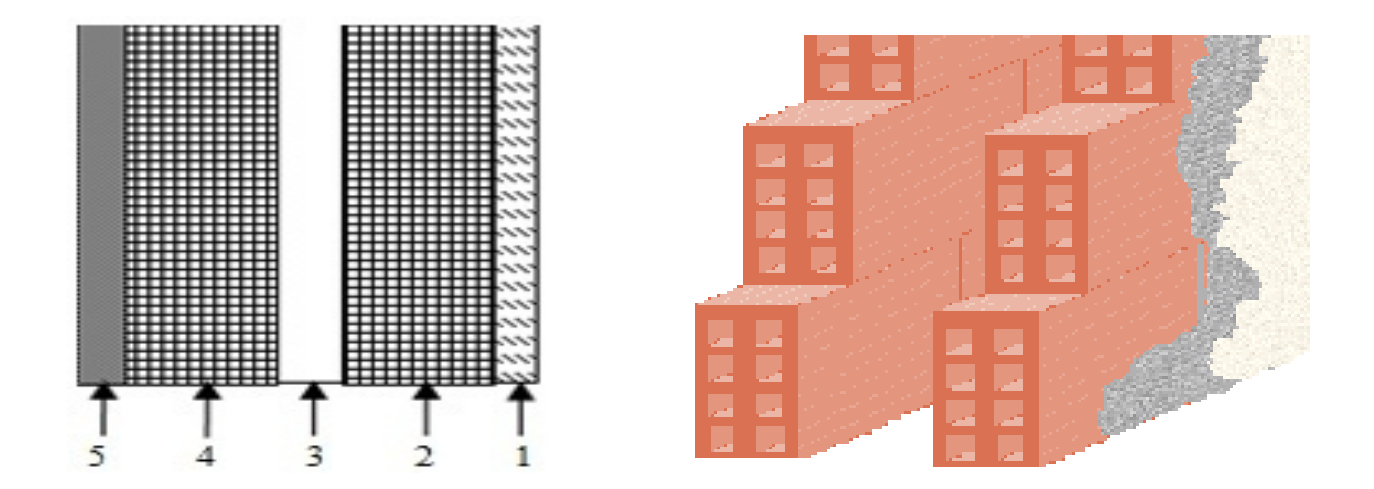

*Figure II.4 : Mur extérieur(double cloison).* 

*Tableau II .4 : Evaluation des charges permanentes dues au mur extérieur.* 

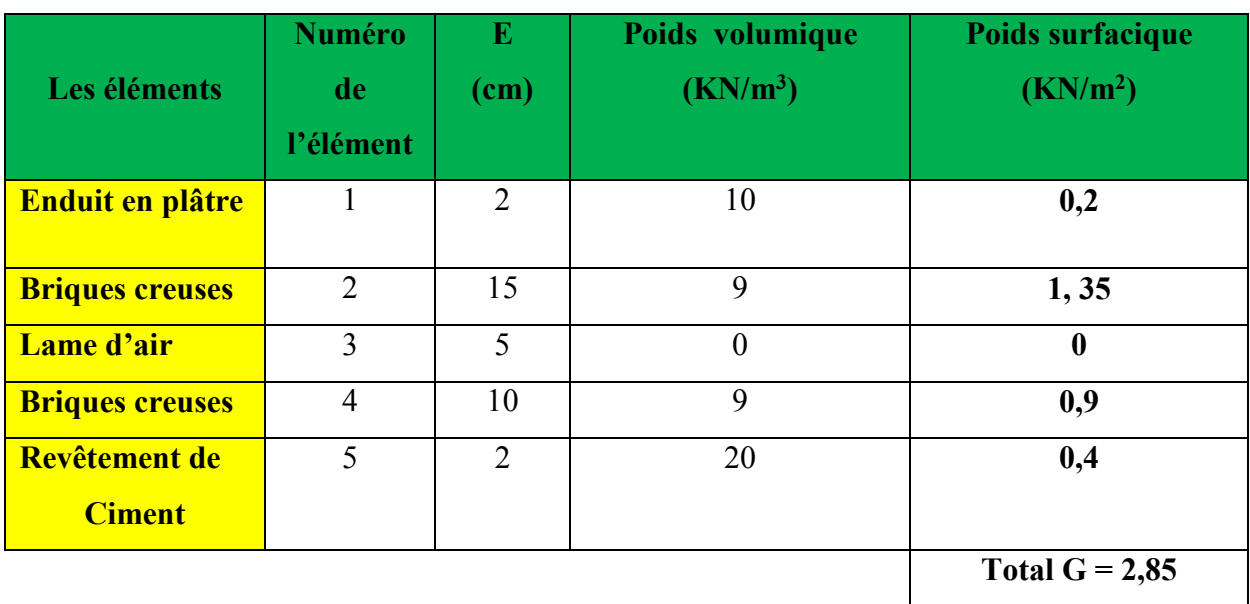

• *Cloisons de séparation :* 

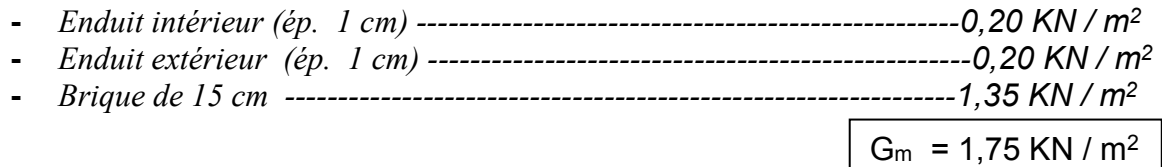

## *II.3.1.2. Les charges d'exploitation :*

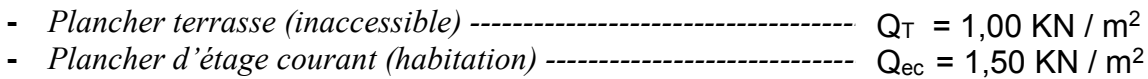

**-** *Escalier (usage d'habitation) -------------------------------------------------*   $\cdots$   $\cdots$   $\cdots$   $\cdots$   $\cdots$  Qe = 2,50 KN / m<sup>2</sup>

#### *II.3.2. Descente de charges BAEL91 :*

*La descente de charges est effectuée pour un poteau bien choisis selon sa situation et des différentes charges qui agissent dessus.* 

#### *Remarque :*

*Pour le pré dimensionnement des poteaux on se référa dans un premier temps au RPA2003 qui fixe la section minimale d'un poteau en zone III à (30 × 30) cm².* 

*La surface du plancher revenant au poteau considéré :*

*Sp=(1,9×1,475)×4=11,21 cm².* 

*Poids des poutres :*

*Pp =25 [(0,30×0,40)(1,9+1,9)+(0,30×0,40)(1,475+1,475)]*

*UAMOB 2018/2019 Page -23-* 

*Pp= 20,25 KN.* 

*Poids des poteaux :* 

*P poteau= 25× [(0,30×0,30) (h-0,4)]* 

*h : hauteur d'étage.* 

*Poids du plancher courant, RDC et S/sol :*

*P pc= 5,24×11,21=58,74 KN.* 

*Poids du plancher terrasse :*

*P t=5,87×11,21=65,80 KN.* 

*Poids des cloisons :*

*P cl=1,75×11 ,21=19,615 KN.* 

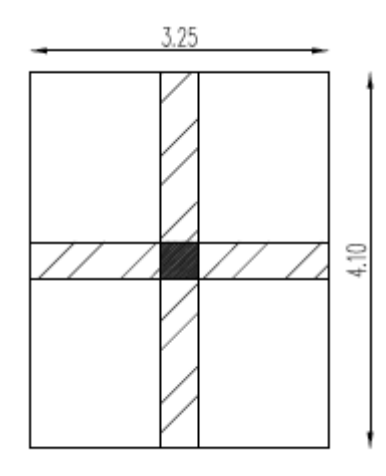

 *Figure II.5 : Schéma de poteau central .* 

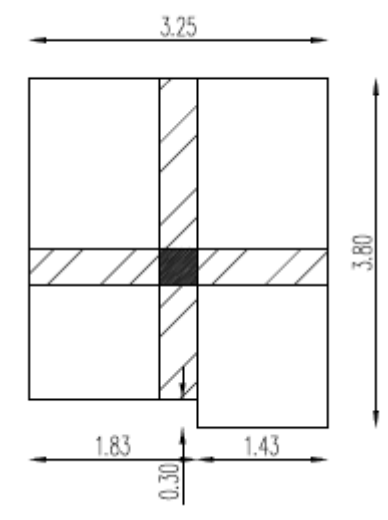

 *Figure II.6 : Schéma de poteau du rive* 

*UAMOB 2018/2019 Page -24-* 

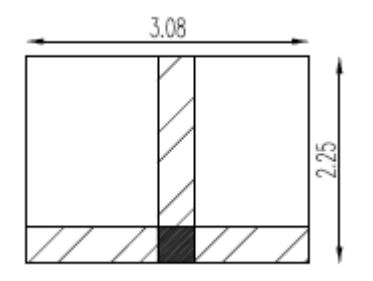

 *Figure II.7 : Schéma de poteau d'angle.* 

## *Calcul des surcharges d'exploitation :*

 *On suppose que toutes les surcharges ne s'appliquent pas simultanément sur tous les planchers et on détermine comme suit la surcharge* Σ*<sup>n</sup> sur les éléments porteurs du niveau « n ».* 

*Les règles BAEL nous imposent d'appliquer la dégression des surcharges d'exploitations :* 

$$
\sum_{n=} 5_{0} + \frac{3+n}{2n} \sum_{i=1}^{i=n} S_{i}
$$
 Pour  $n \ge 5$   
\n $Q_{t} = 1 KN/m^{2}$  et  $Q_{ec} = 1.5 KN/m^{2}$   
\n $Q_{0}$ : charge d'exploitation niveau terrasse.  
\n $Q_{0} = 1 KN/m^{2} \times 11.21 m^{2} = 11.21 KN$ .  
\n $Q_{1}$  jusqu'à  $Q_{10}$ : charges d'exploitation pour les niveaux 1 jusqu'à 8, RDC et S/sol.  
\n $Q_{1} = 1.5 \times 11.21 = 16.81 KN$ .  
\n $Q_{2} = Q_{0} + Q_{1} = 11.21 + 16.81 = 28.02 KN$ .  
\n $Q_{3} = Q_{0} + 0.95(2 \times Q_{1}) = 11.21 + 0.95(2 \times 16.81) = 43.15 KN$ .  
\n $Q_{4} = Q_{0} + 0.90(3 \times Q_{1}) = 11.21 + 0.90(3 \times 16.81) = 56.59 KN$ .  
\n $Q_{5} = Q_{0} + 0.85(4 \times Q_{1}) = 11.21 + 0.85(4 \times 16.81) = 68.36 KN$ .  
\n $Q_{6} = Q_{0} + 0.80(5 \times Q_{1}) = 11.21 + 0.80(5 \times 16.81) = 78.45 KN$ .  
\n $Q_{7} = Q_{0} + 0.75(6 \times Q_{1}) = 11.21 + 0.75(6 \times 16.81) = 86.85 KN$ .  
\n $Q_{8} = Q_{0} + 0.72(7 \times Q_{1}) = 11.21 + 0.72(7 \times 16.81) = 95.93 KN$ .  
\n $Q_{9} = Q_{0} + 0.69(8 \times Q_{1}) = 11.21 + 0.69(8 \times 16.81) = 104.00 KN$ .  
\n $Q_{10} = Q_{0} + 0.69(8$ 

## *II.3.3 .Pré dimensionnement des poteaux :*

 *Le calcul de la section du béton se fera au flambement sous l'action de la compression centrée. Les règles du CBA93 préconisent de prendre la section réduite (en enlevant une bande de largeur de «1cm» sur toute la périphérie de la section droite) afin de tenir compte de la ségrégation du béton.* 

*En outre, l'effort normal agissant ultime «Nu » d'un poteau doit être au plus égal à la valeur suivante :* 

*Nu ≤ α ((Br× fc28 / 0,9 γb) + (A × fe/γs))* 

*Tel que :* 

*Br : section réduite du poteau ( cm²).* 

*A : section d'acier comprimé prise en compte dans le calcul.* 

*UAMOB 2018/2019 Page -25-* 

*Fc28 : résistance à la compression de béton.* 

*Fe : limite d'élasticité de l'acier utilisé.* 

 $\Gamma_b = 1.5$ .

 $\Gamma_s = 1.15$ .

*α : coefficient dépendant de l'élancement mécanique « λ » des poteaux qui* 

*est défini comme suit :* 

*- si λ* ≤ *50 : α = 0,85 / (1 + 0,2×(λ / 35)²).* 

*- si*  $50 < \lambda < 70$  :  $\alpha = 0.60$  (50 /  $\lambda$ ) <sup>2</sup>.

*Comme le calcul se fait en compression centrée, on fixe l'élancement mécanique forfaitairement à λ = 35* 

*d'où :*  $\alpha = 0.85/(1 + 0.2 \times 1) = 0.708$ 

*On suppose que la section d'armatures comprimées est nulle « A= 0 » (dans le but de se mettre dans cas le plus défavorable) ; On aura :* 

$$
Nu \le \alpha (Br \times fc28 / 0.9 \, \gamma b)
$$
  
Alors que : Br \ge 0.64 Nu (Br en cm<sup>2</sup>)

## *II.3.4. Les vérifications :*

## *II.3.4.1.Vérification Au flambement [BAEL91] :*

*on doit vérifier que l'élancement est inférieur à 50* 

$$
i = \sqrt{\frac{bh^3}{12bh}} = \frac{h}{\sqrt{12}} = \frac{40}{\sqrt{12}} = 11,55
$$
  
\n
$$
l_f = 0,7 \times L_0 = 0,7 \times 306 = 214,2 \text{ cm}
$$
  
\n
$$
\lambda = \frac{l_f}{i} = \frac{214,2}{11,55} = 18,54 < 50 \quad Condition \text{ verify the}
$$

*II.3.4.2. Vérification aux coffrages [RPA99/2003] :*

$$
\triangleright \min(b, h) \ge 30 \to ok
$$
  
\n
$$
\triangleright \min(b, h) \ge \frac{h_e}{20} \to 30 > (286/2) = 14, 3 \to ok
$$
  
\n
$$
\frac{1}{4} \le \frac{b}{h} \le 4 \Longrightarrow \frac{1}{4} < 1 < 4 \to ok
$$

## *II.4. L'acrotère :*

*Calcul du poids propre de l'acrotère : Gac=25×[((0,1×0,26)-(0,06×0.04/2)+(0,51×0.1)+(0,03×0,02)]=1,91KN/ml Gac =1,91 KN/ml* 

*UAMOB 2018/2019 Page -26-* 

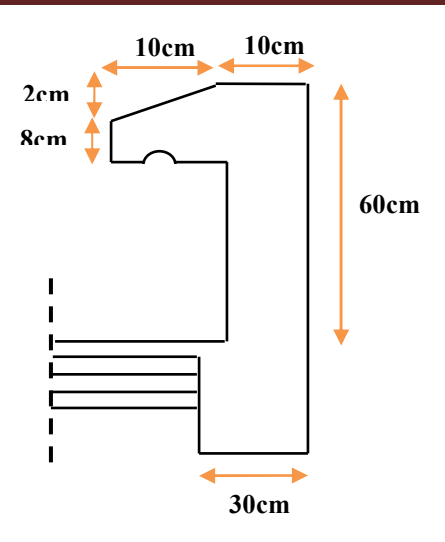

 *Figure II.8 : Dimensions de l'acrotère* 

## *II.5. Les escaliers :*

 *Un escalier est déterminé par les paramètres suivants :* 

- *Cage d'escalier : mure ou voiles entourant l'escalier.*
- *Marche (giron) "g" : la partie horizontale des gradins constituant l'escalier.*
- • *Contremarche " h " : la hauteur de marche.*
- *Paillasse : partie inclinée servant de support aux marches sur toute leur largeur.*
- *Palier : partie horizontale d'accès ou d'arrivée d'une volée.*
- *Hauteur de marche : sa valeur est comprise entre 18 cm ≥ h ≥ 13 cm.*
- *Largeur de marche : Relation entre hauteur et la largeur pour que l'escalier puisse être monté facilement : Formule de Blondel :*  $0,59 \le g + 2 h \le 0,66$  *(en m). On pratique on prend :*  $g + 2 h = 0.64 m$ .

## *II.5.1. Pré dimensionnement de la paillasse et de palier :*

## *Epaisseur de dalle d'escalier :*

 *Condition de flèche :* 

$$
\frac{L}{30} \le e_p \le \frac{L}{20} \quad \Rightarrow \quad 10,34 \le e_p \le 15,51 \text{ cm} \qquad \qquad \text{Donc:} \quad e_p = 15 \text{ cm}.
$$

## *-Mode 01 :*

 *Connaissant H et L* 

- *Choix de la hauteur de la marche: h = 17 cm.*
- *Détermination du nombre des marches*

$$
n=\frac{H}{h}=\frac{153}{17}=9\;marches.
$$

## *Détermination de giron :*

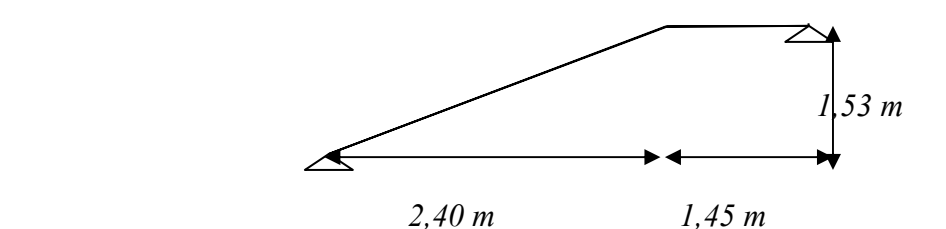

$$
L = g (n-1) \Rightarrow g = \frac{L}{n-1} = \frac{240}{8} = 30 \text{ cm}.
$$
  

$$
tg \alpha = \frac{H}{L} = \frac{153 - 15}{240} = 0,575 \Rightarrow \alpha = 29,89^{\circ}
$$
  

$$
\sin \alpha = \frac{H}{L} \Rightarrow L' = \frac{H}{\sin \alpha} = 276 \text{ cm}.
$$

## • *Escalier sous sol :*

#### *-Mode 02 :*

*Connaissance de H et L* 

- *Choix de hauteur de la marche : h =17cm*
- *Détermination de nombres des marches*

$$
n = \frac{H}{h} = \frac{85}{17} = 5
$$
 *marches*

# *Détermination de giron :*

$$
L = g (n-1) \Rightarrow g = \frac{L}{n-1} = \frac{120}{4} = 30 \text{ cm}.
$$
  

$$
tg \alpha = \frac{H}{L} = \frac{85-15}{120} = 0,583 \Rightarrow \alpha = 30,25^{\circ}
$$
  

$$
\sin \alpha = \frac{H}{L} \Rightarrow L' = \frac{H}{\sin \alpha} = 138 \text{ cm}
$$

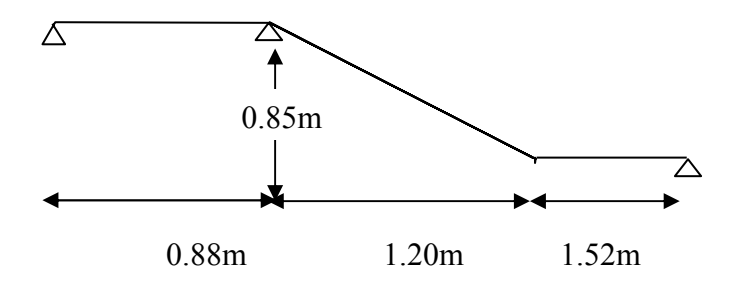

## *-Mode 03 :*

*Connaissance de H et L* 

- *Choix de hauteur de la marche : h =17cm*
- *Détermination de nombres des marches*

$$
n = \frac{H}{h} = \frac{170}{17} = 10
$$
 *marches*

*Détermination de giron :* 

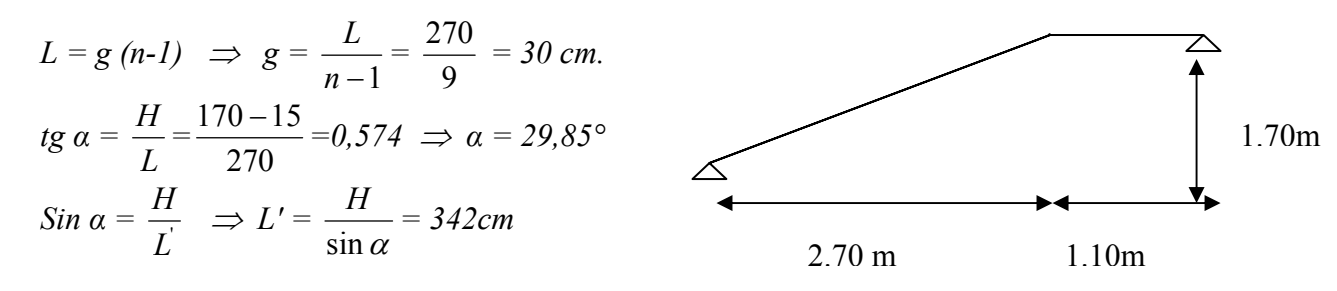

#### *II.6. Pré dimensionnement des voiles :*

*Le Prédimensionnement des murs en béton armé est justifié par l'article 7.7.1 du RPA99. Les voiles servent à contreventer le bâtiment en reprenant tous les efforts ou un certain pourcentage des efforts horizontaux (séisme ou vent). Ils servent, aussi, à reprendre les efforts verticaux ou une partie de ces efforts qu'ils transmettent aux fondations [RPA99/2003].* 

- *Les charges verticales : charges permanentes et surcharges.*
- *Les actions horizontales : effet de séisme ou de vent.*

*D'après le règlement parasismique algérien « article 7.7.1 » : les éléments satisfaisants la condition (L≥4e) sont considérés comme des voiles avec « L » c'est la longueur du voile et « e » c'est son épaisseur. De plus, cet article précise que l'épaisseur minimale du voile doit être de 15 cm. La valeur de l'épaisseur est déterminée en fonction de la hauteur libre d'étage he et des conditions de rigidité aux extrémités comme indiqué par les figures (II.9) et (II.10)* 

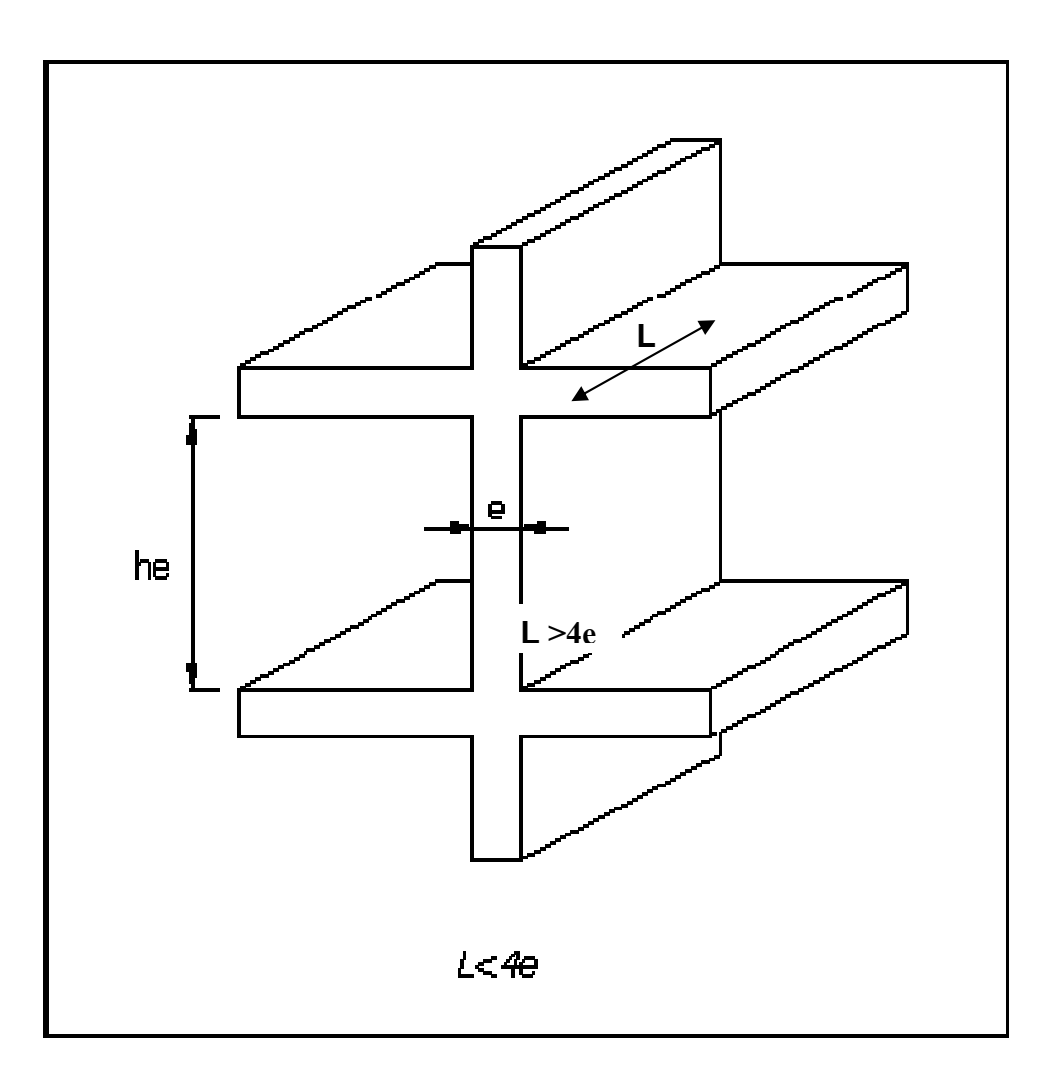

 *Figure II.9 : Coupe de voile en élévation.*

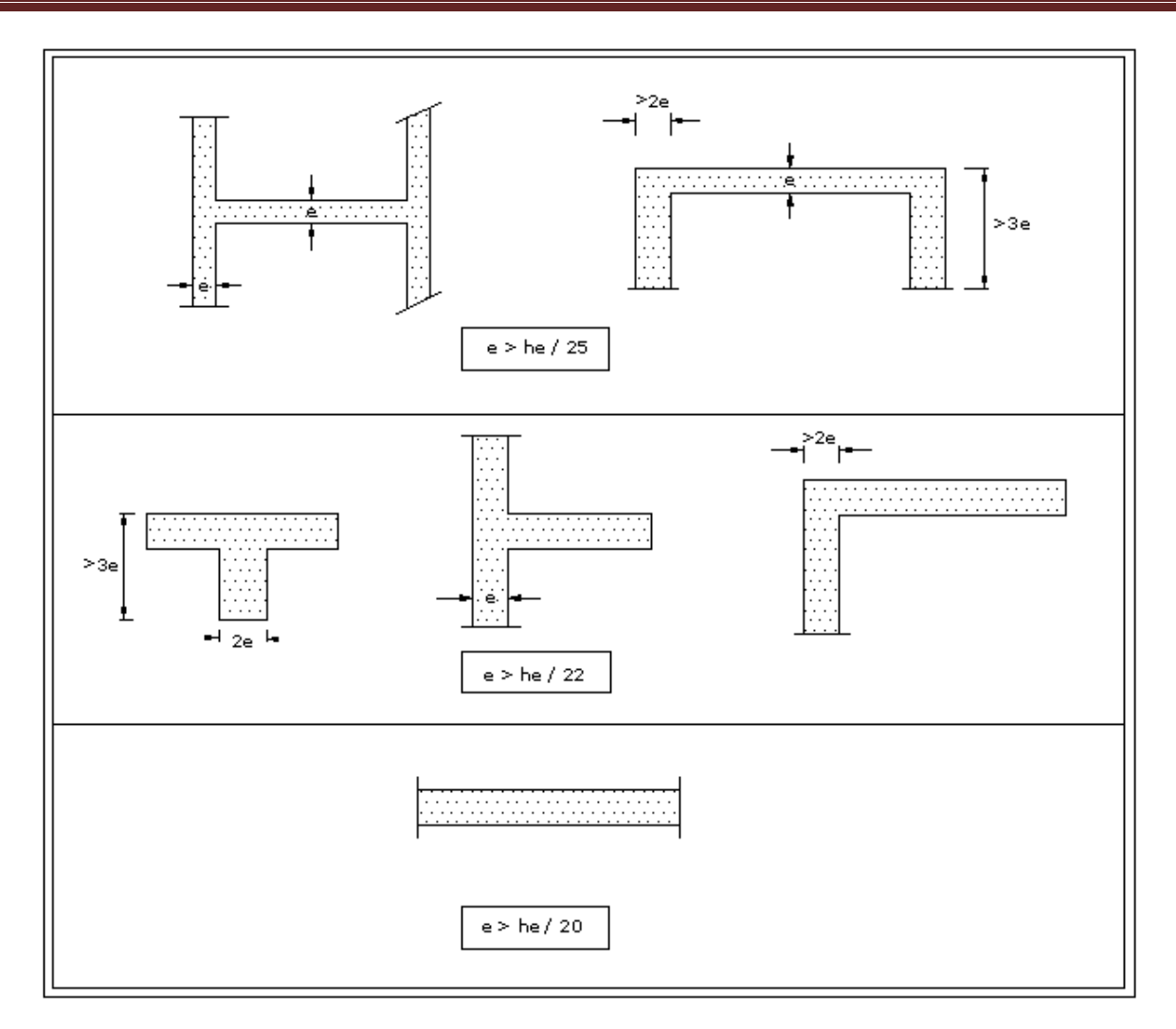

 *Figure II.10 : Coupe de voile en plan.* 

*Cas 1: e ≥ he / 25 = 12,88 cm. Cas 2: e ≥ he / 22 = 14,64 cm. Cas 3: e ≥ he / 20 = 16,10 cm. he: la hauteur libre d'étage. On prend: e = 20 cm.*

*UAMOB 2018/2019 Page -32-* 

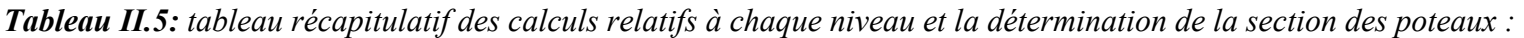

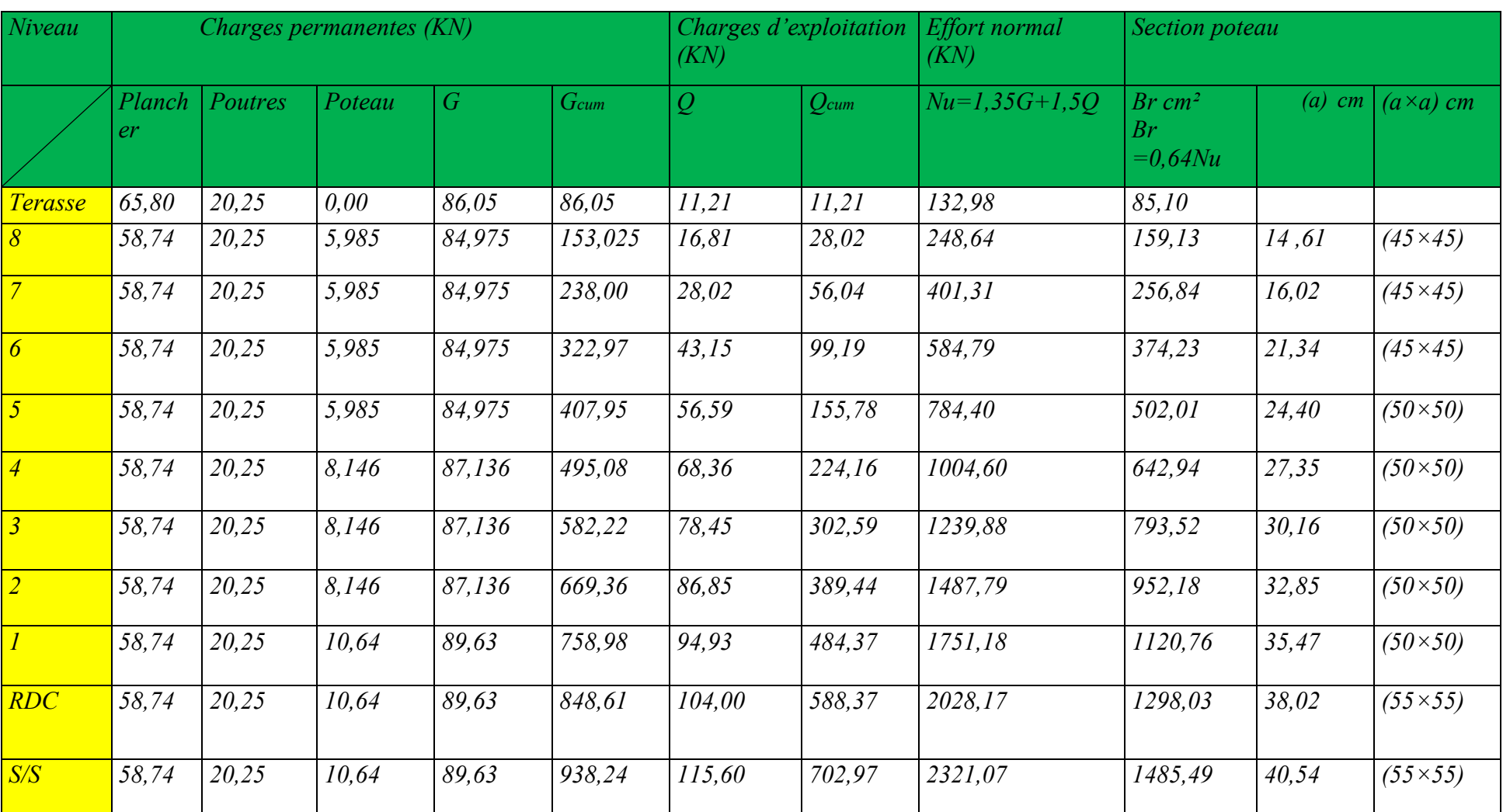

## *Calcul des éléments secondaires*

*III.1. Calcul de l'acrotère :* 

*III.1.1. Définition :* 

*L'acrotère est calculé comme une console encastrée au niveau de la dalle. Le calcul se fera pour une bande de 1m, sollicitée à la flexion composée qui est due à l'effort normal (poids propre de l'acrotère) et à un moment fléchissant M tel que :* 

 $M = (max(M(f_p), M(q)).$ 

*M (fp) : le moment fléchissant du à l'effort horizontal (fp).* 

*M (q) : le moment fléchissant du à la main courante q qui est une surcharge d'exploitation.* 

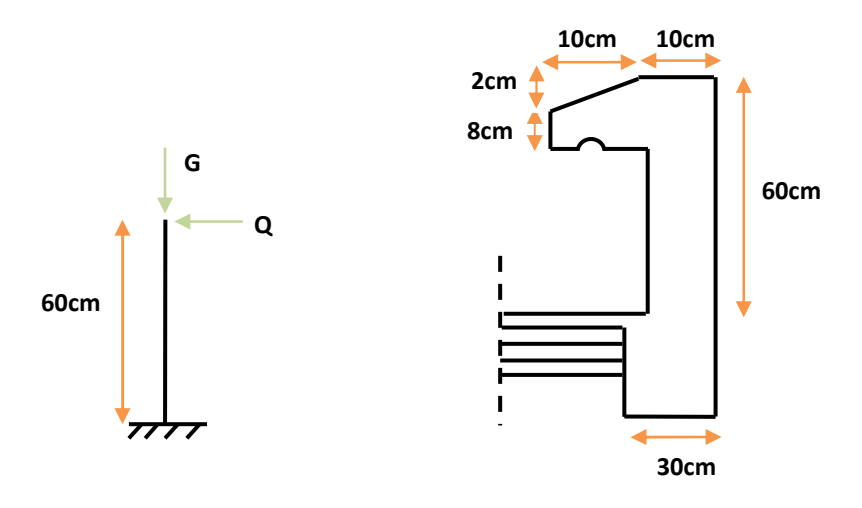

 *Figure III.1. Coupe transversale de l'acrotère* 

## *III.1.2. Evaluation des sollicitations :*

*1/schéma statique :* 

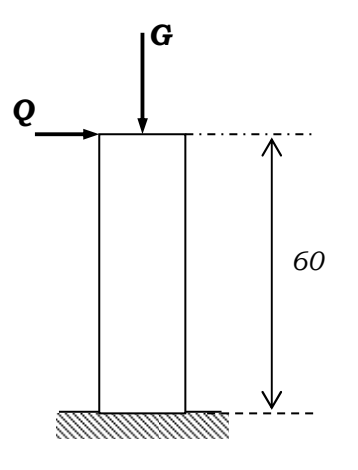

 *Figure III.2. Schéma statique de l'acrotère* 

• *Remarque : le calcul se fera pour une bande de 1ml de langueur. -Effort normal du au poids propre G : NG=25×[((0,1×0,26)-(0,06×0.04/2)+(0,51×0.1)+(0,03×0,02)]=1,91KN/ml. -Effort horizontal du à la main courante : Q=1 KN/ml -Moment de renversement du à l'effort horizontal : M=Q×H=1×0,6=0,6 KN.m* 

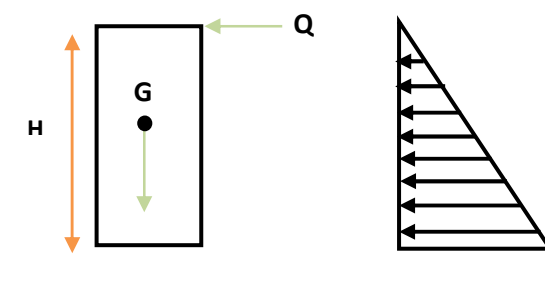

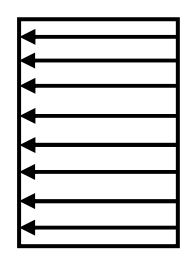

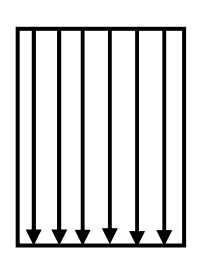

**Diagramme des moments**

**Diagramme des efforts tranchants T=Q** 

**Digramme des Efforts normaux N=G** 

 *Figure III.3. Diagramme des moments et des efforts tranchants et fléchissant* 

## *III.1.3.Combinaison de charge :*

• *A l'ELU : la combinaison de charge a considérer et donner par (Art. A.3.3.2.2.1, BAEL) 1,35G+1,5Q Effort normale de compression : Nu=1,35×G = 1,35×1.91=2,57 KN/ml Effort tranchant du a la main courante : Tu=1,5×Q=1,5×1=1,5KN/ml Moment de flexion : Mu=1,5×M=1,5×Q×H=1,5×1×0,60=0,9KN.m/ml.*  • *A L'ELS: la combinaison de charge à considérer est donnée par (Art. A.3.3.3, BAEL91) G+Q* 

```
Effort normal de compression : 
Ns=G=1,91KN/ml 
Effort tranchant : 
Ts=Q=1KN/ml 
Moment de flexion : 
Ms=M=Q×H=1×0,6=0,6KN.m.ml
```
## *III.1.4.ferraillage de l'acrotère :*

*Le calcul se fera comme pour une console, en flexion composée qui sera ramenée a une flexion simple ; la section ensuite corrigée.* 

## *1. Calcul des armatures à L'E.L.U :*

*Acier Fe E 400, Fc28 = 25 MPa. γS = 1,15. Ft 28 = 2,1 MPa. MU = 0,9 KN m. Nu = 4,07 KN*   $e_o = Mu / Nu = 0.9 / 4.07 = 0.22 m$ 

 $Nu > 0$  alors *N* est un effort de compression.

 $e_o = 0.22m > h / 6 = 0.1 / 6 = 0.017 m$ 

*eo* <sup>&</sup>gt; *h / 6 donc la section est partiellement comprimée, donc le calcul se fait par assimilation à la flexion simple* 

 $e_a = e_{a} + (h/2 - C) = 0$ ,  $22 + (5 - 2) = 25$  cm.

 $M_{Ua} = Nu x e_a = 4.07 x 0.25 = 1.01$  KN m.

$$
\mu_{bU} = M_{Ua}/(b_o \times d^2 \times F_{bu}) = 1.01 \times 10^3 / (8^2 \times 14.2 \times 10^{20}) = 0.0111.
$$

 $\mu_{bc} = 0.8 h/d (1 - 0.4 h/d) = 0.8 \times 10/8 (1 - 0.4 \times 10/8) = 0.5.$ 

 $\mu_{bU}$   $\lt$   $\mu_{bc}$  donc la section est partiellement comprimée

 $\mu_{LU} = 0.327$ 

 $\mu_{bU}$   $\lt$   $\mu_{LU}$  alors  $A' = 0$  (pas d'armature comprimée)

<sup>µ</sup>*bU < 0,275 on utilise la méthode simplifiée* 

$$
Z_b = d (1 - 0.6 \mu_{bU}) = 8 (1 - 0.6 \times 0.0111) = 7.94 \text{ cm}.
$$

$$
A = M_{Ua}/Z_b F_{ed} = 1.01 \times 10^3 / 0.0794 \times 348 \times 10^2 = 0.365 \text{ cm}^2.
$$

*Les armatures en flexion composée* 

$$
A'=A'_{FS}=0
$$

$$
A = A_{FS} - (Nu / Fe_d) = 0,365 - (4,07 \times 10^3 / 348 \times 10^2) = 0,248 \text{ cm}^2
$$

*Charge accidentelle due au séisme [article 6.2.3 RPA 99] :* 

*Selon le RPA 99 Version 2003 (article 6.2.3), les forces horizontales de calcul Fp sur les éléments non structuraux et les équipements ancrés à la structure sont calculées suivant la formule :* 

*UAMOB 2018/2019 Page -34-* 

## $Fp = 4 \times A \times Cp \times Wp$

*Avec :* 

*A* : Coefficient d'accélération de *zone III* ( $A = 0.25$ ).

*Cp : Facteur de force horizontale pour les éléments secondaires donné par le tableau 6.1 du RPA,*  $(Cp = 0,3)$ *.* 

 $W_p = 1.91$  *KN*  $\Rightarrow$   $Fp = 4 \times 0.25 \times 0.3 \times 1.91 = 0.57$  *KN* 

 $Q = 1KN$ 

 *Fp* π *Q ………..condition vérifiée.* 

## *III.1.5. Calcul des sollicitations :*

 $M(f_p) = 1,528 \times 0,6 = 0,917$  KN m.

 $M(q) = 0.6 \times I = 0.6$  KN m.

 $N(G_a) = 1,91$  KN.

## *III.1.5.1. Condition de non-fragilité [Art. A.4.2.1, BAEL 91] :*

 $A_{min} = max (0.23 \text{ (Ft}_{28}/\text{F}_{e}) b_{o} \times d; b \times h / 1000)$ 

 $A_{min} = max (0.966 \text{ cm}^2, 1 \text{ cm}^2)$  donc  $A_{min} = 1 \text{ cm}^2$ 

*On a*  $A < A_{min}$  *donc*  $A = I$  *cm*<sup>2</sup> *on adopte* 4 T 8 *d'où*  $A = 2.01$  *cm*<sup>2</sup>

*Avec un espacement St = 25 cm* 

*Armatures de répartition* 

*Ar = A /4 = 2,01 / 4 = 0,50 cm<sup>2</sup> on prend 3 T 8 d'où A = 1,51 cm<sup>2</sup>*

*Avec un espacement St = 30 cm* 

## *III.1.5.2. Vérification de l'effort tranchant :*

*Il faut vérifier que τ<sup>u</sup> max < τu tel que*   $Tu$  (*max*) = 1,5  $Q = 1,5$  KN *τ<sup>u</sup> max = Tu (max) / b × d = 0,0187 Mpa*   $\overline{\tau_u}$  = min (0,15 Fcj / γ<sup>*b*</sup>, 4 Mpa) = 2,5 Mpa *Donc :*  $\tau_u \leq \overline{\tau_u} \to$  *Condition vérifiée.* 

#### *III.1.5.3. Vérification à l'adhérence :*

*τse = Tu / (0,9 d ∑ Ui) tel que ∑ Ui est la somme des périmètres des barres.* 

 $Σ Ui = 4 × π × Φ = 4 × 3,14 × 0,8 = 10,048$  *cm.* 

 $\tau_{se} = (1.5 \times 10^3 / 0.9 \times 8 \times 10.048) 10^{-2} = 0.207 Mpa$ .

 $\overline{\tau_{se}}$  =  $\Psi_S \times F_{t28} = 1.5 \times 2.1 = 3.15$  Mpa.

*Donc :*  $\tau_{se} < \overline{\tau_{se}} \rightarrow$  *Condition vérifiée.* 

#### *III.1.6.Vérification à L'ELS :*

*a/Recherche du centre de pression :* 

$$
e_s = \frac{Ms}{Ns} = \frac{0.6}{1.91} = 0.314 \, m
$$
\n
$$
e_s > \frac{h}{2} - C = 0.03 \, m
$$

 $\frac{n}{2}$  – *c* = 0,03 m *Y2 : distance entre la fibre neutre et le centre de pression ;* 

*Y1 : distance entre l'axe neutre et la fibre la plus comprimée ;* 

*L c : distance entre le centre de pression et la fibre la plus comprimée.* 

*Le centre de pression est à l'extérieur de la section celle-ci est partiellement comprimée, on doit résoudre l'équation :* 

$$
Y_2^3 + p \times y_2 + q = 0 \dots (1)
$$

*Avec p et q : coefficient donnée pour les différents sections.* 

$$
I_c = \frac{h}{2} - e_s = \frac{10}{2} - 3I, 4 = -26, 4cm
$$

*Pour notre cas* : $L_c < 0$  *et*  $A_u = 0$ 

• *calcul des coefficients :* 

$$
p = -3 \times (l_c)^2 - 6 \times n \times \frac{Au'}{b} \times (l_c-c') + 6 \times n \times \frac{Au}{b} \times (d-l_c)
$$

*p=-3× (-26.4)<sup>2</sup> -6×15×0+6.15×* ,  $\frac{2,01}{100}$   $\times$  (8+26,4)=-2028,65

$$
q=-2\times (l_c)^3-6\times n\times \frac{Au'}{b}\times (l_c-c')^2-6\times n\times \frac{Au}{b}\times (d-l_c)^2
$$

$$
q=-2\times(-26,4)^3-6\times15\times\frac{2,01}{100}\times(8+26,4)^2=34658,8
$$

*n : coefficient d'équivalence acier béton =Es/E<sup>b</sup>*

*Par convention et la pour valeur : n=15 (Art .A.4.5.1, BAEL.91)* 

*L'équation (1) devient :* 

$$
Y_2^3 - 2028, 65 \times Y_2 + 34658, 8 = 0
$$

*Pour la résolution de l'équation :* 

$$
\Delta = q^2 + \frac{4p^3}{27}
$$

$$
\Delta = (34658,8)^2 + \frac{4.(-2028,65)^3}{27} = -3,6 \times 10^7
$$

∆*<0 => l'équation admet trois racines* 

$$
\cos\alpha = \frac{3q}{2p} \times \sqrt{\frac{-3}{p}}
$$

$$
\cos \alpha = \frac{3 \times 34658.8}{2(-2028.65)} \times \sqrt{\frac{-3}{(-2028.65)}} = -0.0985 = \alpha = 170.22^{\circ}
$$

$$
a = 2 \times \sqrt{\frac{-p}{3}} = 2 \times \sqrt{\frac{2028,65}{3}} = 52,01
$$

$$
Y_2^1 = a \times \cos\left(\frac{\alpha}{3}\right) = 52,01 \times \cos\left(\frac{170,22^\circ}{3}\right) = 28,52
$$
  

$$
Y_2^2 = a \times \cos\left(\frac{\alpha}{3} + 120\right) = 52,01 \times \cos\left(\frac{170,22^\circ}{3} + 120\right) = -51,92
$$
  

$$
Y_2^3 = a \times \cos\left(\frac{\alpha}{3} + 240\right) = 52,01 \times \cos\left(\frac{170,22^\circ}{3} + 240\right) = 23,40
$$

*On tiendra pour Y2 la valeur positive ayant un sens physique tel que :* 

$$
0 < Y_I = Y_2 + l_c < h
$$

*La solution est :* 

$$
Y_2 = Y_2^1 = 28,52
$$

*UAMOB2018/2019 Page -37-*

 $0 \le Y_l = 28,52 - 26,4 = 2,12 \le h = 10$ cm

*Y1:position de l'axe neutre a la fibre supérieure de la section (hauteur de la partie comprimée)* 

*On calcul l'inertie de la section homogène réduite :* 

$$
I = \frac{by^3}{3} + 15 \times \left[ A_u (d - y)^2 + A_u (y - d')^2 \right] = \frac{10 \times 2,12^3}{3} + 15 \times \left[ 2,01 \times (8 - 2,12)^2 \right]
$$

*I=1074,17 cm<sup>4</sup> .* 

## *1) contrainte de compression :*

*Dans le béton :* 

 *On doit vérifier :* 

$$
\sigma_{bc} \leq \sigma_{bc} = 0.6 f_{c28} = 15 Mpa
$$

$$
\sigma_{bc} = \frac{Y_{2 \times N_S}}{I} \times Y_l = \frac{28,52 \times 1,91 \times 10^3}{1074,17 \times 10^2} \times 2,12 = 1,07 Mpa
$$

$$
\sigma_{bc} = 1,07 < \overline{\sigma_{bc}} = 15 \, Mpa \Rightarrow Condition \, vérifi\acute{e}
$$

$$
\bar{\sigma}_{s} = \min \left\{ \frac{\frac{2}{3}fe}{(110\sqrt{\eta f_{128}})} = 201.6MPA \right\}
$$
  
= > *Fissuration prejudiciable*

*Avec* : 
$$
f_e = 400 \text{ Mpa}
$$
  $F_{i28} = 2,1 \text{ Mpa}$ 

$$
\sigma_s = \min\left\{\frac{2}{3} \times 400; 110\sqrt{1,6 \times 2,1}\right\} \Rightarrow \overline{\sigma}_s = 201,6Mpa
$$

$$
\sigma_s = I5 \times \frac{Y_2 \times N_S}{I} (d-Y_l) = I5 \times \frac{28,52 \times 1,91}{1074,17} (8-2,12) = 4,47 \text{ KN/cm}^2.
$$

 $\sigma_s = 44.7 \text{ MPa} < \overline{\sigma_s} = 201.6 \text{ MPa}$ . Condition vérifiée

*Notre ferraillage calculé déjà à l'ELU est donc vérifier à l'ELS.* 

## *-Ferraillage adopté :*

*-Armateurs principales : 4HA8/ml=2,01cm<sup>2</sup> avec*  $S_t = 25$  *cm -Armateurs de répartition : 4HA8/ml=2 ,01cm<sup>2</sup>*  $S_t = 15$  *<i>cm* 

*UAMOB2018/2019 Page -38-*

*-Schéma de ferraillage de l'acrotère :* 

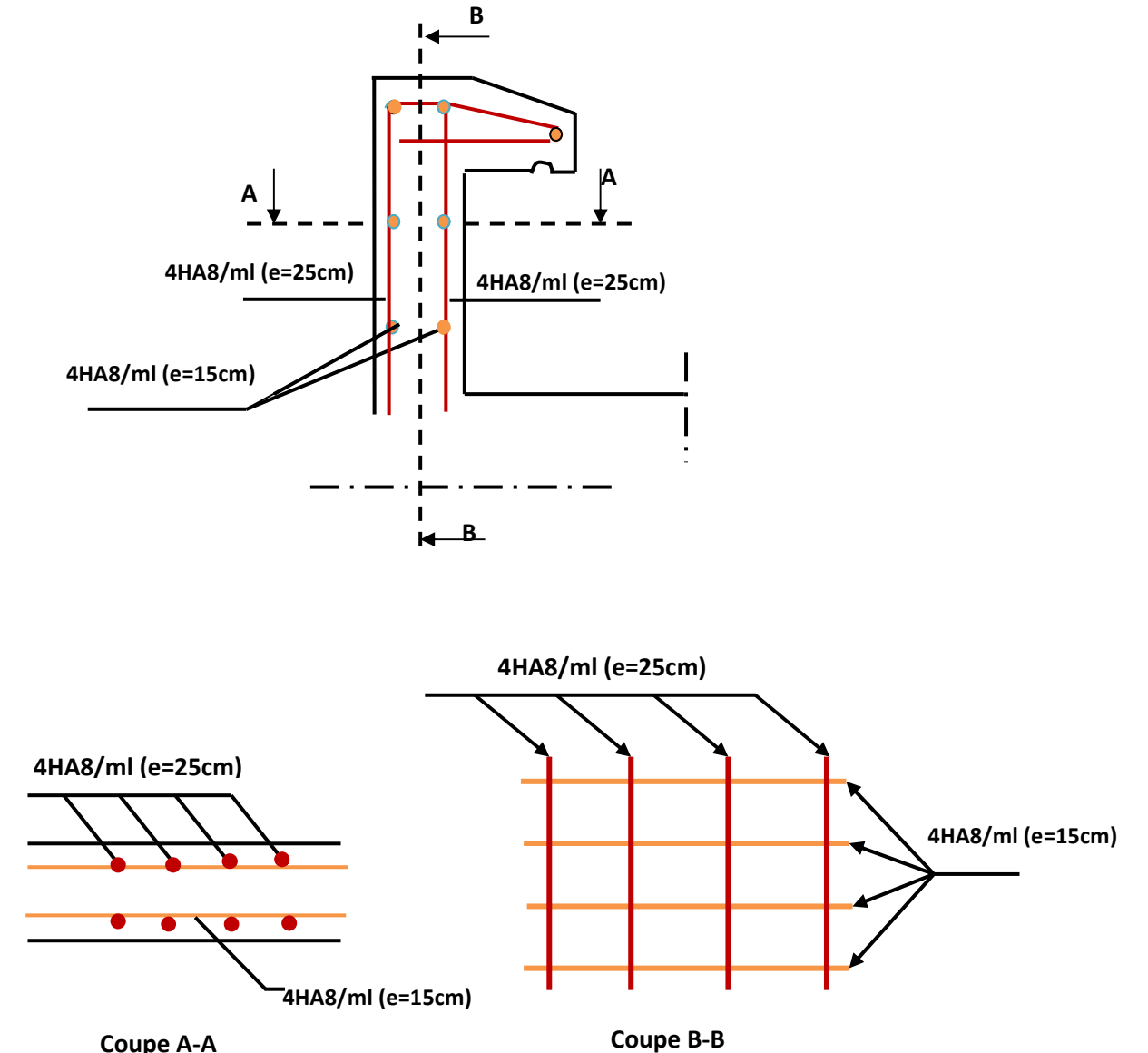

**Coupe A-A**

 *Figure III.4. Plan ferraillage de l'acrotère* 

## *III.2. Etude du balcon :*

 *Le balcon est assimilée a une console en béton armée, encastre a son extrémité de porte de 1,25 m* 

*Il est constitué d'une dalle pleine reposant sur la pente de rive , avec un garde corps de hauteur* 

 *H= 1m* 

*L'épaisseur de la dalle pleine est donnée par :* 

 $e > \frac{L}{16}$ **10**  $=\frac{125}{18}$ 10 *= 12,5 cm. On prend e = 15 cm.* 

*III.2.1 Evaluation des charges : G, Q* 

#### *a/Charge permanente :*

*-poids propre de la dalle : 25×0,5×1=3,75kN/ml* 

*-poids de revêtement : 0,44 KN /ml* 

*-Mortier de pose (2cm) : 0,4 KN/ml* 

*- enduit de plâtre : 0,24 KN/ml* 

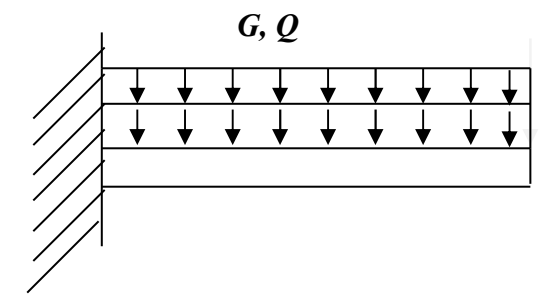

*-couche de sable (2cm) : 0,36 KN /ml Figure III.5. Schéma statique du balcon* 

 *G=5,23 KN/ml* 

*b/Charge concentrée :* 

*P= 0,2×1×1=0,2 KN.* 

*c/ Surcharge d'exploitation :* 

*Q=3,5Kn/ml. (D-T-R B.C 22 7.2.1)*

- *Calcul à l'ELU :* 

*Il faut prendre en considération la surcharge centrée, le balcon sera calculé en flexion simple.* 

 $Q_U=1,35G+1,5Q=(1,35\times5,23+1,5\times3,5)\times1$  ml = 12,31 KN/ml.

 $Q$ <sup>*S*</sup>=*G*+ $Q$ =5,23+3,5 = 8,73 KN/ml.

 $Q_p = 1,35 \times p = 1,35 \times 0,2 = 0,27$  KN/ml

*Le calcul du moment isostatique est donné par la formule suivante :* 

$$
M_{qu} = \frac{-q \cdot l^2}{2} = \frac{-12.31 \times (1.25)^2}{2} = -9.61 K N.m
$$

*Moment provoqué par la surcharge P :* 

*MP =-p×l= -0,27×1,25= -0,33KN.m* 

⇒ *Le moment total est :* 

$$
M_u = M_{qu} + M_p = -9,61-0,33 = -9,94
$$
 KN.m

*Le signe est négatif veut dire que la fibre supérieur est tendue.* 

*Tableau III.1 « Calcul du moment »* 

| P(KN) | qи      | $q_{s}$ | $M_u$   |
|-------|---------|---------|---------|
|       | (KN/ml) | (KN/ml) | (KN.ml) |
| 0,2   | 12,31   | 8,73    | $-9,94$ |

#### *III.2.2. Ferraillage:*

 *Le balcon étant exposée aux différentes intempéries donc la fissuration considérer comme préjudiciable.* 

## *E L U:*

$$
\mu_{bu} = \frac{M_u}{b \ d^2 \ f_{bu}} = 0.052 = \frac{9.94 \times 10^{-3}}{1 \times (0.13)^2 \times 15} = 0.0392 < \mu R = 0.392.
$$

*Donc pas d'armatures comprimées.* 

$$
\alpha = 1,25(1 - \sqrt{1 - 2\mu}) = 0,050 \ ; \ \Rightarrow A_s = 0,8 \times \alpha \times b \times d \times \frac{fbu}{fsu} = 2,24 \ cm^2
$$

*On prend*  $4T12/ml = 4,52 cm<sup>2</sup>$ 

*Armatures de répartition :* 

$$
A_r = \frac{As}{4} = \frac{4,52}{4} = 1,13 \text{ cm}^2
$$
 Soit 5T10/ml

*UAMOB2018/2019 Page -41-*

 *III.2.3 Vérifications ;*

 *à l'ELU :* 

•*Contraint de cisaillement :* 

$$
\tau_u = Tu/b \, d = 18,62 \times 10^6 / 1000 \times 130 = 0,143 Mpa
$$
\n
$$
FP \implies \overline{\tau_u} = min(0,15 f_{c28}/p_b, 4MPa) = 2,5MPa. \ (\gamma_b = 1,5).
$$
\n
$$
\tau_u \le \overline{\tau_u} \implies CV.
$$

•*Contraint d'adhérence :* 

 $\tau_{su} = T_u/0.9d\Sigma U_i$  avec  $\Sigma U_i = 4 \times 3.14 \times 12 = 150.8$ mm.

<sup>τ</sup>*su =18,62×130/0,9×130×150,8 =1,37MPa.* 

 $\overline{\tau_{su}} = \Psi_s$ .  $f_{t28} = 1, 6 \times 2, 1 = 3,15 MPa$ .

$$
\tau_{su} \leq \tau_{su} \Rightarrow CV.
$$

 *à l'ELS :* 

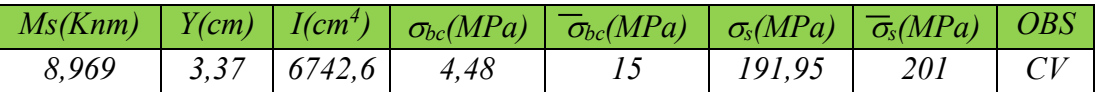

*FP*  $\Rightarrow$   $\sigma$  = *min* { $2f_e/3$ ,  $110(\eta f_{ij})^{1/2}$ }.

 *Vérification de la flèche :* 

\n- $$
eh/l = 15/130 = 0, 116 \geq 1/16 = 0, 0625
$$
\n- $eHh/l = 0, 116 \geq M_t/10 M_s = 8, 96/10 \times 8, 96 = 0, 1$
\n- $eA/b_0 \times d = 3, 93/100 \times 813 = 0, 00302 \leq 4, 2/f_e = 4, 2/400 = 0, 0105$  *CV.*
\n

 *Les trois conditions sont vérifies, donc il n'est pas nécessaire de calculer la flèche.* 

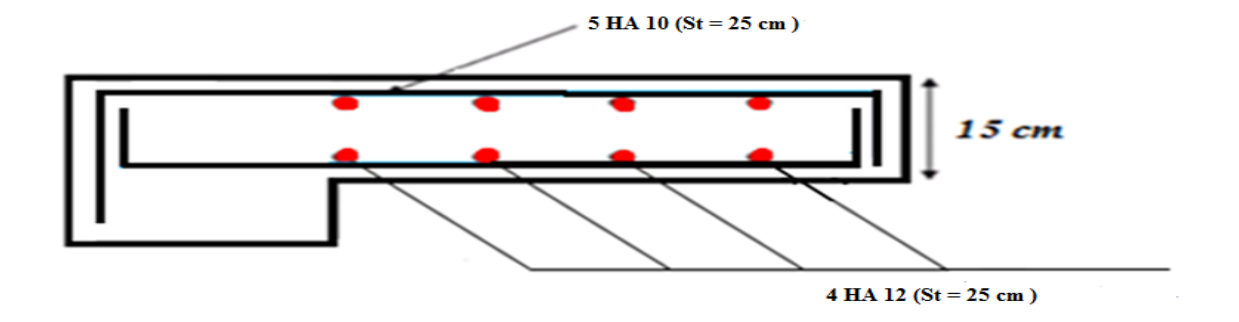

 *Figure III.6. Plan de ferraillage du balcon* 

## *III.3. Etude de l'escalier :*

## *III.3.1. Définition :*

 *Un escalier est un ouvrage qui permet de passer à pied d'un niveau à l'autre d'une construction. Notre ouvrage est composé d'une seule cage d'escalier de deux paillasses adjacentes et un palier de repos. Les paillasses sont assimilées dans les calcules à des poutres isostatiques.* 

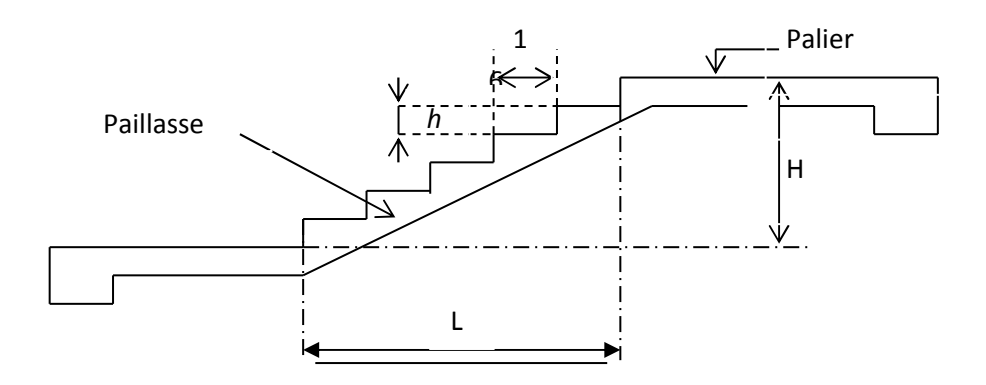

 *Figure III.7. Les éléments d'un escalier* 

*On appelle marche, la partie horizontale (g) des gradins constituant l'escalier et contremarche la partie verticale (h) de ces gradins. Pour que l'escalier puisse être monté facilement, on doit avoir entre ces deux dimensions la relation suivante :* 

 *2 h + g = environ 64. (h et g en centimètres)* 

- $h = H/n$  avec : (n) est le nombre des contremarches et  $H = 153$  cm.
- $g = L / (n-1)$  avec :  $(n-1)$  est le nombre des marches et  $L = 240$  cm.

*On obtient la valeur de (n) par la résolution de l'équation suivante :* 

 $64 n^2 - n (64 + 2H + L) + 2H = 0.$  $64 n^2 - n (64 + 2 \times 153 + 240) + 2 \times 153 = 0$ *64*  $n^2$  − *610*  $n + 306 = 0$ .  $\implies$   $n = 9$  contre marches. *n -1 = 8 marches*   $h = H/n = 153/9 = 17$  cm.  $g = L/n - 1 = 240 / 8 = 30$  cm. *Donc : La hauteur de la contre marche est de 17cm.* 

*La largeur de la marche est de 30cm* 

*UAMOB2018/2019 Page -44-*
*Il faut que la hauteur (h) et la largeur (g) vérifient la condition suivante : 59cm*  $\leq 2h + g \leq 66$ *cm*.

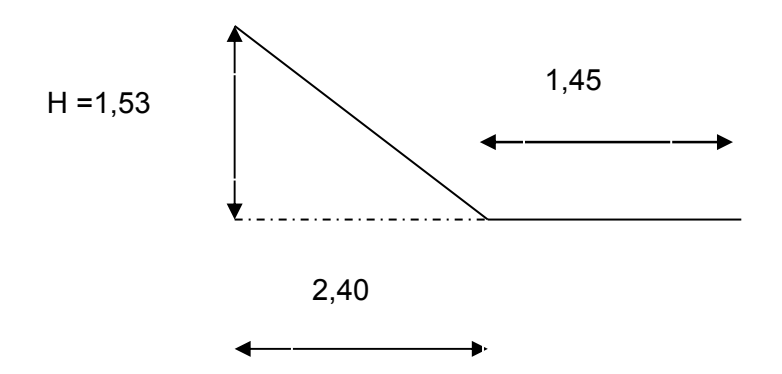

*Figure III.8. Les éléments d'un escalier*

- *Epaisseur du palier et de la paillasse : Il faut vérifier la condition suivante :*  30 20  $L$   $\leq e \leq \frac{L}{2e}$ 

*Avec L : longueur de la paillasse.* 

*On a*  $t\mathbf{g}\alpha =$ 240  $\frac{153}{210} = 0,6375 \implies \alpha = 32,52^{\circ}$ 

$$
Cos \alpha = \frac{240}{L} \Rightarrow L = 284,63 \text{ cm}.
$$

*D'où: 9,49 cm ≤ e ≤ 14,23 cm* 

*Donc on prend*  $e = 12$  *cm (pour la paillasse et le palier).* 

#### *III.3.2. Détermination des charges et surcharges :*

#### *III.3.2.1. Charges permanentes :*

- $\blacktriangleright$  *Palier :* 
	- *Poids propre du palier ------------------------25 × 0, 12 x 1 = 3 KN / m.*
	- *Poids du mortier ------------------------------22 × 0, 03 x 1 = 0, 66 KN / m*
	- *Couche de sable ------------------------------ 18 × 0,02 = 0,36 KN / m.*
	- *Enduit de ciment ------------------------------22 × 0, 02 = 0, 44 KN / m.*
	- *Carrelage ---------------------------------------22 × 0, 02 = 0, 44 KN / m.*

*G = 4,90 KN / m*

- $\blacktriangleright$  *Paillasse :* 
	- *Poids de la paillasse ---------------------------- 25 × 0, 12 / cos*α *= 3, 56 KN / m*
	- *Poids de la marche* -----------------------------  $22 \times 0$ ,  $17/2 = 1$ ,  $87 KN/m$ .
	- *Poids du mortier ------------------------------- 22 × 0, 03 x 1 = 0, 66 KN / m.*
	- *Couche de sable ------------------------------- 18 × 0, 02 = 0, 36 KN / m.*
	- *Enduit de ciment ------------------------------- 22*  $\times$  0, 02 = 0, 44 KN/m.

*G = 7,33 KN/m* 

## *III.3.2.2. Surcharges d'exploitation :*

 *Q = 2,5 KN/m. (Bâtiment à usage d'habitation).* 

*Tableau III.2 « Calcul des sollicitations »* 

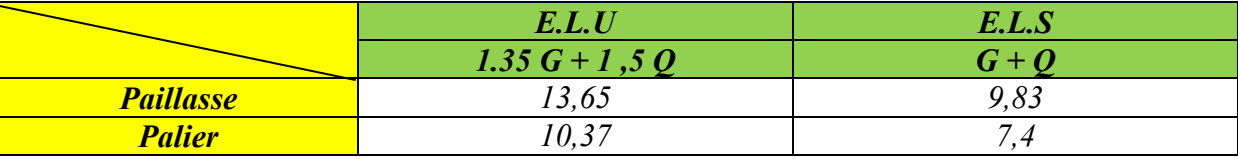

*III.3.3. Calcul des moments fléchissant et des efforts tranchants :* 

• *A L'E .L.U :* 

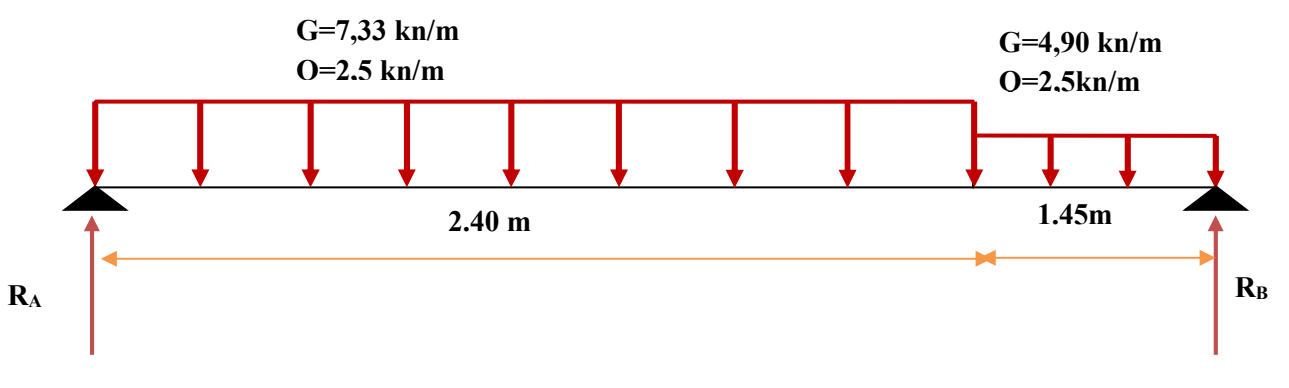

 *Figure III.9. Schéma statique d'escalier* 

*1/calcul des réactions :* 

 $\sum F = 0 \Rightarrow 2.4 \, q_{u2} + 1.45 \, q_{u1} = R_A + R_B$  $R_A + R_B = 13,65 (2,4) + 10,37 (1,45) = 47,80$ KN/m  $\sum M/B = 0$ *3,85 (RA) – 2 ,4 (qu2) (2,65) - qu1 ( 1,45) (0,725) 3,85 RA=97,71* 

*UAMOB2018/2019 Page -46-*

 $\binom{11}{RB} = 22,42$  KN  $R = 25,38 KN$ *2/Calcul de Mmax : 0≤ X≤ 2,4 m*   $M_X=R_A.X-q_{U2}.(X^2/2)=25,38 \times X-13,65\times(X^2/2)$  $X = 2,4 \Rightarrow Mx = 21,6$  KN. m  $K = 0 \Rightarrow Mx = 0$  KN. m *Tx+RA-qu2 TX= -13,65 X+25,38*   $X = 2,4 \Rightarrow Tx = -7,38$  KN.  $(X = 0 \Rightarrow Tx = 25,38$  KN.  $T_X=0 \Rightarrow X=1,86 \; m$  $\Rightarrow Mmax = M(1,86) = 23,6$  KN. m *2,4≤ X <3,85 m MX= 25,38 (X) – 2,4× (13,65). (X-2,4/2) – 10,37 ((X-2 ,4)<sup>2</sup> /2)*   $X = 3.85 \Rightarrow Mx = 0$  KN. m  $K = 2.4 \Rightarrow Mx = 21.6$  KN. m *TX=25,38 – 13,65 (2,4) -10,37 (X-2,4)*   $X = 2,4 \Rightarrow Tx = -7,38KN.$ <br> $X = 3.85 \Rightarrow Tx = 22.41 KN$ 

 $X = 3.85 \Rightarrow Tx = 22.41 \, KN.$ 

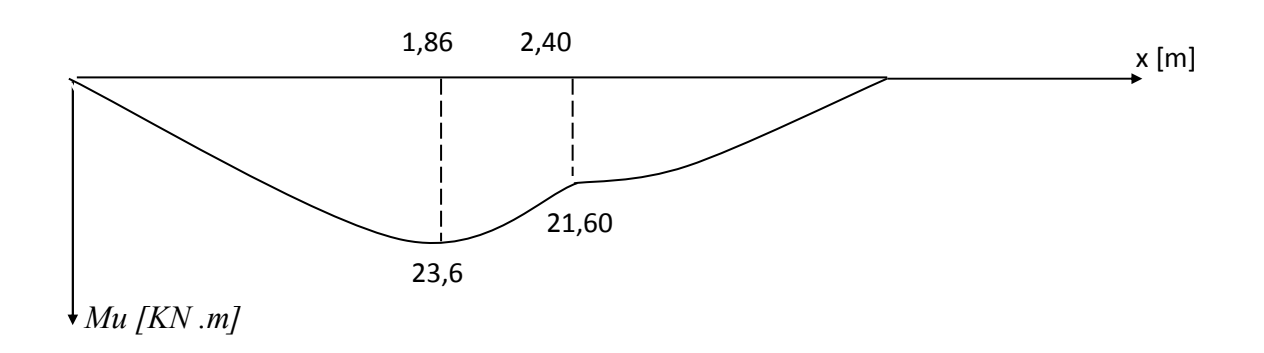

 *Figure III.10. Diagramme des moments fléchissant* 

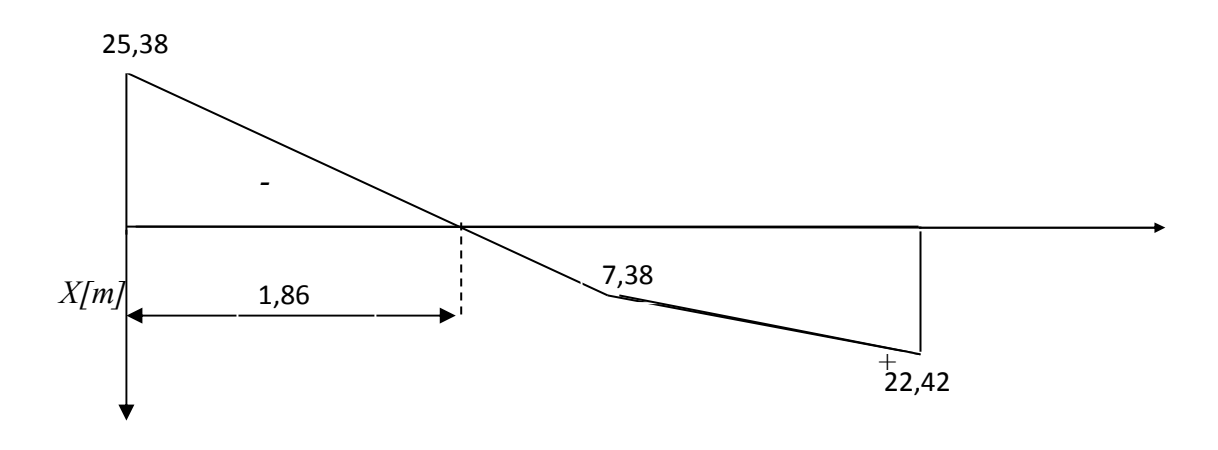

*Tu [KN]* 

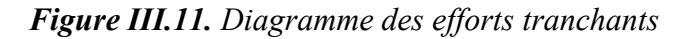

*Pour avoir le diagramme des moments fléchissant avec la prise en considération de la continuité on calcule les moments majorés* 

 $M_{ap} = -0.3 \times M_{max} = -0.3 \times 23.6 = -7.08$  KN m.  $M_t = 0.85 \times M_{max} = 0.85 \times 23.6 = 20.06$  KN m.

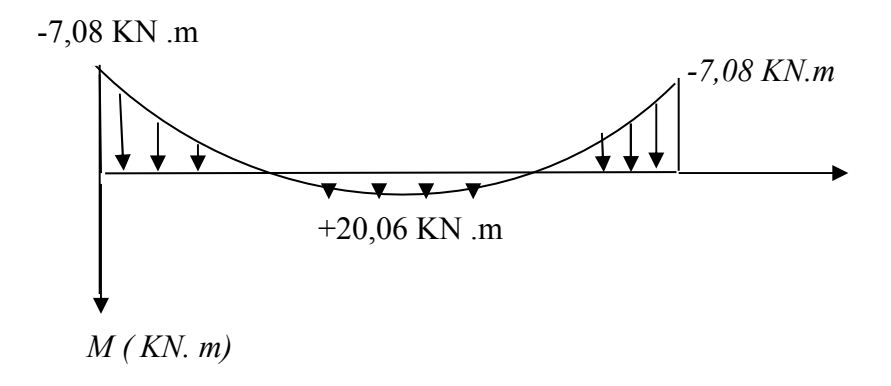

 *Figure III.12. Diagramme des moments majorés* 

### *A ELS :*

*Calcul des sollicitations : Après les différentes étapes de calcul , comme à l'ELU on aura :* 

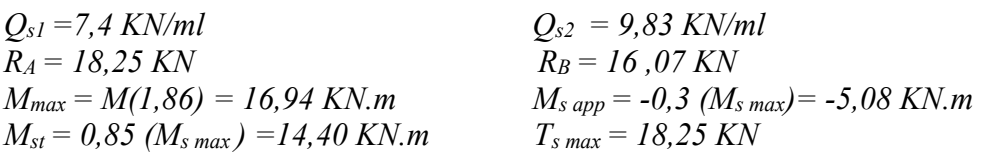

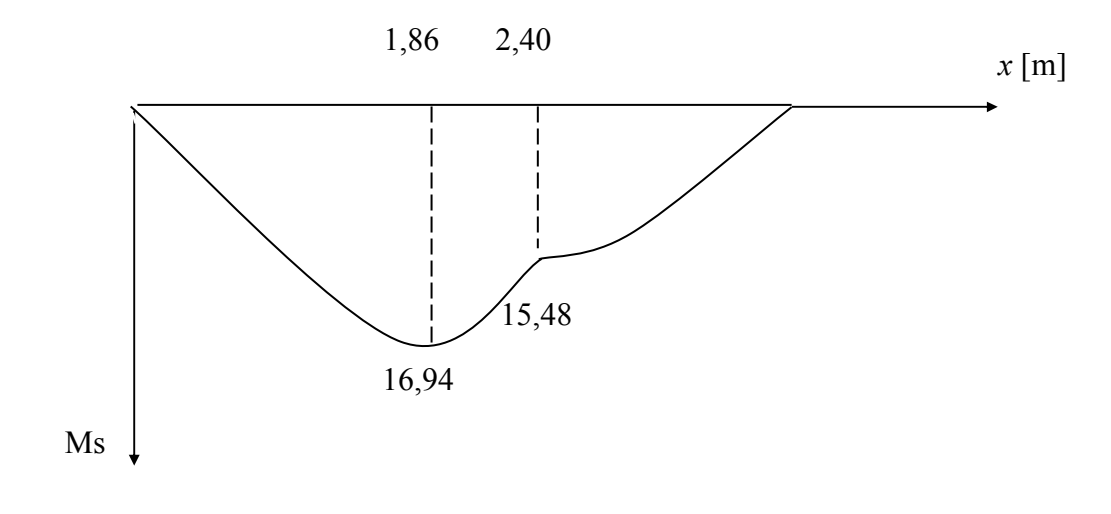

 *Figure III.13. Diagramme des moments fléchissant à l'ELS* 

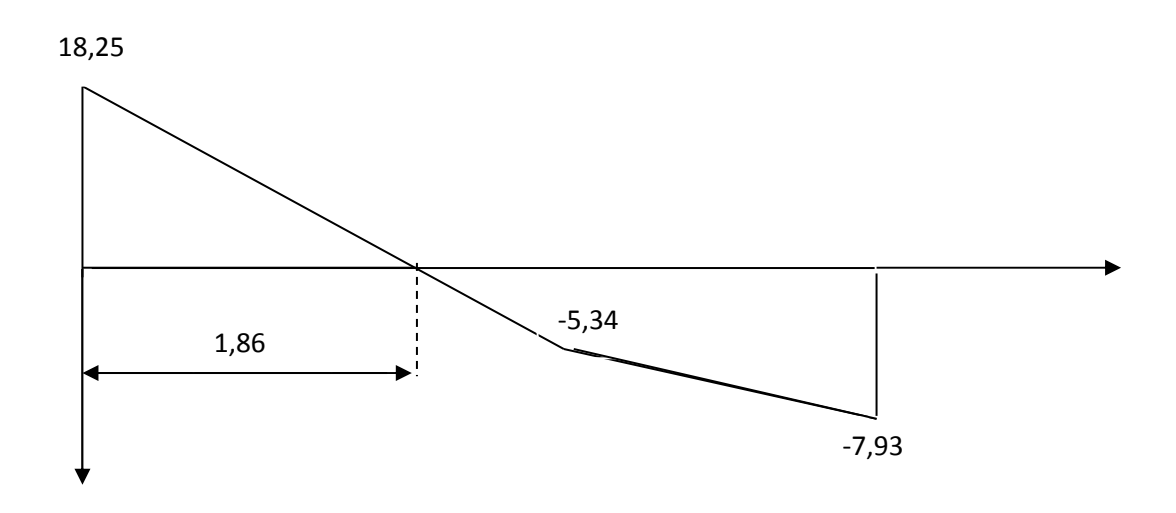

 *Figure III.14. Diagramme des efforts tranchants à l'ELS* 

 *Pour avoir le diagramme des moments fléchissant avec la prise en considération de la continuité on calcule les moments majorés* 

*M ap = - 0,3 x M max = - 0,3 x16,94 = -5,08 KN.m.* 

*Mt = 0,85 x M max = 0,85 x 16,94 = 14,40 KN.m* 

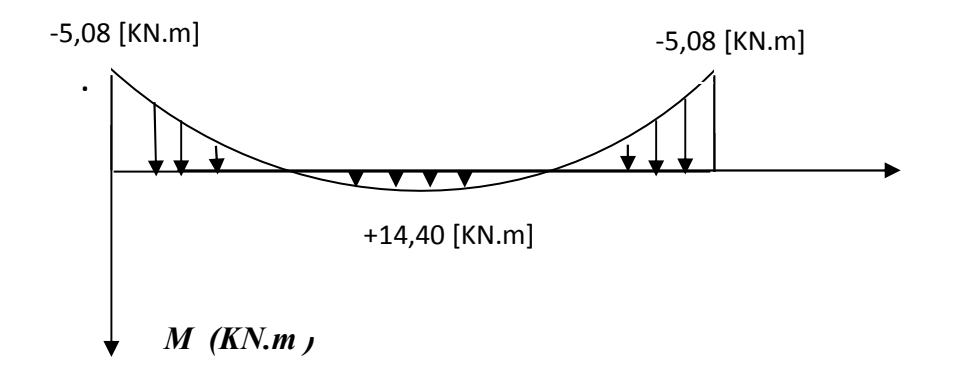

 *Figure III.15. Diagramme des moments majorés à l'ELS* 

## • *III.3.4. Ferraillage à l'etat limite ultime :*

- $\bullet b = 100,00$  (cm)
- $h = 12,00$  (cm)
- $\bullet d_1 = 2.00$  (cm)
- $d_2 = 2,00$  (cm)

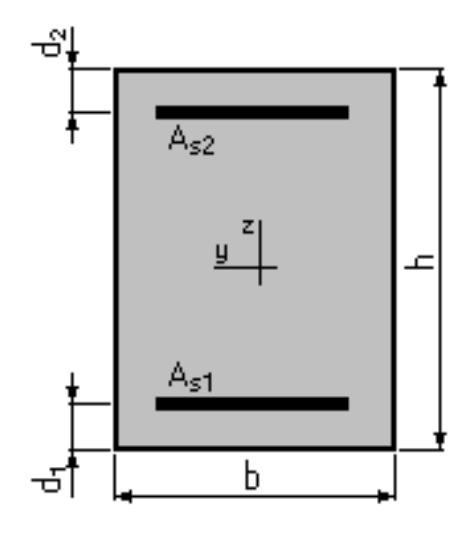

## *A. Armature principale :*

*Pour le béton :*  $f_{c28} = 25 \, MPa$ ;  $f_{t28} = 2,1 \, MPa$ ;

*Pour l'acier (FeE400) :*  $f_e = 400$   $MPa \Rightarrow \sigma_s = 384$   $MPa$ 

*h* =  $12$  cm ;  $d_1 = d_2 = 2$  cm ;  $b = 1$  m (ferraillage pour 1 m

8

*1. En travée :* 

$$
\mu = \frac{M_t}{b d^2 f_{bc}} = \frac{20,6.10^6}{1000 \times 80^2 \times 14,17} = 0,227
$$
\n
$$
\mu = 0,227 < \mu_R = 0,392 \implies A_s' = 0
$$
\n
$$
\alpha = 1,25(1 - \sqrt{1 - 2\mu}) = 0,32 \implies A_s = 0,8.\alpha.b.d.\frac{fbu}{fsu} = 8,33 \text{ cm}^2
$$
\n
$$
\text{On prend } 8T12 / ml = 9,05 \text{ cm}^2 \text{ avec un espacement } \frac{100}{2} = 12,5 \text{ cm}
$$

*2. Sur appuis :* 

$$
\mu = \frac{Ma}{b \, d^2 f_{bc}} = \frac{7,08.10^6}{1000 \times 80^2 \times 14,17} = 0,078 < \mu_R = 0,392 \implies A_s = 0
$$
  

$$
\alpha = 0,102 \ ; \implies A_s = 2,65 \ \text{cm}^2
$$

*On prend*  $4T10 / ml = 3,14 cm<sup>2</sup>$  *avec un espacement*  $\frac{100}{4} = 25 cm$ 4  $\frac{100}{4}$ 

## *B. Armature de répartition :*

*1. En travée :* 

$$
\frac{A_s}{4} \le A_{Arep} \le \frac{A_s}{2} \Rightarrow \frac{3,14}{4} \le A_{Arep} \le \frac{3,14}{2} \Rightarrow 0,785 \le A_{Arep} \le 1,57
$$

*On prend*  $A_{s1} = 3T8 = 1,51$  *cm*<sup>2</sup>  $\Rightarrow$  *esp* =  $\frac{100}{3} = 33,3$  *cm*  $n_1 = 3T8 = 1,51$   $cm^2 \Rightarrow esp = \frac{100}{2}$ 

*2. Sur appuis :* 

$$
\frac{A_s}{4} \le A_{Arep} \le \frac{A_s}{2} \Rightarrow \frac{9,05}{4} \le A_{Arep} \le \frac{9,05}{2} \Rightarrow 2,26 \le A_{Arep} \le 4,525
$$

On prend 
$$
A_{s1} = 3T12 = 3,39
$$
 cm<sup>2</sup>  $\Rightarrow esp = \frac{100}{3} = 33,3$  cm

*UAMOB 2018/2019 Page -51-* 

*III.3.5. Vérification à effectuer :* 

## *III.3.5.1. Vérification de l'effort tranchant :*

 $\tau$ <sup>*u*</sup> max =  $T$ <sub>*u*</sub> max */*  $b$ <sup>0</sup> ×  $d$  = 25,38 × 10<sup>3</sup> × 10<sup>2</sup> / 100 × 8 = 0,317 Mpa

*pour le cas d'une fissuration préjudiciable et fc28=25Mpa, la contrainte tangentielle ultime à pour valeur : τu=2,5 MPa* 

 $\tau_{u \, max} = 0.317 \, MPa \cdot \overline{\tau_{u}} = 2.5 \, MPa$ . OK

*Donc il n'y a pas lieu de prévoir des armatures transversales.* 

## *III.3.5.2. Influence de l'effort tranchant au voisinage des appuis [Art .5.1.3.2, BAEL.91] :*

• *Influence sur armatures inférieures :* 

*Il faut vérifier que :* 

$$
A_u = \frac{T_u \max}{\sigma_s} \le A_u \, \text{app}
$$
\n
$$
A_u = \frac{25,38 \times 10^3}{348} = 0,72 \, \text{cm}^2 \le A_u \, \text{app} = 3,14 \, \text{cm}^2 \implies \text{Ccondition } \text{veitifi\'ee.}
$$

⇒ *Aucune vérification n'est a effectuer pour les armatures inférieures.*

## • *Influence sur la contrainte de compression dans le béton :*

*Il faut vérifier que :* 

 $Tu_{max} \leq 0.4 \times f_{C28} \times 0.9 \times d \times b_0 / \gamma_b$ 

*b0 =100 cm (largeur de la poutre).* 

$$
Tu_{max} = 25380 \le 0,4 \times 1000 \times (0,9 \times 80) \times \frac{25}{1,5} = 480000 N.
$$

 $T_u$  max<sup> $u = 25380 \text{ N} \leq 480000 \text{ N}$ .  $\rightarrow$  Condition vérifiée</sup>

## *C. Vérification de la contrainte :*

*La fissuration étant préjudiciable, la vérification se limitera aux contraintes de béton, donc :* 

*1. En travée :* 

 $b = 100 \text{ cm}$ ;  $A_s = 9.05 \text{ cm}^2$ ;  $M_t = 20.6 \text{ kN} \cdot \text{m}$ ;  $A_s = 0$ 

*La position de l'axe neutre :* 

$$
(b/2)y^2 - 15A_s(d-y) = 0 \implies 50y^2 - 15 \times 9,05(8-y) = 0 \implies y = 6,21 \text{ cm}
$$

*Le moment d'inertie I :* 

$$
I = (b/3) y^3 + 15 A_s (d - y)^2 = 8417,7 cm^4
$$

- $M_{ser} = 14,40$  *kN.m*
- *On vérifie que :*  $\sigma_b = \frac{M_{ser}}{I} y \le \overline{\sigma}_{bc}$  $b = \frac{1}{I}$   $\frac{1}{I}$   $\frac{y}{y}$ *I*  $\sigma_{b} = \frac{M_{ser}}{I} y \leq \overline{\sigma}_{bc}$
- $\sigma_b = 10,6$  *MPa*  $\langle \overline{\sigma}_b = 15$  *MPa*  $\Rightarrow$  *Ok*
- *2. Sur appuis :*

$$
A_{S} = 3,14 \; cm^{2}; \; A_{S}^{\; \prime} = 0
$$

$$
M_a^{ser} = -5.08 \; kN.m
$$

*La position de l'axe neutre :* 

$$
(b/2)y^2 - 15A_s(d-y) = 0 \implies 50y^2 - 15 \times 3,14(8-y) = 0 \implies y = 3,25 \text{ cm}
$$

*Le moment d'inertie I :* 

$$
I = (b/3) y^3 + 15A_s (d-y)^2 = 2206,96 \text{ cm}^4
$$

*On vérifié que :*  $\sigma_b = \frac{ser}{I} y \leq \overline{\sigma}_{bc}$ *ser M*  $\sigma_b = \frac{ser}{I} y \leq \overline{\sigma}$ 

$$
\sigma_b = \frac{5,08.10^6 \times 432,5}{2206,96.10^4} = 7,48 \, MPa < \overline{\sigma}_b = 15 \, MPa \qquad \Rightarrow Ok
$$

## *III.3.5.3. Vérifications de la flèche :*

*Il faut vérifier les conditions suivantes :* 

$$
\frac{h}{L} \ge \frac{1}{16} \Rightarrow \frac{12}{240} \langle \frac{1}{16} \Rightarrow 0,05 \langle 0,06 \rangle \rightarrow \text{Condition non } \text{virifie.}
$$
\n
$$
\frac{h}{L} \ge \frac{M_t}{10M_0} \Longrightarrow \frac{12}{240} < \frac{14,40}{16,94} \Longrightarrow 0,05 < 0,85 \rightarrow \text{Condition } \text{virifie.}
$$

- *Schéma de ferraillage :* 

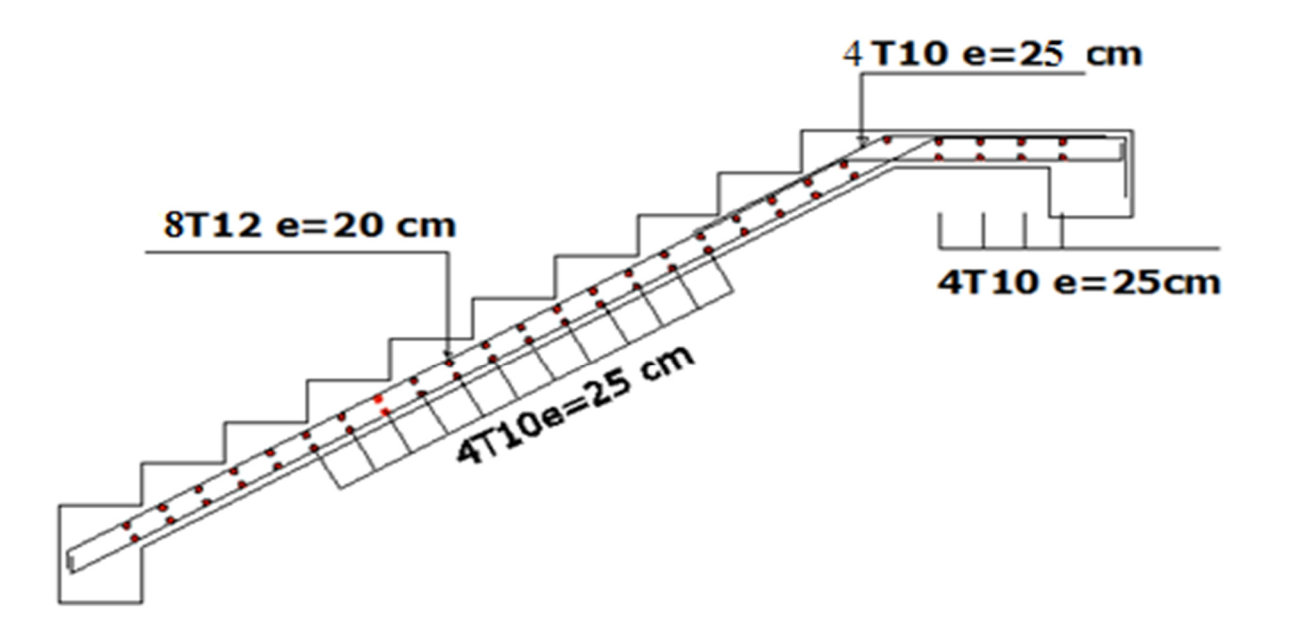

 *Figure III.16. Schéma de ferraillage des escaliers* 

*III.3.6. Calcul de la poutre palière :*

*III.3.6.1. Dimensionnement de la poutre palière :* 

$$
\frac{L}{15} \le h \le \frac{L}{10} \Rightarrow \frac{280}{15} \le h \le \frac{280}{10} \Rightarrow
$$

*h = 30 cm selon le RPA 99 (version ) 2003* 

 $b$  *h*  $\frac{h}{f} = \frac{30}{4} = 7,5cm$ *b*  $\frac{h}{1} \leq 4 \Rightarrow b \rangle \frac{h}{1} = \frac{30}{1} = 7.5$ 4 30 4  $\leq 4 \Rightarrow b$ ) $\frac{h}{f} = \frac{56}{1} = 7,5$ cm Donc on prend  $(b \times h) = (25 \times 30)$  cm<sup>2</sup>.

### *III.3.6.2. Détermination des charges :*

#### • *Charges permanentes :*

- *Poids propre de la poutre ………………….. 25 × 0,30 × 0,25 = 1,875 KN/m*
- *Réaction de l'escalier à L' E.L.U……..…… 38,42 KN/m.*
- *Réaction de l'escalier à L' E.L.S ……...…... 32,06KN/m.*
- • *A L'ELU :*

#### *Combinaison des charges :*

*qu = 40,30 KN/n* 

*Moment isostatique :*  $M_0 = (q_u \times l^2)/8 = 39, 49$  *KN m* 

*L'effort trenchant : T =*  $(q_u \times l)/2 = 56,42$  *KN* 

*Puisque on a l'effet du semi encastrement aux appuis donc :* 

 $M_{u \text{ app}} = -0.3 \times M_0 = -11.84 \text{ KN. m.}$ 

 $M_{ut} = 0.85 \times M_0 = 33, 57$  KN. M

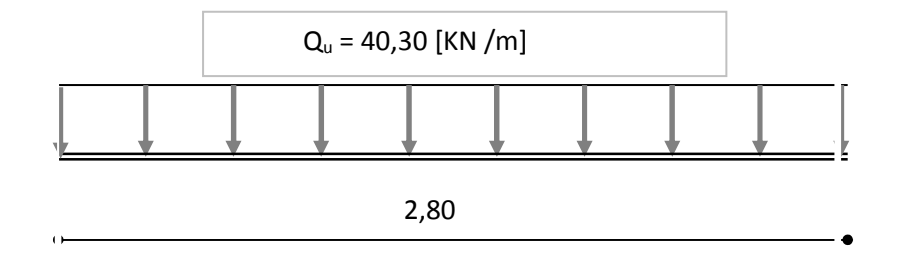

 *Figure III.17. Charge à l'ELU* 

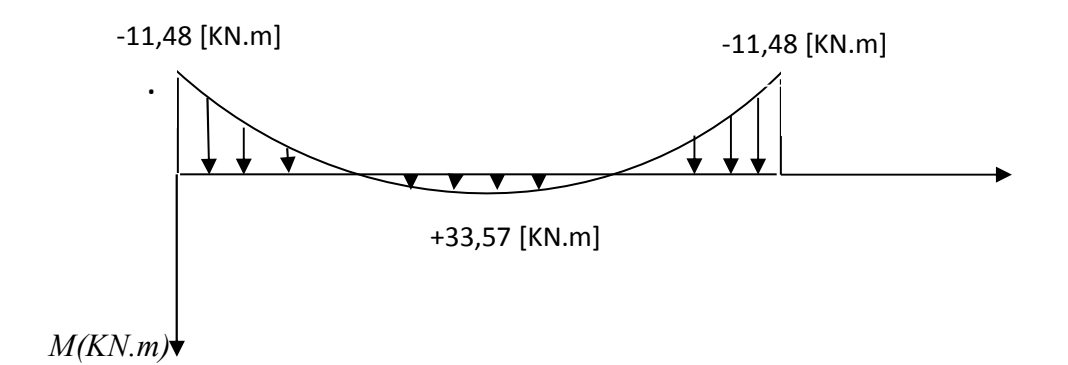

 *Figure III.18. Diagramme des moments fléchissant* 

### *III.3.6.3. Calcul des armatures :*

*Béton: fc28 = 25,000 MPa Acier: fe = 400,000 MPa* 

- o *Fissuration non préjudiciable* 
	- $b = 30$  cm.
	- $h = 40 \text{ cm}$ .
	- $d_1 = 3,00cm$
	- $d_2 = 3,00cm$

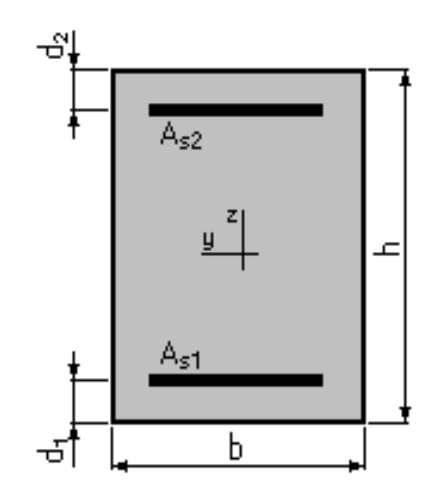

*1. En travée :* 

$$
M_t = 33{,}57 \text{ kN}.\text{m}
$$

- $\mu = 0.164 < \mu_R = 0.392 \implies A_s = 0$
- $\alpha = 0.226$ ;  $\Rightarrow$  *A*<sub>s</sub> = 4,41 *cm*<sup>2</sup>

*On prend*  $3T14 = 4,62$   $cm<sup>2</sup>$ *2. Sur appuis :*   $M_a = 11,84$  *kN.m*  $\mu = 0,058 < \mu_R = 0,392 \implies A_s = 0$  $\alpha = 0.075$ ;  $\Rightarrow A_s = 1.46$  *cm*<sup>2</sup> *On prend* 3*T*12 = 3,39 *cm*<sup>2</sup>

## *III.3.6.4. Vérification à L'ELS :*

*q ser = 33,94 KN/m* 

 $M_0 =$ 2 8  $\frac{Ql^2}{2}$  = 38,26 KN.m.

*Puisque on a l'effet du semi encastrement aux appuis donc :* 

 $M_{\text{ser }a} = -0.3 M_0 = -9.97 KN.m.$  $M_{\text{ser tr}} = 0.85 M_0 = 28.27 K N.m.$ 

$$
T_{ser} = \frac{Q_{ser}}{2} \cdot l = \frac{33,94 \times 2,8}{2} = 47,51 \text{ KN}.
$$

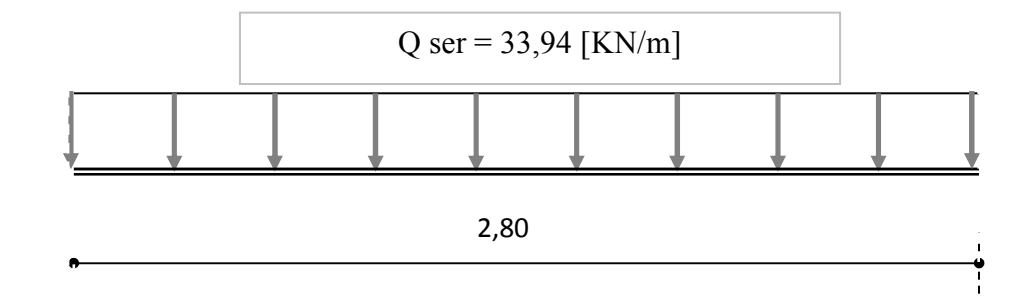

 *Figure III.19. Charge à l' ELS* 

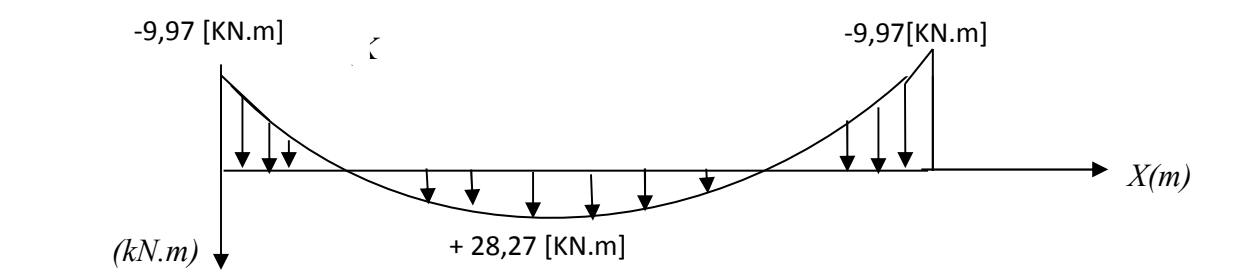

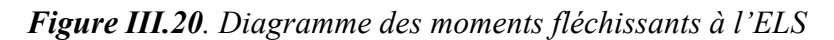

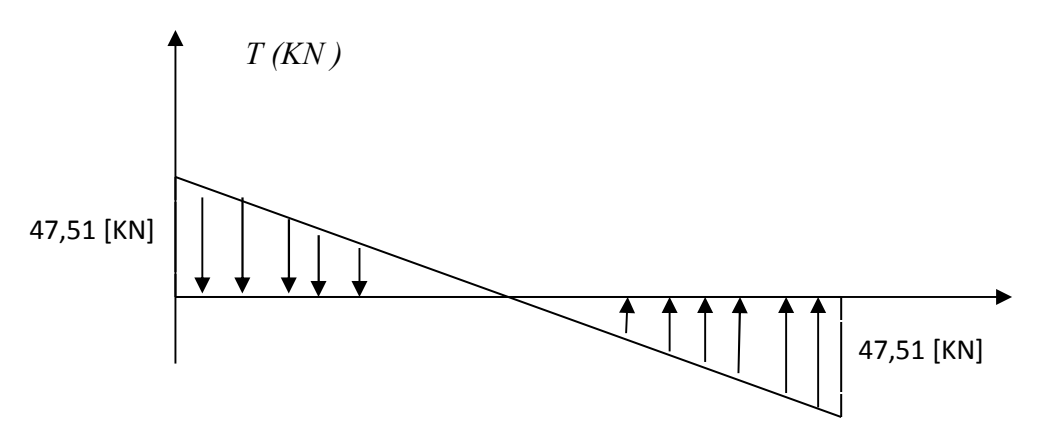

 *Figure III.21. Diagramme des efforts tranchants* 

### *1. En travée :*

 $A_s = 4{,}52 \text{ cm}^2$ ;  $M_{ser} = 28{,}27 \text{ kN}$ .*m*;

*La position de l'axe neutre :* 

 $(b/2)y^2 - 15A_s(d-y) = 0$   $\implies y = 14,10 \text{ cm}$ 

*Le moment d'inertie I :* 

$$
I = (b/3) y^3 + 15 A_s (d - y)^2 = 30005,25 \text{ cm}^4
$$

On *vérifie que* : 
$$
\sigma_b = \frac{M_{ser}}{I} y \le \overline{\sigma}_{bc} et \quad \sigma_a = n \frac{M_{ser}}{I} (d - y) \le \overline{\sigma}_a
$$

*UAMOB 2018/2019 Page -58-* 

$$
\sigma_b = \frac{28.27 \times 10^6 \times 141}{30005,25.10^4} = 13,28 MPa < \overline{\sigma}_b = 15 MPa \qquad \Rightarrow Ok
$$
  

$$
\sigma_a = 15 \frac{28,27.10^6}{30005,25.10^4} (240 - 141) = 139,91 MPa < \overline{\sigma}_a = 240 MPa \Rightarrow Condition \text{ verifyiée}
$$

*2. Sur appuis :* 

$$
A_{S} = 3.14 \, cm^2;
$$

$$
M_a = 9.97 \text{ kN} \cdot m
$$

*La position de l'axe neutre :* 

 $(b/2)y^2 - 15A_s(d-y) = 0$   $\implies y = 11,57 \text{ cm}$ 

*Le moment d'inertie I :* 

$$
I = (b/3) y^3 + 15 A_s (d - y)^2 = 20183,99 \text{ cm}^4
$$

*On vérifie que :* 

$$
\sigma_b = \frac{M_{ser}}{I} y \le \overline{\sigma}_{bc} et \quad \sigma_a = n \frac{M_{ser}}{I} (d-y) \le \overline{\sigma}_a
$$

 $\sigma_b = 5.71$  *MPa*  $\langle \overline{\sigma}_b = 15$  *MPa*  $\Rightarrow$  *Ok* 

 $\sigma_a = 92,10$  *MPa*  $\langle \sigma_a = 240$  *MPa*  $\Rightarrow$  *Condition vérifiée* 

#### *III.3.6.5. Vérification de la contrainte de cisaillement du béton :*

$$
\tau_{u \max} = T_{u \max} / b_{0 \times} d = (56,42 \times 10^3 \times 10^{-2}) / (25 \times 24) = 0,94 \text{ MPa}.
$$
  

$$
\tau_{u \max} = 0,94 \text{ MPa} \langle 2,5 \text{ MPa} \rightarrow \text{Condition } \text{veitifiee}.
$$

#### *III.3.6.6. Calcul des armatures transversales [Art .A.7.2.2, BAEL.91] :*

*La quantité des armatures transversales est donnée par la formule suivante :* 

$$
A_t = 0.003 \times S_t \times b.
$$

*St : espacement des aciers transversaux.* 

*Zone nodale :*  $S_t \leq Min(h/4 ; 12\emptyset)$  *Soit* :  $S_t = 8cm$ .

*Zone courante :*  $S_t \le h/2 = 15$  *cm.* Soit :  $S_t = 15$  *cm.* 

*b : largeur de la poutre (b = 25 cm).* 

 $D'$ *où* :  $A_t = 0.003 \times 15 \times 25 = 1.125$  *cm*<sup>2</sup>.

## *- Diamètre des armatures transversales :*

 $\mathcal{O}_t \leq Min \left( h_t / 35 ; b_o / 12 ; \mathcal{O}_l \right).$ 

 $\mathcal{O}_t \leq Min \left(30/35 : 20/12 : 1.2\right) = I$ cm soit  $\mathcal{O}_t = 8$  mm.

*On choisi deux cadres en T8, ce qui donne*  $A_t = 4T8 = 2.01$  *cm<sup>2</sup>.* 

*III.3.6.7. Influence de l'effort tranchant au voisinage des appuis [Art .A.5.1.3.2, BAEL.91] :* 

• *Influence sur armatures inférieures :* 

 $A_i \geq (T_u \max + M_{au} / (0.9 d) / f_{ed})$ 

*Tu max = 56,42 KN.* 

 $M_{av} = -11,84$  KN m.

 $(T_{u \max} + M_{au}/0.9d) / f_{ed} = 0.22 \text{ cm}^2$ 

 $A = 3T10 = 2,36$  cm<sup>2</sup> > 0,45 cm<sup>2</sup>  $\rightarrow$  Condition vérifiée.

### • *Influence sur la contrainte de compression dans le béton :*

*Tu max ≤ 0,4 fc28 a b0 / γb.* 

*b0 = 25 cm (largeur de la poutre).* 

$$
a = min(a'; 0.9 d)
$$

*Avec : a' = b (largeur de l'appui) - c (enrobage) - 2cm.* 

$$
a'=30-3-2=25 \, \text{cm}.
$$

*a = 0, 9 x d = 24,3 cm.* 

*a = min ( 25 cm ; 0.9×32) = 24,3 cm* 

 $T_u$  max<sup> $f$ </sup> = 56,42 KN  $\leq$  405,50 KN  $\rightarrow$  Condition vérifiée.

### • *Vérifications à l'adhérence :*

$$
\tau_{se}=T_u\,/\,0.9d\sum\mu_i
$$

 *∑µi est la somme des périmètres des barres ( ∑µi = n π Ø : n étant le nombre des barres).* 

 $\tau_{se} = 2,46 \text{ MPa } \leq \tau_{su} = 3,15 \text{ MPa } \rightarrow \text{ Condition } \nu \text{erifice.}$ 

*UAMOB 2018/2019 Page -60-* 

## *3.3.6.8. Vérifications de la flèche :*

- *1- h*  $/L = 30 / 280 = 0,110 > 1/16 = 0,01.$   $\rightarrow$  *Condition vérifiée.*
- 2-  $A / b0 \times d < 4.2 / f_e = 0.0105$ . Lorsque la poutre est associée à un hourdis.
- 3- *h*  $/L = 0,110 > M_t / 10 M_0 = 0,085 \rightarrow$  Condition vérifiée.

*D'après ces conditions le calcul de la flèche n'est pas nécessaire.* 

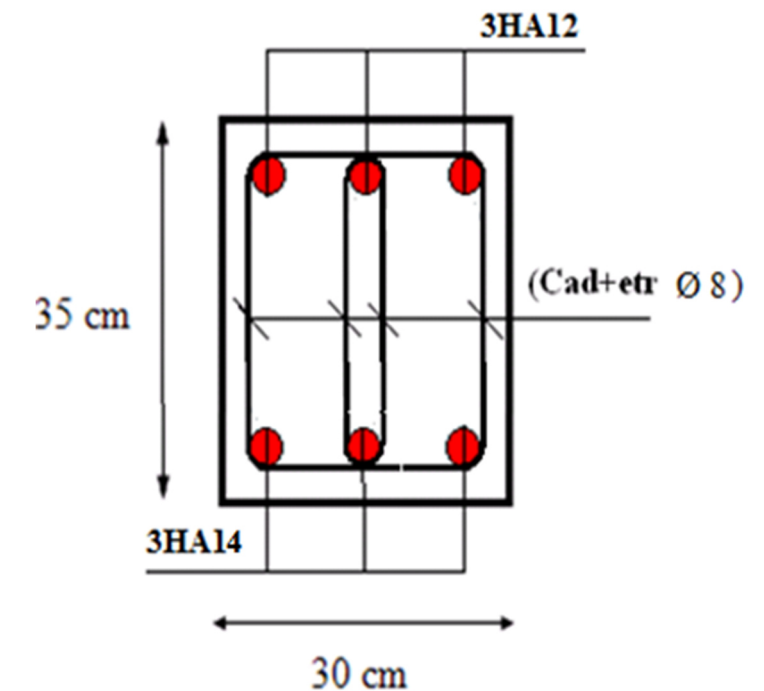

 *Figure III.22. Schéma de ferraillage de la poutre palière* 

#### *III.4. Etude des planchers:*

*Les planchers de notre bâtiment sont de type plancher à corps creux (16+4) et dalle pleine .* 

 *Plancher à corps creux : 16 cm pour l'hourdis et 4 cm d'épaisseur pour la dalle de compression. Les poutrelles sont disposées dans le sens longitudinal du bâtiment (sens de la plus petite portée).* 

#### *III.4.1. Les poutrelles :*

#### *III.4.1.1. Principe de calcul des poutrelles :*

*1 ere étape : avant le coulage de la dalle de compression la poutrelle est considérée comme reposant sur deux appuis (simplement appuyée), elle supporte son poids propre, le poids du corps creux et* 

*2 eme étape: après coulage de la dalle de compression, la poutrelle étant solidaire à cette dernière qui sera considérée comme poutre continue reposant sur plusieurs appuis.* 

### *III.4.1.2. Calcul des poutrelles :*

## *1 ere étape :*

*Poids propre des poutrelles :*  $25 \times 0.1 \times 0.04 = 0.1$  *KN/m* 

*Poids propre du corps creux : 0,95 × 0,65 = 0,617 KN/m* 

*Surcharge (main d'œuvre) : 1 KN/m* 

• *Combinaison d'action :* 

*Qu = 1,35G + 1,5 Q = 2,468 KN/m* 

 $M_O = Qu \times L^2 / 8 = 3$ , 26 KN.m

 $Tu = Qu \times L / 2 = 4.01$  KN.m

• *Calcul des armatures : [1]*   $\mu_{bU} = M_{Ua}/(b_o \times d^2 \times \sigma_{bu}) = 3,26 \times 10^3 \times 10^2 / 10 \times 2^2 \times 14,2 \times 10^2 = 5,74.$ 

$$
\mu_{bU} = 5,74 > \mu_{LU} = 0,392
$$
 donc :  $A' \neq 0$ .

*2 eme étape : Après coulage de la dalle de compression la poutrelle travaille comme étant une poutre continue de section en (T) sur plusieurs appuis.*

### *III.4.1.3. Etude des poutrelles à L'ELU :*

- *Charge revenant à la poutrelle*
- *Charge permanente du plancher terrasse G = 5,87 KN / m<sup>2</sup>*

*- Charge d'exploitation du plancher terrasse Q = 1 KN / m<sup>2</sup>*

 $hQu = (1,35 \times 5,87 + 1,5 \times 1) \times 0,65 = 6,126$  KN / m

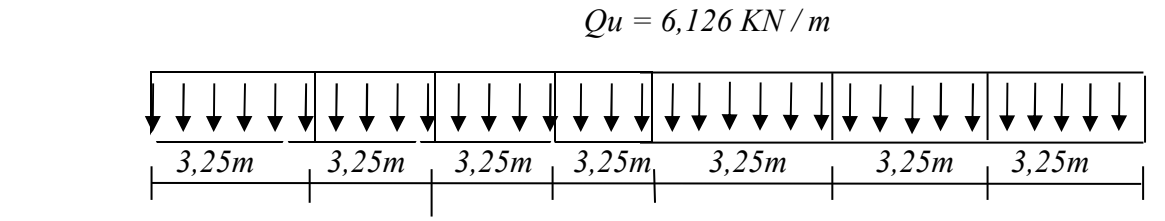

*Figure III.23. Schéma statique d'une poutrelle* 

### *III.4.1.3.1.Détermination des sollicitations:*

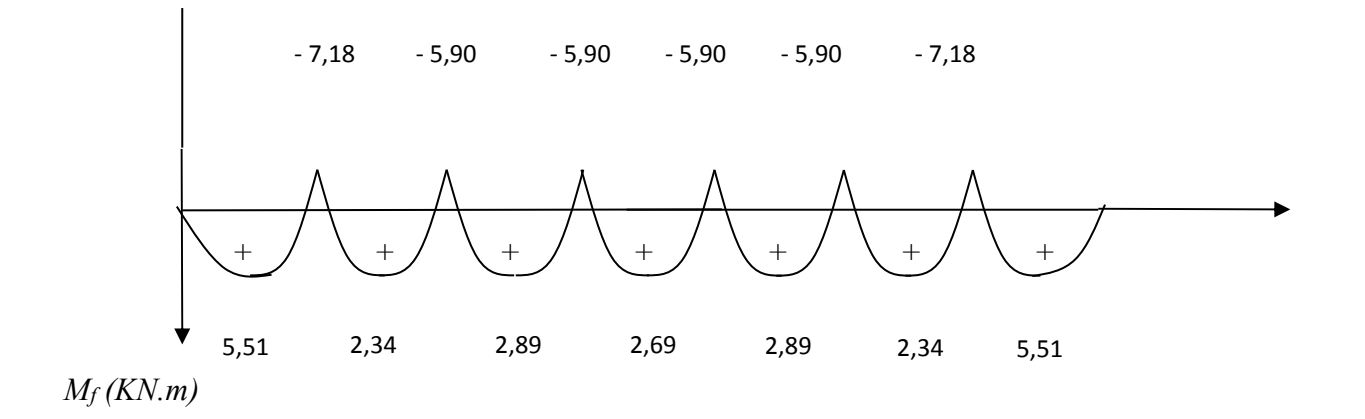

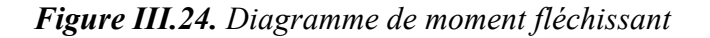

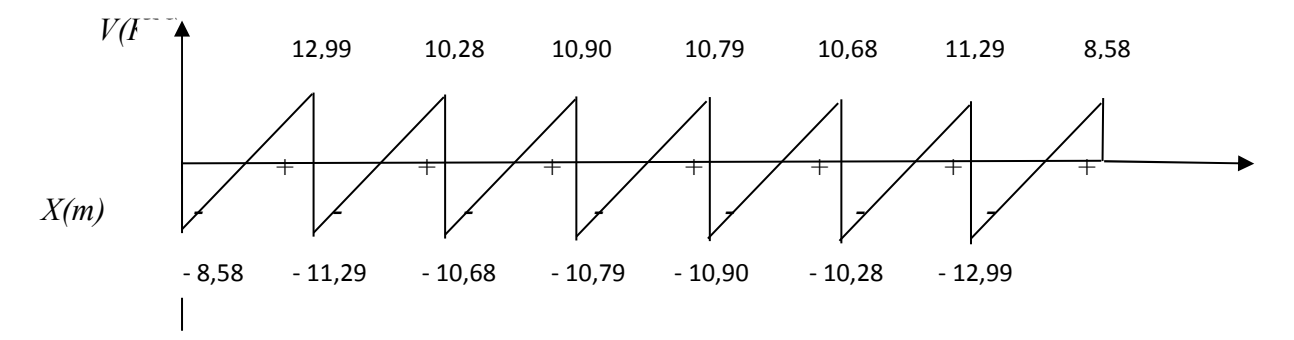

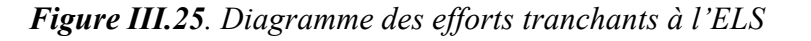

- *Moment en travée : Mt max = 5,51 KN m*
- *Moment sur appuis : Ma max = 7,18 KN m*

*On a:*  $b_0 \times d_0 \times \sigma_{bc}$   $(d-0, 5 d_0) = M_O$  *Tel que :*  $M_O = b \times h_0 \times \sigma_{bc}$   $(d-h_0/2)$ 

# *III.4.1.3.2.Calcul des armatures à L'E.L.U :*

*Béton: fc28 = 25 (MPa), Acier: fe = 400 (MPa)* 

 *Section:* 

- $b_0 = 6$  (cm).
- $b = 12$  (cm).
- $h = 20$  (cm).
- $h_0 = 4$  (cm).
- $d = 18$  (cm).
- *a*)  $d_0 = 4$  *(cm)*.

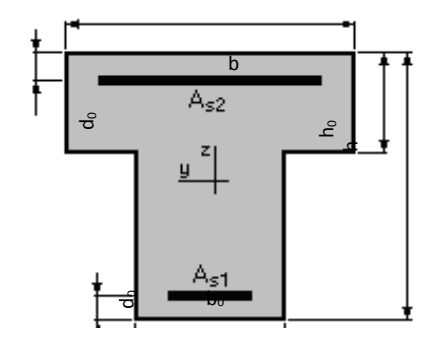

 *Figure III.26. Coupe transversale de la poutrelle*

## *1) En travée :*

 $M_0 = 65 \times 4 \times 14.2 \times 10^2$  (18 – 0,5  $\times$  4) = 59,07 KN m

 $M_0 > M_t$ , donc l'axe neutre passe par la table de compression alors la section est étudiée *comme une section rectangulaire de dimension (b0, h).* 

## *Sections d'acier longitudinal :*

- $M_t = 5,51 \, kN \cdot m$
- $\mu = 0.189 < \mu_R = 0.392 \implies A_s = 0$
- $\alpha = 0.264$ ;  $\Rightarrow$  *A<sub>s</sub>* = 1,85 cm<sup>2</sup>

*On prend*  $3T10 = 2,36$  *cm*<sup>2</sup>

*2. Sur appuis :* 

$$
M_a = 7{,}18 \; kN.m
$$

*UAMOB 2018/2019 Page -64-* 

 $\mu = 0,246 < \mu_{B} = 0,392 \implies A, B, C$  $\alpha = 0.36$ ;  $\Rightarrow A_s = 2.52$  *cm*<sup>2</sup> *On prend*  $1T12$ ......1*T*14 = 2,67 *cm*<sup>2</sup>

## *III.4.2. Calcul des armatures transversales :*

*La quantité des armatures transversales est donnée par la formule suivante :* 

$$
A_t = 0.003 \times S_t \times b.
$$

*St : l'espacement entre deux armateurs.* 

 $A_t = 0.003 \times 15 \times 12 = 0.54 \text{ cm}^2$ .

*On adopte un diamètre de Ø8.* 

### *III.4.3. Ferraillage de la table de compression :*

*D'après le C.B.A 93, la dalle surmontant le corps creux doit avoir une épaisseur minimale de 4cm, et doit être armée d'un quadrillage de barres dont les dimensions de mailles ne doivent pas dépasser 20cm (Pour les armatures perpendiculaires aux nervures), et 33cm (pour les armatures parallèles aux nervures).* 

#### *1) Armatures perpendiculaires aux nervures (A<sub>per</sub>):*

*Soit L<sup>p</sup>* = 65*cm l'écartement entre axes des nervures.* 

 $50cm < L_p = 65cm < 80cm \rightarrow A_{per} = \frac{100p}{f} = \frac{4 \times 60}{520} = 0,5cm^2$ 520  $\frac{4 \times L_p}{c} = \frac{4 \times 65}{500} = 0,5cm$ *f L e*  $\frac{p}{p} = \frac{4 \times 65}{100} =$ ×  $=\frac{4 \times B_p}{g} = \frac{4 \times 0.5}{500} = 0.5$  cm<sup>2</sup>  $\rightarrow$  Soit 4T5=0,79 cm<sup>2</sup>/ml

### *2) Armatures parallèles aux nervures ( Apar ) :*

$$
A_{par} = A_{per} / 2 = 0.5 / 2 = 0.25 \, \text{cm}^2 \rightarrow \text{Soit 4T5} = 0.79 \, \text{cm}^2/\text{ml}
$$

*Selon les sections d'armatures obtenues ci-dessus nous adoptons un treillis soudé : TS* $\phi$ *5 ; (15x15).* 

## - *Vérification à l'ELS :*

*1. En travée :* 

$$
A_s = 2,36 \, \text{cm}^2 \, ; \, M_{\text{ser}} = 7,27 \, \text{kN} \, \text{m} \, ;
$$

*La position de l'axe neutre :* 

 $(b/2)y^2 - 15A_s(d-y) = 0$   $\implies y = 11,86 \text{ cm}$ 

*Le moment d'inertie I :* 

$$
I = (b/3) y^3 + 15 A_s (d - y)^2 = 8007,45 \, \text{cm}^4
$$

On *veirifie que* : 
$$
\sigma_b = \frac{M_{ser}}{I} y \le \overline{\sigma}_{bc} et \quad \sigma_a = n \frac{M_{ser}}{I} (d - y) \le \overline{\sigma}_a
$$

$$
\sigma_b = \frac{7,27 \times 10^6 \times 118,6}{8007,45.10^4} = 10,76 MPa < \overline{\sigma}_b = 15 MPa \qquad \Rightarrow Ok
$$

$$
\sigma_a = 15 \frac{7,27 \times 10^6}{8007,45 \times 10^4} (180 - 118) = 84,44 \, MPa < \overline{\sigma}_a = 240 \, MPa \Rightarrow Condition \, vérifiée
$$

#### *2. Sur appuis :*

$$
A_{S} = 2.67 \, \text{cm}^2;
$$

$$
M_a = 9,47 \; kN.m
$$

*La position de l'axe neutre :* 

$$
(b/2)y^2 - 15A_s(d-y) = 0 \Rightarrow y = 14,82 \text{ cm}
$$

*Le moment d'inertie I :* 

$$
I = (b/3) y^3 + 15 A_s (d - y)^2 = 13424,81 \text{ cm}^4
$$

*On vérifie que :* 

$$
\sigma_b = \frac{M_{ser}}{I} y \le \overline{\sigma}_{bc} et \quad \sigma_a = n \frac{M_{ser}}{I} (d - y) \le \overline{\sigma}_a
$$

$$
\sigma_b = 10,45 \, MPa < \overline{\sigma}_b = 15 \, MPa \qquad \Rightarrow Ok
$$

 $\sigma_a = 33{,}65$  *MPa*  $\langle \sigma_a = 240$  *MPa*  $\Rightarrow$  *Condition vérifiée* 

## *3) Vérification de la flèche :*

*h / L = 20 / 325 = 0.05 > 1/ 16 = 0,062. Donc le calcul de la flèche est nécessaire.*   $F = 5 Q L<sup>4</sup> / 348 E<sub>v</sub>$   $I \le F = L / 500$  pour ( $L \langle 5m \rangle$ )  $Q_U = 6{,}126$  KN/m. *L= 3,80 m.* 

*UAMOB 2018/2019 Page -66-* 

 $E_v = 1072, 39 N/mm^2$ .

<sup>Ι</sup> *= 43333,33 cm<sup>4</sup>* 

 $F = 0,21$ cm  $\langle 0,76$ cm.  $\rightarrow$  Condition vérifiée

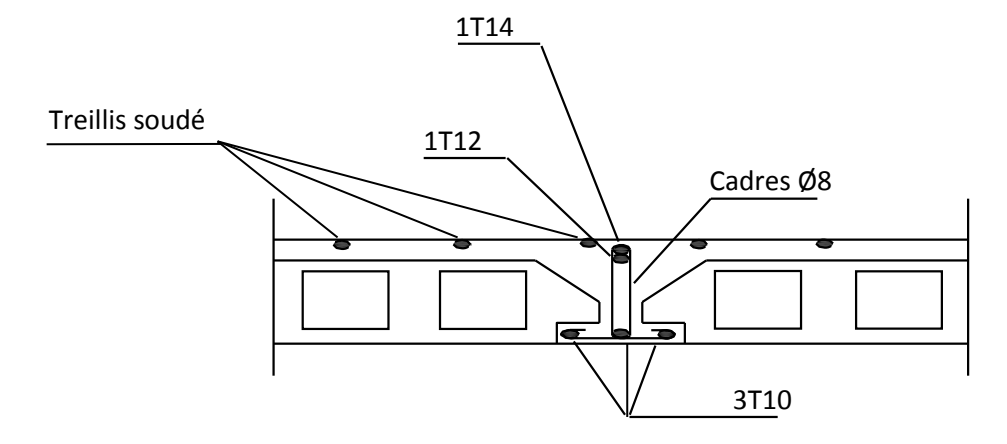

 *Figure III.27. Disposition des armatures du plancher* 

## *III.5. Calcul de la salle des machines (Plancher en dalle pleine ):*

## *III.5.1. Définition :*

 *Une dalle pleine est définie comme une plaque horizontale ; dont l'épaisseur est relativement faible par rapport aux autres dimensions. Cette plaque peut être encastrée sur 2,3 ou 4 appuis.* 

*Dans notre structure, on a une dalle pleine sous forme rectangulaire qui repose sur 4 appuis avec un épaisseur de 15 cm.* 

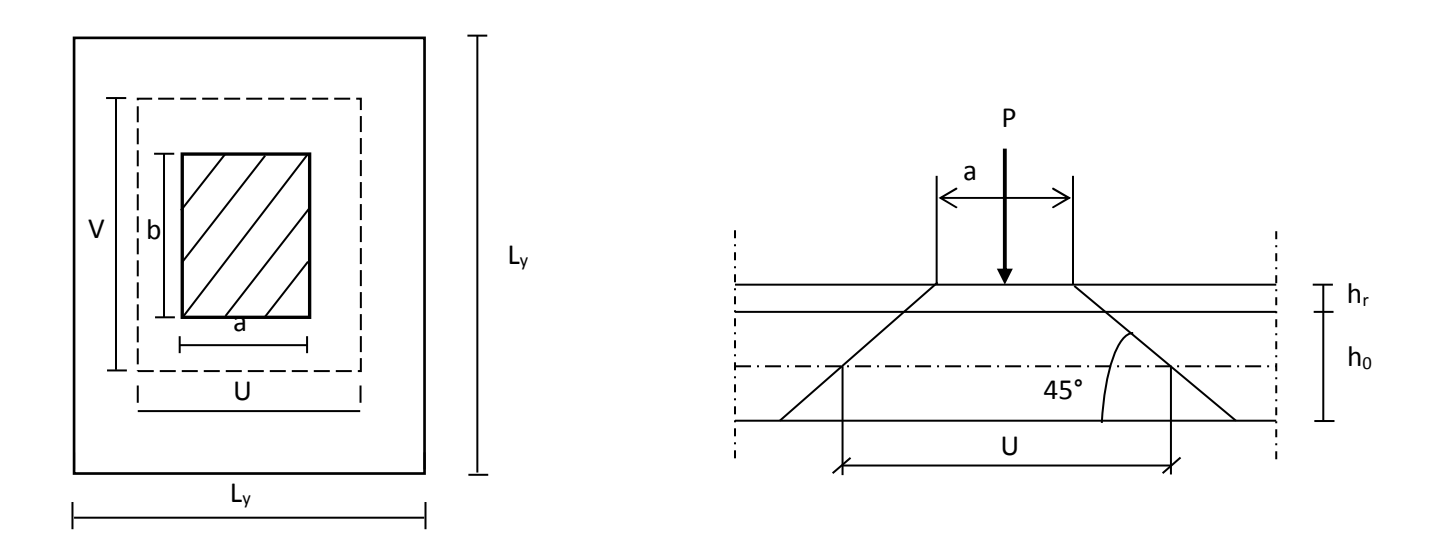

 *Figure III.28. Répartition de la charge localisée sur la dalle* 

## *III.5.2. Calcul des sollicitations :*

- *a- Combinaison de charge :*   $\triangleright$  **ELU**: *qu =1,35 G + 1,5Q = 12,34 KN/m<sup>2</sup>* - *ELS :*  $q_{ser} = G + Q = +9.03$  KN/m<sup>2</sup> *b- Calcul des moments :*   $Calcul de  $\alpha$  :$  $\alpha = \frac{L_x}{L}$  $\frac{L_x}{L_y} = \frac{1,6}{2,3!}$  $\frac{2.56}{2.35}$  = 0,68 > 0,4 = > la dalle travail suivant les deux sens *Alors* :  $M_x = \mu_x$ . *q* .  $L_x^2 = \mu_y M_x$ - *ELU :*
	- $\mu_{x,y} = 0.0496 \Rightarrow M_x = 0.0496 \times 12.34 \times 1.60^2 = 1.56$  KN.m  $\mu_{v,u}$  =0,7052 =>  $M_y$  =0,7052 × 1,56 =1,10 KN.m

*UAMOB 2018/2019 Page -68-* 

- *ELS :*

$$
\mu_{x,ser} = 0,0566 \implies M_x = 0,0566 \times 9,03 \times 1,6^2 = 1,30 \text{ KN}.
$$
  

$$
\mu_{y,ser} = 0,7933 \implies M_y = 0,7933 \times 1,30 = 1,04 \text{ KN}.
$$

 *Afin de tenir compte du semi encastrement de la dalle au niveau des voiles, les moments calculés sont multipliés par le coefficient 0,85 en travée et 0,3 aux appuis .* 

## *Suivant xx :*

*En travée :*  $M_{tx} = 0.85M_x$ 

*En appuis de rive :*  $M_{ax} = 0.3 M_x$ 

## *Suivant yy :*

*En travée :*  $M_{ty} = 0.85M_y$ 

*En appuis de rive :*  $M_{av} = 0.3 M_x$ 

*Les résultats sont résumés dans le tableau suivant :* 

*Tableau III.3. Tableau récapitulatif des moments de la dalle pleine* 

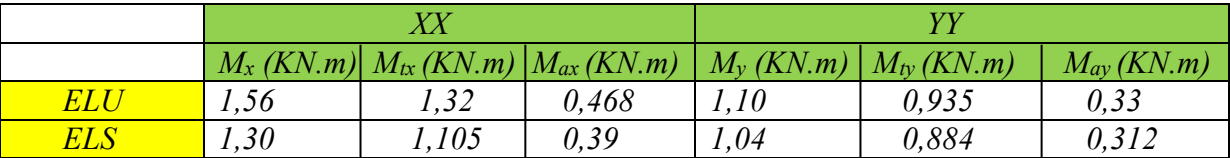

## *III.5.3. Calcul des armatures longitudinales :*

*On fait les calculs à la flexion simple* 

 *b=100cm ; h =15cm ; d= 0,8h =12cm ; d' =C'= 3cm* 

*les résultats obtenus sont résumés dans le tableau suivant :* 

*Tableau III.4. Tableau récapitulatif des armatures longitudinales* 

| Position                       |               | $M_u$ | $\mu_u$ | $\mu_l = 0.391$ | $\beta_u$ | $A_s$ (cm <sup>2</sup> ) | $A_{min}$ | Choix        | $A_s$ adopté |
|--------------------------------|---------------|-------|---------|-----------------|-----------|--------------------------|-----------|--------------|--------------|
| <b>Sens</b><br> XX             | Travée        | 0,88  | 0,0034  | $\mu_u < \mu_l$ | 0,0034    | 0.187                    | 1,6       | <i>4HA10</i> | 3,14         |
|                                | <b>Appuis</b> | 0,31  | 0,0012  | $\mu_u < \mu_l$ | 0,0012    | 0.066                    | 1,6       | <i>4HA10</i> | 3,14         |
| <b>Sens</b><br>$\overline{YY}$ | Travée        | 0.62  | 0,0024  | $\mu_u < \mu_l$ | 0,0024    | 0.132                    | 1,6       | <i>4HA10</i> | 3,14         |
|                                | appuis        | 0,22  | 0,0008  | $\mu_u < \mu_l$ | 0,0008    | 0.044                    | 1,6       | <i>4HA10</i> | 3,14         |

## - *Vérification à l'ELU :*

*Contrainte tangentielle :* 

*La fissuration étant peu nuisible , le BAEL nous recommande :* 

$$
\tau_u \le \min (0, 2 \times \frac{fc_{28}}{y_b}; 5 MPa) = 3,3 MPa
$$
\n
$$
\tau_u = \frac{V}{b \times d}
$$
\n
$$
\ge \text{Sens XX}
$$
\n
$$
V_x = \frac{q L_x}{2} \times \frac{1}{1 + \frac{p}{2}} = \frac{12,34 \times 1,60}{2} \times \frac{1}{1 + \frac{0.86}{2}}
$$
\n
$$
V_x = 6,90 KN
$$
\n
$$
Donc
$$
\n
$$
\tau_u = \frac{6,90}{1 \times 12 \times 10} = 0,0575 MPa
$$
\n
$$
D'où
$$
\n
$$
\overline{\tau}_u < \tau_u = \frac{C.V}{1 \times 12 \times 10} = 6,58 KN
$$
\n
$$
Donc:
$$
\n
$$
\tau_u = \frac{6,58}{1 \times 12 \times 10} = 6,58 KN
$$
\n
$$
Donc:
$$
\n
$$
\tau_u = \frac{6,58}{1 \times 12 \times 10} = 0,054 MPa
$$
\n
$$
D'où
$$
\n
$$
T_u < \tau_u = \frac{C.V}{1 \times 12 \times 10} = 0,054 MPa
$$
\n
$$
Q_v \le \frac{0.045 \times \mu_C \times h \times f_{c28}}{y_b}
$$
\n
$$
Avec
$$
\n
$$
\mu_c : \text{peirimeter du contour}
$$
\n
$$
\mu_c = 2 \times (1,60 \times 2,35) = 7,52 m^2
$$
\n
$$
Q_u = \frac{0.045 \times 7,52 \times 0,15 \times 25 \times 10^3}{1,5} = 846 KN
$$

## - *Vérification de l'écartement minimale des barres : ( Art A-8.2.42) BAEL 91/99*

*Armatures supérieurs :*  $St_x = 25$  *cm*  $\leq min$  *(2h ; 25cm)* = 25cm

*Armatures inferieurs :*  $St_y = 25$  *cm*  $\leq$  *min (3h ; 33cm)* = 33cm

- *Vérification des diamètres maximaux des barres :*

*On doit vérifier que :* 

$$
\emptyset_{max} \leq \frac{h}{10}
$$

- *Vérification de l'influence de l'effort tranchant au niveau des appuis : (ch.13 paragraphe IV) BAEL 91/99*
- *a) Vérification des armatures longitudinales :* 
	- *Sens X-X :*

$$
A_s \ge \frac{1,15}{f_e} \left( \nu_{ux} + \frac{M_u \, app}{0,9 \, d} \right)
$$
  

$$
A_s = 3,14 \, cm^2 > \frac{1,15}{400} \left( 6,90 + \frac{0,34}{0,9 \times 0,12} \right) = 0,280 \, cm^2 \implies C.V
$$

• *Sens Y-Y :*

$$
A_s \geq \frac{1,15}{f_e} \left( \nu_{uy} + \frac{M_{u\,app}}{0,9\,d} \right)
$$

$$
A_s = 3.14 \text{ cm}^2 > \frac{1.15}{400} \left( 6.58 + \frac{0.22}{0.9 \times 0.12} \right) \times 10 = 0.19 \text{ cm}^2 \quad \Rightarrow \text{ C.V.}
$$

*b) Vérification de la contrainte de compression :* 

$$
V_u \leq 0.4 \ b_0 \ (0.9 \ d) \ \frac{f_{c28}}{v_b}
$$

- *Sens X-X :*  $V_u = 6,90 < 0,4 \times 100 \times 0,9 \times 12 \times \frac{25}{1,5} \times 10^{-1} = 720$  KN => C.V
- *Sens Y-Y :*  $V_u = 6,58 < 0,4 \times 100 \times 0,9 \times 12 \times \frac{25}{1,5} \times 10^{-1} = 720 \text{ KN} \implies C.V$
- *Vérification à l'ELS :*

*Il faut faire la vérification de la condition suivante :* 

$$
\sigma_{bc} = \frac{M_{ser} y}{I} \le \overline{\sigma}_{bc}
$$

*Les résultats sont résumés dans le tableau suivant :* 

| Position          |                      | $M_{ser}(KN)$ | Y(cm) | $\mid I$ (cm <sup>4</sup> ) | $\sigma_{bc(MPa)}$ | $\sigma_{bc(MPa)}$ | <i><b>Observation</b></i> |
|-------------------|----------------------|---------------|-------|-----------------------------|--------------------|--------------------|---------------------------|
| <b>Sens</b><br>XX | <b>Travée</b>        | 0.73          | 3,13  | 6087,13                     | 0,375              | 15                 | $\mathcal{C}V$            |
|                   | <b>Appuis</b>        | 0,26          | 3,13  | 6087,13                     | 0.134              | 15                 | $\mathcal{C}V$            |
| <b>Sens</b><br>YY | <b>Travée</b>        | 0,58          | 3,13  | 6087,13                     | 0,298              | 15                 | $\overline{CV}$           |
|                   | <i><b>Appuis</b></i> | 0,20          | 3,13  | 6087,13                     | 0.103              | 15                 | $\mathcal{C}V$            |

*Tableau III.5. Tableau récapitulatif des vérifications* 

## - *Vérification de la flèche : (Art B.6.5.1) BAEL 91/99*

*La vérification de la flèche n'est pas nécessaire si les conditions suivantes sont vérifiées :* 

 $h_t$  $\frac{h_t}{L} \geq \frac{1}{16}$  $\frac{1}{16}$  => (0,1 > 0,0625) => C.V  $\frac{h_t}{\Box}$  $\frac{h_t}{L}$   $\geq$   $\frac{M_{ser}}{10 M_{se}}$  $10\,M_{ser}$ *=> (0,1 > 0,085) => C.V Avec :*   $h_t = 15$  cm;  $b = 100$  cm;  $d = 12$  cm;  $l = 1,60$  m;  $A_s = 3,14$  cm<sup>2</sup> *Mser ,travée = 0,58 KN.m M0,ser =0,68 KN.m Fe =400 MPa* 

*NB : Les trois conditions sont vérifiées , donc la vérification de la flèche n'est pas nécessaire.* 

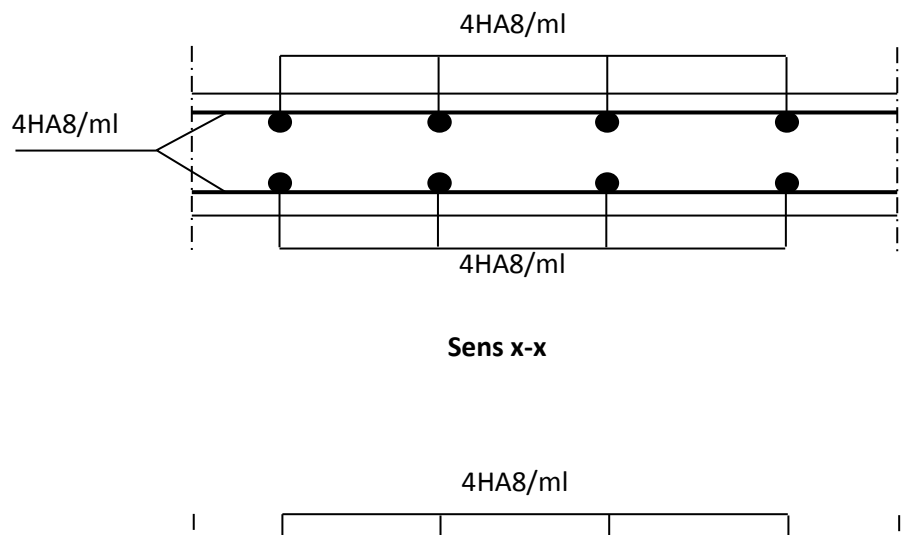

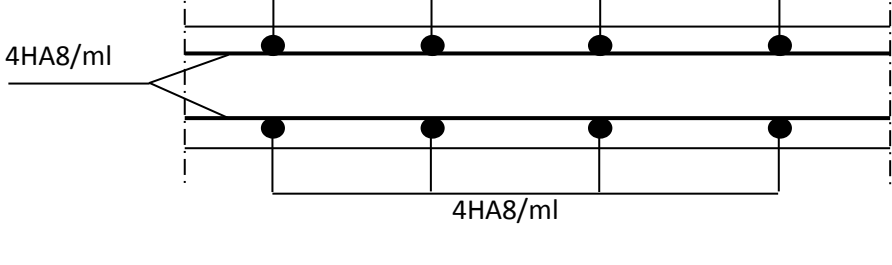

**Sens y-y** 

*Figure III .29*. *Ferraillage de la dalle de salle machine*

## *Étude dynamique et sismique*

#### *Introduction :*

*Vu que notre ouvrage est implanté dans une zone de forte sismicité, le système de contreventement doit contenir des voiles pour la reprise des efforts horizontales dus au*  séisme et notre conception doit satisfaire les conditions exigées par le règlement *parasismique algérien qu'elle soit régulière ou irrégulière car l'expérience montre que l'application des règles parasismiques limite d'une manière importante l'ampleur des dommages sismiques.* 

#### *IV.1.Etude dynamique :*

#### *IV.1.1. Principe de la conception parasismique :*

*L'étape essentielle dans la stratégie de la conception parasismique c'est la configuration de l'ouvrage qui se définit à partir de la géométrie du bâtiment (dimensions en plan et en élévation), la position et l'importance des irrégularités, le type et la disposition des éléments structuraux (murs, poteaux, cages d'escaliers - ascenseurs), la nature et la disposition des éléments non structuraux. Il s'agit dans cette phase d'identifier une configuration d'une manière à limiter l'amplitude des déformations provoquées par l'action sismique.* 

*La première condition pour obtenir une bonne configuration qui résiste aux séismes est d'avoir la régularité la plus grande des formes, des masses et des rigidités, tant en plan qu'en élévation, ce qui assure une meilleure disposition des sollicitations dans la structure en faisant participer tous les éléments à l'absorption et à la dissipation de l'énergie développée par l'action sismique.* 

Lors d'un séisme, cette régularité sera un facteur déterminant du bon comportement *dynamique, permettant aux différentes parties du bâtiment d'osciller en phase. Les oscillations différentielles sont une source de dommages structuraux et non structuraux. En outre, un bâtiment de forme très irrégulière entraîne un coût défavorable à la résistance aux séismes.* 

### *IV.1.2. Investigation numérique :*

*Vu que l'aspect architectural de notre bâtiment nous est imposé, notre souci c'est orienté, principalement, vers la recherche d'une distribution judicieuse des éléments de contreventement ainsi que le calibrage de leurs dimensions afin de satisfaire toutes les conditions exigées par le règlement parasismique. Cette démarche s'articule principalement autour de l'analyse des paramètres suivants :* 

- *La nature des modes de vibration et leurs coefficients de participation modale.*
- *L'excentricité entre le centre de masse et de rigidité.*
- *La reprise de l'effort horizontal induit par la charge sismique par chaque élément de contreventement au prorata de leur rigidité.*

*Pour atteindre ces objectifs nous avons opté pour le choix d'une modélisation de la structure par éléments finis. Pour cela nous avons utilisé un logiciel de calcul particulièrement destiné aux bâtiments à savoir « L'ETABS »* 

### *IV.1.3. Notion sur les éléments finis :*

*La méthode des éléments finis consiste à utiliser une approximation simple des variables inconnues pour transformer les équations aux dérivées partielles en équations* 

 *algébriques. L'approximation est une technique grâce à laquelle, on peut discrétiser un phénomène physique par une fonction approchée définie sur un domaine de manière à ce que la différence entre la fonction exacte et la fonction approchée soit nettement petite.* 

*La méthode des éléments finis fait appel aux trois domaines suivants :* 

- *science de l'ingénieur pour construire les équations aux dérivées partielles*
- *méthodes numériques pour construire et résoudre les équations algébriques*
- *programmation et informatique pour exécuter efficacement les calculs*

*La méthode des éléments finis fait intervenir les paramètres suivants :* 

- *la dimension de l'espace et la géométrie de référence.*
- *la base polynomiale et la position des nœuds géométriques et d'interpolation.*
- *le nombre et la nature des degrés de liberté pour chaque nœud.*
- *les types de continuité sur les frontières.*

*Tout logiciel de calcul de structure par la M.E.F nécessite les étapes suivantes :* 

- *paramètres généraux du problème (nombre de nœuds et d'éléments)*
- *propriétés des matériaux*
- *coordonnées des nœuds de maillage*
- *spécification des éléments*
- *Approche adoptée (déplacement, contrainte ou mixte). Concernant le logiciel de calcul de structure ETABS, avec lequel nous avons modélisé la structure faisant l'objet de notre étude, il est basé sur l'approche déplacement.*

#### *IV.1.4. Choix des éléments :*

*Il s'agit de faire un choix entre divers types d'éléments finis en fonction de la nature ou de la qualité des résultats désirés et le maillage en conséquence. En effet, le logiciel de calcul que nous avons utilisé (ETABS) est doté d'une bibliothèque d'éléments finis de type poutre, membrane, plaque, coque et de volume dont l'utilisation est en étroite relation avec le fonctionnement des éléments de la structure.* 

*Autrement dit : La modélisation revient à représenter un problème physique possédant un nombre infini de degré de liberté (DDL) par un modèle ayant un nombre fini de DDL, et qui reflète les paramètres du système d'origine à savoir : la masse, la rigidité et l'amortissement.*

- *Les éléments finis de bielle ou de barre (élément axial) à définition linéaire servent à modéliser des ressorts, des tirants, des câbles et des barres bi- articulées. Ce sont des éléments qui travaillent en traction-compression ; ils sont souvent utilisés pour le calcul des treillis, des assemblages de barres articulées. Une barre physique se modélise par un seul élément fini de barre car le découpage en plusieurs éléments n'améliore pas la convergence vers la solution du fait que le raffinement du maillage pour ce type d'éléments introduit une succession de rotules entre les éléments.*
- *Les éléments finis de poutre sont employés pour le calcul des ossatures travaillant en compression traction, flexion et torsion. Ces ossatures forment des bâtiments, des portiques étagés, des poutres continues, des tabliers ou pièces de pont (poutres maîtresses, entretoises, raidisseurs), des poteaux, des piles, des béquilles, des pylônes, des réseaux croisés…. etc.*
- *Les éléments finis de type membrane ne prennent en compte que les termes de raideur dans le plan de chaque élément. Ce sont des éléments qui ne travaillent que dans leur plan. Leur comportement mécanique est l'état plan de contrainte.*
- *Les éléments finis de type plaque sont des éléments qui travaillent perpendiculairement à leur plan ; ils doivent assurer la transmission des charges normales. L'épaisseur de la plaque est supposée négligeable devant les autres dimensions et les déformations d'effort tranchant sont négligeables (conformément aux hypothèses des plaques minces).*
- *Les éléments finis de type coque sont obtenus par simple superposition de deux éléments de type membrane et de type plaque, de ce fait ils acceptent tout type de chargement.*
- *Les éléments de volume sont des éléments tridimensionnels dont toutes les dimensions sont du même ordre de grandeur. On les utilise pour la modélisation des pièces massives ou des parties dans une structure qui représentent un volume élémentaire de matériau.*

### *IV.1.5. Présentation du logiciel de calcul ETABS :*

*ETABS est un logiciel de calcul conçu exclusivement pour le calcul des structures. Il permet de modéliser facilement et rapidement tous types de bâtiments grâce à une interface graphique unique. Il offre de nombreuses possibilités pour l'analyse statique et dynamique.* 

*Ce logiciel permet la prise en compte des propriétés non linéaires des matériaux, ainsi que le calcul des sollicitations et le calcul de ferraillage suivant les différents règlements (Euro code, UBC, ACI…etc.).* 

*En effet, grâce à ces diverses fonctions, il permet la détermination des sollicitations, le calcul automatique du centre de masse et de rigidité, la prise en compte implicite d'une éventuelle excentricité accidentelle ainsi, dans le cas de la dalle pleine il permet une descente de charge automatique. De plus, ce logiciel utilise une terminologie propre au domaine du bâtiment (plancher, dalle, trumeau, linteau… etc.).* 

*ETABS a pour avantage aussi le calcul direct de la force sismique par le biais de la méthode statique équivalente.* 

### *Modélisation des éléments structuraux :*

- *La modélisation des éléments structuraux est effectuée comme suit :*
- *Les éléments en portique (poutres-poteaux) ont été modélisés par des éléments finis de type poutre « frame » à deux nœuds ayant six degrés de liberté (d.d.l.) par nœud.*
- *Les voiles ont été modélisés par des éléments coques « Shell » à quatre nœuds.*
- *Les planchers sont simulés par des diaphragmes rigides et le sens des poutrelles peut être automatiquement introduit.*
- *Les dalles sont modélisées par des éléments dalles qui négligent les efforts membranaires.*

### *Modélisation de la masse :*

 *La masse des planchers est calculée de manière à inclure la quantité βQ RPA99/version 2003 (dans notre cas (β =0,2) correspondant à la surcharge d'exploitation. La masse des éléments modélisés est introduite de façon implicite, parla prise en compte du poids volumique correspondant à celui du béton armé à savoir2,5t/m<sup>3</sup> .* 

*La masse des éléments concentrés non structuraux, comme l'acrotère et les murs extérieurs (maçonnerie), a été repartie sur les poutres concernées.* 

*L'estimation de l'effort sismique est faite par diverses méthodes de calcul qui ont été proposées parmi les quelle on distingue deux méthodes très couramment utilisées.* 

- *La méthode statique équivalente.*
- *La méthode d'analyse modale spectrale.*

### **Présentation de la vue en 3D :**

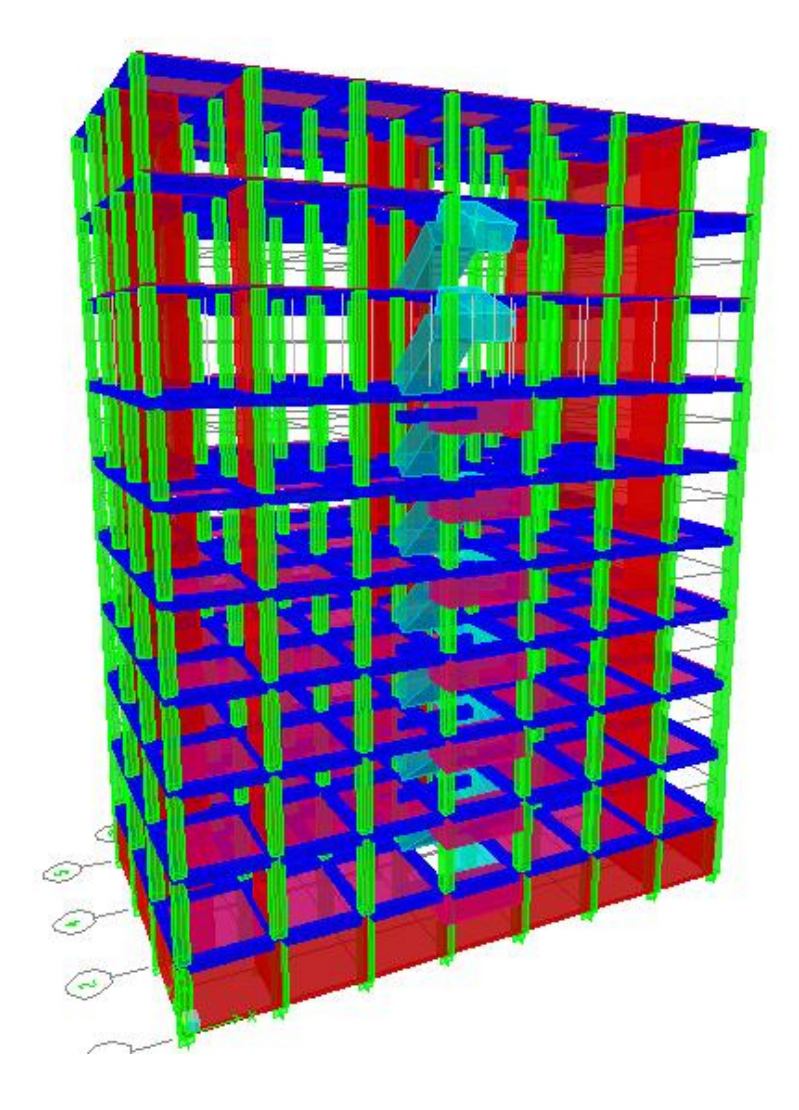

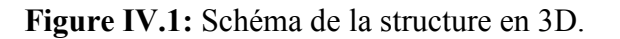

## *IV.2.Etude sismique :*

## *IV.2.1.présentation de la méthode de calcul :*

*Le calcul des forces sismiques peut être mène suivant trois méthodes :* 

- *Par la méthode statique équivalente.*
- *Par la méthode d'analyse modale spectrale.*
- *Parla méthode d'analyse dynamique par accélérogrammes.*

## *IV.2.2.Méthode statique équivalente : R.P.A (Art4.2) :*

*Dans cette méthode, les actions sismiques réelles qui se développent dans la construction, sont remplacées par un système de forces statiques fictives. Les effets de ces forces sont considérés équivalents à ceux provoqués par mouvement du sol dans une direction quelconque dans le plan horizontal.* 

*Les forces sismiques équivalentes seront considérées appliquées successivement suivant deux directions orthogonales caractéristiques choisies par le projeteur.* 

*La méthode statique équivalente peut être utilisée dans les conditions suivantes :* 

- *Le bâtiment ou bloc étudié, satisfait la régularité en plan et en élévation avec une hauteur au plus égale à 30m en zones III et IIb ,65m en zone IIa.*
- Le bâtiment ou bloc étudié présent une configuration irrégulière tout en respectant *outre les conditions précédentes, les conditions complémentaires suivantes :* 
	- *Zone I : Tous groupes*
	- *Zone II : Groupe d'usage 3*

*Groupe d'usage 2……………………… HT ≤ 7 niveaux ou 23m.*

*Groupe d'usage 1B …………………….HT ≤ 5 niveaux ou 17m.* 

*Groupe d'usage 1A……………………..HT ≤ 3 niveaux ou 10m.* 

*Zone III : Groupes d'usage 3……………………..HT ≤ 5 niveaux ou 17m.* 

*Groupe d'usage 1B…………………………H* $_T \leq 3$  niveaux ou 10m.

*Groupes d'usage 1A…………………...HT ≤ 2 niveaux ou 08m.* 

### *IV.2.3. Méthode d'analyse modale spectrale :*

*La méthode d'analyse modale spectrale peut être utilisée dans tous les cas, et en particulier, dans le cas ou la méthode statique équivalente n'est pas permise*.

*Le principe de cette méthode réside dans la détermination des modes propres de vibrations de*  la structure et le maximum des effets engendrés par l'action sismique, celle-ci étant *représentée par un spectre de réponse de calcul. Les modes propres dépendent de la masse de la structure, de l'amortissement et des forces d'inerties.* 

## *IV.2.4. Choix de la méthode de calcul :*

*Pour le choix de la méthode à utiliser, on doit vérifier un certain nombre de conditions suivant les règles en vigueur en Algérie (RPA99/version 2003). Si les conditions d'application de la méthode statique équivalente ne sont pas toutes remplies. Il faut donc utiliser la méthode dynamique modale spectrale en utilisant le spectre de réponse défini dans le RPA 99 version 2003.* 

*Dans notre cas, Boumerdes est classée dans une zone de forte sismicité ZONE III, ainsi que notre ouvrage étant un bâtiment classé en Groupe2le calcul sismique se fera par la méthode dynamique spectrale du fait que notre bâtiment ne répond pas aux critères (4.1.2.a) exiges par le RPA99V2003, quand a l'application de la méthode statique équivalente.* 

### *IV.2.4.1. méthode dynamique modale spectrale :*

*Par cette méthode, il est recherché pour chaque mode de vibration, le maximum des effets*  engendrés dans la structure par les forces sismiques représentée par un spectre de réponse de *calcul. Ces effets sont par la suit combinés pour obtenir la réponse de la structure.* 

## *Spectre de réponse de calcul :*

*Selon le RPA99V2003 l'action sismique est représentée par le spectre de calcul suivant :* 

$$
\frac{S_a}{g} = \begin{cases}\n1,25 & A\left(1 + \frac{T}{T_1}\left(2,5\eta \frac{Q}{R} - 1\right)\right) & 0 \le T \le T_1 \\
2,5\eta \left(1,25 \frac{A}{R}\right) & T_1 \le T \le T_2 \\
2,5\eta \left(1,25 \frac{A}{R}\right) & T_2 \le T \le 3,0 \, s\n\end{cases}
$$
\n
$$
T_1 \le T \le T_2
$$
\n
$$
T_2 \le T \le 3,0 \, s
$$
\n
$$
T_1 \le T \le 3,0 \, s
$$

## *A : coefficient d'accélération de zone.*

<sup>η</sup>*: Facteur de correction d'amortissement (quant l'amortissement est différent de 5%)* 

$$
\eta = \sqrt{7/(2+\varepsilon)} \geq 0.7
$$

*UAMOB2018/2019 Page- 79-* 

ξ*: Pourcentage d'amortissement critique.*

*R : coefficient de comportement de la structure.* 

 *T1, T2 : périodes caractéristiques associées à la catégorie de site.* 

*Q : facteur de qualité.* 

## - *Classification du site :*

*Selonle RPA99V2003 les sites sont classés en quatre catégories en fonction des propriétés mécaniques des sols qui les constituent.* 

 *Le rapport géotechnique relatif à notre ouvrage, on est en présence d'un sol ferme (Catégorie S3).* 

- *Calcul du facteur d'amplification dynamique moyen D :* 

 ≥ × ≤ ≤ ≤ ≤ = *T s T T T T s T T T T D* ........ 0,3 3 3 5,2 5,2 .......... ......... 0,3 5,2 .......... .......... ......... 0 3 5 3 2 2 1 3 2 2 2 η η η

*T1, T2 : période caractéristique dépendant du site : pour un site meuble (S 3).*

$$
\begin{cases}\nT1 = 0.15s \\
T2 = 0.50s\n\end{cases}
$$
\n
$$
(Tableau4.7RPAV2003)
$$

*Coefficient de correction d'amortissement* η*:* 

 $\eta = \sqrt{7}/(2 + \varepsilon) = 0.882\ldots(\varepsilon = 7\%)\ldots\ldots(Article 4.2RPAV2003)$ 

ξ *(%) est le pourcentage d'amortissement critique fonction du matériau constitutif, du type de structure et de l'importance des remplissages…………….. (Tab4-2).* 

*On prend le cas le plus défavorable pour*  $\varepsilon = 7\%$ .

## *Estimation de la période fondamentale :*

*La valeur de la période fondamentale (T) de la structure peut être estimée à partir de*   $10^{3}$  formules empiriques données par RPA99 :  $T = C_T h_N^{3/4}$ 

*UAMOB2018/2019 Page- 80-*
*CT : coefficient, fonction du système de contreventement, du type de remplissage et donné par le tableau 4.6.* 

*hN: hauteur mesurée en mètres à partir de la base de la structure jusqu'au dernier niveau(N).* 

*Pour une structure dont le contreventement est assuré partiellement ou totalement par des voiles en béton armé, des palées triangulées et des murs en maçonnerie……... CT=0,05 ;hN=25,5m.* 

*D'où : T* =  $0.05(27.54)^{3/4}$  = **0.601s** 

*Dans le cas ou la structure est contreventes par des voiles en béton armé, on peut également utiliser la formule suivante : T=0,09h<sub>N</sub>* $\sqrt{L}$ 

*L : est la dimension du bâtiment mesurée a sa base dans la direction de calcul.* 

 *-sens longitudinale : Lx=24,45m.* 

 *-sens transversale : Ly=15,85m.* 

*Dans notre cas (structure mixte), la période fondamentale correspond à la plus petite valeur obtenue par les formules 4.6 et4.7 du RPA99V2003 donc :* 

$$
T = min \left\{ C_T h_N^{3/4} ; 0.09 h_N / \sqrt{L} \right\}
$$

*Pour le sens longitudinal :* 

*doncTx=0,450s On a T2=0,5s: 0≤T<sub>x</sub></sub>*= *0,450s* <*T*<sub>2</sub>=*0,5s T*<sub>x</sub> <u></u> *T<sub>x</sub> min(0,567s; 0,450s)* ..........*D*=2*,5 ndonc* : *D<sub>x</sub>***=2,205.** 

 *Pour le sens transversal : Ty=min(0,567s; 0,498s)……….donc Ty =0,498s*   $0 \le T_y = 0,498s \le T_z = 0,5s$   $D=2,5\eta$  donc :  $D_y = 2,205$ .

*Coefficient d'accélération de zone A :* 

*Donné par le tableau 4.1 suivant la zone sismique et le groupe d'usage du bâtiment* 

*Zone III; groupe d'usage*  $2A \implies A=0,30$ *.* 

*coefficient de comportement global de la structure R :*

*Sa valeur unique est donnée par le tableau (4.3)RPA99/version2003 en fonction du système de contreventement de la structure.* 

*On suppose que notre structure est contreventée par des portiques plus voiles porteurs et après l'étude de la structure on fait la vérification de la part des efforts verticaux reprise par les voiles et les portiques .* 

### *Donc : R=5*

*facteur de qualité Q :*

La valeur de  $|Q|$  est déterminée par la formule :  $\mathbf{Q} = \mathbf{1} + \sum_{i=1}^5 \mathbf{1}$ **1**  $Q = 1 + \sum P_q (Art4.4RPAV2003).$ 

*Pq : est la pénalité à retenir selon que le critère de qualité q " est satisfait ou non". Sa valeur est donnée au tableau (Art4.4RPAV2003).* 

### *Redondance en plan :*

*Chaque étage devra avoir ; en plan ; au moins (4) files de portiques ; ces files de contreventement devront être disposés symétriquement autant que possible avec un rapport entre valeur maximale et minimale d'espacement ne dépassant pas 1,5.* 

### - *Sens longitudinal:(7 files):*

*L*  $_{max}/L_{min} = 4,10/3,25 = 1 < 1,5 =$  critère observé  $P_q = 0,0$ 

- *Sens transversal: (5files):* 

*L*  $_{max}/L_{min} = 3.25 / 3.25 = 1 < 1.5$  =>critère non observé  $p_q = 0.0$ 

- *structure a une force compacte, et le rapport: Longueur / largeur = 24,45 / 15,85 = 1,54 < 4…………….C.V*
- *La Somme des dimensions de parties rentrantes ou saillantes du bâtiment dans une direction donnée n'excède pas 25 %.*

$$
0.25 \le L_x/L_y \le 4
$$
  $\implies$  0.25  $\le 26 / 21.2 = 1.54 \le 4$ ............**C.V**

*Donc le critère est non observé*  $p_q = 0,0$ 

*Régularité en élévation :* 

- *Le système de contreventement ne comporte pas d'éléments porteurs verticaux discontinus dont ça charge ne se transmette pas directement a la fondation.*
- *La masse des différents niveaux reste diminue progressivement et sans changement brusque de la base au sommet du bâtiment.*
- *La variation des dimensions en plan du bâtiment entre deux niveaux successifs ne dépasse 20%.*
- *La plus grande dimension latérale du bâtiment n'excède pas 1,5 fois sa plus petite dimension.*

### *Contrôle de la qualité des matériaux :*

*On suppose que les matériaux utilisés dans notre bâtiment sont contrôlés donc :pq = 0*

*Contrôle de la qualité de l'exécution :* 

*Il est prévu contractuellement une mission de suivi des travaux sur chantier. Cettemission doit comprendre notamment une supervision des essais effectués sur les matériaux. Donc*  $P_q=0$ 

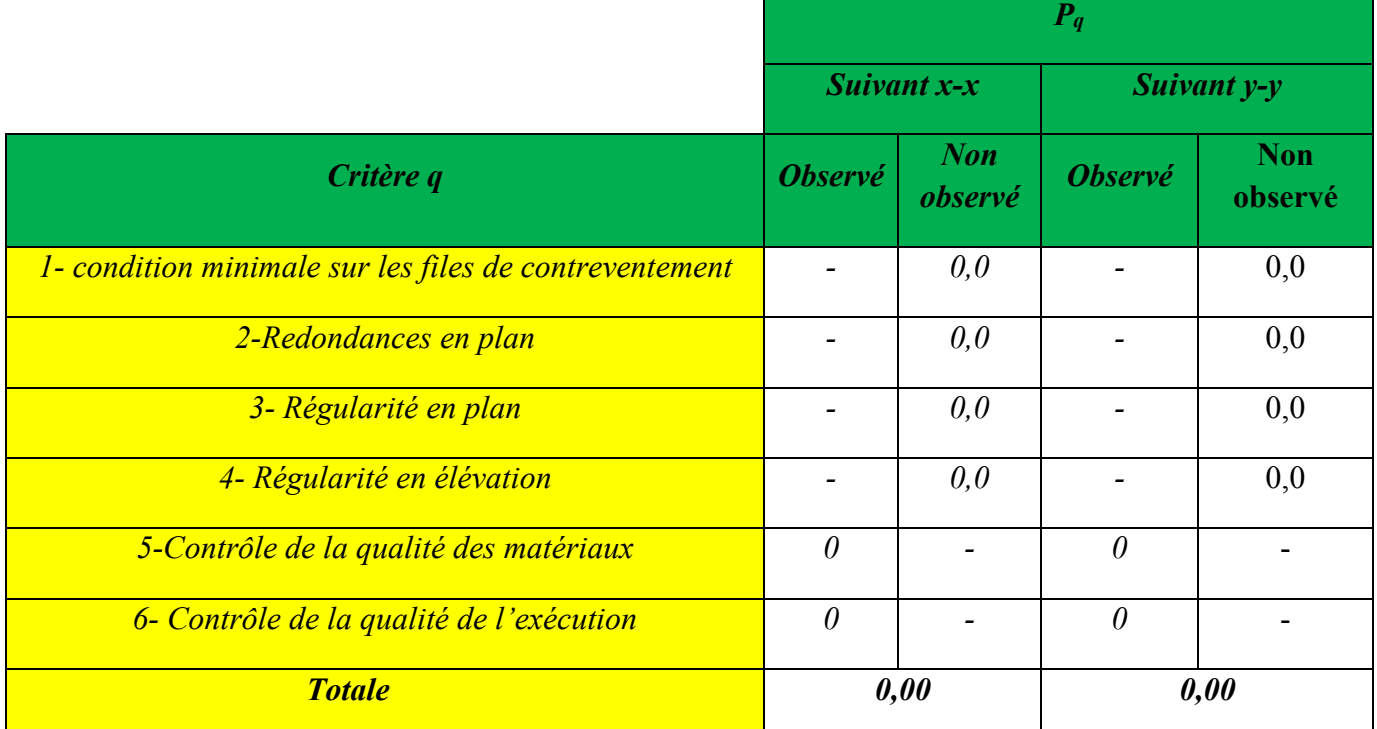

*Tableau IV.1: Valeurs des pénalités Pq.*

### *poids total de la structureW :*

*W estégal à la somme des poids Wi, calculés à chaque niveau (i) :* 

 $A$ *vec*  $W_i = W_{Gi} + \beta W_{Qi}$ 

*WGi : poids dû aux charges permanentes.* 

*WQi : charges d'exploitations.* 

β *: Coefficient de pondération, fonction de la nature et de la durée de la charge d'exploitation et donné par le tableau 4.5 du RPA99 :* β*=0,2* 

*Tableau IV.2 : Les valeurs du poids propre W.*

|         | $\boldsymbol{A}$ | L(m)  |       | $\varrho$ | R   | T(s)  | $T = min$<br>$(T_1; T_2)(s)$ | W(KN)    |
|---------|------------------|-------|-------|-----------|-----|-------|------------------------------|----------|
| $X - X$ | 0,15             | 26,00 | 2,205 | 1,2       | 3,5 |       | 0,450                        | 37834,91 |
| $Y-Y$   | 0.15             | 21,20 | 2,205 | 1,2       | 3,5 | 0,601 | 0,498                        | 37834,91 |

## *IV.2.5. Modélisation de la structure :*

*Le choix du positionnement des voiles : En effet le choix du positionnement des voiles doit satisfaire un certain nombre de conditions* 

- *Le nombre doit être suffisamment important pour assurer une rigidité suffisante tout en restant dans le domaine économique et facilement réalisable.*
- *La position de ces voiles doit éviter des efforts de torsion préjudiciable pour la structure.*
- *En respectant l'architecture et en suivant les critères ci-dessus on a opté pour la distribution suivante :*

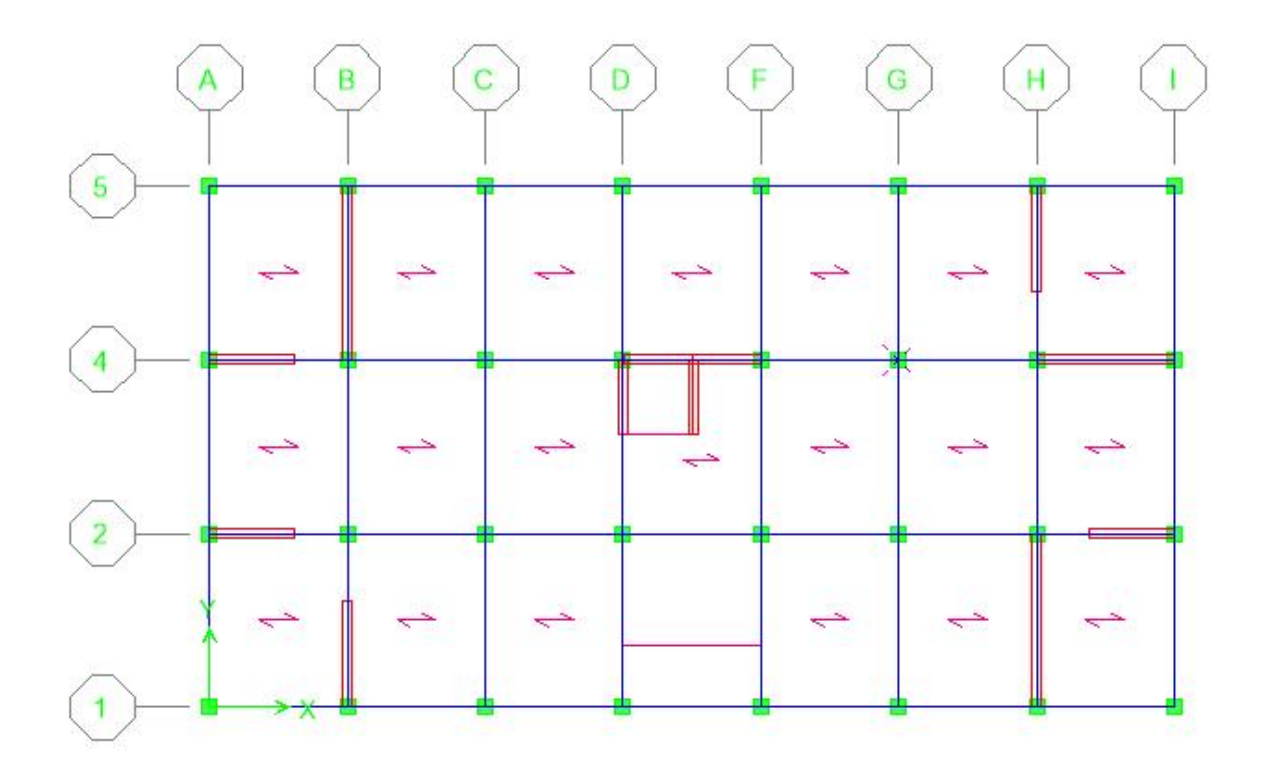

 *Figure IV.2 Disposition des voiles* 

## *IV.2.5.1.Caractéristiques géométriques et massique de la structure :*

### *Détermination des masses et centre de masse par étage :*

 *Le centre de masse est le point de l'application des résultantes des charges horizontales (vent,séisme).*

*La détermination du centre de masse est basée sur le calcul des centres de masse de chaque élément de la structure (acrotère, poteaux, poutres, plancher, escalier, voiles, balcons,maçonnerie extérieur).*

*Les coordonnées du centre de masse sont données par :* 

$$
X_G = \frac{\sum M_i X_i}{\sum M_i} \mathbf{e} \mathbf{f} \qquad Y_G = \frac{\sum M_i Y_i}{\sum M_i}
$$

*Avec :* 

:*La masse de l'élément i.* 

*UAMOB2018/2019 Page- 85-* 

 $\boldsymbol{X_i, Y_i:}$ coordonnées du CDG de l'élément i par rapportau repère global.

## - *Centre de rigidité (torsion) :*

*Est le point par lequel passe la résultante des réactions des éléments participent dans la rigidité.* 

*D'où :* 

*XCT, YCT : Coordonnées du centre de rigidité (ou de torsion).* 

*e<sup>x</sup> : excentricité théorique suivant x.* 

*e<sup>y</sup> : excentricité théorique suivant y.* 

|                          |           | <b>Position de centre de masse</b> |          |             | Position de centre de torsion |            | Excentricité théorique |
|--------------------------|-----------|------------------------------------|----------|-------------|-------------------------------|------------|------------------------|
| <b>Plancher</b>          | Masse(KN) | $X_G(m)$                           | $Y_G(m)$ | $X_{CR}(m)$ | $Y_{CR}(m)$                   | $e_{x}(m)$ | $e_y(m)$               |
| $\overline{I}$           | 586,2633  | 13,02                              | 7,330    | 12,8        | 7,326                         | 0,220      | 0,004                  |
| $\overline{2}$           | 477,1885  | 12,929                             | 7,412    | 12,798      | 7,543                         | 0,131      | $-0.131$               |
| $\mathbf{3}$             | 476,1183  | 12,921                             | 7,559    | 12,797      | 7,492                         | 0,124      | 0,067                  |
| $\overline{4}$           | 469,1061  | 12,923                             | 7,562    | 12,797      | 7,424                         | 0,126      | 0,138                  |
| 5 <sup>5</sup>           | 463,4381  | 12,925                             | 7,564    | 12,799      | 7,386                         | 0,126      | 0.178                  |
| $\overline{6}$           | 457,4888  | 12,93                              | 7,568    | 12,802      | 7,358                         | 0,128      | 0,21                   |
| $\mathcal{T}$            | 449,6773  | 12,933                             | 7,611    | 12,803      | 7,345                         | 0,13       | 0,266                  |
| $\overline{\mathcal{S}}$ | 477,4914  | 12,86                              | 7,50     | 12,807      | 7.342                         | 0,053      | 0,158                  |
| 9                        | 438,5842  | 12,72                              | 7,401    | 12,68       | 7,254                         | 0,04       | 0,147                  |

*Tableau IV.3 : Centre des masses et centre de torsion de chaque étage.* 

## - **L'excentricité accidentelle :(article 4.2.7RPA99/Version 2003)**

Elle est fixée par le RPA 99/Version 2003 à : 5% L

**Sens X** $\epsilon$ **X :**  $e_x = 0.05$  **Lx. Sens Yev :**  $e_y = 0.05$  Ly.

 $W_t = M_t \times g = 3856,77 \times 9,81 = 37834,91 \text{ KN}.$ 

## *IV.2.5.2.Caractéristiques dynamiques de la structure :*

*Nombre de modes à considérer :* 

*Pour les structures représentées par des modèles plans dans deux directions orthogonales, le nombre de modes de vibration à retenir dans chacune des deux directions d'excitation doit être tel que :*

- *la somme des masses modales effectives pour les modes retenus soit égale à 90 % au moins de la masse totale de la structure.*
- *Lorsque tous les modes ayant une masse modale effective supérieure à 5% de la masse totale de la structure soient retenus pour la détermination de la réponse totale de la structure.*
- *Le minimum de modes à retenir est de trois (03) dans chaque direction considérée.*
- *Dans le cas où les conditions décrites ci-dessus ne peuvent pas être satisfaites à cause de l'influence importante des modes de torsion, le nombre minimal de modes (K) à retenir doit être tel que :*

## *K* ≥ 3 $\sqrt{N}$  et *T*<sub>*K*</sub>≤ 0.20 sec (article4-14 RPA/2003)

 *Où : N est le nombre de niveaux au dessus du sol et Tk la période du mode K.* 

*Le nombre de mode à considérer est : 8modes (participation modale de mode8:98,7975%).* 

### *IV.2.5.3.Présentation des résultats de la méthode dynamique spectrale :*

### *Mode de vibration et taux de participation des masses :*

*Apres l'analyse automatique par le logiciel ETABS9.7.1, on a tiré les résultats qui sont illustres dans le tableau :* 

| <b>Mode</b>             | <b>Période</b> | UX      | UY      | <b>Cumule UX</b> | <b>Cumule UY</b> | <b>Nature</b>         |
|-------------------------|----------------|---------|---------|------------------|------------------|-----------------------|
| $\overline{l}$          | 0.643258       | 60,9613 | 3,4970  | 60,9613          | 3,497            | Translation XX        |
| $\overline{2}$          | 0.591325       | 2,7895  | 44,6088 | 63,7508          | 48,1059          | <i>Translation YY</i> |
| $\overline{\mathbf{3}}$ | 0.560566       | 0.7286  | 16,1001 | 64,4794          | 64,2060          | Rotation              |
| $\overline{4}$          | 0.170937       | 14,4783 | 0,2681  | 78,9577          | 64,4741          |                       |
| 5 <sup>5</sup>          | 0.152070       | 0.0976  | 7,6010  | 79,0554          | 72,0752          |                       |
| 6                       | 0,146160       | 1,0462  | 9,0001  | 80,1015          | 81,0752          |                       |
| $\overline{7}$          | 0.080194       | 4,9100  | 0,0881  | 85,115           | 81,1633          |                       |

*Tableau IV.4 Modes de vibration et taux de participation des masses* 

*UAMOB2018/2019 Page- 87-* 

- *Modes de vibration obtenus :* 

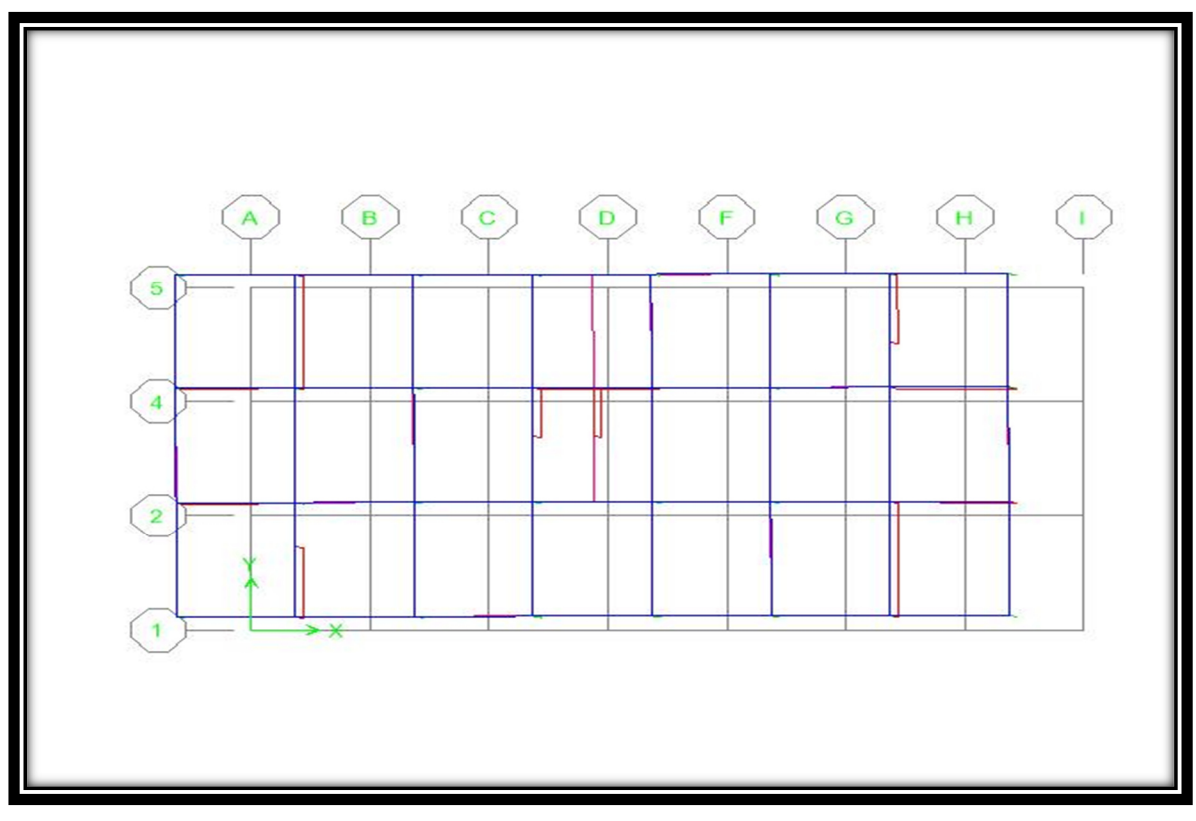

 *Figure IV.3. Premier mode (translation XX)* 

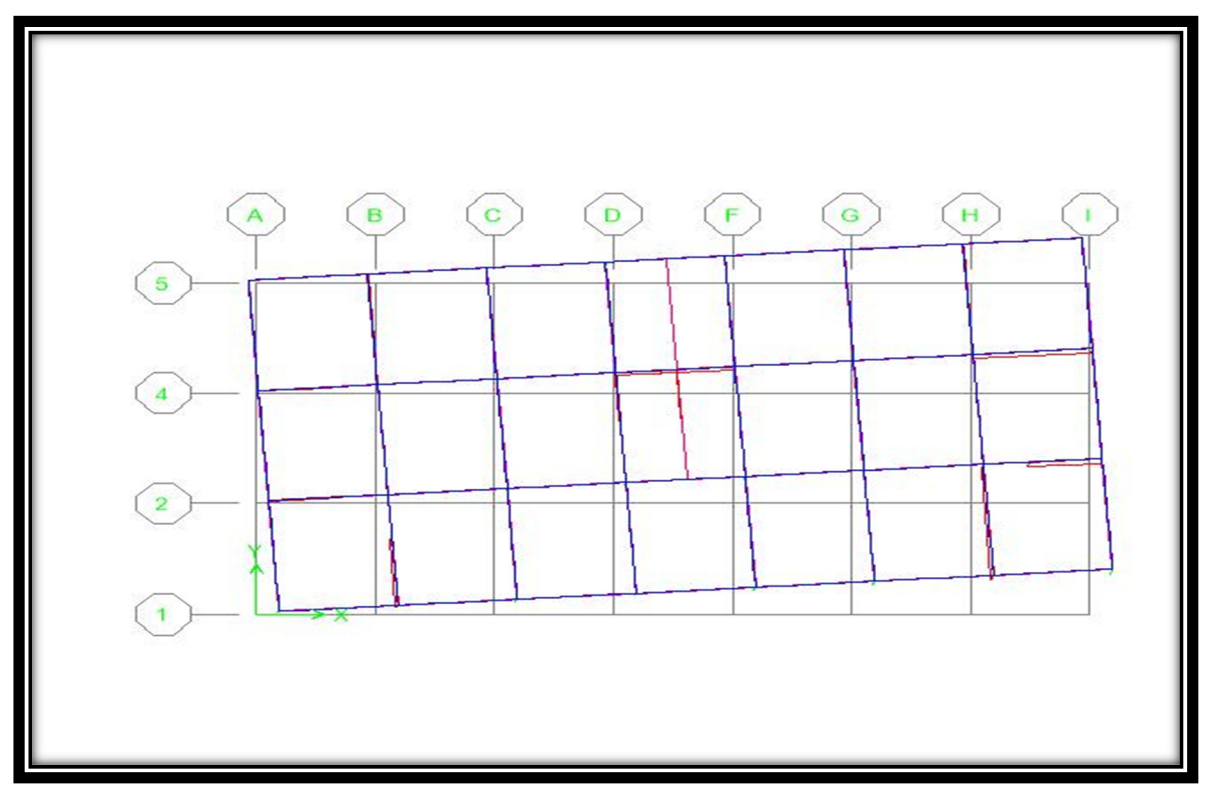

 *Figure IV.4. Deuxième mode (translation YY)* 

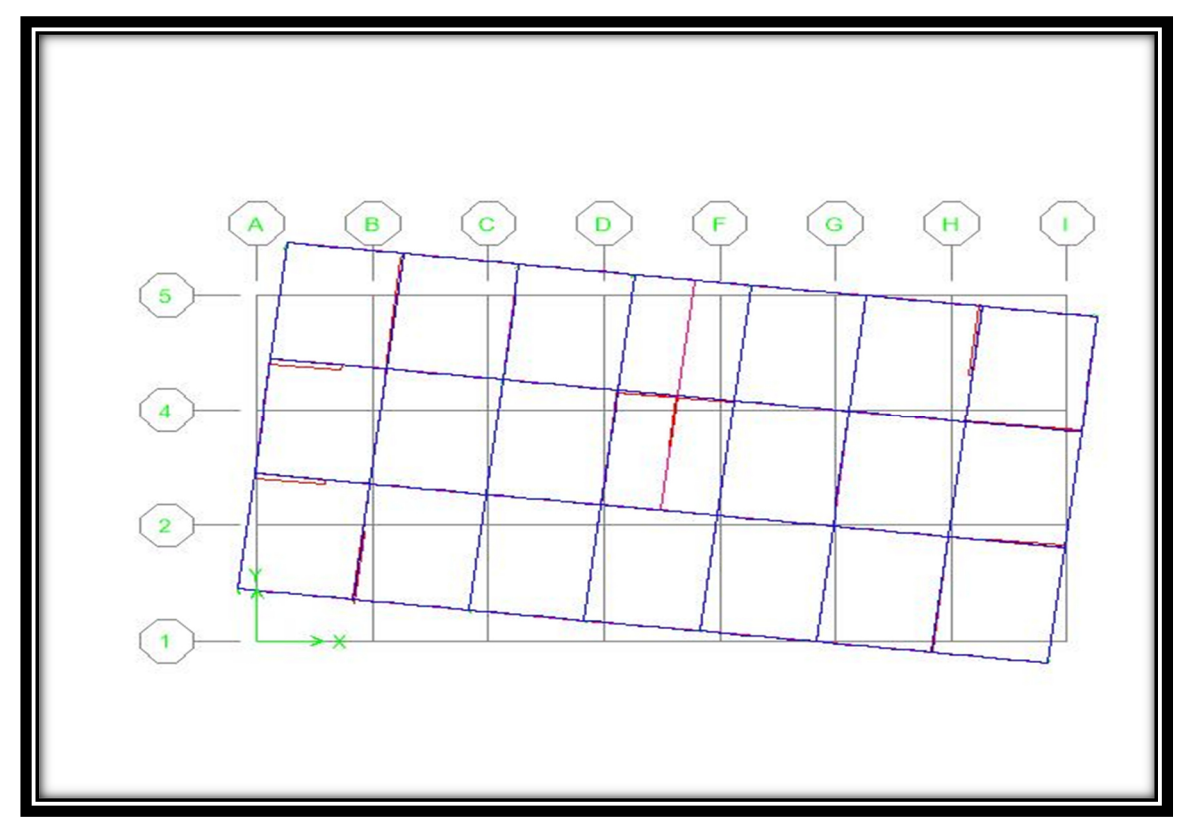

 *Figure IV.5. Troisième mode (Rotation)* 

- *Calcul de L'effort tranchant modal à la base : D'après le (RPA99v03):* 

 $V_i = S_a/g \, x \alpha_i x \, W$ 

*Avec :* 

 *Vi : l'effort tranchant a la base.* 

*αi : coefficient de participation i .* 

*W : poids total de la structure.* 

*Les résultats sont dans les tableaux suivants :* 

| <b>Mode</b>           | Période (sec) | Sa/g  | $ai(\%)$                              | W(KN)    | Vi(KN)     |
|-----------------------|---------------|-------|---------------------------------------|----------|------------|
| $\mathbf{I}$          | 0.643258      | 0,122 | 72,8221                               | 37834,91 | 336136,547 |
| $\overline{2}$        | 0.591325      | 0,141 | 0.0015                                | 37834.91 | 8,002      |
| $\overline{3}$        | 0.560566      | 0,142 | 0,3977                                | 37834.91 | 2136,666   |
| $\overline{4}$        | 0.170937      | 0,144 | 18,5285                               | 37834,91 | 100947,475 |
| $\overline{5}$        | 0.152070      | 0.149 | 0,0007                                | 37834,91 | 0,393      |
| $\boldsymbol{6}$      | 0.146160      | 0.161 | 0.0499                                | 37834.91 | 303,30     |
| $\overline{7}$        | 0.080194      | 0,167 | 6.997                                 | 37834.91 | 44114,32   |
| $\boldsymbol{\delta}$ | 0,057351      | 0,170 | 0,0001                                | 37834,91 | 0,642      |
|                       |               |       | $\sum \alpha i\binom{9}{6} = 98,7975$ |          |            |

*Tableau IV.5:Valeur de l'effort tranchant à la base (sens longitudinale).* 

## *Sens transversal (Y-Y):*

*Tableau IV.6:Valeur de l'effort tranchant à la base (sens transversal).*

| <b>Mode</b>             | Période (sec) | Sa/g  | $ai(\%)$             | W(KN)    | Vi(KN)    |
|-------------------------|---------------|-------|----------------------|----------|-----------|
| $\overline{I}$          | 0,643258      | 0,122 | 0,0013               | 37752,98 | 3,72      |
| $\overline{2}$          | 0.591325      | 0,141 | 69,9453              | 37752,98 | 372330,73 |
| $\overline{3}$          | 0.560566      | 0,142 | 0,0018               | 37752,98 | 9,65      |
| $\overline{4}$          | 0,170937      | 0,144 | 0,001                | 37752,98 | 5,44      |
| $\overline{\mathbf{5}}$ | 0.152070      | 0.149 | 19,2591              | 37752,98 | 108336,17 |
| 6                       | 0,146160      | 0,161 | 0,0001               | 37752,98 | 0,608     |
| $\overline{7}$          | 0.080194      | 0,167 | 0,0001               | 37752,98 | 0,630     |
| $\boldsymbol{\delta}$   | 0,057351      | 0,170 | 6,9736               | 37752,98 | 44756,61  |
|                         |               |       | $\sum$ ai(%)=96,1823 |          |           |

## - *Les combinaisons des réponses modales:*

*Les réponses de deux modes de vibration i et j de périodes Ti, Tj d'amortissement* ξ*i ,* ξ*j sont considérés comme indépendant si le rapport :* 

 $r = Ti/Tj$  avec  $T_i \leq T_j$  *vérifie :* 

 $r \le 10 / (10 + \sqrt{\varepsilon_i \varepsilon_j})$ ; avec  $\varepsilon_i = \varepsilon_j = 7 \% r \le 0.588$ 

*Dans le cas ou toutes les réponses modales retenues sont indépendantes les unes des autres, la réponse totale est donnée par* 

*E =*  2 1 *K i i E* = <sup>±</sup> ∑ **(1)** 

*Avec : E : effet de l'action sismique considéré.* 

 *Ei : valeur modale de E selon la mode « i ».*

*K : nombre de modes retenues.* 

 *Dans le cas ou deux réponses modales ne sont pas indépendant, E1 et E2 par exemple, la réponse totale est donnée par :* 

 *E =* 2 2 1 2 3 ( ) *K i i E E E* = + +∑ **(2)** 

### *Les résultats sont dans le tableau suivant :*

| <b>Mode</b>    | $P\acute{e}riodeT(s)$ | $r = Ti/Tj$ | <b>Observation</b> |
|----------------|-----------------------|-------------|--------------------|
| $\overline{I}$ | 0,643256              | 0,813080    | C.N. V             |
| $\overline{2}$ | 0,591325              | 0,686662    | C.N. V             |
| $\overline{3}$ | 0,560566              | 0,410229    | C.V                |
| $\overline{4}$ | 0,170937              | 0,889623    | C.N. V             |
| $\overline{5}$ | 0,152070              | 0,676908    | C.N. V             |
| $\overline{6}$ | 0,146160              | 0,676908    | C.N. V             |
| $\overline{7}$ | 0,080194              | 0,767073    | C.N. V             |
| $\overline{8}$ | 0,057351              | 0,872803    | C.N. V             |
| $\overline{9}$ | 0,043098              | 0,751477    | C.N. V             |

*Tableau IV.7 :Combinaisons des réponses modales*

### *Remarque :*

 *Les modes ne sont pas indépendant 2 à 2 donc on applique la formule (2)* 

$$
E = \sqrt{(|E_1| + |E_2|)^2 + \sum_{i=3}^{K} E_i^2}
$$
 
$$
\qquad \qquad \sum_{\text{E}_Y = 4015,63 \text{ KN}}
$$

### *Vérification des exigences de RPA99/2003 :*

## - *Résultante des forces sismiques de calcul :*

 *L'une des premières vérifications préconisées par le RPA99V2003 est relative à la résultante des forces sismiques. En effet la résultante des forces sismiques à la base V<sup>t</sup> obtenue par la combinaison des valeurs modales ne doit pas être inférieure à 80% de la résultante des forces sismiques déterminée par la méthode statique équivalente V pour une valeur de la période fondamentale donnée par la formule empirique appropriée. Si Vdy < 0,8 VS, il faudra augmenter tous les paramètres de la réponse (forces, déplacements,* 

*moments,...) dans le rapport r*= *0,8V/Vt*

### *Calcul de la force sismique totale :*

 *La force sismique totale V, appliquée à la base de la structure, doit être calculée successivement dans deux directions horizontales orthogonales selon la formule :* 

$$
V = \frac{A.D.Q}{R}.W (RPA99V2003 Art 4.2.3)
$$
  

$$
V_x = \frac{0.15 \times 2.205 \times 1.2}{5} \times 37834, 9I = 4290, 48KN.
$$

$$
V_x = \frac{0.15 \times 2.205 \times 1.2}{5} x \cdot 37834, \, 91 = 4290, \, 48KN.
$$

*Tableau IV.8: Vérification de la force sismique (statique et dynamique).* 

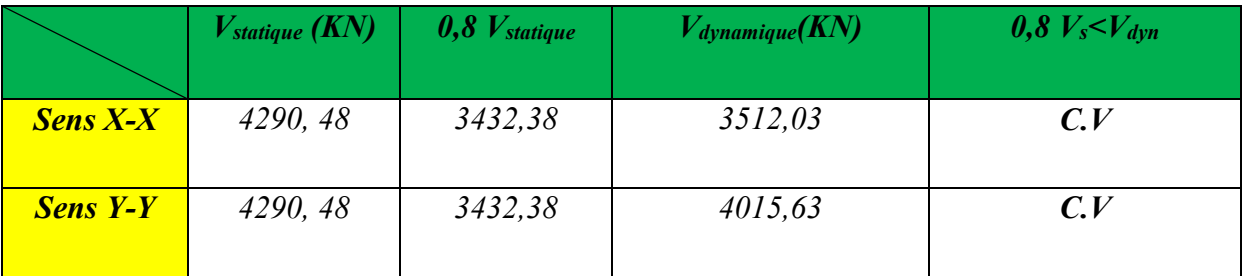

*UAMOB2018/2019 Page- 92-* 

## - *Justification du système de contreventement :*

*Selon les définitions données par le RPA99/V2003,pour le choix de système de contreventement, choix du coefficient R, on doit calculer le pourcentage des charges verticales et charges horizontales reprisent par les portiques et les voiles, comme illustré dans les tableaux ci-dessous :* 

### *Sous charges horizontales :*

*Tableau IV.9:Reprise des charges horizontales par les voiles et les portiques.*

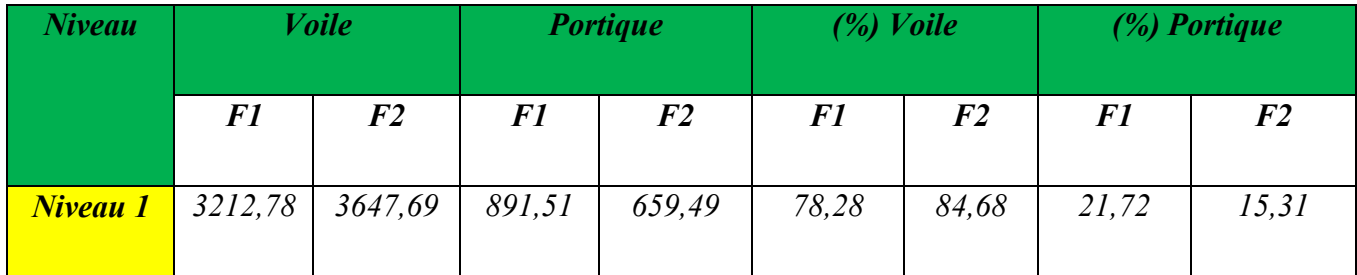

### *Sous charges verticales :*

*Tableau IV.10 :Reprise des charges verticales par les voiles et les portiques.*

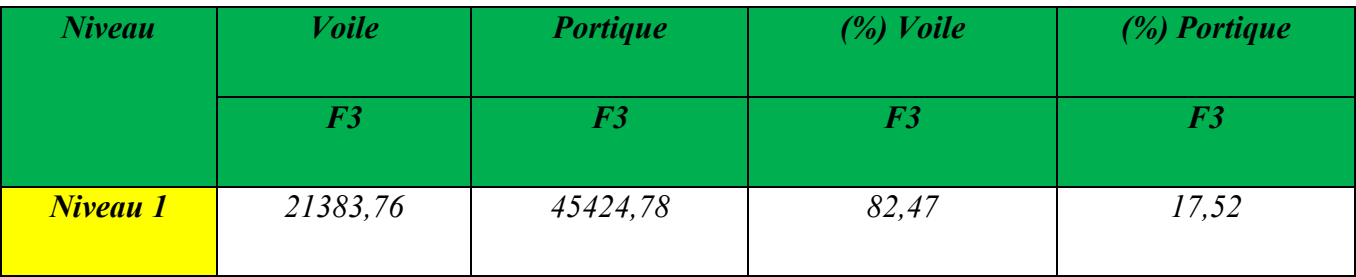

*Avec :*

*F3 : la charge verticale reprise par l'élément.*

*F1 : la charge horizontale suivant X* 

*F2 : la charge horizontale suivant Y* 

## *Conclusion :*

*D'après les résultats on remarque que les voiles reprennent plus de 20% des sollicitations dues aux charges verticales, on considère que la sollicitation horizontale est reprise uniquement par les voiles ce qui nous conduit à avoir un système de contreventement*  *constitué par des voiles porteurs en béton armé selon le RPA99/version 2003. Donc un coefficient de comportement de R=5.* 

## - *Spectre de réponse :*

*Pour le calcul du spectre de réponse on utilise le logiciel RPA99* 

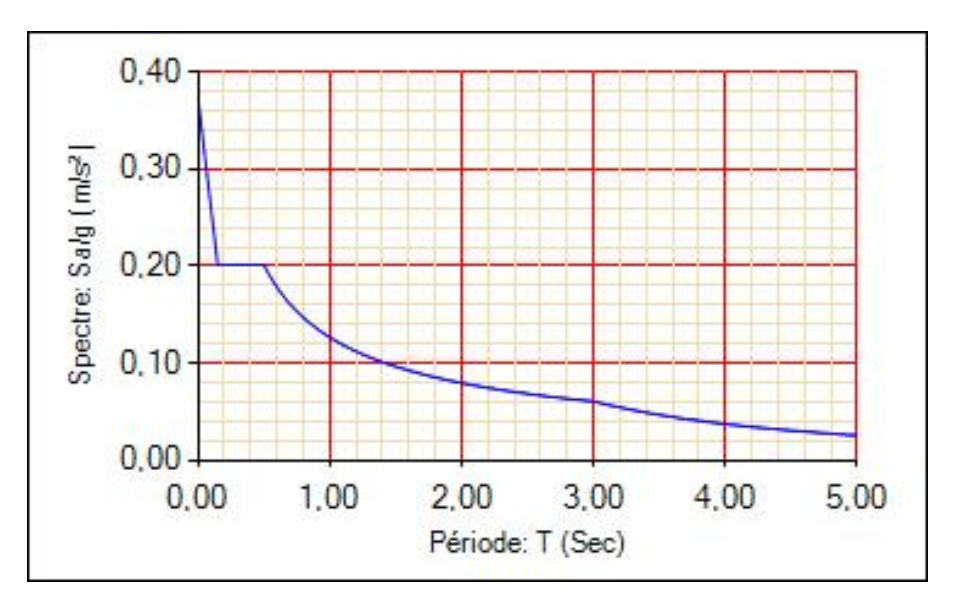

 *Figure IV.6. Spectre de réponse* 

## *IV.2.6. Distribution de la résultante des forces sismiques selon la hauteur :*

*La résultante des forces sismiques à la base V doit être distribuée sur la hauteur de la structure selon les formules suivantes:(RPA99V2003 Art4.2.5)* 

$$
V = F_t + \sum F_i
$$

 *La force concentrée Ft au sommet de la structure permet de tenir compte de l'influence des modes supérieurs de vibration. Elle doit être déterminée par la formule : Ft = 0,07 TV où*   $T$  *est la période fondamentale de la structure (en secondes). La valeur de*  $F_t$ *ne dépassera en aucun cas 0,25 V et sera prise égale à 0 quand T est plus petit ou égale à 0,7 secondes.* 

*Où :Ft est la force concentrée au sommet de la structure permet de tenir compte de l'influence des modes supérieurs de vibration.* 

$$
Ft = \begin{cases} 0,07TV & si & T > 0,7 \text{ sec} \\ 0 & si & T \le 0,7 \text{ sec} \end{cases}
$$

*T : est la période fondamentale de la structure.* 

*La partie restante de V soit (V - Ft) doit être distribuée sur la hauteur de la structure suivant laformule:* 

$$
F_{i} = \frac{(V - F_{t})W_{i} h_{i}}{\sum_{j=1}^{n} W_{j} h_{j}}
$$

*Avec :*

 *Fi : effort horizontal revenant au niveau i*

 $h_i$ : niveau de plancher où s'exerce la force  $F_i$ 

 *hj : niveau de plancher quelconque* 

 *Wi, Wj : Poids revenant au planchers i,j4290,48*

*Dans notre cas*  $T = 0.7371s > 0.7s$  donc :  $F_t = 0.07VT$ *Les résultats des efforts sismiques sont donnés dans le tableau suivant :*

*Sens X-X :* 

*Tableau IV.11: La distribution de la résultante des forces sismique selon la*

|                                 |          |       |           |                                 | $Vx = 3512,03$ KN |                 |                    |             |
|---------------------------------|----------|-------|-----------|---------------------------------|-------------------|-----------------|--------------------|-------------|
| <b>Story</b>                    | W(KN)    | hi(m) | wi.hi     | Vi                              | $(Vx-F_t)$        | $\sum w_i$ . hi | $(Vx - Ft)$ .wi.hi | $Fi$ (KN)   |
| <b>Niveau</b><br>1              | 5751,24  | 4,08  | 23465,06  | 3512,03                         | 3290,66           | 545161,74       | 77215534,34        | 141,6378456 |
| <b>Niveau</b><br>$\overline{2}$ | 4681,22  | 7,14  | 33423,91  | 3512,03                         | 3290,66           | 545161,74       | 109986723,7        | 201,7506285 |
| <b>Niveau</b><br>3              | 4670,72  | 10,2  | 47641,34  | 3512,03                         | 3290.66           | 545161,74       | 156771451,9        | 287,5686982 |
| <b>Niveau</b><br>4              | 4601,93  | 13,26 | 61021,59  | 3512,03                         | 3290,66           | 545161,74       | 200801305,3        | 368,3334515 |
| <b>Niveau</b><br>5              | 4546,33  | 16,32 | 74196,10  | 3512,03                         | 3290,66           | 545161,74       | 244154138,4        | 447,8563342 |
| <b>Niveau</b><br>6              | 4487,96  | 19,38 | 86976,66  | 3512,03                         | 3290,66           | 545161,74       | 286210616          | 525,0012886 |
| <b>Niveau</b><br>7              | 4411,33  | 22,44 | 98990,24  | 3512,03                         | 3290,66           | 545161,74       | 325743223,2        | 597,5166621 |
| <b>Niveau</b><br>8              | 4684,19  | 25,5  | 119446,84 | 3512,03                         | 3290,66           | 545161,74       | 393058938,5        | 720,9950913 |
| <b>Somme</b>                    | 37834,92 |       | 545161,74 |                                 |                   |                 | $\overline{ }$     | 3290,66     |
|                                 |          |       |           | $V = Ft + \sum Fi = 3290,66$ KN |                   |                 |                    |             |

## **Sens Y-Y :**

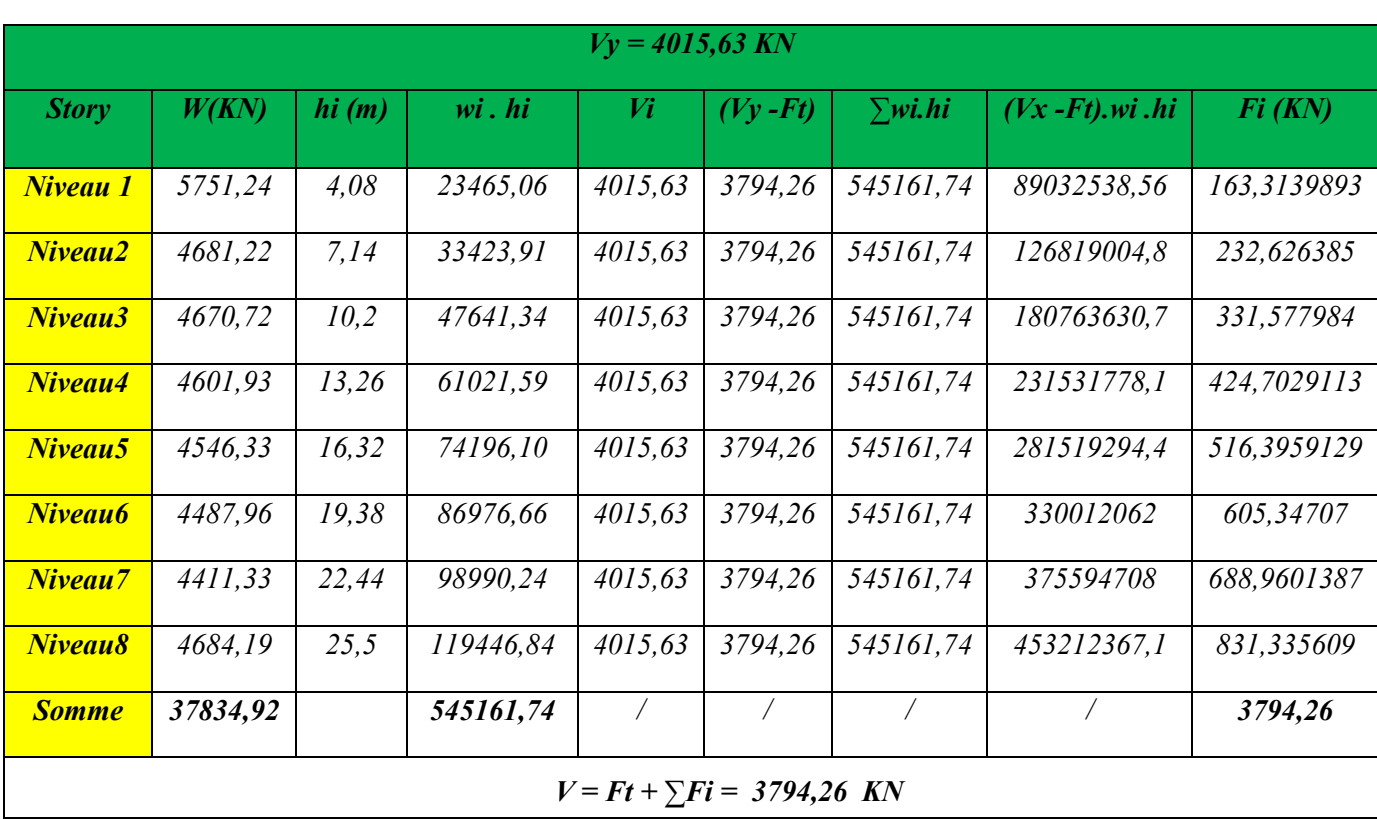

*Tableau IV.12: La distribution de la résultante des forces sismique selon la hauteur (sensY-Y).*

# *IV.2.7. Vérification des déplacements latéraux inter-étage :*

*D'après l'article (Art 5.10) du RPA99, les déformations relatives latérales d'un étage par rapport aux étages qui lui sont adjacents, ne doivent pas dépasser 1% de la hauteur d'étage.* 

## *Principe de calcul :(Art 4.43)*

 *Le déplacement horizontal à chaque niveau (K) de la structure est calculé comme suit :* 

 $\delta_{\kappa} = R \delta_{\kappa}$ 

*Avec:* 

*R: Coefficient de comportement.* 

 $\delta_{\epsilon K}$ : Déplacement dû aux forces sismiques.

*Le déplacement relatif au niveau (K) par rapport au niveau (K-1) est égal à :* 

$$
\Delta_K = \delta_{\textrm{K}} \cdot \delta_{\textrm{K-1}}
$$

*Le déplacement admissible est :∆k adm= 1%h<sup>0</sup> Avec :* 

*UAMOB2018/2019 Page- 96-* 

## *h0:est la hauteur d'étage*

*Les résultats sont représentés dans les deux tableaux suivants :* 

## - *Sens longitudinal (X-X):*

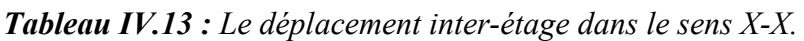

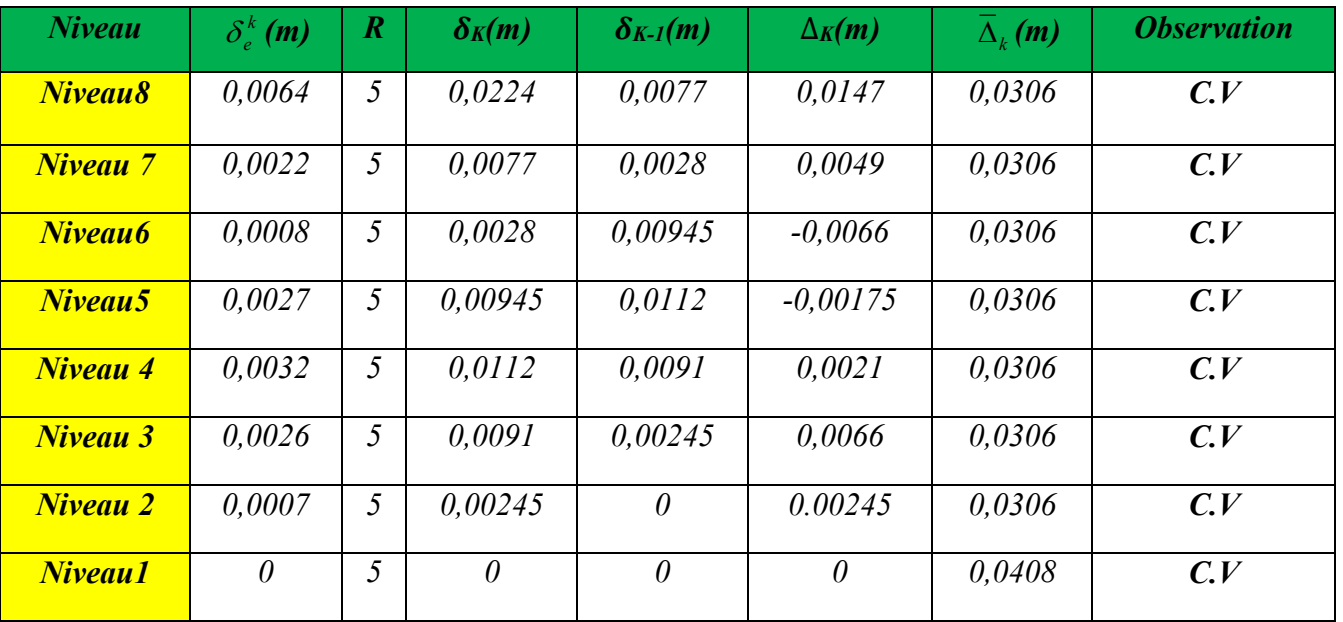

## - *Sens transversal (Y-Y):*

*Tableau IV.14: Le déplacement inter-étage dans le sens Y-Y*

| <b>Niveau</b>       | $\delta_{\scriptscriptstyle e}^k(m)$ | $\boldsymbol{R}$ | $\delta_K(m)$ | $\delta_{K-1}(m)$ | $\Delta_K(m)$ | $\Delta_{\nu}(m)$ | <b>Observation</b> |
|---------------------|--------------------------------------|------------------|---------------|-------------------|---------------|-------------------|--------------------|
| Niveau8             | 0,0062                               | 5                | 0,0217        | 0,01785           | 0,00385       | 0,0306            | C.V                |
| <b>Niveau</b> 7     | 0.0051                               | 5                | 0,01785       | 0,014             | 0,00385       | 0,0306            | C.V                |
| <b>Niveau6</b>      | 0,004                                | 5                | 0,014         | 0,01015           | 0,00385       | 0,0306            | C.V                |
| Niveau <sub>5</sub> | 0.0029                               | 5                | 0,01015       | 0.00665           | 0.0035        | 0,0306            | C.V                |
| <b>Niveau 4</b>     | 0.0019                               | $\mathfrak{H}$   | 0,00665       | 0,00385           | 0,0028        | 0,0306            | C.V                |
| <b>Niveau 3</b>     | 0,0011                               | $\mathfrak{I}$   | 0,00385       | 0,0021            | 0.00175       | 0,0306            | C.V                |
| <b>Niveau 2</b>     | 0.0006                               | 5                | 0,0021        | 0.00105           | 0.00105       | 0.0306            | C.V                |
| <b>Niveau1</b>      | 0,0003                               | 5                | 0,00105       | $\theta$          | 0.00105       | 0,0408            | C.V                |

### *Commentaire :*

 *On remarque que dans les deux sens les déplacements relatifs dus aux efforts sismiques sont inférieurs aux déplacements relatifs admissibles données par le RPA, donc la stabilité de l'ouvrage sous charges horizontales est assurée (Art5.10 du RPA/ version 2003 est vérifiée).* 

## *IV.2.8. Vérification vis-à-vis de l'effet P-∆ :RPA 99 (art 5.9)*

*Les effets du 2eme ordre ou (effet P-∆) peuvent être négligés dans le cas des bâtiments ou la condition suivante est satisfaite à tous les niveaux.* 

$$
\theta_{K} = \frac{P_{k} \times \Delta_{K}}{V_{K} \times h_{K}} \leq 0.1
$$

*Avec :* 

*P<sup>K</sup> : le poids total de la structure et de charges d'exploitation associés au dessus du niveau (K) Tel que :*  N gi  $P_k = \sum_{i=k} (W_{gi} + \beta W_{gi})$ 

*V<sup>K</sup> : l'effort tranchant d'étage au niveau K* 

 *∆<sup>K</sup> : déplacement relatif du niveau (K) par rapport au niveau (K+1).* 

*hK : hauteur d'étage K.* 

 $\checkmark$  *Si*  $\theta_K < 0,1$  : les effets de  $2^{im\epsilon}$ ordre sont négligés.

 $\checkmark$  *Si* 0,1< $\theta_K$  <0,2 :*il faut augmenter l'effet de l'action sismique calculés par un facteur égaleà :*

 $1/(1-\theta_K)$ 

**Si**  $\theta_K > 0.2$ : *la structure est potentiellement instable et doit être redimensionnée.* 

*Les résultats sont présentés dans les tableaux suivants :* 

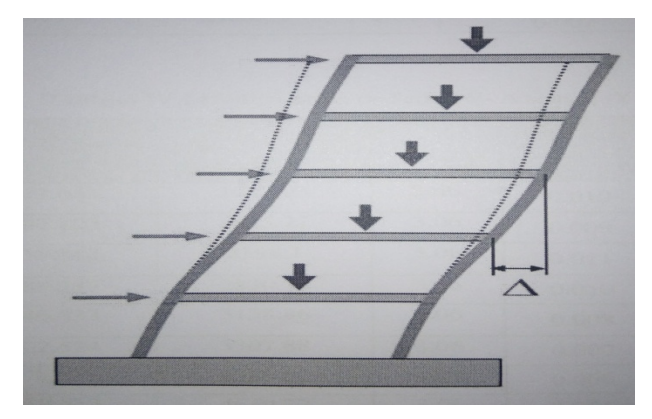

*Figure V.7 : Présentation de l'effet P - ∆ sur la structure.* 

## - *Sens longitudinal (X-X):*

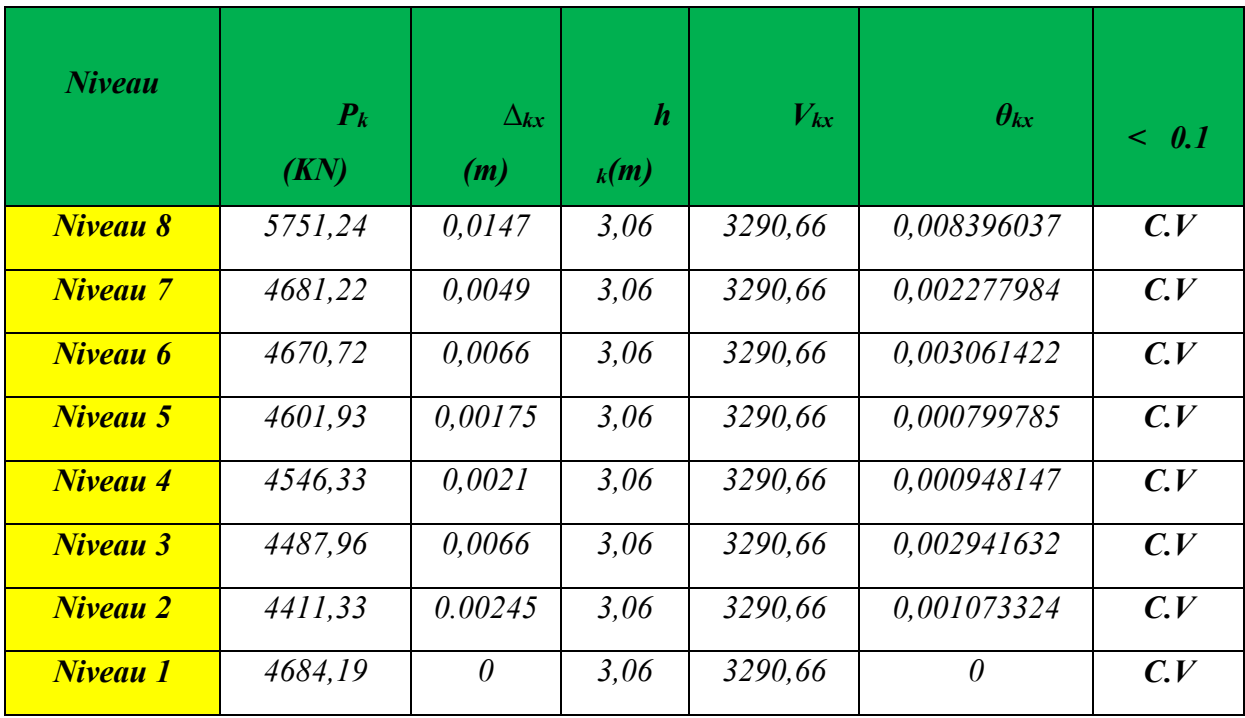

# *Tableau IV.15: Vérification de l'effet P - ∆ sens X-X.*

## - *Sens transversal (Y-Y):*

*Tableau IV.16: Vérification de l'effet P- ∆ sens Y-Y.* 

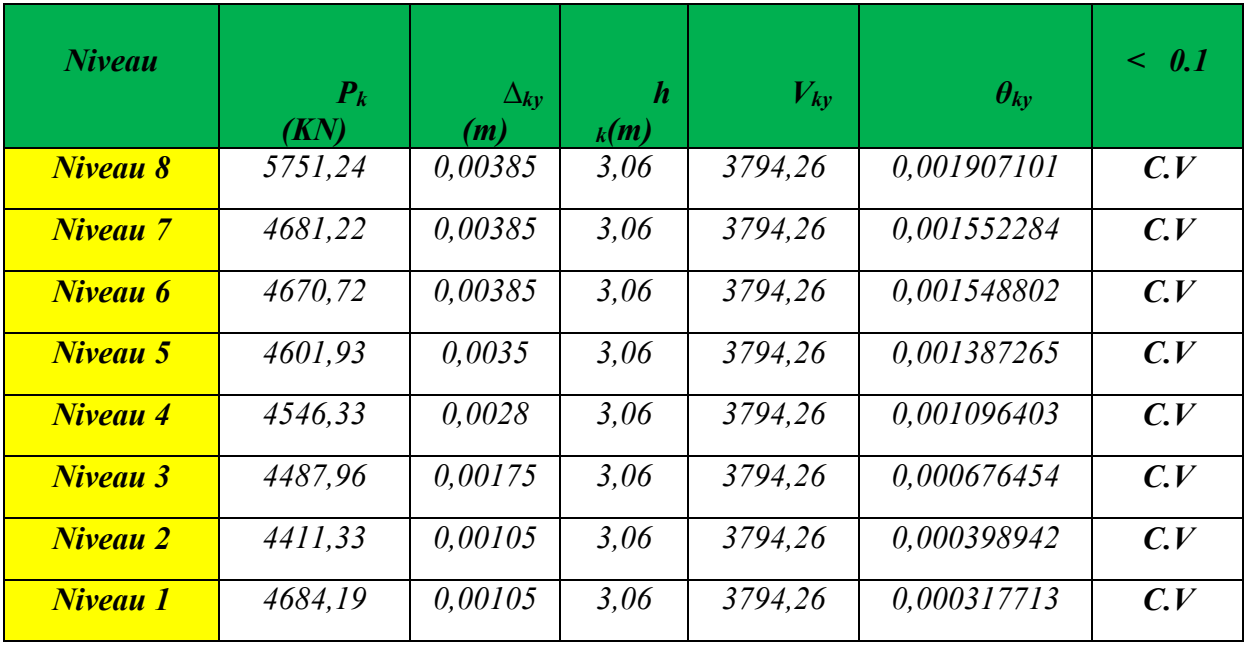

## *Conclusion :*

*On constate que*  $\theta_{KX}$  *et*  $\theta_{KY}$  *sont inférieur à 0,1.* 

*UAMOB2018/2019 Page- 99-* 

*Donc: l'effet P-Delta peut être négligé pour le cas de notre structure.* 

### *IV.2.9. Justification vis à vis de l'équilibre d'ensemble:*

*vérification au renversement :(RPA99/VERS03 Art.5.5)* 

 *Le moment de renversement qui peut être causé par l'action sismique doit être calculé par rapport au niveau de contact du sol fondation.* 

 *Le moment de stabilisation sera calculé en prenant en compte le poids total équivalent au poids de la construction (Ms>Mr)* 

*Avec :* 

*Ms : moment stabilisant.* 

*Mr : moment de renversement.* 

*Cette condition d'équilibre se réfère à la stabilité d'ensemble du bâtiment ou de l'ouvrage, soumis à des effets de renversement et/ou de glissement.* 

$$
M_{\text{Renvefsement}} = M_{F_i/O} = \sum_{i=1}^{n} F_i \times d_i
$$
  

$$
M_{\text{stabilisgeur}} = M_{W/O} = W \times b
$$

*b : la distance au centre de gravité selon la direction xx et yy( Xg, Yg)* 

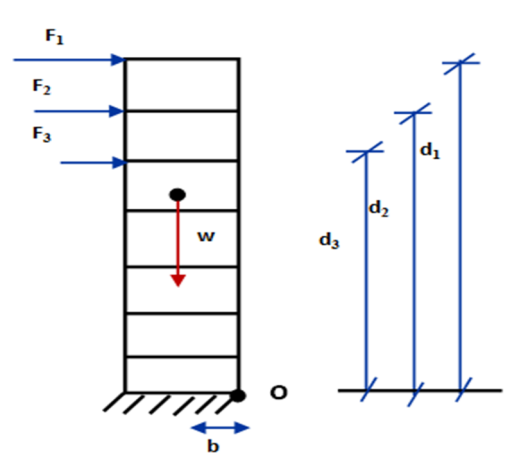

**Figure IV.8 :** Moment de renversement.

 $\triangleright$  *Sens X-X :* 

*UAMOB2018/2019 Page- 100-* 

| <b>Niveau</b>       | $D_i(m)$ | $F_i(KN)$   | $F_{xi}.d_i(KN.m)$     |
|---------------------|----------|-------------|------------------------|
| <b>Niveau1</b>      | 3,06     | 141,6378456 | 577,88241              |
| <b>Niveau2</b>      | 6, 12    | 201,7506285 | 1440,499487            |
| <b>Niveau3</b>      | 9,18     | 287,5686982 | 2933,200722            |
| Niveau4             | 12,24    | 368,3334515 | 4884,101567            |
| Niveau5             | 15,30    | 447,8563342 | 7309,015374            |
| Niveau <sub>6</sub> | 18,36    | 525,0012886 | 10174,52497            |
| Niveau7             | 21,42    | 597,5166621 | 13408,2739             |
| Niveau8             | 24,48    | 720,9950913 | 18385,37483            |
| <b>Niveau9</b>      | 27,54    | 810,645219  | 21862,36695            |
|                     |          |             | $\Sigma = 59112,87326$ |

*Tableau IV.17: Calcul de moment de renversement dans le sens X-X.*

## $\triangleright$  *Sens Y-Y :*

*Tableau IV.18: Calcul de moment de renversement dans le sens Y-Y.* 

| <b>Niveau</b>  | $D_i(m)$ | $F_i(KN)$   | $F_{vi}.d_i(KN.m)$     |
|----------------|----------|-------------|------------------------|
| <b>Niveau1</b> | 3.06     | 163,3139893 | 666,3210763            |
| Niveau2        | 6,12     | 232,626385  | 1660,952389            |
| Niveau3        | 9,18     | 331,577984  | 3382,095437            |
| Niveau4        | 12,24    | 424,7029113 | 5631,560604            |
| Niveau5        | 15,30    | 516,3959129 | 8427,581299            |
| Niveau6        | 18,36    | 605,34707   | 11731,62622            |
| <b>Niveau7</b> | 21,42    | 688,9601387 | 15460,26551            |
| Niveau8        | 24,48    | 831,335609  | 21199,05803            |
| Niveau9        | 27,54    | 912,215865  | 23694,9865             |
|                |          |             | $\Sigma = 68159,46056$ |
|                |          |             |                        |

*Calcul de centre de gravite de la structure :* 

| <b>Niveau</b>  | Xi(m)  | $Y_i(m)$ | Mi(KN)    | Mi. Xi      | Mi.Yi       | XG(m)  | YG(m) |
|----------------|--------|----------|-----------|-------------|-------------|--------|-------|
| <b>Niveau1</b> | 13,02  | 7,33     | 586,2633  | 7633,148166 | 6056,099889 |        |       |
| <b>Niveau2</b> | 12,929 | 7,412    | 477,1885  | 6169,570117 | 4968,486662 |        |       |
| Niveau3        | 12,921 | 7,559    | 476,1183  | 6151,924554 | 5027,33313  |        |       |
| Niveau4        | 12,923 | 7,562    | 469,1061  | 6062,25813  | 4954,698628 |        |       |
| Niveau5        | 12,925 | 7,564    | 463,4381  | 5989,937443 | 4895,760088 |        |       |
| <b>Niveau6</b> | 12,93  | 7,568    | 457,4888  | 5915,330184 | 4834,741638 | 12,933 | 7,507 |
| <b>Niveau7</b> | 12,933 | 7,611    | 449,6773  | 5815,676521 | 4771,52583  |        |       |
| <b>Niveau8</b> | 12,86  | 7,50     | 477,4914  | 6140,539404 | 5013,6597   |        |       |
| <b>Niveau9</b> | 12,76  | 7,48     | 492,3248  | 6724,58452  | 5439,8565   |        |       |
| $\sum$         |        |          | 3856,7718 | 49878,38452 | 40522,30557 |        |       |

*Tableau IV.19 : Centre de gravité et de torsion* 

*bx=Lx – XG=24,45-12,933=11,517m. by=Ly – YG=15,85-7,507=8,343m.* 

*b : les point les plus éloigner par apport au centre de gravite pour les deux direction.* 

*Tableau IV.20: Vérification de renversement.* 

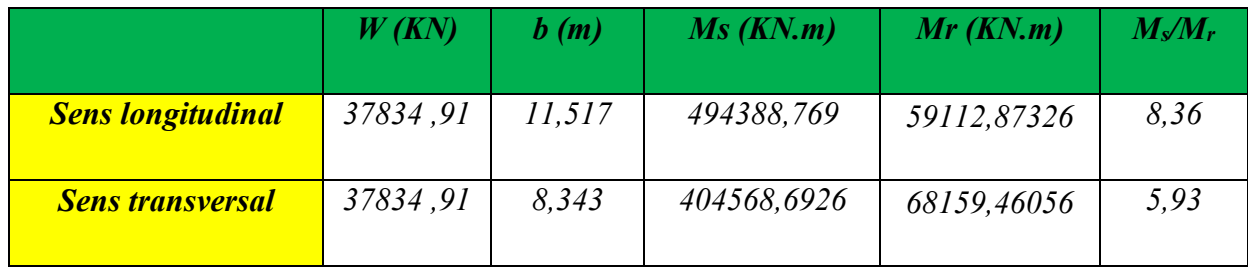

*Conclusion :* 

 *L'ouvrage est donc stable au renversement (Ms> 1,5 Mr)* 

*IV.2.10.Vérification de l'effort normale réduit : (RPA99/V2003.Art7.4.3.1)* 

*Outre les vérifications prescrites par le C.B.A et dans le but d'éviter ou limiter le risque de rupture fragile sous sollicitation d'ensemble dues au séisme, l'effort normal de compression de calcul est limité par la condition suivante :* 

$$
\mathbf{v} = \frac{N_d}{B_c \cdot f_{c28}} \le 0,3
$$

*Où :Nd : l'effort normal maximal.* 

 *Bc : section du poteau.* 

 *fc28 : résistance caractéristique du béton.* 

*Les résultats sont donnés par le tableau suivant :* 

*Tableau IV.21:Vérification de l'effort normale.*

| Poteau | $Nu$ (KN) | $\boldsymbol{N}$ | <b>Observation</b> |
|--------|-----------|------------------|--------------------|
| 55x55  | 1341,58   | 0,29             | $\leq$ 0,3 C.V     |
| 50x50  | 1141,81   | 0,24             | $\leq$ 0,3 C.V     |
| 45x45  | 759,73    | 0, 21            | $\leq$ 0,3 C.V     |

## *IV.3. Méthode dynamique :*

*Il est possible d'utiliser une méthode dynamique plus exacte basée sur l'utilisation d'accélérogrammes ou de spectres de réponse adaptés au site de la construction, toute méthode d'analyse dynamique connue peut être utilisée. Ce type d'analyse est obligatoire si la structure présente une dissymétrie dans son plan ou des irrégularités dans son élévation qui dépassent les tolérances fixées par le règlement parasismique de même que pour les sols à hauts risques sismique.* 

*Les forces sismiques (effort tranchant à la base) déterminées par une méthode dynamique devront être au mois égale à 80 % de celles calculées par la méthode statique équivalent, Article ( 4.3.6) RPA 99 / 2003*

*IV.3.1. Evaluation des actions sismiques dans les analyses dynamiques :* 

*Quand on effectue une analyse dynamique, il est important de considérer avec attention les points suivants :* 

*- Etablir un modèle mathématique convenable qui puisse représenter les périodes dynamiques de la structure réelle, les formes modales et les amortissements.* 

*- Déterminer les mouvements sismiques du sol approprié qui tiennent compte de la sismicité* 

*et des conditions locales de sol.* 

### *IV.3.2. Les procédures d'analyse dynamique :*

#### *- Analyse du mouvement en fonction du temps :*

*L'analyse peut nécessiter plusieurs enregistrements de mouvements sismiques pour assurer une couverture convenable du problème. Des courbes artificielles de mouvements sismiques de sol peuvent être utilisées comme alternative. L'analyse du mouvement en fonction du temps peut être appliquée aussi bien aux systèmes linéaires que non linéaire*

#### *- Analyse par spectre de réponse :*

*Par cette méthode, il est recherché pour chaque mode de vibration, le maximum des effets engendrés dans la structure par les forces sismiques représentées par un spectre de réponse de calcul. Ces effets sont par la suite combinés pour obtenir la réponse de la structure* 

#### *IV.3.3. Choix du spectre de réponse :*

*Le choix du spectre de réponse dépend de la sismicité de la région. Généralement, on utilise* 

*le spectre proposé par le règlement parasismique. Dans notre cas, le spectre que nous avons* 

*utilisé correspond à la zone III et un bâtiment du groupe d'usage 2, comme schématise par la* 

*figure ci-dessus.* 

### *IV.3.4. Les combinaisons des réponses modales spectrales :*

*Pour déterminer la réponse maximale du DDLD, on ne peut pas additionner directement les*  réponses modales maximales. Ces valeurs maximales ne se produisent pas en même temps et leur addition donne des résultats très sécuritaires. En pratique on doit recourir à une *combinaison statistique des réponses modales maximales pour estimer la réponse maximale de chaque DDLD.* 

*Les différentes combinaisons les plus utilisées sont décrites comme suit :* 

• *Combinaison de la racine carrée de la somme des carrées « SRSS » :* 

*Cette méthode de combinaison, que l'on appelle aussi réponse probable, donne généralement de bons résultats pour des systèmes ayant des fréquences naturelles bien séparées. Elle a été à l'origine proposée dans des analyses de bâtiment en deux dimensions ; ainsi, des fréquences naturelles ne sont pas rapprochées. Dans une analyse en trois dimensions toutefois, des* 

*modes dans ces directions différentes peuvent posséder des fréquences naturelles très semblables. En conséquence, la combinaison « SRSS » peut donner des résultats non sécuritaires.* 

### *IV.4. Conclusions :*

 *Par suite des résultats obtenus dans cette étude dynamique et sismique, on peut dire que notre bâtiment est bien dimensionné et peut résister aux déférents choque extérieurs, tel que le séisme après un ferraillage correcte.* 

*On peut donc passer à l'étape du ferraillage.* 

### *Calcul des éléments résistants*

### *Introduction :*

 *Après avoir calculé les sollicitations, nous nous proposons de déterminer les sections d'aciers nécessaires à la résistance et à la stabilité des éléments constructifs de notre ouvrage. Le calcul des sections sera mené selon les règles du calcul de béton armé (C.B.A.93 et R.P.A.99).* 

 *Les règles C.B.A.93 « Règles de conception et de calcul des structures en béton armé » ont pour objet de spécifier les principes et les méthodes les plus actuels devant présider et servir à la conception et aux calculs de vérification des structures et ouvrages en béton armé, et s'appliquent plus spécialement aux bâtiments courants.* 

 *Les règles de conception sont venu afin de remédier en faisant travailler les matériaux dans le domaine plastique et en adoptant des combinaisons d'action qui tiennent compte d'une part de la variation possible dans le cas défavorable des intensités des actions, d'autre part de la probabilité les quelles les actions entaient leurs valeurs.* 

 *Les règles R.P.A.99 « Règles Parasismiques Algériennes » ont pour but de fixer normes de conception et de calcul des constructions en zone sismique, pour des ouvrages courants. Les objectifs ainsi visés sont d'assurer une protection acceptable des vies humaines et des constructions vis à vis de l'effet des actions sismiques par une conception et un dimensionnement appropriés.* 

- *Les poutres sont soumises aux moments fléchissant et des efforts tranchants donc elles sont calculées à la flexion simple.*
- *Les poteaux sont soumis à des efforts normaux, des efforts tranchants et à des moments fléchissant et seront donc calculés en flexion composée.*

### *V.1. Ferraillage des poteaux*

Les poteaux sont des éléments structuraux assurant la transmission des efforts des *poutres vers les fondations. Un poteau est soumis à un effort normal « N » et à un moment de flexion « M » dans les deux sens soit dans le sens longitudinal et le sens transversal. Donc les poteaux sont sollicités en flexion composée. Les armatures seront calculées à l'état limité ultime « ELU » sous l'effet des sollicitations les plus défavorables et ce dans les situations suivantes* 

• *Situation durable et transitoire* 

 *-Béton :* 

$$
\gamma_b=1.5
$$
  $f_{c28}=25MPa$   $f_{bu} = \frac{0.85f_{c28}}{\theta \gamma_b} = 14.17 MPA;$ 

 *-Acier :* 

$$
\gamma_s=1,15
$$
  $f_e = 400MPa$   $\sigma_s = \frac{f_e}{\gamma_s} = 348MPa$ 

• *Situation accidentelle* 

*-Béton :*

$$
\gamma_b = 1.15
$$
  $f_{c28} = 25MPa$   $f_{bu} = 21,74MPa$ 

*-Acier :* 

$$
\gamma_{\rm s} = 1 \qquad F_e = 400 \text{MPa} \qquad \qquad \sigma_s = 400 \text{MPa}
$$

### *Combinaison des charges :*

*En fonction du type de sollicitation, on distingue les différentes combinaisons suivantes :* 

```
-
 Selon BAEL 91 
E L U .……..…….. 1,35 G + 1,5 Q 
E L S ..................... G + Q 
-
 Selon RPA 99 (situation accidentelle) 
     G + Q + E0,8G \pm E
```
*La section d'acier sera calculée pour différentes combinaisons d'efforts internes* 

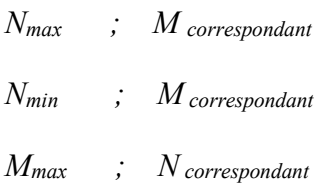

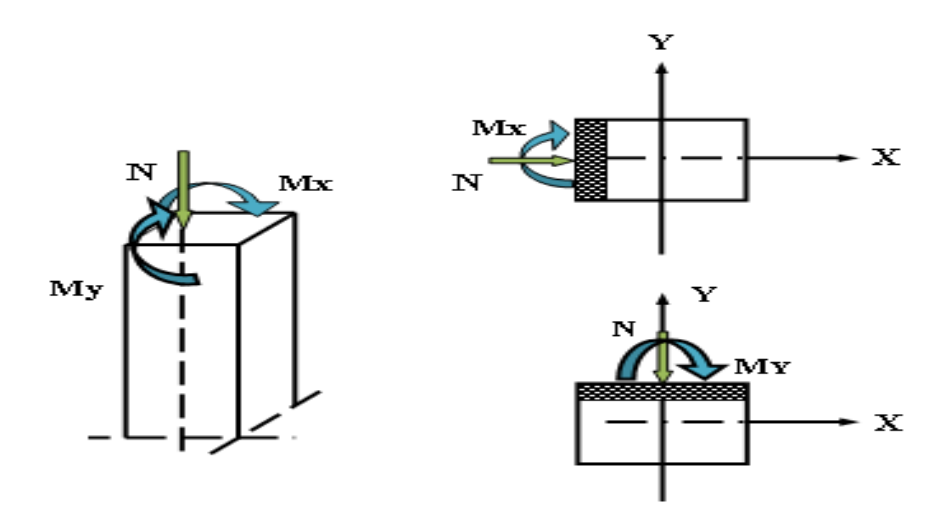

 *Figure V.1 Représentation des efforts internes* 

## *V.1.1. Calcul des armatures longitudinales :*

### *a. Ferraillage minimum d'après le CBA93*

 *Condition de non fragilité :* 

$$
A_{CNF} \ge \frac{0,23.b_0.d.f_{t28}}{f_e}
$$

## *b. Recommandations du RPA 99/version2003*

- *Les armatures longitudinales doivent être à haute adhérence, droites et sans crochets.*
- *Le pourcentage minimal des armatures longitudinales sera de 0,9% (zone III).*
- *Ferraillage maximum sera de :*

 *4% en zone courante.* 

 *6% en zone de recouvrement.* 

- *Le diamètre minimum est de 12 mm (RPA99/version2003)*
- *La longueur minimale des recouvrements est de :*

 *50* φ *en zone III* 

• *La distance entre les barres verticales dans une face du poteau ne doit pas dépasser 20 cm* 

 *en zone III (RPA99/version2003).* 

### *V.1.2. Ferraillage transversal*

 *D'après le RPA99, les armatures transversales des poteaux sont calculées à l'aide de la formule :* 

$$
\frac{A_t}{t} = \frac{\rho_a V_u}{h_t \cdot f_e} \qquad (art 7.4.2.2)
$$

*Vu : L'effort tranchant de calcul.* 

*ht : Hauteur totale de la section brute.* 

*fe : Contrainte limite élastique de l'acier d'armature transversale.* 

<sup>ρ</sup>*a : Est un coefficient correcteur qui tient compte du mode fragile de la rupture par effort tranchant.* 

 *La valeur de* <sup>ρ</sup>*a est pris égale à 2,50 si l'élancement géométrique* λ*g dans la direction considérée est supérieur ou égal à 5 et 3,75 dans le cas contraire.* 

*t : L'espacement des armatures transversales.* 

#### *Espacement des cadres :*

*La valeur maximale de l'espacement est fixée comme suit :* 

- *Dans la zone nodale : t* ≤ *10 cm en zone III*
- *Dans la zone courante : t'* ≤ *Min ( 10*φ *, b/2 , h/2 ) en zone III*

 *Où* φ *est le diamètre minimal des armatures longitudinales du poteau.* 

*La quantité d'armatures transversales minimale exprimée par*   $t \times b_1$ *At* ×  *est donnée comme suit :* 

$$
0,3\% \text{ si } \lambda_g \ge 5
$$

$$
0,8\% \text{ si } \lambda_g \le 3
$$

*Si*  $3 < \lambda_g < 5$ : *interpoler entre les valeurs limites précédentes.* 

 *Les cadres et les étriers doivent être fermés par des crochets à 135° ayant une longueur droite minimum de 10* φ*t.* 

### *Exemple de calcul :*

 *On calcul comme un exemple le ferraillage des poteaux adhérent aux voiles au niveau de RDC et ayant les caractéristiques suivantes :* 

 *S = 55*× *55 ; C = C*′ *= 3cm ; Acier Fe E400; d=0,9h=49,5cm.* 

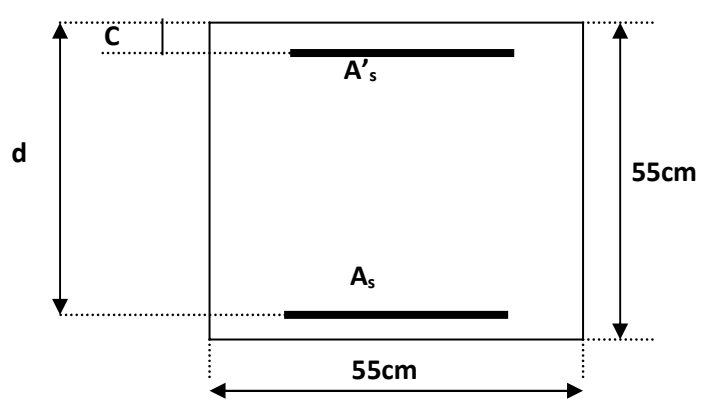

 *Figure V.2. Représentation schématique d'un poteau* 

### *V.1.3. Calcul des armatures longitudinal*

### *a. Situation durable et transitoire :*

 *NMax = 989,33 KN ; Mcorres = 17,55 KN.m* 

- $A = (0,337\times h-0,81\times c') \times b \times h \times f_{bu}$
- $A = 0,365$
- $B = N \times (d-c') M_{uA}$
- *MuA = 0,235 MN.m*

 $B = 0,201$ 

*On a A*  $>$  *B* 

*Alors la section est partiellement comprimée (S.P.C) et le ferraillage se fera à la flexion simple.* 

$$
\mu = \frac{M_{Ua}}{b \times d^2 \times f_{bu}} = \frac{0,235}{0,45 \times 0,42^2 \times 14.17} = 0,208
$$

*UAMOB 2018/2019 Page 110* 

$$
\mu > 0,186
$$
  
\n
$$
\Rightarrow A's = 0
$$
  
\n
$$
M_{ua} = \mu \times b \times d^2 \times f_{bu} = M_b = 0,24 \text{ MN.m}
$$
  
\nOn a:  
\n
$$
N_u = -A_s \sigma_s + N_b = -A_s \sigma_s + M_{ua} / (d - (1 - 0.4 \alpha))
$$
  
\n
$$
\Rightarrow A_s = \frac{1}{\sigma_s} \left[ \frac{M_{ua}}{Z} - N_u \right] \qquad N_u \text{ pris avec son signe}
$$
  
\n
$$
\alpha = \frac{1 - \sqrt{1 - 2\mu}}{0.8} = 0,294
$$
  
\n
$$
Z = d (1 - 0.4 \text{ }\alpha) = 0,370 \text{ m}
$$
  
\n
$$
D' \text{ où } A_s = \frac{1}{348} \left[ \frac{0,24}{0,37} - 0,98 \right] = -9,52 \text{ cm}^2 < 0
$$

*Tableau .V.1 Les résultats des autres cas* 

| $N_{min}$ | $M_{cor}$ | $M_{ua}$ | $\boldsymbol{A}$ | $\boldsymbol{B}$ | <b>Observation</b> | $\mu$ | $\alpha$ | Z     | As       |
|-----------|-----------|----------|------------------|------------------|--------------------|-------|----------|-------|----------|
| (MN)      | (MN)      | (MN)     |                  |                  |                    |       |          |       | $(cm^2)$ |
|           | $\ket{m}$ | m)       |                  |                  |                    |       |          |       |          |
| 0,472     | 0,0053    | 0,109    | 0,365            | 0,075            | A > B              | 0,096 | 0,126    | 0,398 | $-5,70$  |
| $M_{max}$ | $N_{cor}$ | $M_{ua}$ | $\boldsymbol{A}$ | $\boldsymbol{B}$ | <b>Observation</b> | $\mu$ | $\alpha$ | Z     | As       |
| (MN.m)    | (MN)      | (MN)     |                  |                  |                    |       |          |       | $(cm^2)$ |
|           |           | m)       |                  |                  |                    |       |          |       |          |
| 0,523     | 0,018     | 0,133    | 0,365            | 0,071            | A > B              | 0,118 | 0,157    | 0,393 | $-5,30$  |

### *b. Cas de situation accidentelle :*

 *Pour :*  $N_{max} = 1812,62$  KN;  $M_{cor} = 54,62$  KN.m ; On trouve :  $A_s = -18.22 < 0$  donc :  $A_s = 0$ 

*Pour* :  $N_{min} = -1000,64$  KN;  $M_{cor} = 8,36$  KN.m ; On trouve :  $A_s = 12,98$ cm<sup>2</sup>

 *Pour : M3max = 23,135 KN.m ; Ncor =1065,74 KN ; On trouve : As = 0*

*D'où :*  $A_s = 12,98 \text{ cm}^2$ 

*UAMOB 2018/2019 Page 111* 

 *L'RPA exige une section minimale :* 

$$
A_{S \text{.min}} = 0.9\% \times b \times h
$$

$$
A_{S \text{.min}} = 27,22 \text{ cm}^2
$$

*Choix des armatures :* 

 $\Rightarrow$  *A<sub>s</sub>* (total)<sup> $= 8H A 20 + 2H A 14 = 28,21$  cm<sup>2</sup></sup>

• *La condition de non fragilité :* 

$$
A_{\rm S,min} > \frac{0.23 \times b \times d \times f_{t28}}{f_e} = 2.81 \text{cm}^2
$$
 (Cette condition est vérifie).

• *Vérification a l'ELS :* 

*La fissuration est préjudiciable, la vérification se fera suivant l'organigramme (flexion composée à ELS .voir Annexe)* 

$$
e_0 = \frac{M \, ser}{N \, ser} = \frac{13,11}{723,36} = 0,018 \, m \, ; \, e_0 = I,8cm
$$

$$
\frac{h}{2} - c = 19,5 \, \text{cm}
$$

*On a*  $e_0 = 1,8 \, \textit{cm} < \frac{h}{2} - c = 19,5 \, \textit{cm}$ 2 − = <sup>⇒</sup> *S.P.C, On doit vérifier le béton et l'acier* 

*On résous l'équation du troisième degré :* 

$$
y_2^3 + Py_2 + q = 0 \qquad (1)
$$

 *Avec :* 

$$
p = -3c^{2} - \frac{90A_{s}^{'}(c-c)}{b} + \frac{90A_{s}(d-c)}{b} = -3c^{2} + \frac{90}{b}A_{s}(d-c)
$$
  
\n
$$
q = -2c^{2} - \frac{90A_{s}^{'}(c-c)}{b} - \frac{90A_{s}(d-c)}{b} = -2c^{2} + \frac{90}{b}A_{s}(d-c)^{2}
$$
  
\n*Donc*:  $p = 1884, 28 \text{ cm}^{2}$ ;  $q = 74521, 8642 \text{ cm}^{2}$   
\n*D'où l'équation (1) devient*:  $y_{2}^{3} - 1884, 28 y_{2} + 74521, 8642 = 0$ 

*Après itération on trouve :* 

$$
Y_l=21, l3 \; cm
$$

*Y2= 16,326 cm* 

*Y3= -39,32 cm* 

• *Calcul de moment statique :* 

 $\frac{b}{2}y_1^2 + 15[A'_s(y_1 - c') - A_s(d - y_1)]$ b  $S^* = \frac{0}{2}y_1^2 + 15[A'_s(y_1 - c') - A_s(d - y_1)]$ 1 / s 2  $^* = \frac{6}{2}y_1^2 + 15[A'_s(y_1 - c') - A_s(d - y_1)]$ 

 $S^* = 110,608 \, cm^3$ 

- *Contrainte du béton :* 

 $\frac{y_s}{S}$  y<sub>1</sub> < 0,6 f N  $\sigma_b = \frac{N_s}{S} y_1 < 0.6 f_{c28}$ 

 $\sigma_b$  = 0,432 < 15*MPa*, *Donc cette condition est vérifiée* 

## - *Contrainte de l'acier*

$$
\sigma_s \le \frac{-}{\sigma_s} = min \left\{ \frac{2}{3} f_e; 110\eta \right\} = 176 MPa
$$

*On a une fissuration préjudiciable :* 

$$
\eta = 1.6 \quad (A \text{cier } H\text{A})
$$

 $(d - y_1) = 28,33$  MPa  $< \sigma_s = 176$ MPa  $\sigma_s = 15 \frac{N_s}{S} (d - y_1) = 28{,}33 MPa < \overline{\sigma_s} = 176 MPa$  , Donc cette condition est vérifiée

## *V.1.4. Calcul des armatures transversales :*

 *Vérification des poteaux à l'effort tranchant maximaux, on prend l'effort tranchant maximal et on généralise les nervures d'armatures pour tout les poteaux dans le même niveau.* 

$$
V_{max}=127,86 \text{ KN}
$$

*On vérifié la condition préconise par le RPA99 :* 

$$
\frac{A_t}{t} = \frac{\rho_a V_u}{h_t f_e}
$$
 RPA99 (art 7.4.2.2)

*Vu : l'effort tranchant de calcul.* 

- *ht : hauteur totale de la section brute.*
- *Fe : contrainte limite élastique de l'acier d'armature transversale.*
- <sup>ρ</sup>*a : est un coefficient correcteur.*
- *t : l'espacement des armatures transversales .*

### *L'espacement :*

*D'après le RPA99 (art 7.4.2.2), la valeur maximale est fixée comme suit :* 

• *dans la zone nodal : t* ≤ *10 cm. ( zone III )* 

*On opte t = 10 cm* 

• *dans la zone courante : t'* ≤ *Min (10* φ *, b/2 , h/2 ) =16 cm ( zone III )* 

*On opte t = 15 cm* 

 *Où* φ *est le diamètre minimal des armatures longitudinales du poteau.* 

## *Détermination de* <sup>ρ</sup>*a :*

 *Calcul de* λ*g :* 

$$
\lambda_g = \frac{l_f}{a} = \frac{0.7 \times 3.06}{0.3} = 7.14 > 5 \implies \rho_a = 2.5
$$

• *Détermination de At :*

$$
D' \text{où } A_t = \frac{2,5 \times 127,86 \times 0,15}{0,45 \times 400} = 2,66 \text{cm}^2
$$

 *Soit 3T8 + 2T10 ; de At = 3,08 cm² (1cadre*Φ8*+ 1cadre*Φ10+1*epingle*Φ8 *)* 

• *Vérification de la quantité d'armatures transversales minimales: Soit la quantité d'armatures transversales minimales :* 

$$
\frac{A_t}{t.b_1}en(\%) = 0,3\% \qquad si \lambda_g \ge 5
$$

$$
= 0,8\% \qquad si \lambda_g < 5
$$

*Dans notre cas*  $\lambda_g = 7,14 < 5 \implies$  *il faut que A*<sub>t</sub> $/(t \times b_1) \ge 0,3\%$ 

*Application : At /(t×b1) = 2,66/(15*×*55) = 0, 39 % (condition vérifiée )* 

• *La longueur de recouvrement :* 

 $L_r = 50\Phi = 50 \times 20 = 1000$  $mm = 1,00$  *m* 

 *Résumé :*  ш

- *Armatures longitudinales :*8*HA*20 + 2*HA*14
- *Armatures transversales : 1 cadre HA 10 +1cadre HA 8 +1 épingle HA 8*
- *Espacement de : 10 cm en zone nodale et 15 cm en zone courante.*
- *Longueur de recouvrement =1m.*
- $h = b = 55$  cm.

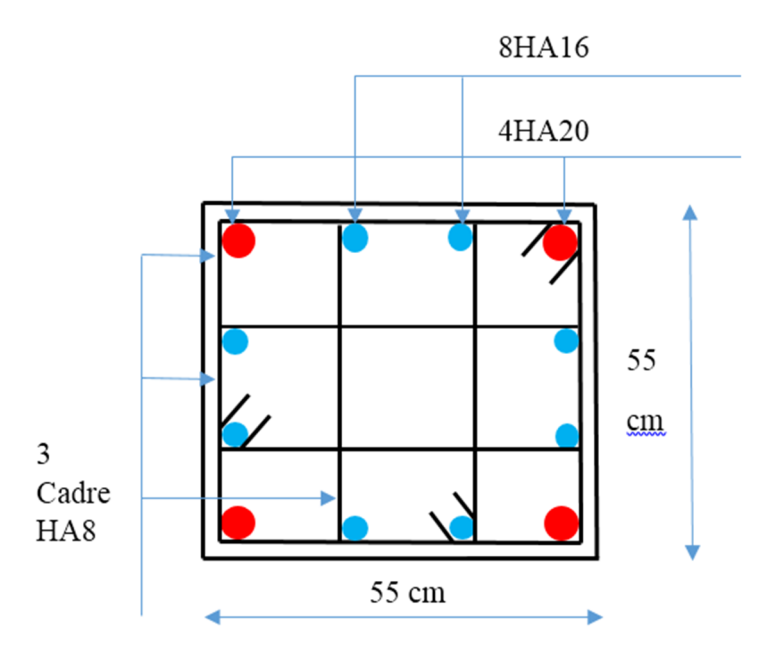

 *Figure V.3. Schéma de ferraillage des poteaux (55x55)* 

## *V.1.5. Présentation des résultats de calcul de ferraillage*

*Tous les autres résultats de calcul sont affichés dans les tableaux suivants :* 

### *1 er cas : Les Poteaux Adhérent au Voiles*

### *a) Situation durable et transitoire*

*Tableau V.2. Calcul de section d'armature des poteaux adhèrent aux voiles à la situation durable* 

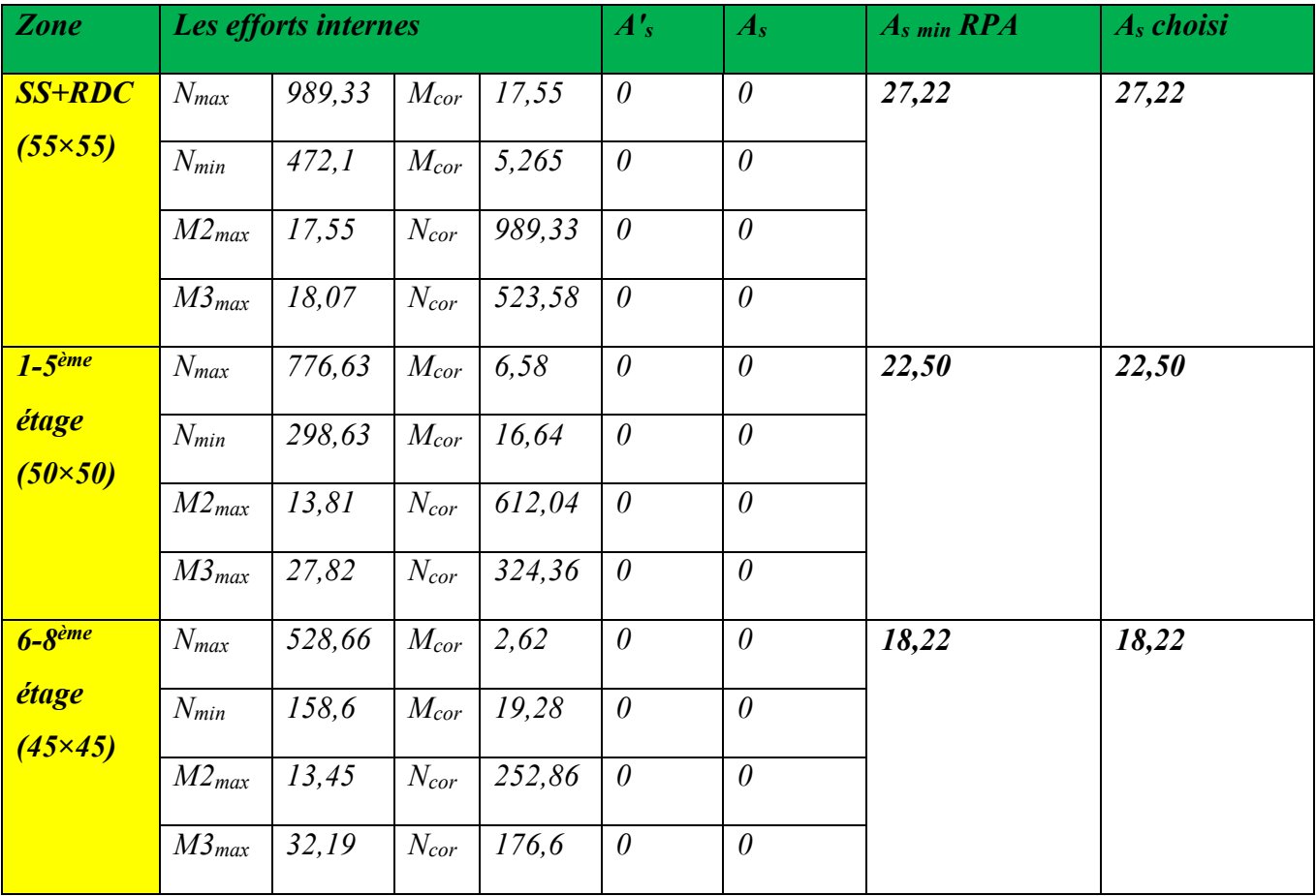
# *b) Situation accidentelle*

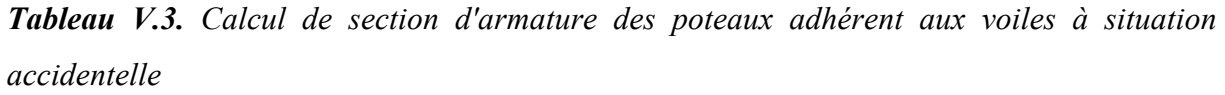

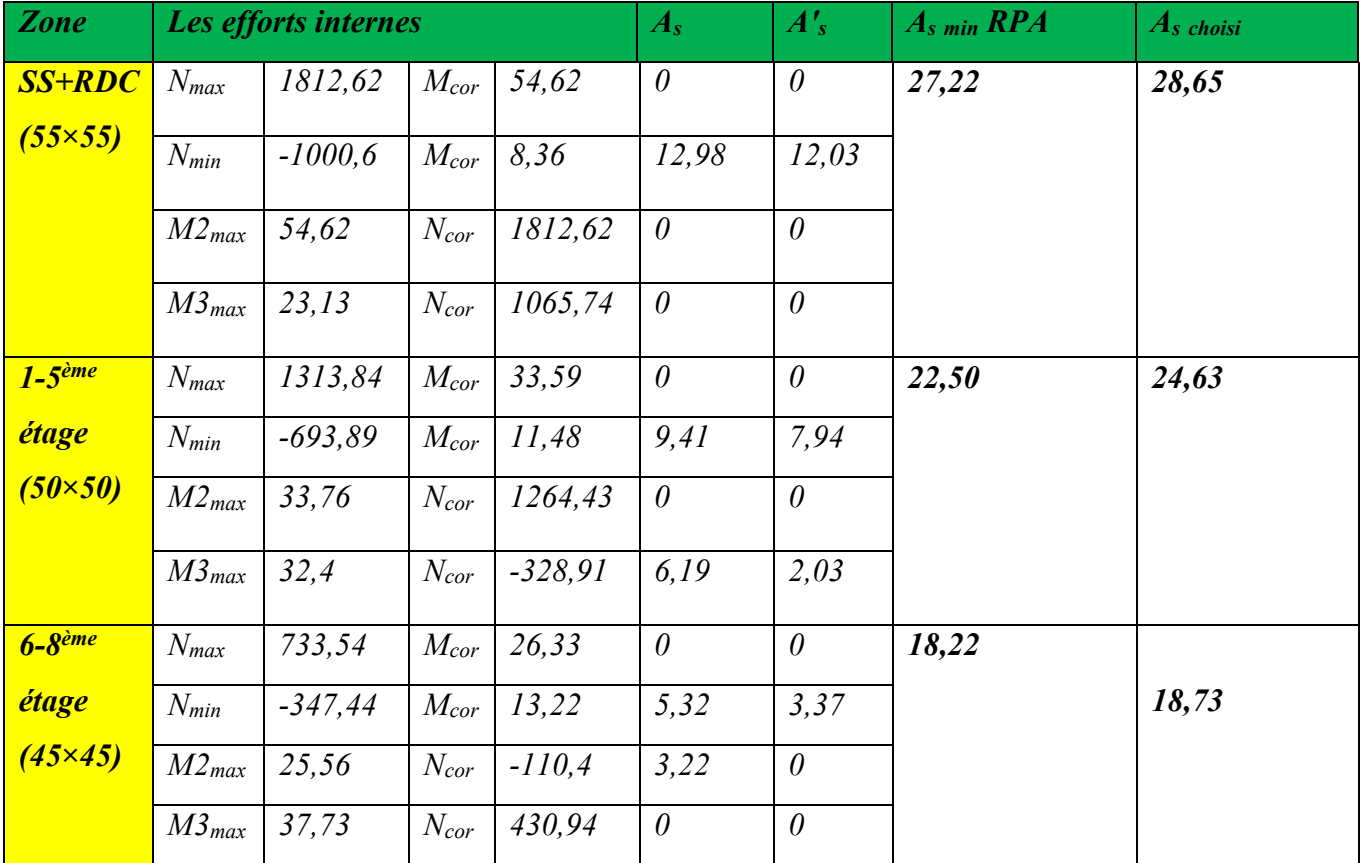

## *2 èm cas : Les Poteaux Non Adhérent au Voiles*

## *a) Situation durable*

*Tableau V.4. Calcul de section d'armature des poteaux non adhèrent aux voiles à la situation durable* 

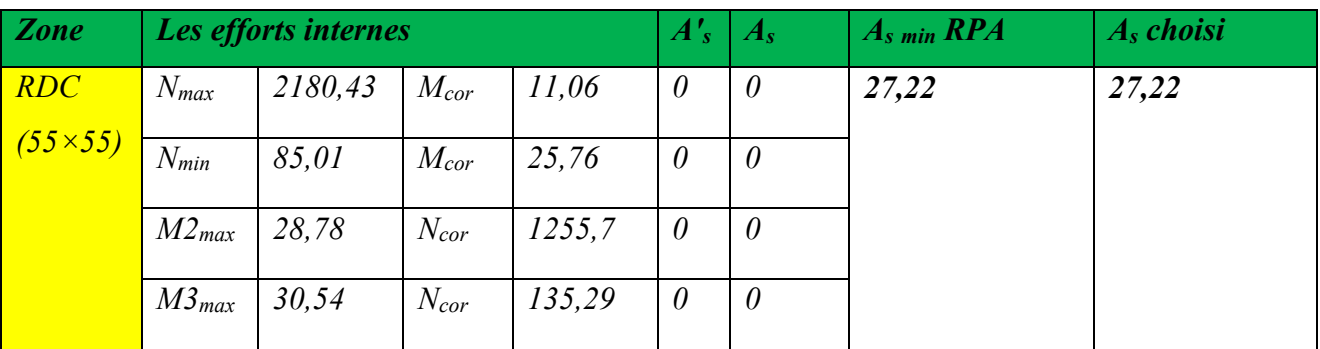

*UAMOB 2018/2019 Page 117* 

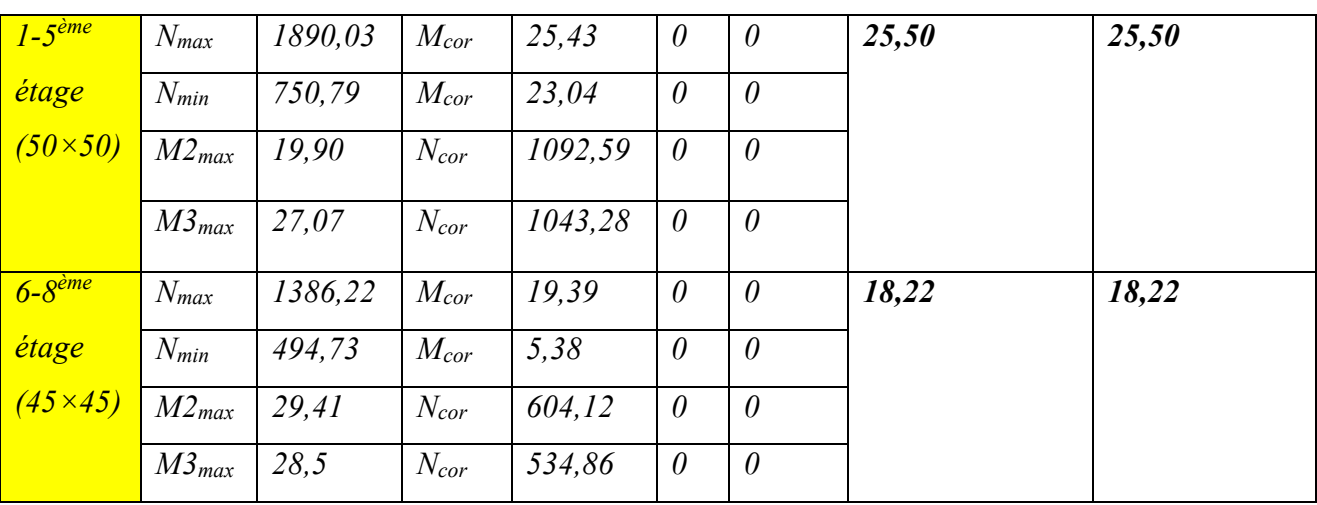

# *b) Situation accidentelle*

*Tableau V.5 Calcul de section d'armature des poteaux non adhérent aux voiles à la situation accidentelle* 

| <i>Zone</i>            |            | Les efforts internes |           |        | A's      | $A_{s}$  | $As$ min $RPA$ | $As$ choisi |  |
|------------------------|------------|----------------------|-----------|--------|----------|----------|----------------|-------------|--|
| $SS+RDC$               | $N_{max}$  | 1636,84              | $M_{cor}$ | 24,97  | $\theta$ | $\theta$ | 27,22          | 28,65       |  |
| $(55\times55)$         | $N_{min}$  | 32,7                 | $M_{cor}$ | 6,25   | $\theta$ | $\theta$ |                |             |  |
|                        | $M2_{max}$ | 46,64                | $N_{cor}$ | 890,98 | $\theta$ | $\theta$ |                |             |  |
|                        | $M3_{max}$ | 35,21                | $N_{cor}$ | 86,64  | $\theta$ | $\theta$ |                |             |  |
| $1 - 5^{\text{ème}}$   | $N_{max}$  | 1422,22              | $M_{cor}$ | 22,86  | $\theta$ | $\theta$ | 22,50          | 24,63       |  |
| étage                  | $N_{min}$  | 161,23               | $M_{cor}$ | 10,43  | $\theta$ | $\theta$ |                |             |  |
| $(50\times50)$         | $M2_{max}$ | 47,45                | $N_{cor}$ | 914,09 | $\theta$ | $\theta$ |                |             |  |
|                        | $M3_{max}$ | 22,01                | $N_{cor}$ | 728,42 | $\theta$ | $\theta$ |                |             |  |
| $6 - 8$ <sup>ème</sup> | $N_{max}$  | 1045,02              | $M_{cor}$ | 30,63  | $\theta$ | $\theta$ | 18,22          | 18,73       |  |
| étage                  | $N_{min}$  | 102,8                | $M_{cor}$ | 12,97  | $\theta$ | $\theta$ |                |             |  |
| $(45\times45)$         | $M2_{max}$ | 54,02                | $N_{cor}$ | 796,99 | $\theta$ | $\theta$ |                |             |  |
|                        | $M3_{max}$ | 27,29                | $N_{cor}$ | 540,27 | $\theta$ | $\theta$ |                |             |  |

#### *Choix des armatures :*

#### *a. Les poteaux adhérents aux voiles :*

*Tableau V.6 Choix des armatures longitudinales des poteaux adhérent aux voiles»*

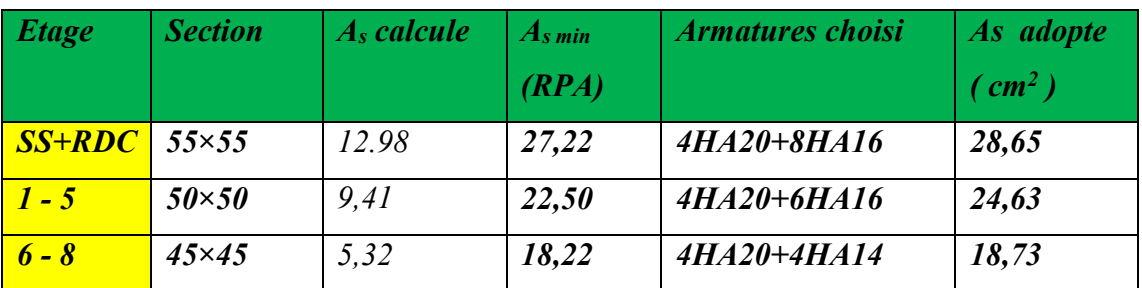

#### *b. Les poteaux non adhérents aux voiles :*

*Tableau V.7 Choix des armatures longitudinales des poteaux non adhérent aux voiles* 

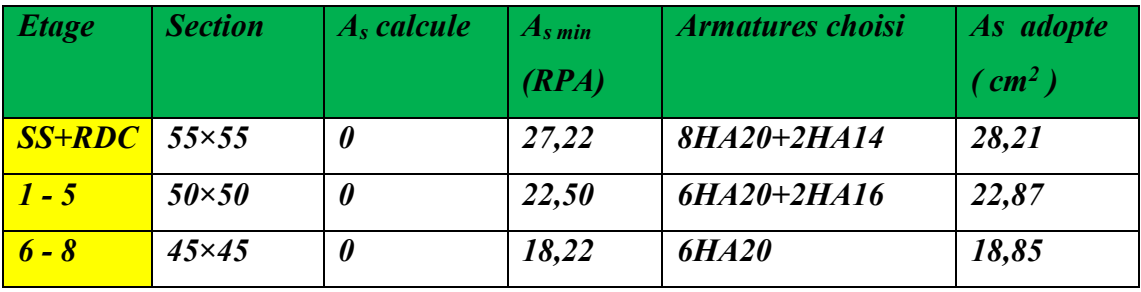

## *Calcul les Armatures transversales :*

*On vérifié la condition préconise par le RPA99 :* 

$$
\frac{A_t}{t} = \frac{\rho_a V_u}{h_t f_e}
$$
 *RPA99 (art 7.4.2.2)*

## *L'espacement :*

• *Dans la zone nodale :* 

*t* ≤ *( 10 cm ) (zone III)* 

 *t* ≤ *10cm ; on opte t = 10 cm* 

• *Dans la zone courante :* 

$$
t' \le (b/2, h/2, 10\phi) \qquad \text{(zone III)}
$$

*-Pour SS+RDC : t'* ≤ *16 cm ; on opte t = 15 cm* 

*-Pour 1-5 étages : t'* ≤ *20 cm ; on opte t = 15 cm* 

*-Pour 6-8 étages : t'* ≤ *16 cm ; on opte t = 15 cm* 

 $\blacksquare$  *Détermination de A<sub>t</sub>*:

*Tableau V.8 Les résultats du ferraillage transversal* 

| <b>Poteau</b>          | <b>Section</b><br>(cm) | $A_{CAL}$<br>(cm2) | $A_{min}$ (cm <sup>2</sup> ) | <b>Choix des</b><br><b>Barres</b> | $St_{\text{(counter)}}$ | $St_{(nodal)}$ CM |
|------------------------|------------------------|--------------------|------------------------------|-----------------------------------|-------------------------|-------------------|
| $S/SOL+RDC$            | $55 \times 55$         | 2,66               | 3,1                          | 4T10                              | 15                      | 10                |
| $1+2+3+4+5$<br>(Etage) | $50 \times 50$         | 1,99               | 2,35                         | 4T10                              | 15                      | 10                |
| $6+7+8$ (Etage)        | $45 \times 45$         | 2,28               | 2,25                         | 4T10                              | 15                      | 10                |

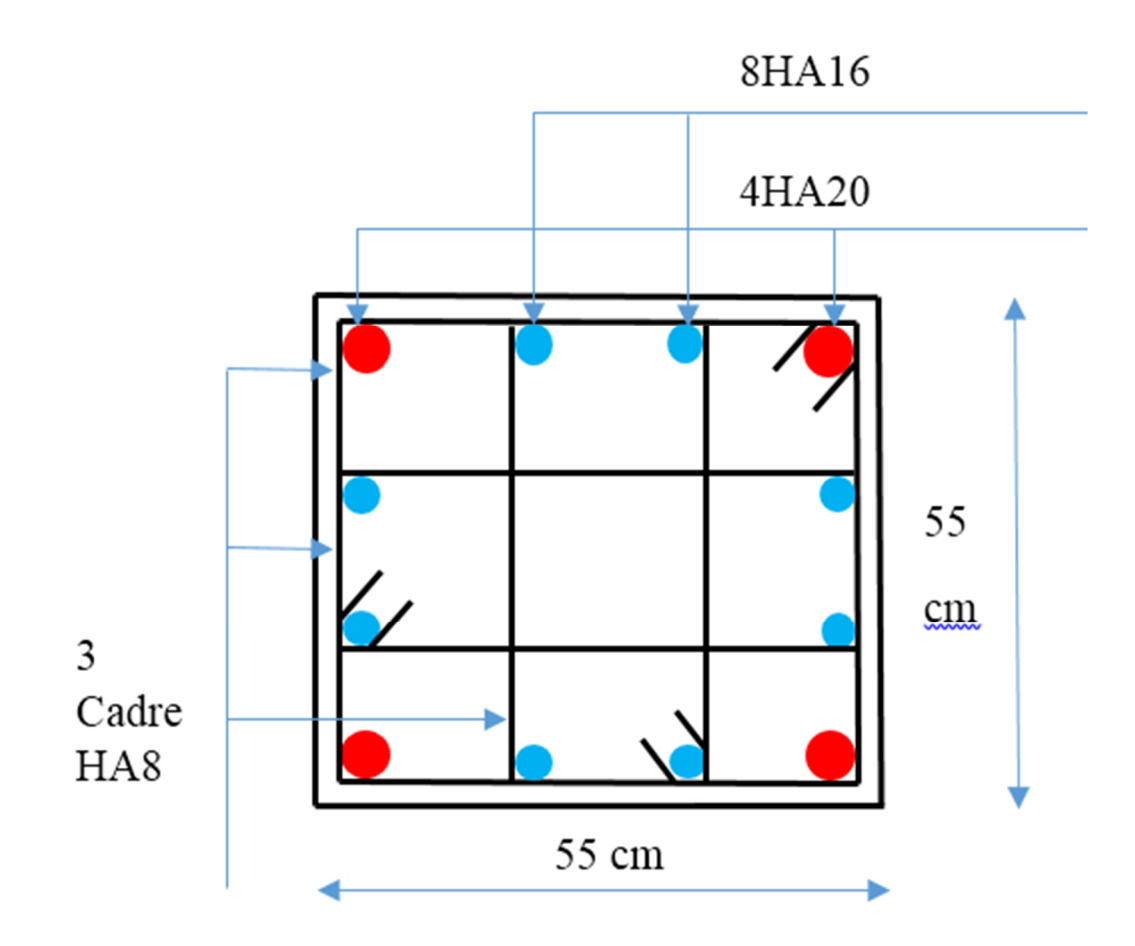

 *Figure V.4. Schéma de ferraillage des poteaux (55x55)* 

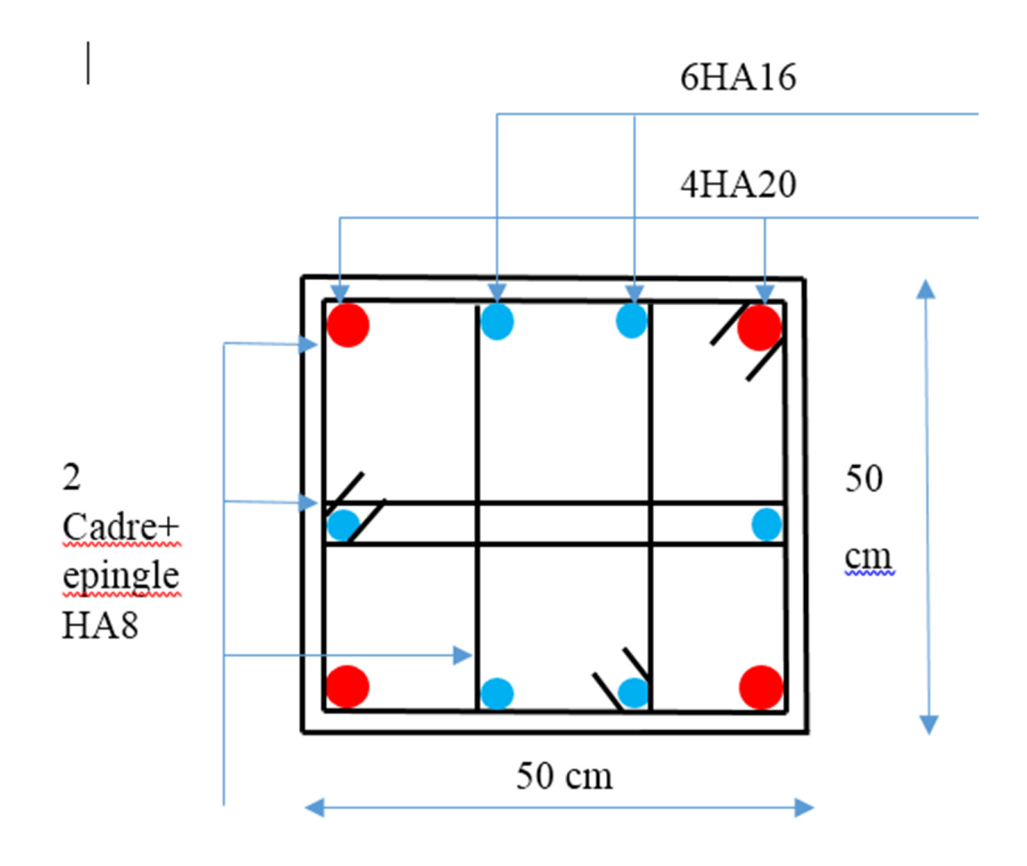

 *Figure V.5. Schéma de ferraillage des poteaux (50x50)* 

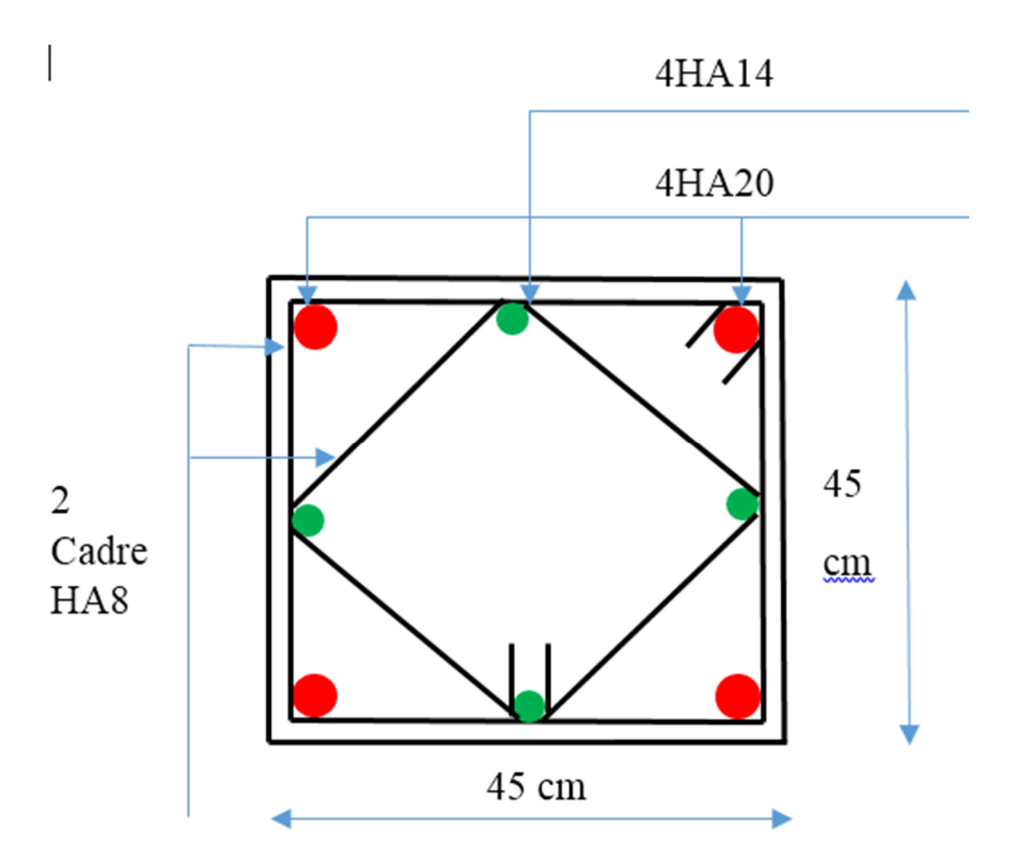

 *Figure V.6. Schéma de ferraillage des poteaux (45x45)* 

## *V.2. Ferraillage des poutres :*

*Les poutres sont soumises aux efforts suivants :* 

- *Moment fléchissant.*
- *Effort tranchant.*
- *Effort normal.*

Vu que l'influence de l'effort normal sur les poutres est souvent insignifiante devant *celle du moment fléchissant ou de l'effort tranchant, l'effort normal est négligé, Donc le ferraillage se fera en flexion simple (cas le plus défavorable).* 

- *Combinaisons : Les poutres sont calculées sous les deux situations suivantes :*

- *Situation durable selon CBA* (1.35G+1.5Q *et*  $G+Q$ ) :
- • *Pour déterminer le moment Max.*
- *Situation accidentelle selon le RPA99/ 2003*  $(G+Q+E)$  *et 0.8G*  $\pm E$ *) : Pour déterminer respectivement le moment maximum négatif ou positif sur les appuis qui nous permet de déterminer le ferraillage supérieur au niveau des appuis.*

*Tableau V.9 Les sollicitations de calculs* 

| <b>Niveaux</b>  | <b>Poutres</b>         | Section $(cm^2)$ | $M$ travée (KN.m) | $M$ appuis (KN.m) | V(kN)   |
|-----------------|------------------------|------------------|-------------------|-------------------|---------|
| $SS+RDC+1-2$    | Poutres<br>principales | $30\times40$     | 199,91            | 133,68            | 331,20  |
|                 | Poutres<br>secondaires | $30 \times 35$   | 136,064           | 73,92             | 300,43  |
| $3 - 4 - 5 - 6$ | Poutres<br>principales | $30\times40$     | 215,62            | 143,84            | 181,86  |
|                 | Poutres<br>secondaires | $30 \times 35$   | 130,38            | 89,22             | 238,75  |
| 7-8-terrasse    | Poutres<br>principales | $30\times40$     | 147,96            | 102,38            | 255,336 |
|                 | Poutres<br>secondaires | $30 \times 35$   | 104,00            | 88,67             | 200,05  |

## *V.2.1. Calcul du ferraillage longitudinal :*

*Tableau V.10 Le ferraillage longitudinal* 

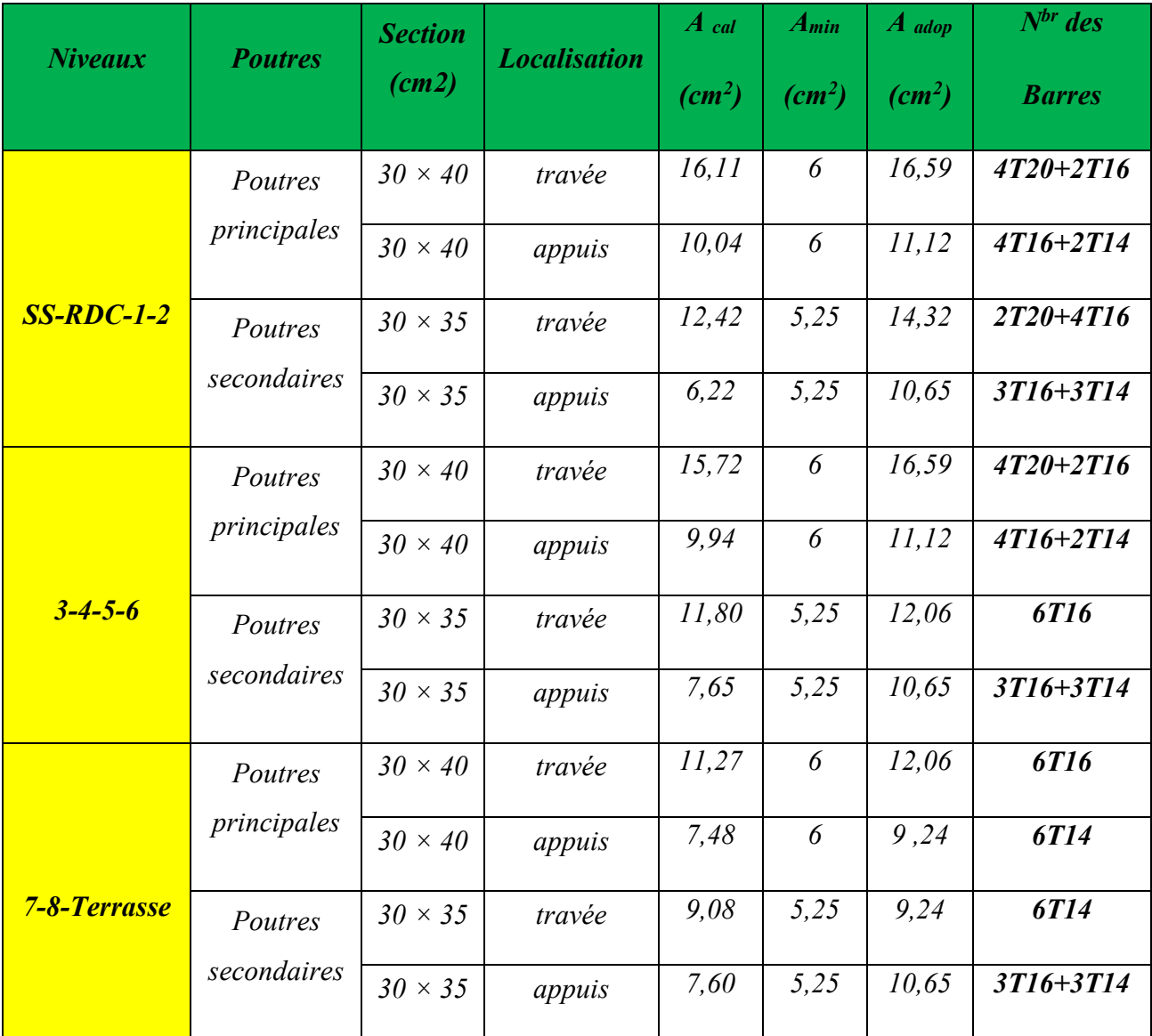

# - *Pourcentage minimal :*

 $A_{min} = 0.5\%$  (*b x h*)

- *Pourcentage maximal :* 
	- *4 % en zone courante*
	- *6 % en zone de recouvrement*
- *Condition de non fragilité :*

$$
A_{min}>\frac{0.23\, bdf\,_{^{128}}}{f_e}
$$

- *Vérification de la contrainte tangentielle :* 

 *On vérifie la contrainte du béton et la contrainte tangentielle de calcul tel que :* 

$$
\tau = Vu/b \times d \qquad et \qquad \sigma_b = M_{ser} \cdot I/Y
$$

$$
\tau = min (0.13 \times f_{28}; 4 Mpa) = 3.25 Mpa.
$$

*La contrainte du béton est limitée par :*  $\overline{\sigma}_{bc} = 0.6$  fc28 = 15 Mpa

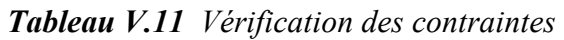

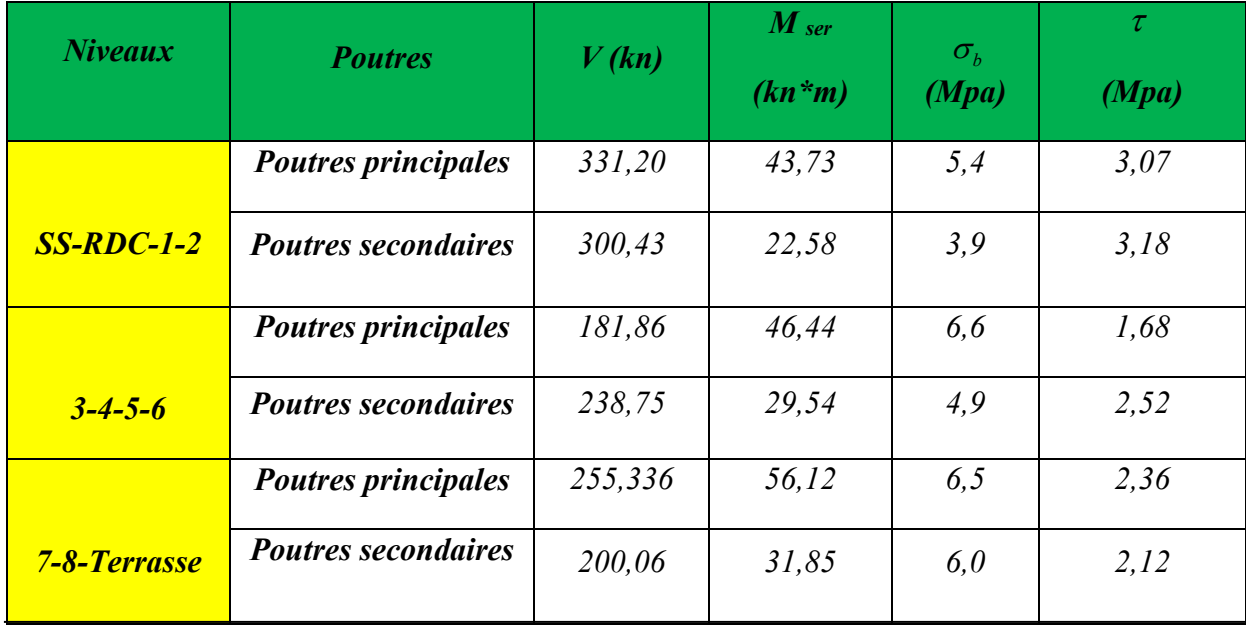

## *V.2.2. Ferraillage transversal :*

*Les armatures transversales sont calculées suivants le règlement BAEL 91 et le RPA99/2003.* 

# - *Selon le BAEL 91 :*

$$
\begin{cases}\nS_t \le \min(0, 9d; 40cm) \\
\frac{A_t}{bS_t} \ge \frac{\tau_u - 0.3f_{t28}K}{0.8fe} \\
\frac{A_t fe}{bS_t} \ge \max\left(\frac{\tau_u}{2}; 0, 4MPa\right)\n\end{cases}
$$

 *Avec : K=1 pas de reprise de bétonnage.* 

## - *Selon le RPA 99/ 2003 :*

*La quantité d'armature transversale minimale est donnée par la formule :* 

$$
A_t = 0.003 \times S_t b = 1.8 \text{ cm}^2.
$$

*L'espacement des armatures transversales est déterminé comme suit :* 

- *En zone nodale et en travée si les armatures comprimées sont nécessaires*   $S_t = \min\left(\frac{h}{4}, 12\phi_t\right) = \min\left(40/4, 12 \times 1, 2\right) = 10 \text{ cm}.$
- *Dans la zone courante*  $S_t \leq h/2$  *.* = 20*cm, on prend st* = 15 *cm.*
- *Selon le BAEL :*

 $S_t \le (0.8 \times d; 40cm) = \min( 0.8 \times 31,5;40) = 25,2cm.$ 

*Les résultats sont récapitulés dans le tableau suivant :* 

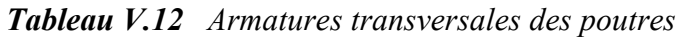

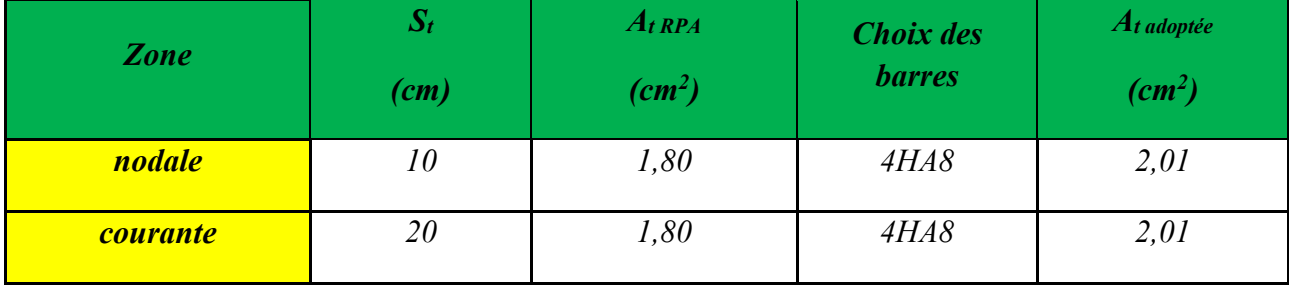

## *V.2.3. Recouvrement des armatures longitudinales:*

*D'après le RPA99V2003 la longueur minimale de recouvrement dans la zone III est de :* 

 $50 \phi = 1 m$ 

*D'après le BAEL 91 est de : 40* φ

- *Vérification de l'effort tranchant au voisinage des appuis (poutres secondaires) :* 
	- *Vérification des armatures longitudinales inférieures vis à vis de l'effort tranchant :*
	- *L'effort tranchant au niveau des appuis est repris par les armatures longitudinales As si :*

 $As \geq Vu \times \gamma s$  / fe

 $Vu \times \gamma s$  /  $fe = 8.64$  cm<sup>2</sup>  $\leq As = 9.42$  cm<sup>2</sup>: La condition est donc vérifiée

- *Vérification de l'effort tranchant au voisinage des appuis (poutres principales) [1] :* 
	- *Vérification de la section d'armatures longitudinales inférieures :*

*Elle s'effectue en s'assurant que :* 

 $As \geq Vu \times \gamma s$  / fe  $Vu \times \gamma s$  / fe = 9.22cm<sup>2</sup>  $\leq As = 9,42$ cm<sup>2</sup>

*La condition est vérifiée* 

## *V.2.4. Vérification des zones nodales :*

*Dans le but de permettre la formation des rotules plastiques dans les poutres et non dans les poteaux, le RPA exige que :* 

 $M_w + M_S \geq 1,25 \times M_W + M_E$ 

*Tableau V.13 Moment résistant dans les poutres* 

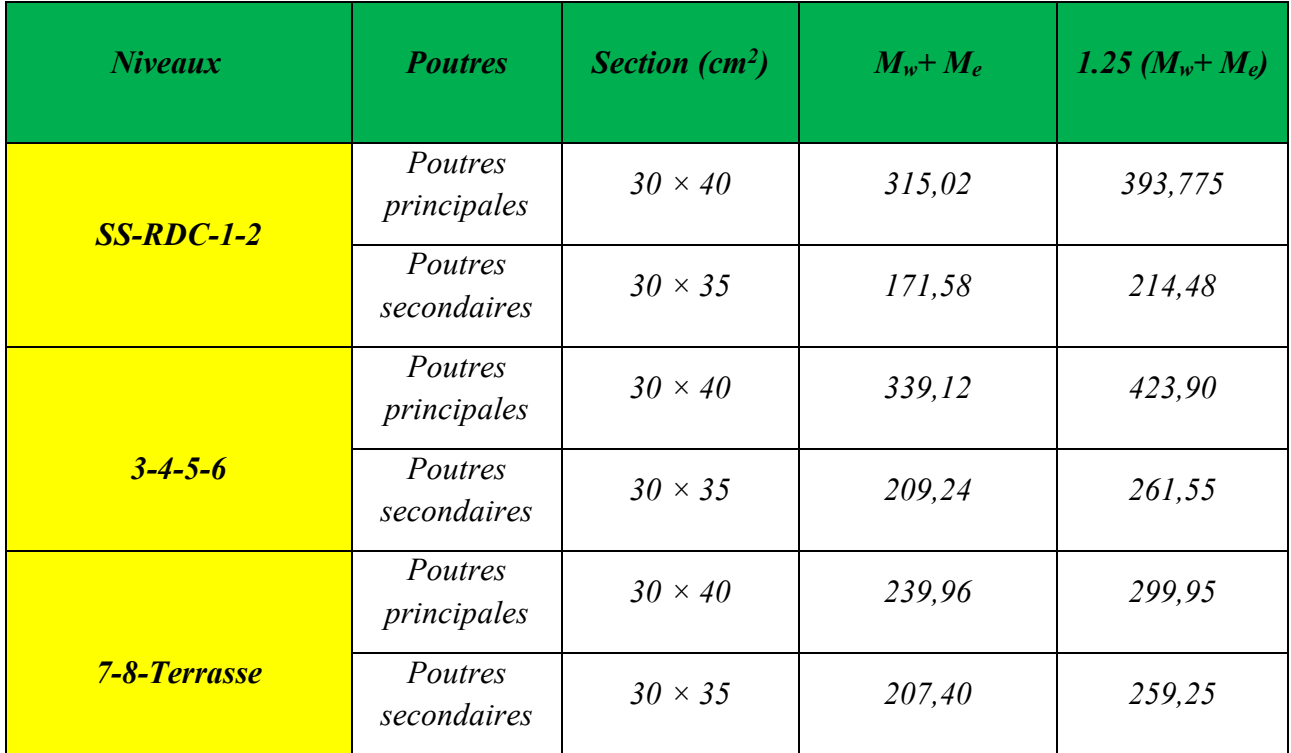

- *Moment résistant dans les poutres :Tableau V.14.Vérification finale*

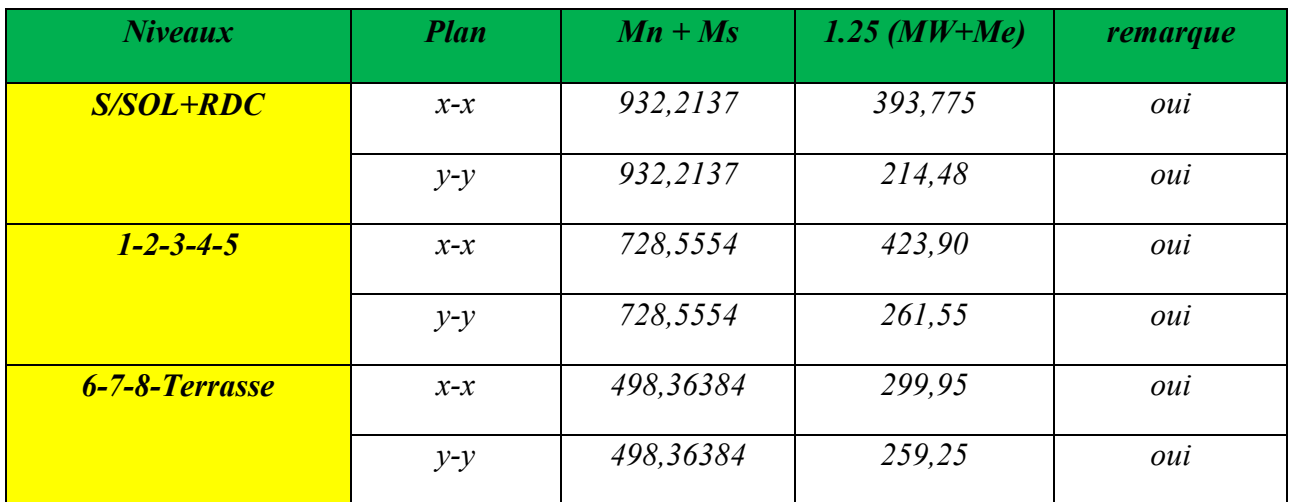

*UAMOB 2018/2019 Page 126* 

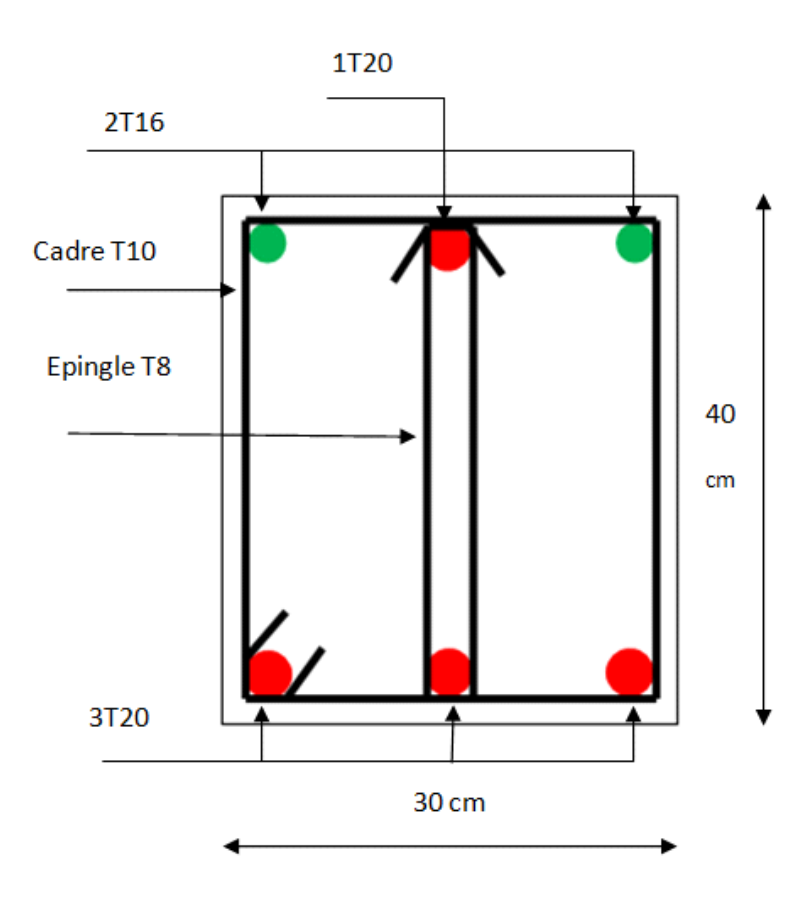

 *Figure V.7. Schéma de ferraillage d'une poutre principale en travée* 

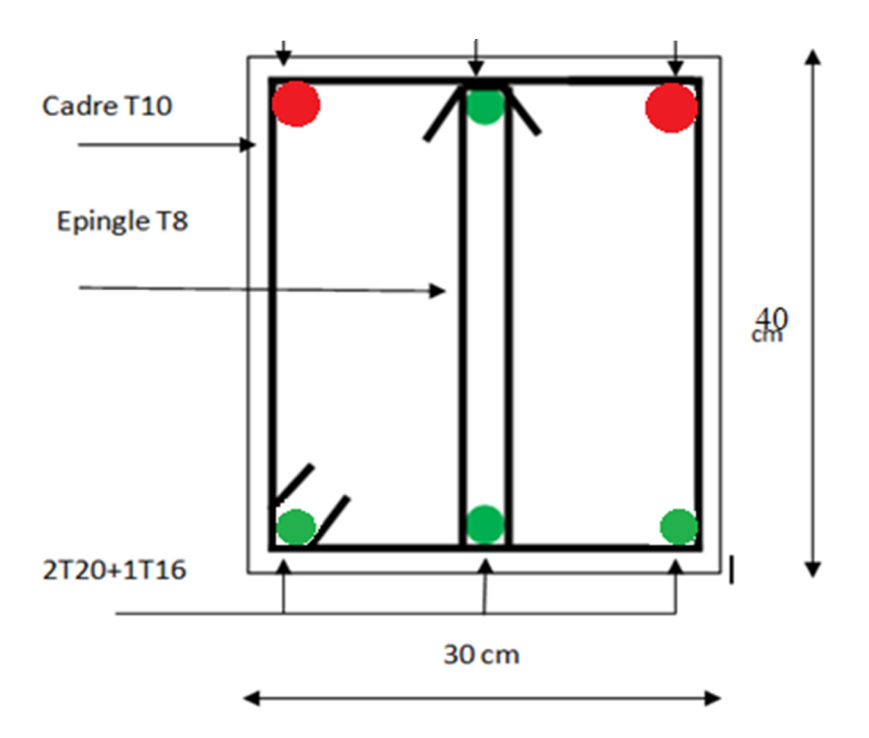

 *Figure V.8. Schéma de ferraillage d'une poutre principale en appui* 

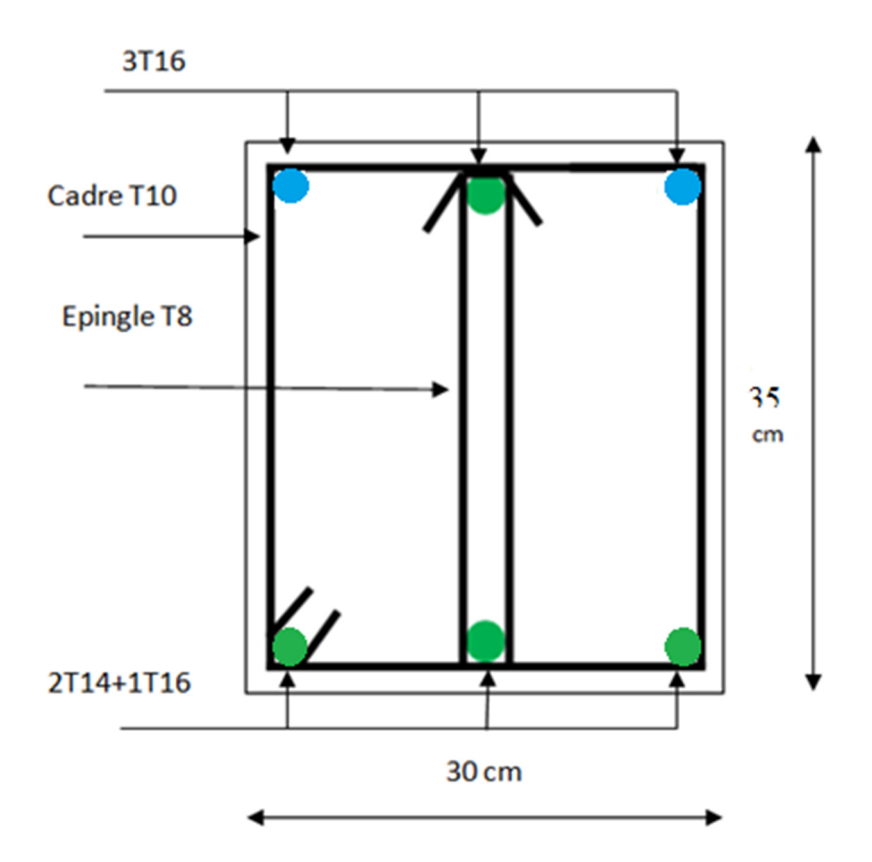

 *Figure V.9. Schéma de ferraillage d'une poutre secondaire en travée* 

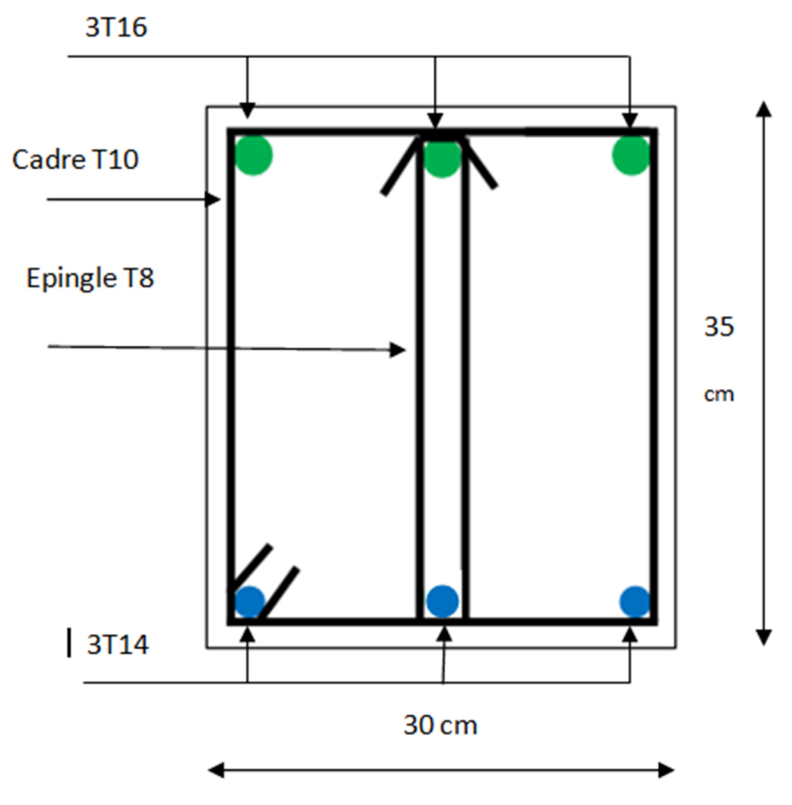

 *Figure V.10. Schéma de ferraillage d'une poutre secondaire en appui* 

## *V.3. Ferraillage des voiles :*

## *V.3.1. Introduction :*

*Les sollicitations (M, N, T) engendrées dans les voiles sont :* 

- *Moment fléchissant et effort tranchant provoqué par l'action sismique*
- *Effort normal du à la combinaison des charges permanentes, d'exploitation et la charge sismique*

 *Ainsi les voiles seront calculés en flexion composée et au cisaillement, ce qui nécessitera une disposition du ferraillage suivant :* 

*- Sur le plan vertical (aciers verticaux)* 

*- Sur le plan horizontal (aciers horizontaux)* 

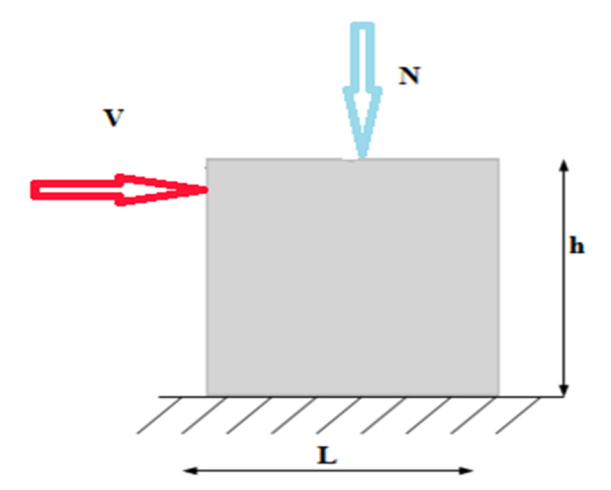

 *Figure V.11. Sollicitations des voiles* 

## *V.3.2. Règles communes :*

## *V.3.2.1. Ferraillage vertical :*

 *Le ferraillage vertical sera disposé de telle sorte qu'il reprendra les contraintes dues à la flexion composée toute en tenant compte des prescriptions exigées par le RPA99/2003, décrites ci-dessous :* 

- *1. L'effort de traction engendré dans une partie du voile devra être pris en totalité par les armatures. Leur pourcentage minimal vaut 0.2% de la section horizontal du béton tendu.*
- *2. Les barres verticales des zones extrêmes doivent être accrochées par des cadres horizontaux dont l'espacement ne doit pas être supérieur à l'épaisseur du voile.*
- *3. Les barres verticales des voiles doivent être menues de crochets (jonction de recouvrement)*

*UAMOB 2018/2019 Page 129* 

- *4. A chaque extrémité du voile l'espacement des barres doit être réduit de moitié sur 1/10 de la langueur du voile. Cet espacement est au plus égale à 15 cm. le ferraillage vertical doit être symétrique en raison de changement en terme de moment.*
- *5. Le pourcentage minimal d'armatures longitudinales des voiles dans chaque direction est donné comme suit :* 
	- *Globalement dans la section du voile égale à 0,15%*
	- *En zone courante égale à 0,10%*
- *6. En présence d'une forte concentration d'effort de compression aux extrémités, les barres verticales doivent respecter les exigences imposées aux poteaux.*

## *V.3.2.2. Ferraillage horizontal :*

Les armatures transversales sont des cadres disposés selon la hauteur du voile *permettant la couture des fissures inclinées à 45° engendrées par l'effort tranchant, ces barres doivent être munies de crochets à 135° ayant une longueur de 10* φ*.* 

φ *: Diamètre des barres horizontales.* 

*Dans le calcul du ferraillage des voiles, le RPA 99/2003 préconise les règles suivantes :* 

- *L'espacement des barres horizontales et verticales doit être inférieur à la plus petite des deux valeurs suivantes :* 
	- o *S ≤ 1,5 a (e : épaisseur du voile).*
	- o *S ≤ 30cm.*
- *Les deux nappes d'armatures doivent être reliées au moins avec quatre épingles au mètre carré dans chaque nappe, les barres horizontales doivent être disposée vers l'extérieur, le diamètre des barres verticales et horizontales des voiles, à l'exception des zones d'about, ne devrait pas dépasser 1/10 de l'épaisseur du voile .*
- *Les longueurs de recouvrement doivent être de 40*φ *pour les barres situées dans la zone où le renversement du signe des efforts est possible .20*φ *pour les barres situées dans les*  zones comprimées sous l'action de toutes les combinaisons possible de charges

## *V.3.2.3. Armatures transversales :*

*Elles sont perpendiculaires aux faces du voile. Elles servent de lien entre les deux nappes d'armatures verticales et empêchent leur flambement éventuel. Ces armatures sont généralement des épingles au nombre d'au moins de quatre par mètre carré.* 

## - *Exemple d'application :*

*Nous proposons le calcul détaillé en prenant le voile de (L = 4,10 m) :* 

- *Détermination des sollicitations :* 
	- *M = 1276,048 KN.m*
	- *N = 1300,099 KN*

$$
I = (0,20 \times 4,10^3)/12 = 1,15 \text{ m}^4
$$
  
 
$$
\Omega = 0,82 \text{ m}^2
$$
  
 
$$
v = h/2 = 2,05 \text{ m}.
$$

• *Armatures verticales :*

$$
\sigma_I = \frac{N}{\Omega} + \frac{M.v}{I} = 4359,50 \text{ KN/m}^2.
$$

$$
\sigma_2 = \frac{N}{\Omega} - \frac{M.v}{I} = -745,16 \text{ KN/m}^2.
$$

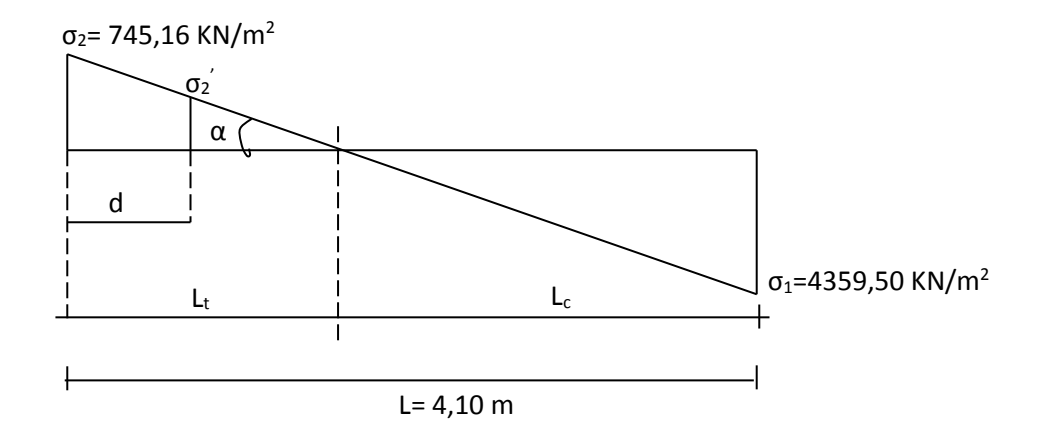

 *Figure V.12. Diagramme des contraintes* 

1) Calcul de 
$$
L'
$$
:

$$
L_t = L \left( \frac{\sigma_2}{\sigma_1 + \sigma_2} \right) = 0,60 \text{ m}
$$

 $L' = L - L_t = 4,10 - 0.60 = 3,50$  m

*d ≤ min( he /2, (2/3)×L') = min (4,10/ 2, ( 2 /3) × 3,50) = 2,05 m Soit : d = 2,05 m* 

2) **Calculate** 
$$
\sigma_2
$$
**':**  
\n
$$
tg \alpha = \sigma_2 / L_t = 1241,93 \text{ KN/m}^3.
$$
\n
$$
tg \alpha = \sigma_2 / (L_t - d) \implies \sigma_2 = tg \alpha (L_t - d) = -1800,81 \text{ KN/m}^2.
$$

$$
\sigma_I = \frac{N_1}{\Omega} + \frac{M_1 . v_1}{I} = 1338,60 \text{ KN/m}^2.
$$

$$
\sigma_2 = \frac{N_1}{\Omega} - \frac{M_1 v_1}{I} = -1800.81 \text{ KN/m}^2.
$$

*I '= (0,20×2,05<sup>3</sup>) / 12 = 0,143 m<sup>4</sup> v '= 2,05 / 2 = 1,025 m Ω '= 0,20 ×2,05 = 0,41 m<sup>2</sup> Donc:*   $N_I = (Q^2/2) \times ( \sigma_2 + \sigma_2^2)$   $\implies N_I = 521,92$  KN  $M_1 = (I/2v) \times (\sigma_2 - \sigma_2) \implies M_1 = 73,63$  KN.m. *e0 =* 1 1 *N M*  $= 0.98 \text{ m } > d/6 \Rightarrow$  S.P.C (section partiellement comprimée). *Mua= M1+ N1 (d -* 2  $\frac{h}{2}$ ) *N*<sub>*I*</sub> = (( $\Omega$ <sup>'</sup>/2) × ( $\sigma_2$ <sup>'</sup> +  $\sigma_2$ )) *A CAL= 24,67 cm<sup>2</sup>* - *Condition de non fragilité:* 

 $0,23 \, b \times h \times \text{fij}/\text{f}e = 11,38 \, \text{cm}^2.$ 

# - *Armature minimale*

• *Les armatures dans la zone tendue:* 

 $A_{min}$  *PRA* = 0,2 % b  $L_t$ 

*b : épaisseur du voile.* 

*Lt : longueur de la section tendue.* 

 $A_{min}$   $PRA = 2,40$   $cm^2/ml$ 

## • *Les armatures dans la zone courante :*

*Le pourcentage minimal d'après le RPA99/2003 :* 

 $A_{min} = 0.15 \% b \times L_c = 6.79 cm^2$ .

*Donc*  $A_t = max (A_{cal} A_{min RPA} A_{min BAEL}) = 24,67 cm^2$ .

- *Zone d'about : St =10 cm Soit 12 HA10.*
- *Zone courante : St = 20 cm Soit 32 HA12.*
- *A*  $_{adopté}$  = 12 HA10 + 32 HA12 = 45,61 cm<sup>2</sup>.

## *Remarque:*

*Les espacements dans tous les voiles sont:* 

*La zone d'about ……………..*  $S_t = 10 \text{ cm}$ *La zone courante*  $\dots \dots \dots \dots S_t = 20$  *cm* 

## *V.3.2.4. Ferraillage horizontal à l'effort tranchant :*

## *1-Vérification des voiles à l'effort tranchant :*

*D'après le RPA99V2003 la vérification de la résistance au cisaillement se fait avec une majoration de 40% de la contrainte de cisaillement.* 

*La contrainte du cisaillement est limitée par la condition suivante :* 

$$
\tau=l,4\;\mathrm{\nu}\;/\;b_0\,d\leq\overline{\tau}=0,2\,f_{c28}
$$

## *2-Calcul des armatures horizontales résistant à l'effort tranchant :*

*Selon le BAEL91 la section At des armatures d'âme est donnée par la relation :* 

$$
A_t/b_0 S_t \geq (\tau_u - 0.3 f_{tj} K) / 0.8 f_e
$$

*D'autre part le RPAV2003 prévoit un pourcentage minimum de ferraillage qui est de l'ordre de :* 

*- 0,15% de la section du voile considéré si :* <sup>τ</sup>*b ≤ 0,025 fc28*

*- 0,25 % de la section du voile si* <sup>τ</sup>*b*<sup>&</sup>gt; *0,025 fc28*

## - *Exemple d'application :*

*On prend comme un exemple de calcul le voile (trumeau 2) (L=4,10m) :*

$$
\tau_u = 1.4 \, \nu / \, \text{bad}
$$

<sup>τ</sup>*u = 1,4 × 543,973 x10/ 100 x1 2,3 x 20 = 0.31 MPa* 

τ *= 0,2 ×25 = 5 MPa* 

<sup>τ</sup>*u ≤* τ *………………………… condition vérifiée* 

*St ≤ min (1.5 e ; 30cm)* 

*St = 25 cm* 

 $A_t$ <sub>*cal*</sub>(*BAEL*)  $\geq$  ( $\tau_u$  -0,3  $f_{ti} \times k$ )  $\times b_0 \times S_t$  / 0,8  $f_e$ 

 $A_{t \text{cal (BAEL)}} \ge (0.31 - 0.3 \times 2.1 \times 0.94) \times 20 \times 25 / (0.8 \times 400) \le 0.$ 

• *Section minimal d'armatures d'âme :* 

$$
\Phi_t \leq \min\big(\frac{h}{35}, \frac{b_0}{10}, \ \Phi_l\big) = Min\big(\frac{4,10\times100}{35}, \frac{20}{10} \ ; \ 0,8\big) = 0,8cm
$$

• *Section minimal total :* 

 $A_{t,min} = 0.15\% \times b_0 \times l = 0.15\% \times 20 \times 3 \times 100 = 9 \text{ cm}^2.$ 

*At min / face / ml = 1,5 cm<sup>2</sup> .donc on prend 4HA 10*

*A adoptee = 3,14 cm<sup>2</sup> .* 

## *V.3.2.5. Les résultats de ferraillage : V.3.2.5.1. Ferraillage verticale :*

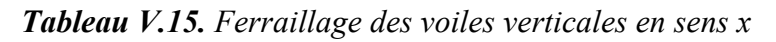

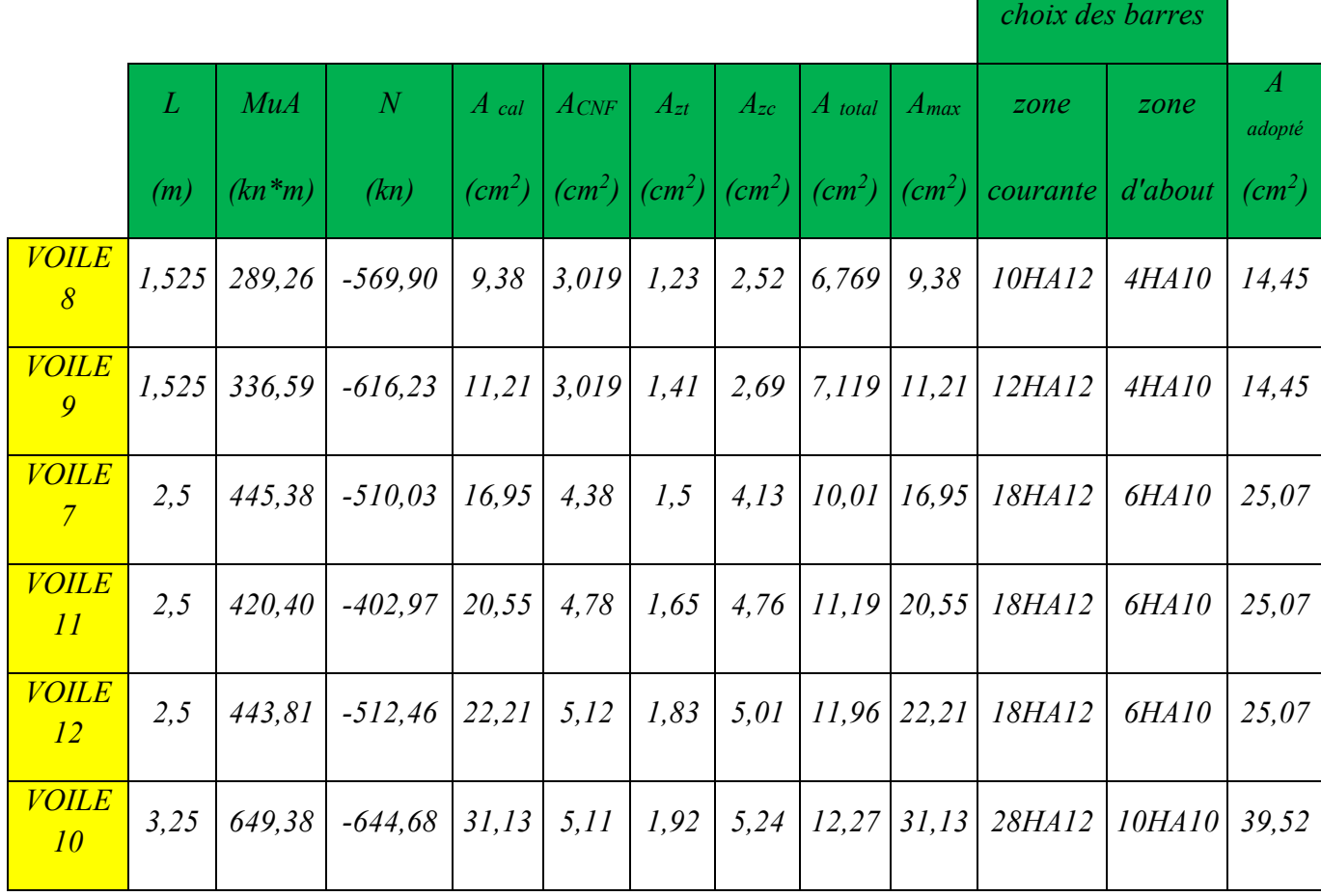

|               | choix des barres |            |                |         |                              |          |          |                                                                      |                              |                          |         |                          |
|---------------|------------------|------------|----------------|---------|------------------------------|----------|----------|----------------------------------------------------------------------|------------------------------|--------------------------|---------|--------------------------|
|               |                  | MuA        | $\overline{N}$ | $A$ cal | ACNF                         | $A_{zt}$ | $A_{zc}$ | $A$ total                                                            | $A_{max}$                    | $\overline{zone}$        | zone    | $\overline{A}$<br>adopté |
|               | (m)              | $(kn * m)$ | (kn)           |         | $(cm^2)   (cm^2)   (cm^2)  $ |          |          | $\lfloor$ (cm <sup>2</sup> ) $\lfloor$ (cm4 <sup>2</sup> ) $\lfloor$ | $\lfloor$ (cm <sup>2</sup> ) | $\vert$ courante $\vert$ | d'about | $(cm^2)$                 |
| <b>VOILE3</b> | 1,65             | 712.19     | $-354,6$       | 10,45   | 3,32                         | 1,14     | 2.95     | 5,54                                                                 | 10.45                        | 12HA12                   | 4HA10   | 21,24                    |
| <b>VOILE4</b> | 1,65             | 954.54     | $-490.5$       | 17.65   | 4,85                         | 1,32     | 4,465    | 6.55                                                                 | 17.65                        | 12HA12                   | 4HA10   | 21,24                    |
| <i>VOILE2</i> | $\mathfrak{Z}$   | 1078.65    | $-654.4$       | 21,25   | 5.84                         | 1,54     | 7.645    | 7,87                                                                 | 21,25                        | 26HA12                   | 8HA10   | 35,69                    |
| <b>VOILE5</b> | $\mathfrak{Z}$   | 1245.11    | $-741,0$       | 25,69   | 6,1                          | 1,78     | 9,213    | 8,54                                                                 | 25,69                        | 26HA12                   | 8HA10   | 35,69                    |
| <b>VOILE1</b> | 4,1              | 1342,14    | $-878,3$       | 29,14   | 7,64                         | 1,94     | 13,978   | 9,646                                                                | 29,14                        | 32HA12                   | 12HAI0  | 45,61                    |
| <b>VOILE6</b> | 4,1              | 1422,22    | $-922,1$       | 33,62   | 8,12                         | 2,17     | 15,64    | 10,86                                                                | 33.62                        | 32HA12                   | 12HAI0  | 45,61                    |

*Tableau V.16. Ferraillage des voiles verticales en sens y*

## *V.3.2.5.2.Ferraillage horizontal :*

*Tableau V.17. Ferraillage des voiles horizontales en sens x* 

|                 | L     | <b><i>Vmax</i></b> | $\tau$ | $\tau$         | $At_{(BAEL)}$              | At<br>min(bael)    | $A$ t min | $A$ t min | $A_{adopté}$               | <i>choix des</i> |
|-----------------|-------|--------------------|--------|----------------|----------------------------|--------------------|-----------|-----------|----------------------------|------------------|
|                 | (m)   | (kn)               | (mpa)  | (mpa)          | $\left(\text{cm}^2\right)$ | (cm <sup>2</sup> ) | (RPA)     | (face/ml) | $\left(\text{cm}^2\right)$ | <b>Barres</b>    |
| <i>VOILE 8</i>  | 1,525 | $-263.76$          | 0.15   | 5 <sup>5</sup> | $-0,7961$                  | 0,8                | 3.75      | 1,5       | 3, 14                      | <i>4HA10</i>     |
| <b>VOILE 9</b>  | 1,525 | 265,273            | 0,151  | 5              | $-0,8038$                  | 0,8                | 3.75      | 1,5       | 3,14                       | <i>4HA10</i>     |
| <i>VOILE 7</i>  | 2,5   | 86,321             | 0,049  | 5              | $-0,6988$                  | 0,8                | 5.25      | 1,5       | 3,14                       | 4HA10            |
| <i>VOILE 11</i> | 2,5   | $-50.52$           | 0.029  | 5              | $-0.8156$                  | 0,8                | 5.25      | 1,5       | 3,14                       | 4HA10            |
| <i>VOILE 12</i> | 2,5   | 105,278            | 0,06   | 5              | $-0.678$                   | 0,8                | 5.25      | 1,5       | 3,14                       | 4HA10            |
| <i>VOILE 10</i> | 3,25  | $-327,58$          | 0,186  | 5              | $-0,7311$                  | 0,8                | 6.15      | 1,5       | 3,14                       | 4HA10            |

|                            | L              | <b><i>Vmax</i></b> | $\tau$ |               | $At_{(BAEL)}$ | At<br>min(bael)    | $A_{t,min}$ | $A_{t,min}$ | $A_{\mu}$ adopté | <i>choix des</i> |
|----------------------------|----------------|--------------------|--------|---------------|---------------|--------------------|-------------|-------------|------------------|------------------|
|                            | (m)            | (kn)               |        | $(mpa)$ (mpa) | $(cm^2)$      | (cm <sup>2</sup> ) | (RPA)       | (face/ml)   | $(cm^2)$         | <b>Barres</b>    |
| $\overline{VOLE}$ 3   1,65 |                | $-260.14$          | 0.148  | 5             | $-0.808$      | 0,8                | 3,75        | 1,5         | 3, 14            | 4HA10            |
| <b>VOILE 4</b>             | 1,65           | $-649.39$          | 0,37   | 5             | $-0,4561$     | 0,8                | 6,6         | 1,5         | 3, 14            | 4HA10            |
| <i>VOILE 2</i>             | $\mathfrak{Z}$ | $-559,55$          | 0.318  | 5             | $-0.3187$     | 0,8                | 6           | 1,5         | 3,14             | <i>4HA10</i>     |
| <i>VOILE</i> 5             | $\mathfrak{Z}$ | 212,517            | 0.121  | 5             | $-0.6867$     | 0,8                | 9           | 1,5         | 3.14             | 4HA10            |
| <i>VOILE 1</i>             | 4,10           | 413,751            | 0.235  | 5             | $-0.6643$     | 0,8                | 9,75        | 1,5         | 3, 14            | 4HA10            |
| <b>VOILE 6</b>             | 4,10           | 389,668            | 0,222  | 5             | $-0,7014$     | 0,8                | 3,75        | 1,5         | 3, 14            | 4HA10            |

*Tableau V.18. Ferraillage des voiles horizontales en sens y :* 

 *Example de ferraillage d'un voile* 

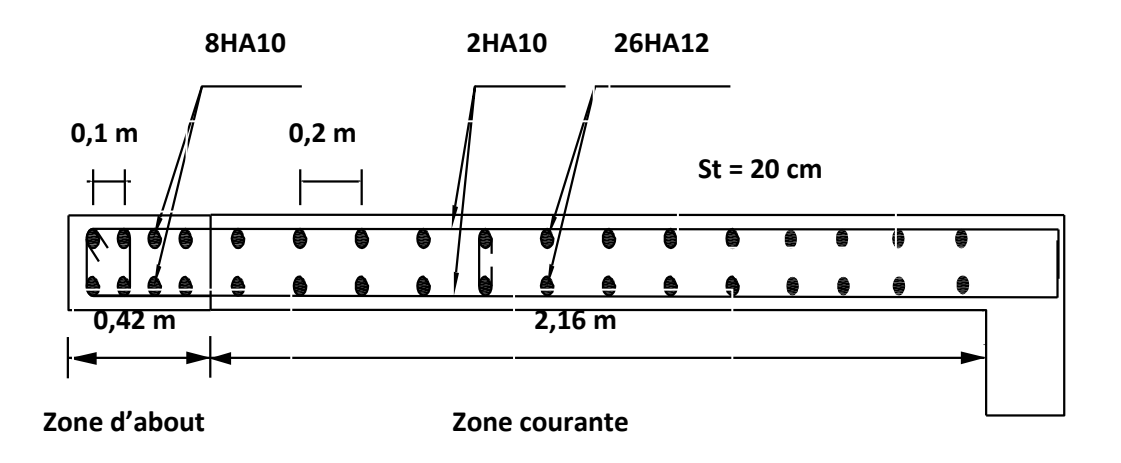

*Figure V.13. Schema de ferraillage d'un voile* 

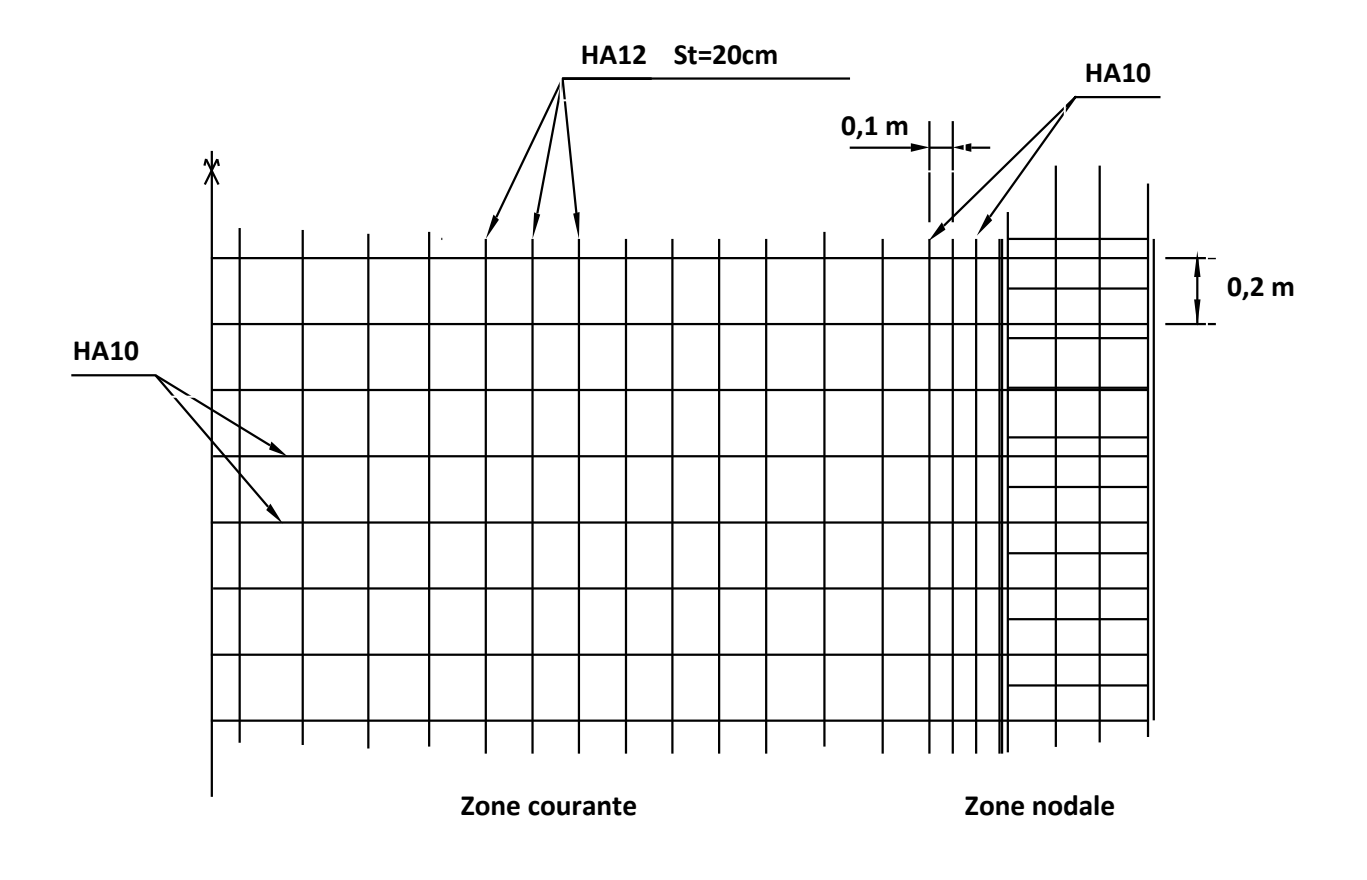

*Figure V.14. Schéma de ferraillage de l'ensemble voile poteau* 

## *Etude de l'infrastructure*

#### *Introduction :*

 *Les fondations d'une construction sont constituées par les parties de l'ouvrage qui sont en contact avec le sol auquel elles transmettent les charges de la superstructure ; elles constituent donc la partie essentielle de l'ouvrage puisque de leur bonne conception et réalisation découle la bonne tenue de l'ensemble.* 

 *Les éléments de fondation transmettent les charges au sol soit directement (cas des semelles reposant sur le sol ou cas des radiers) ; soit par l'intermédiaire d'autres organes (cas des semelles sur pieux par exemple).* 

Les fondations doivent donc assurer deux fonctions essentielles pour la stabilité de *l'ensemble qui sont :* 

- *La capacité de reprendre les différentes charges et surcharges supportées par la superstructure.*
- *Elles doivent assurer la transmission de ces charges et surcharges au sol d'assise de la construction dans de bonnes conditions de façon à garantir la stabilité de la structure.*

Le dimensionnement de la fondation doit être compatible avec la capacité portante *admissible du sol.* 

*Le choix du type de fondation dépend du :* 

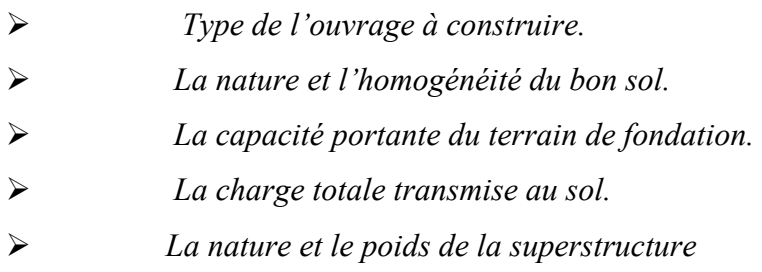

## *VI.1. Choix de type de fondations :*

 *On distingue trois types de fondations :* 

## *VI.1.1.Fondations superficielles :*

 *Elles sont adoptées pour les sols de bonne capacité portante qui se trouvent à une faible profondeur. Elles permettent la transmission directe des efforts au sol, c'est le cas :* 

- *Des semelles isolées.*
- *Des semelles filantes (continues)*
- *Des radiers (structures répartissant les pressions) : il existe quatre types de radiers :* 
	- *Radier dalle (peu utilisé).*
	- *Radier nervuré (le plus courant).*
	- *Radier champignon sous poteaux (très peu utilisé).*
	- *Radier voûte (rarement utilisé).*

#### *VI.1.2.Fondations profondes :*

 *Elles sont utilisées dans le cas où le bon sol se trouve à des profondeurs très importantes qui dépasse les dix mètre environs (par exemple les semelles sur pieux).* 

#### *VI.2.Les facteurs de Choix du type de fondation :*

 *Le choix du type de fondation dépend en général de plusieurs paramètres dont on cite :*

- *Le Type d'ouvrage à construire.*
- *L'aspect économique.*
- *La facilité d'exécution.*
- *Les caractéristiques du sol support.*
- *La nature et l'homogénéité du bon sol.*
- *La capacité portante du terrain de fondation.*
- *La charge totale transmise au sol.*
- *La profondeur à atteindre pour fonder sur le bon sol.*
- *Le rapprochement entre les poteaux et voiles.*

## *VI.3.Etude des fondations :*

 *En ce qui concerne notre ouvrage à fonder sur un sol de capacité portante égal à 2 bars, il est possible de réaliser des fondations du type :* 

- *Semelles filantes (continues).*
- *Radier nervuré.*
- *Radier général.*

 *Pour passer du premier choix de fondation (semelles filantes) au radier, on doit faire la vérification suivante :* 

 *La surface occupée par les semelles doit être inférieur à la moitié de la surface du bâtiment* 

50%.............................................( ) *<sup>s</sup> b I S S* <

*Ss : surface des semelles.* 

*Sb : surface du bloc.* 

*La surface de la semelle est donnée par :* 

$$
S_S \geq \frac{N}{\overline{\sigma}_S}
$$

*Avec :* 

$$
N = 1.35 N_G + 1.5 N_Q \quad (\overline{\sigma} \, sol = 2 \, bars = 20t/m^2).
$$

## *VI.4.choix du type de fondation :*

 *La surface de la semelle est donnée par la formule suivante :* 

$$
\frac{N_s}{S_s} \leq \overline{\sigma}_{sol} \implies S_s \geq \frac{N_s}{\sigma_{sol}}
$$

*Ns: L'effort normal total revenant aux semelles : La contrainte admissible du sol*  σ *sol*

$$
\frac{N}{S_s} \leq \overline{\sigma}_{sol} \quad \Rightarrow S \geq \frac{N}{\sigma_{sol}}
$$

$$
N_u = 61262,45 \text{ KN}; \quad \sigma_{sol} = 2,0 \text{ bars} = 0,20 \text{ MPa}
$$

$$
S_s \ge \frac{59741,70 \times 10^{-3}}{0,20} = 298,70 m^2
$$

 $S_b = 387,53 \, m^2$ 

## - *Vérification de la condition (I):*

$$
\frac{S_S}{S_b} = \frac{298,70}{387,53} = 0,77 = 77\% > 50\%
$$

## *Conclusion:*

 *La surface totale des semelles occupent plus de 50% de la surface d'emprise de l'ouvrage, donc il est préférable de les relier de manière à former un radier général qui constitue un ensemble rigide qui doit remplir les conditions suivantes:*

- *L'augmentation de la surface de la semelle (fondation) minimise la pression exercée par la structure sur le sol.*
- *assurer l'encastrement de la structure dans le sol.*
- *Garantir la transmission la totalité des efforts imposés par la structure au sol.*
- *Éviter les tassements différentiels et les déplacements horizontaux relatifs des fondations qui pourraient réduire la résistance et la rigidité du système structural.*
- *La facilité d'exécution.*

#### *VI.5. Etude du radier :*

*Un radier est une fondation qui couvre une aire entière sous une superstructure, c'est une dalle qui peut être massive (de forte épaisseur) ou nervurée. Sur laquelle les voiles et poteaux prennent appuis.*

 *Dans notre cas, on adoptera un radier nervuré (plus économique que pratique).* 

 *L'effort normal supporté par le radier est la somme des efforts normaux de tous les éléments verticaux, poteaux et voiles.* 

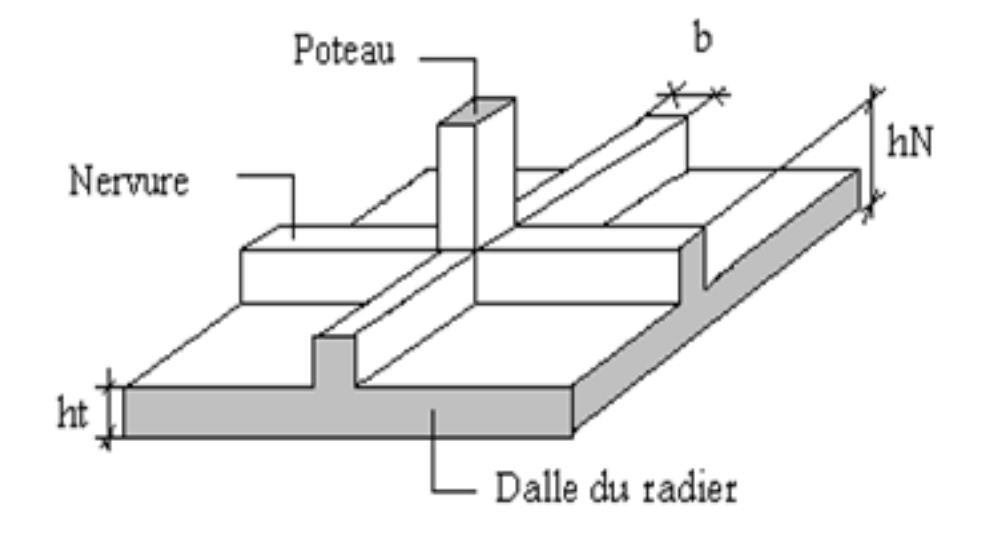

*Figure VI.1 : Radier nervuré*

*VI.5.1. Epaisseur du radier :* 

*1) Condition de rigidité :* 

 $L_e \geq 2L_{max} / \pi$ 

*Lmax : plus grande distance entre deux files parallèles.* 

*Le : longueur élastique (hauteur du libage).* 

 $L_e$ <sup>=</sup>  $\sqrt[4]{4EI/Kb}$ 

*E : module d'élasticité.* 

*I : inertie d'une bande d'un mètre de radier.* 

*K : coefficient de raideur du sol.* 

*b : largeur du radier (bande de 1m)* 

 $L_e^4 = 4EI / k b$ , avec  $I = b h^3 / l2$ 

$$
D'o\dot{u}: \quad h_r \geq \sqrt[3]{\frac{48.K.L}{E\pi^4}}
$$

 $L_{max} = 4,10 \text{ m}, E = 3,216 \frac{10^6 \text{ t/m}^2}{100 \text{ t/m}^3}, E = 4000 \frac{\text{ t/m}^3}{100 \text{ s/m}^3}$ ,  $h_r \ge 0,56 \text{ m}$ 

*2)-Condition forfaitaire :* 

$$
\frac{L}{8} \le h_r \le \frac{L}{5}
$$

 $L_{max}$ : La distance maximale entre deux files successifs  $\chi = 4.10$  m

*0.52 m ≤ hr ≤ 0.82 m* 

 *La valeur de l'épaisseur du radier à adopter est :* 

$$
h_r=75\;cm.
$$

 *Vu que la hauteur est très importante, Donc il y a lieu de prévoir un radier nervuré* 

## *3)-Condition de coffrage :*

• *Pour la nervure :* 

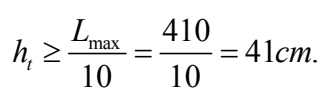

• *Pour la dalle :* 

$$
h_{t} \geq \frac{L_{\text{max}}}{20} = \frac{410}{20} = 20,5cm.
$$

**Figure 8.1.**

 $h \ge 1/10$ 

*UAMOB 2018/2019 Page -142-* 

 $\int h \geq 1/20$ 

*D'après les conditions précédentes, Nous optons pour une dalle de 40cm et des nervures de 75cm.* 

## *VI.5.2. Calcul de surface minimale du radier :*

*La surface du radier est déterminée en vérifiant la condition suivante :* 

 $\overline{\sigma}$  = *N* / *S radier*  $\leq$   $\overline{\sigma}$  *adm.*  $\overline{\sigma}$  *adm*  $\geq$  *N* / *S radier*  $\geq$  *S radier*  $\geq$  *N* / $\overline{\sigma}$  *adm.* 

*A la base du bâtiment :* 

$$
N = 1,35G + 1,5 Q = 5974,17 t
$$
  
\n
$$
\overline{\sigma}_{adm} = 2 \text{ bars} = 20 \text{ t/m}^2.
$$
  
\n
$$
S_{\text{radier}} \ge N/\overline{\sigma}_{adm} = \frac{5974,170}{20} = 298,70 m^2
$$

*La surface totale de l'immeuble est de 387,53 m² est donc par conséquent supérieure à la surface nécessaire au radier. A cet effet, nous avons prévu un débord minimum.* 

*L'emprise total avec un débordement (D) sera :* 

$$
S'=S+D\times 2\times (15,85+24,45).
$$

## *VI.5.3. Le calcul de D (débordement) :*

*D*  $\geq$  *max* (*h* /2 ; 30 cm) avec *h* = 75 cm. *Nous prenons : D = 37,5 cm. Alors l'emprise totale avec D : S'= S + D × 2 × (24,45+ 15,85). S = 387,53, m² ; S'= 387,53+ 60,45 = 447,98 m². Alors la surface du radier est : S'= 447,98 m².* 

## *VI.5.4. Vérification du radier :*

## *VI.5.4.1. Vérification de non poinçonnement [4] :*

*Le poinçonnement se fait par expulsion d'un bloc de béton de forme tronconique à 45°.* 

*La vérification se fait pour le voile le plus sollicité.* 

*Selon le C.B.A art A.5.2.4.3, Nous devons vérifier que :* 

$$
N_u \leq 0.045 \times u_c \times h_r \times f_{c28}/\gamma_b
$$

*Nu : la charge de calcul vis à vis de l'état limite ultime du voile le plus sollicité Uc : périmètre de contour cisaillé, projeté sur le plan moyen du radier.* 

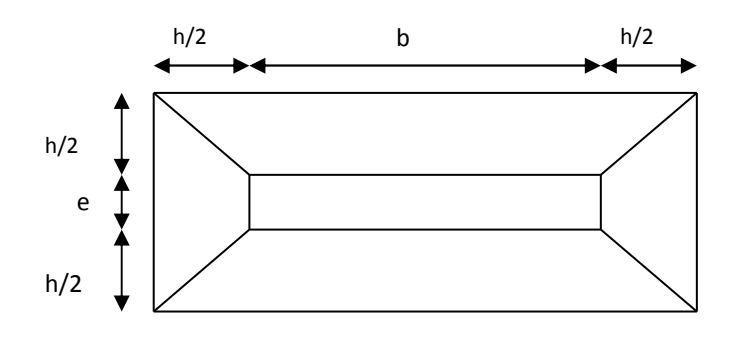

*Figure VI.2 : Schéma de transmission des charges* 

On prendra pour la vérification le voile le plus sollicité) de longueur  $L = 4,10$ m.

N<sub>u</sub> = 1652,45KN  
\nμ<sub>c</sub> : périmètre du context cisaillé  
\nμ<sub>c</sub> = 2(e + b + 2 h<sub>r</sub>) = 2 (0,2 + 4,10 + 2 × 0,75)  
\nN<sub>u</sub> ≤ 
$$
\frac{0.045 \mu_c h f_{c28}}{\gamma_b}
$$
  
\n $h \ge \frac{N_u}{0.045 \times \mu_c(f_{c28} / \gamma_b)} = \frac{1652,45 \times 10^{-3}}{0.045 \times 12,8 \times (25/1,5)} = 0,172m$   
\nh<sub>r</sub> = 0,75 m > 0,172 m ⇒ C.V  
\n>Sous poteau :

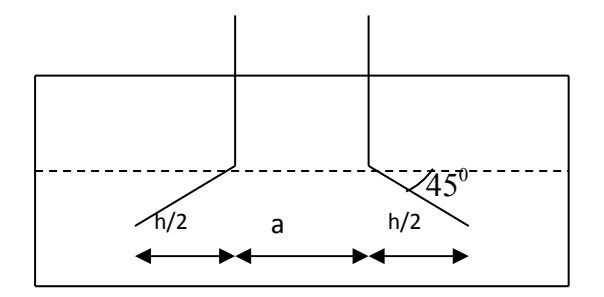

*Figure VI.3 : Schéma de transmission des charges* 

Nu : la charge de calcul vis à vis de l'état limite ultime du poteau le plus sollicité

 $N_u$  = 1591,04 KN

µc : périmètre du conteur cisaillé

 $\mu_c = 4 \times (a + h_r) = 4 \times (0.55 + 0.75) = 5 \text{ m}$ 

$$
N_u \le \frac{0.045 \mu_c \ h \ f_{c28}}{\gamma_b}
$$
  

$$
h \ge \frac{N_u}{0.045 \times \mu_c (f_{c28} / \gamma_b)} = \frac{1591.04 \times 10^{-3}}{0.045 \times 5 \times (25/1.5)} = 0,42m
$$
  
h<sub>r</sub> = 0.75 m > 0.42 m  $\implies$  C.V  
 $\text{Conclusion:}$ 

 La condition est vérifiée donc il n y a pas de risque de rupture du radier par Poinçonnement.

#### *VI.5.4.2. Condition de résistance au cisaillement [4] :*

*L'épaisseur du radier sera vérifiée en fonction de la contrainte de cisaillement du radier, selon le* 

*Règlement CBA93 (art. A.5.1).* 

$$
\tau_u = \frac{V_u}{b.d} \le 0.07 f_{cj} / \gamma_b
$$

*Où :* 

*Vu : valeur de calcul de l'effort tranchant à l'ELU.*

*b : désigne la largeur.* 

- <sup>γ</sup>*b : 1,5*
- *d : 0,9 h.*

*b : 1m.* 

$$
Avec: V_u = \frac{q_u \times L_{\text{max}}}{2} = \frac{N_u}{S_{rad}} \times \frac{L_{\text{max}}}{2}
$$

*L max : la plus grande portée de la dalle = 4,10m.* 

$$
\Rightarrow \tau_u = \frac{N_u}{S_{rad}} \times \frac{L_{\text{max}}}{2} \times \frac{1}{b \times 0.9h} \le \frac{0.07 f_{cj}}{\gamma_b}
$$

$$
\Rightarrow h \ge \frac{N_u \times L_{\text{max}} \times \gamma_b}{0.9 \times 2S_{\text{rad}} \times 0.07 f_{\text{c}j}}
$$

*Pour :* 

 $N_u = 71747,47$  KN  $S_{radier} = 447,98$ m<sup>2</sup>

$$
\gamma_b = 1,5
$$
 ;  $d = 0,9$  h<sub>r</sub> = 0,675 m ;  $b = 1$ m  
 $L_{max} = 4,10$  m  $h \ge 30$  cm

*UAMOB 2018/2019 Page -145-* 

$$
V_{u} = \frac{q_{u} \times L_{\text{max}}}{2} = \frac{N_{u}}{S_{\text{radier}}} \times \frac{L_{\text{max}}}{2}
$$
  

$$
\tau_{u} = \frac{N_{u}}{S_{\text{radier}}} \times \frac{L_{\text{max}}}{2} \times \frac{1}{b \times 0.9 h_{r}} \le \frac{0.06 f_{cj}}{\gamma_{b}}
$$
  

$$
V_{u} = q_{u} \frac{L_{\text{max}}}{2} = \frac{N_{u} \cdot b}{S_{\text{rad}}} \frac{L_{\text{max}}}{2} = \frac{71747.47 \times 1}{488.48} \times \frac{5}{2} = 367,20 KN \implies h_{r} \ge 0.41 m
$$

$$
\tau_u = \frac{V_u}{b.d} = \frac{367,20 \times 10^{-3}}{1 \times 0,675} = 0,54 MPa \leq \overline{\tau_u} = \frac{0.06 f_{c28}}{\gamma_b} = 1 MPa
$$

Donc:

$$
\tau_{\rm u} = 0.54 \, \text{MPa} < \overline{\tau}_{\rm u} = 1.00 \, \text{MPa} \qquad \Longrightarrow \qquad C.V
$$
\n
$$
\text{Conclusion:}
$$

 La condition est vérifiée donc il n y a pas de risque de rupture du radier par cisaillement

*Détermination du centre de gravite du radier :* 

$$
\begin{cases}\nX=11,75 \text{ m.} \\
Y=6,53 \text{ m.}\n\end{cases}
$$

#### *Calcul de l'inertie du radier :*

*L'inertie du radier par rapport aux axes passant par son centre de gravité est :* 

$$
\int I_x = 4352,29 \, m^4
$$
  

$$
I_y = 14113,44 \, m^4
$$

*Vérification sous l'effet de la pression hydrostatique :* 

 *La vérification du radier sous l'effet de la pression hydrostatique est nécessaire afin de s'assurer du non soulèvement du bâtiment sous l'effet de cette dernière en vérifiant que :* 

$$
W \ge F_s \times \gamma \times Z \times S
$$

 *Avec : W : poids total du bâtiment à la base du radier :* 

$$
W = W\,radier + W\,bâtiment = 47079,93\,KN
$$

*UAMOB 2018/2019 Page -146-* 

 *Fs : coefficient de sécurité vis à vis du soulèvement Fs = 1,5* 

 *γ : poids volumique de l'eau (γ = 10KN / m<sup>3</sup> ).* 

 *Z : profondeur de l'infrastructure (Z = 2,55 m).* 

 *S : surface du radier (S = 447,98 m<sup>2</sup> ).* 

 *Fs. γ. Z. S = 1, 5 × 10 × 2,55 × 447,98 = 17135,23 KN* 

*Donc:*  $W = 47079.93$   $KN \geq Fs \times \gamma \times Z \times S = 17135.23$   $KN \implies C.V$ 

#### *Vérification des contraintes sous le radier:*

 *La résultante des charges verticales ne coïncide pas avec le centre de gravité du radier donc les réactions du sol forment un diagramme trapézoïdal ou triangulaire . Quel que soit le diagramme, la valeur de la contrainte moyenne est donnée par la formule suivante :* 

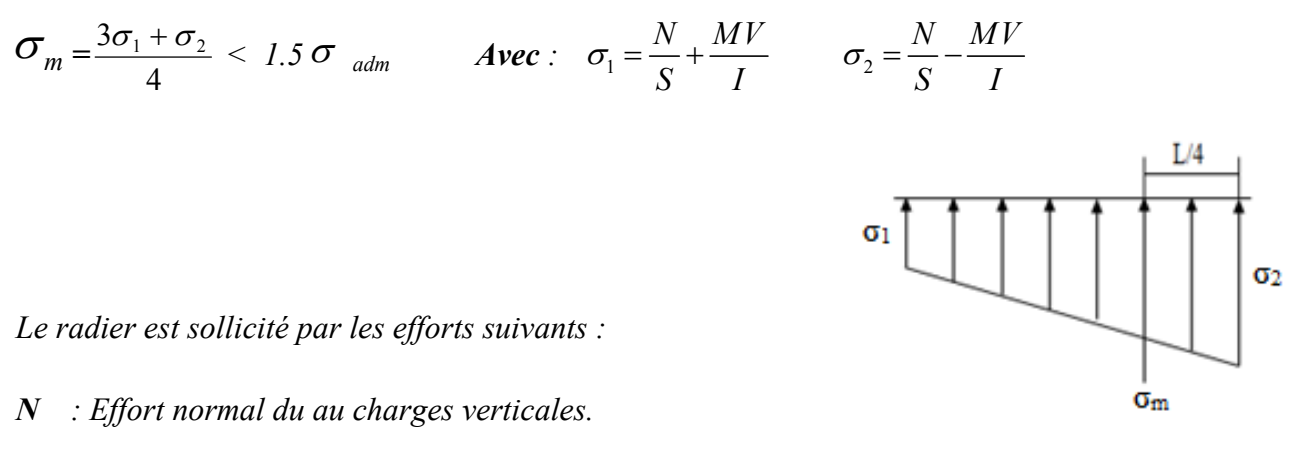

 *M : Moment d'excentricité dus aux charges verticales.* 

$$
M = N x e
$$

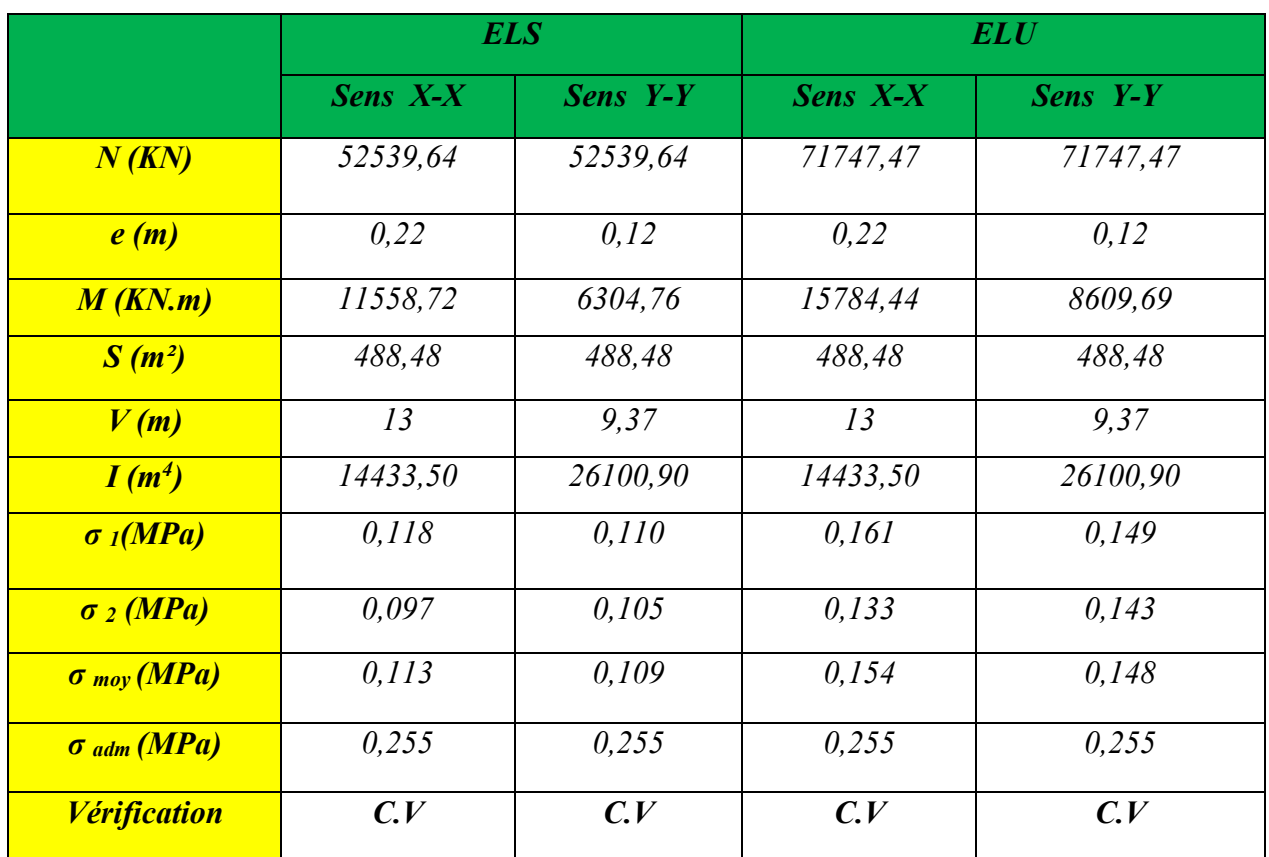

*Tableau VI.1 : Vérification des contraintes sous le radier.* 

# *Vérification de la stabilité au renversement du radier :*

*Sous l'effet des charges horizontales (forces sismiques), il y a développement d'un moment reversant, à cet effet il faut assurer la stabilité au renversement par:* 

$$
M_R = M\>_0 + V_0 \times h
$$

*MR: le moment de renversement à la base du radier.* 

*M<sup>0</sup> : Moment sismique a la base de RDC.* 

- *V0 : L'effort tranchant a la base de RDC.*
- *h : profondeur de l'infrastructure (h = 2,55 m).*

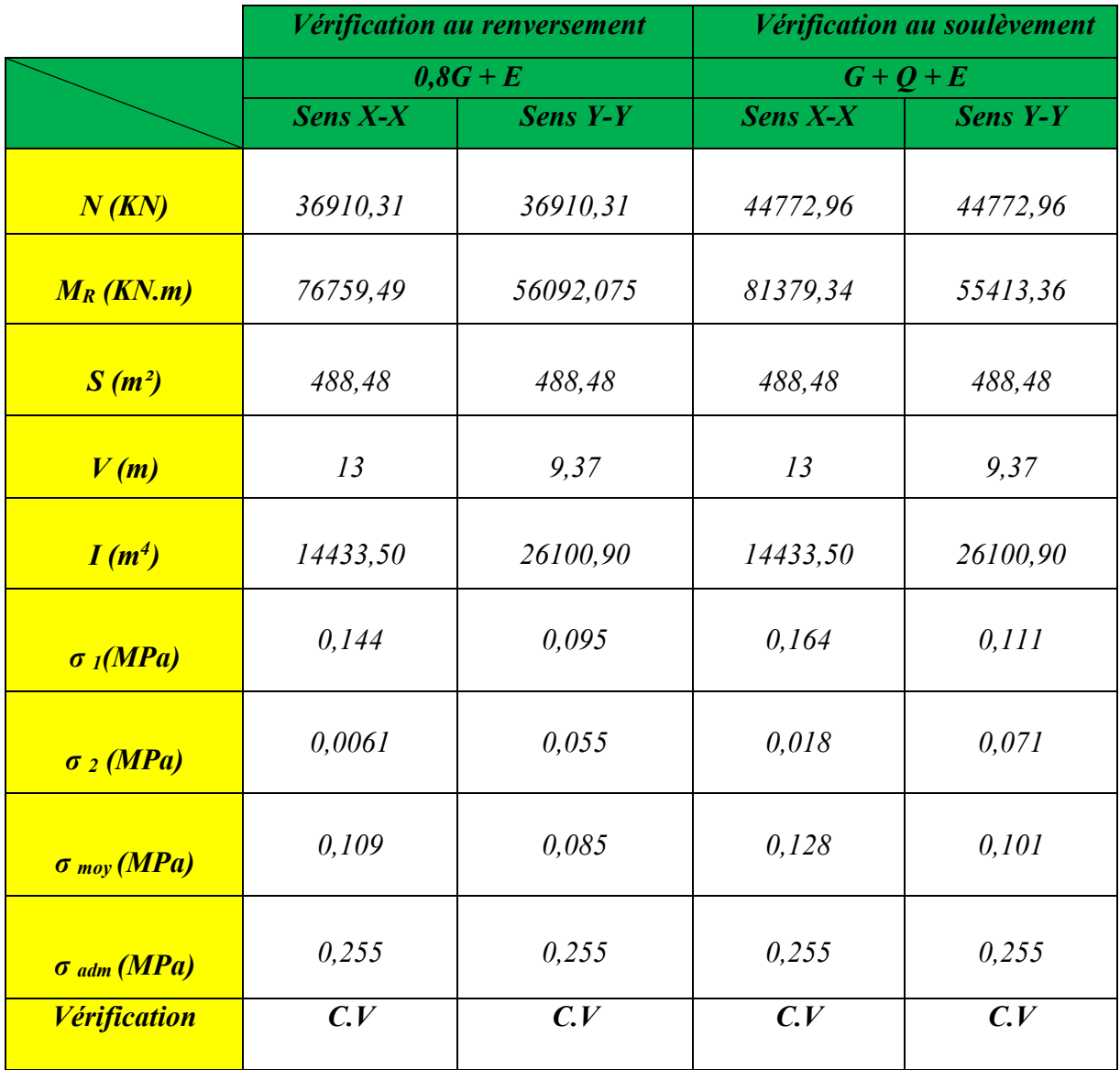

*Tableau VI.2 : Vérification de la stabilité au renversement du radier.*

# *Vérification la stabilité au renversement du radier selon L'RPA :*

*D'après le RPA99 VERSION 2003(art 10.1.5) le radier reste stable si :* 

$$
e = \frac{M}{N} \le \frac{l}{4}
$$
 (e : l'exceptricité de la résultatsultante des charges verticales.)

 *M : moment dû au séisme. Mx = 75826,748 KN.m* 

**M** : moment dû au séisme.  

$$
M_x = 75826,748
$$
 KN.m  
 $M_y = 55159,336$  KN.m

 *N : charge verticale permanente.* 

Sens longitudinal: 
$$
e = 1,24 \text{ m} < \frac{L_{x\text{max}}}{4} = \frac{24,45}{4} = 6,1125 \text{ m} \implies C.V
$$
  
Sens transversal:  $e = 0,91 \text{ m} < \frac{L_{y\text{max}}}{4} = \frac{15,85}{4} = 3,9625 \text{ m} \implies C.V$ 

*Conclusion :* 

 *La stabilité du radier est vérifie dans les deux sens.* 

#### *VI.5.5.Ferraillage du radier :*

 *Le radier se calcul comme étant un plancher renversé faisant appuis sur les voiles, les poteaux Chargé par la réaction du sol. Le ferraillage du radier se fait en flexion simple à partir des sollicitations les plus défavorables.*

## - *Ferraillage de la dalle du radier :*

 *Nous avons utilisé pour le ferraillage des panneaux, la méthode de PIGEAUD proposée par CBA93.*

Les panneaux constituant le radier sont uniformément chargés et seront calculés comme *des dalles appuyées sur quatre cotés et chargées par la contrainte du sol. Pour cela, on utilise la méthode de PIGEAUD pour déterminer les moments unitaires µx, µy qui dépend du rapport*   $(\rho = L_X/L_Y)$  *et du coefficient de poisson (v).* 

## *Détermination des sollicitations:*

 *Concernant le calcul des sollicitations dans les dalles rectangulaires librement appuyés nous distinguons deux cas :* 

*1<sup>ere</sup> cas:*  $0 \leq \rho \leq 0.4$   $\implies$  *la dalle porte sur un seul sens.*  $A$ *vec* :  $\rho = L_x/L_y$  *et*  $L_x \leq L_y$ 

$$
M_x = qL_x/8 \quad \text{; } M_y = 0.
$$

*2<sup><i>ème***</sup> cas :** 0.4 ≤  $\rho$  ≤ 1  $\implies$  la dalle porte sur deux sens.  $M_x = \mu_x q L^2$  .  $M_y = \mu_y M_x$ 

*UAMOB 2018/2019 Page -150-* 

 *Pour tenir compte de la continuité, on a procédé à la ventilation des moments sur appuis et en travée* 

*Pour les panneaux de rive :* 

Moment en través :  
\n
$$
\begin{cases}\nM_{tx} = 0,85M_x \\
M_{ty} = 0,85M_y\n\end{cases}
$$
\nMoment aux appuis :  
\n
$$
\begin{cases}\nM_{ax} = -0,3M_x \\
M_{ay} = -0,3M_y\n\end{cases}
$$

*Pour les panneaux intermédiaires :* 

Moment en través:

\n
$$
\begin{cases}\nM_{tx} = 0,75M_x \\
M_{ty} = 0,75M_y\n\end{cases}
$$
\nMoment aux appuis:

\n
$$
\begin{cases}\nM_{tx} = -0,5M_x \\
M_{ty} = -0,5M_y\n\end{cases}
$$

 *Les moments sur appuis et en travées doivent respecter l'inégalité suivante:* 

$$
M_t + \frac{M_e + M_w}{2} \ge 1.25 M_0
$$
 (*D'après le BALL 91*).

- *Calcul des charges et surcharges:*
- *ELU* :  $v = 0$

$$
q_u = \sigma_m (ELU) - \frac{G_{\text{rad}}}{S_{\text{rad}}} = 154 - \frac{7766,68}{447.98} = 138,10 \text{KN/m}^2
$$

■ **ELS**: 
$$
v = 0.2
$$
  
\n $q_s = \sigma_m (ELS) - \frac{G_{rad}}{S_{rad}} = 113 - \frac{7766,68}{447,98} = 97,10$ KN/m<sup>2</sup>

 *Pour faciliter l'exécution et homogénéiser le ferraillage, il est préférable de calculer le panneau le plus sollicité (panneau de rive).* 

*Ly = 3,25 m. (La grande portée du panneau) Lx = 4,10 m. (La petite portée du panneau)* 

$$
\rho = \frac{L_x}{L_y} = \frac{410}{325} = I, 26
$$

*Calcul des moments de la dalle du radier* **Figure VI.4:** Le panneau le plus sollicité

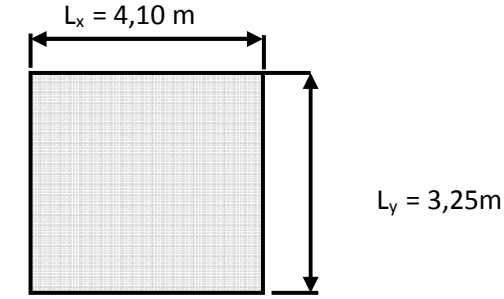

*Tableau VI.3 : Les moments dans la dalle du radier à L'ELU*

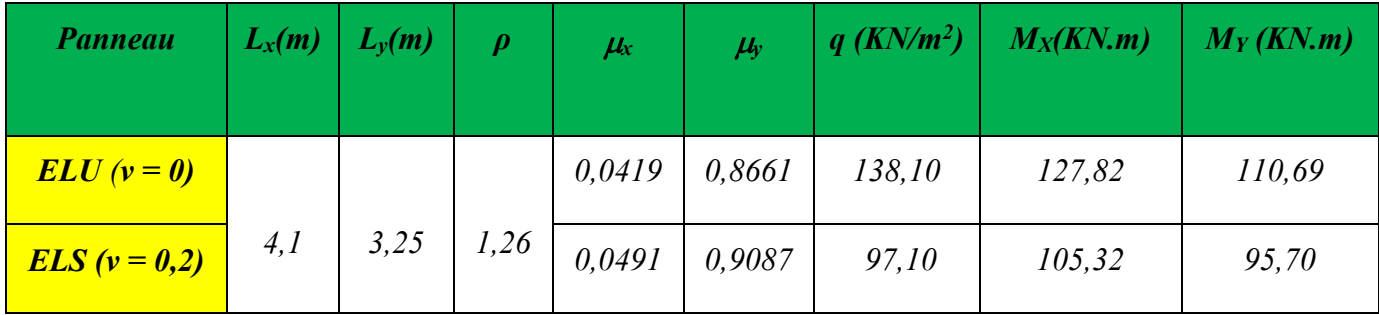

# *Ventilation des moments de la dalle du radier :*

*Tableau VI.4: Les moments majorés en travée et aux appuis de la dalle du radier.*

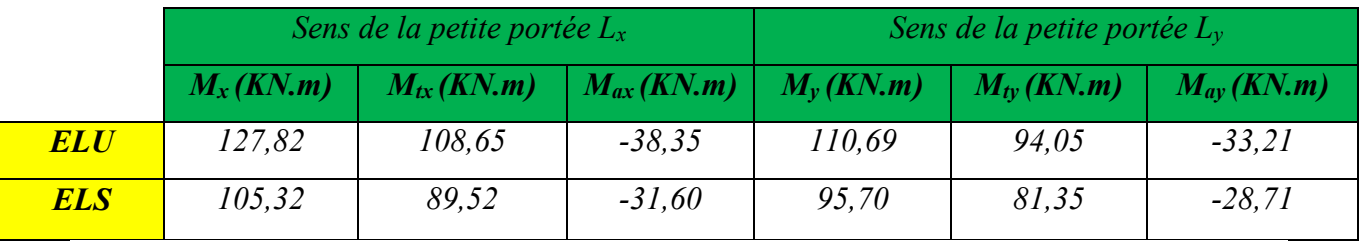

*Pourcentage minimal :* 

**Sens XX:**  

$$
A_{\text{ymin}} = \begin{cases} 6 \text{ h}_0 : \text{ feE500.} \\ 8 \text{ h}_0 : \text{ feE400.} \\ 12 \text{ h}_0 \text{ (autres cas)} \end{cases}
$$
 (h<sub>0</sub> en mètre).
**Sens YY**: 
$$
A_{xmin} = \frac{3-\rho}{2} A_{ymin}
$$
.

*Espacement maximal : Pour une fissuration préjudiciable* 

 $S_{tx} \leq min(33 \text{ cm}, 3h) \implies S_{tx} = 20 \text{ cm}$  $S_{ty} \leq min(45 \text{ cm}, 4h) \implies S_{ty} = 20 \text{ cm}$ 

## *Calcul des armatures :*

 *Le calcul des armatures se fera à la flexion simple, les sections d'acier que nous avons obtenu* 

*Sont représentées dans le tableau suivant :* 

$$
\mu_{bu} = \frac{M_u}{bd^2 \cdot f_{bu}} \qquad A_s = \frac{M_u}{z \times \sigma_s}
$$
  
avec:  $z = d(1 - 0, 4\alpha)$  et  $\alpha = 1,25(1 - \sqrt{1 - 2\mu_{bu}})$   
 $\sigma_s = \frac{f_e}{\gamma_s} = 348 MPa$ 

*Tableau VI.5: Les sections des armatures de la dalle du radier à L'ELU*

|                                            |                     | $Sens X-X$          | <b>Sens Y-Y</b> |              |  |
|--------------------------------------------|---------------------|---------------------|-----------------|--------------|--|
| Panneau (P)                                | en travée           | en appui            | en travée       | en appui     |  |
| $M_U(KN.m)$                                | 108,65              | 38,35               | 94,05           | 33,21        |  |
| $As'$ (cm <sup>2</sup> /ml)                | $\theta$            | $\theta$            | $\theta$        | $\theta$     |  |
| $As$ (cm <sup>2</sup> /ml)                 | 8,92                | 3,06                | 7.72            | 2,65         |  |
| $Asmin$ (cm <sup>2</sup> /ml)              | 3,20                | 3,20                | 3.29            | 3,29         |  |
| <b>Choix des barres</b>                    | <i><b>5HA16</b></i> | <i><b>5HA14</b></i> | <b>5HA16</b>    | <b>5HA14</b> |  |
| AS <sub>adopté</sub> (cm <sup>2</sup> /ml) | 10,05               | 7,70                | 10.05           | 7,70         |  |
| <b>Espacement (cm)</b>                     | 20                  | 20                  | 20              | 20           |  |

- *Ferraillage de débordement du radier :*
- *Le débord du radier est assimilé à une console de largeur L= 1,2 m.*
- *Le calcul du ferraillage sera pour une bande de largeur égale à un mètre.*

$$
\begin{cases}\nh = 0, 4 \, m \\
d = 0, 9h = 0, 36 \, m \\
b = 1m,\n\end{cases}
$$

Le ferraillage sera fait à la flexion simple en considérant les fissurations comme étant *préjudiciable.* 

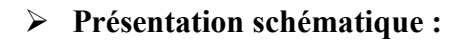

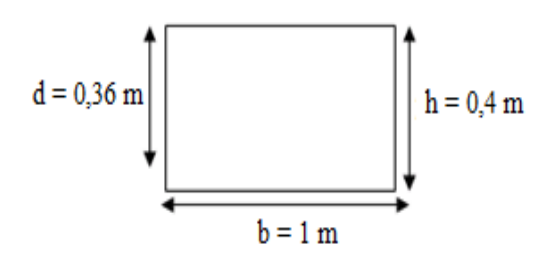

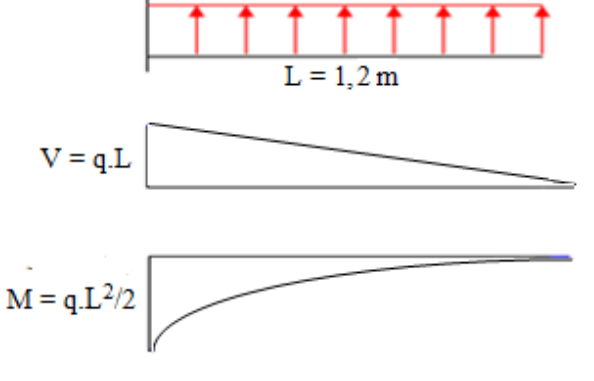

**Calcul des amatures:** 

*FigureVI.5: Schéma statique de débord du radier.* 

$$
M_{\text{max}} = \frac{q_u L^2}{2} = \frac{138,10 \times 1, 2^2}{2} = 99,43 \text{ KN.m}
$$

*Tableau VI.6 : Section d'armature de débord du radier* 

| $M_u$ (KN.m) | d(m) | $\mu_{bu}$ | Z(m) | As (cm <sup>2</sup> ) |
|--------------|------|------------|------|-----------------------|
| 99,43        | 0,36 | 0,057      | 0,35 | 8,16                  |

 $D'$ *où : A<sub>s</sub>* = *Max* (*A*<sub>*min*</sub> *; As calculée*) = 8,68 *cm*<sup>2</sup>

*On adopte :*  $As = 5T16 = 10,05$  *cm<sup>2</sup>* 

 *Vérification au cisaillement :* 

$$
\tau_u = \frac{Vu}{bd} < \overline{\tau}_u = (0.15fc_{28}/\gamma_b \ ; \ 4 \ MPa).
$$

 *Vu= 82,86 KN.* 

 $\tau_u = 0, 245 \text{MPa} < \tau_u = 2, 50 \text{MPa} \implies \text{C.V}$ 

*Remarque :* 

 *On peut prolonger les armatures adoptées dans les panneaux de rive jusqu'à l'extrémité du débord pour avoir un bon accrochage des armatures.* 

*Vérification des contraintes de compression du béton (ELS) :* 

$$
\sigma_{bc} < \overline{\sigma}_{bc} = 0, 6, f_{c28} = 15 \text{ MPa}.
$$

$$
M_{ser} = \frac{q_s \times L^2}{2}
$$

*Contrainte maximal dans le béton comprimé (* $\sigma_{bc} = k.y$ )

$$
k = \frac{M_{ser}}{I} \text{ avec : } I = \frac{by^3}{3} + 15 \left[A_s (d-y)^2 + A^s (y-d')^2\right]
$$
\n
$$
y = \frac{15(A_s + A'_s)}{b} \times \left[\sqrt{1 + \frac{b(d.A_s + d'A'_s)}{7.5(A_s + A'_s)^2}} - 1\right]
$$

*Tableau VI.7 : Vérifications des contraintes de compression dans le béton du débord*

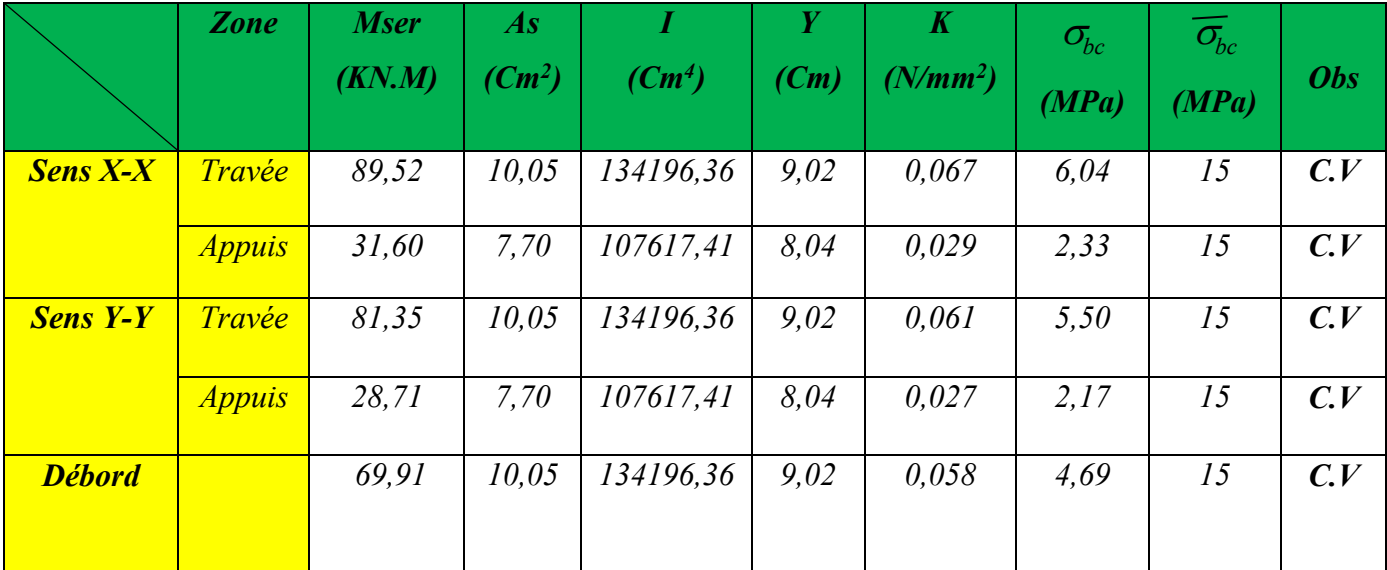

*UAMOB 2018/2019 Page -155-* 

*VI.5.6.Schéma de ferraillage du radier :* 

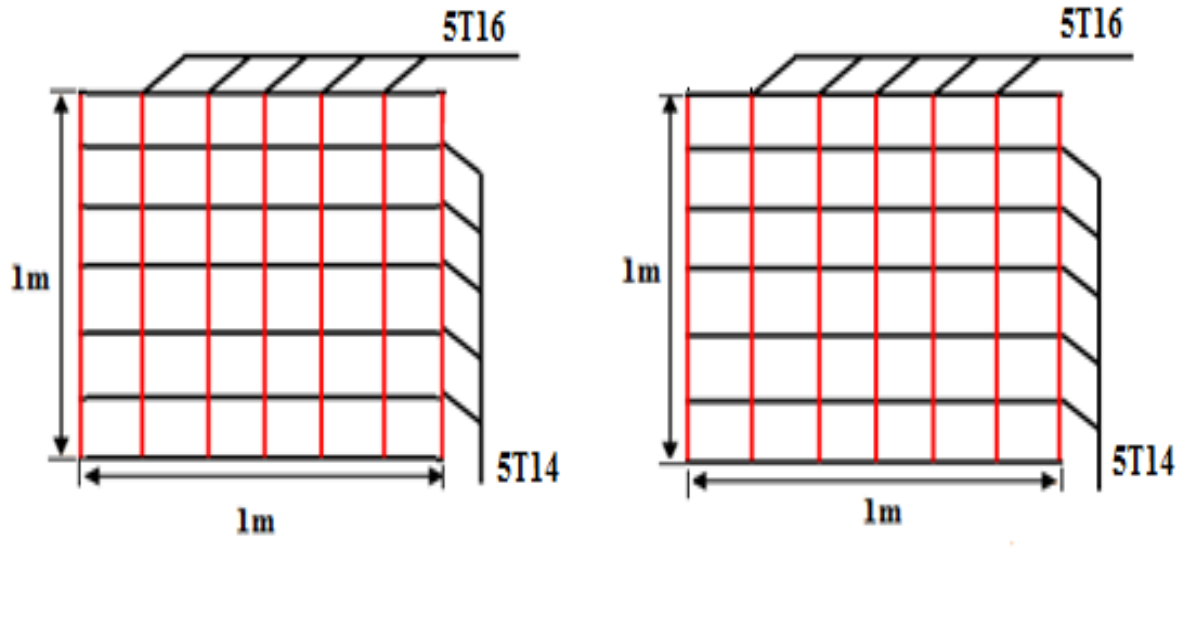

*Ferraillage en travée* Ferraillage aux appuis

*Figure VI.6: Schéma de ferraillage de la dalle du radier* 

## *VI.6.Etude des nervures :*

 *Ce sont des poutres disposées le long du radier. Elles servent à reprendre les moments dus à la différence des intensités des charges.* 

 *Les dimensions de ces poutres sont :* 

$$
\begin{cases}\nh_t = 75 \text{ cm} \\
b = 50 \text{ cm}\n\end{cases}
$$

*On a pris la largeur de la nervure*  $b = 50$ *cm, tel que le poteau (50 x 50) cm<sup>2</sup>. Pour calculer ces poutres, on va choisir la file la plus sollicitée dans les deux sens.* 

## *VI.6.1.Détermination des sollicitations :*

- *Sens X-X :* 

 $\triangleright$  **E.L.U**:

*UAMOB 2018/2019 Page -156-* 

$$
q_{\rm um} = \sigma_{\rm m}(ELU) - \frac{G_{\rm RAD}}{S_{\rm rad}} = 154 - \frac{7766,68}{447,98} = 138,10kN/m^2
$$

 $\triangleright$  **E.L.S**:

$$
q_{\rm sm} = \sigma_{\rm m}(ELS) - \frac{G_{\rm rad}}{S_{\rm rad}} = 113 - \frac{7766,68}{447,98} = 97,10kN/m^2
$$

- *Sens Y-Y:* 
	- $\triangleright$  **E.L.U**:

$$
q_{\rm um} = \sigma_{\rm m}(ELU) - \frac{G_{\rm RAD}}{S_{\rm rad}} = 148 - \frac{7766,68}{447,98} = 132,10kN/m^2
$$

 $\triangleright$  E.L.S :

$$
q_{\rm sm} = \sigma_{\rm m}(ELS) - \frac{G_{\rm rad}}{S_{\rm rad}} = 109 - \frac{7766,68}{447,98} = 93,10kN/m^2
$$

*Remarque* 

*F Le rapport* 0,4 < $\alpha = \frac{l_x}{l_y}$  < 1 *pour tous les panneaux constituants le radier, donc les charges transmises par chaque panneau se subdivise en deux charges trapézoïdales et deux charges triangulaires.* 

 *- Pour le calcul du ferraillage, on choisit la nervure la plus sollicitée dans les deux sens.* 

 *- Pour le calcul des efforts internes maximaux, on ramènera ces types de chargement à des répartitions simplifiées constituant des charges uniformément réparties.* 

*Cela consiste à trouver la largeur de dalle correspondant à un diagramme rectangulaire qui donnerait le même moment (Lm) et le même effort tranchant (Lt) que le diagramme trapézoïdal ou triangulaire, dans ce cas le calcul devient classique.* 

 *Moment fléchissant :*  -. = -/ 01, 2 − <sup>4</sup> 5 6 7 *Effort tranchant :* -<sup>8</sup> = -/ 01, 2 − <sup>4</sup> ' 9 7 Pour une charge trapézoïdale :

*Moment fléchissant :*  $L_m = 0,333 \times L_x$ *Effort tranchant :*  $L_t = 0,25 \times L_x$  $\checkmark$  Pour une charge triangulaire :

 **Sens X-X :** *Tableau VI.8: Charges revenantes à la nervure la plus sollicitée (sens longitudinal).* 

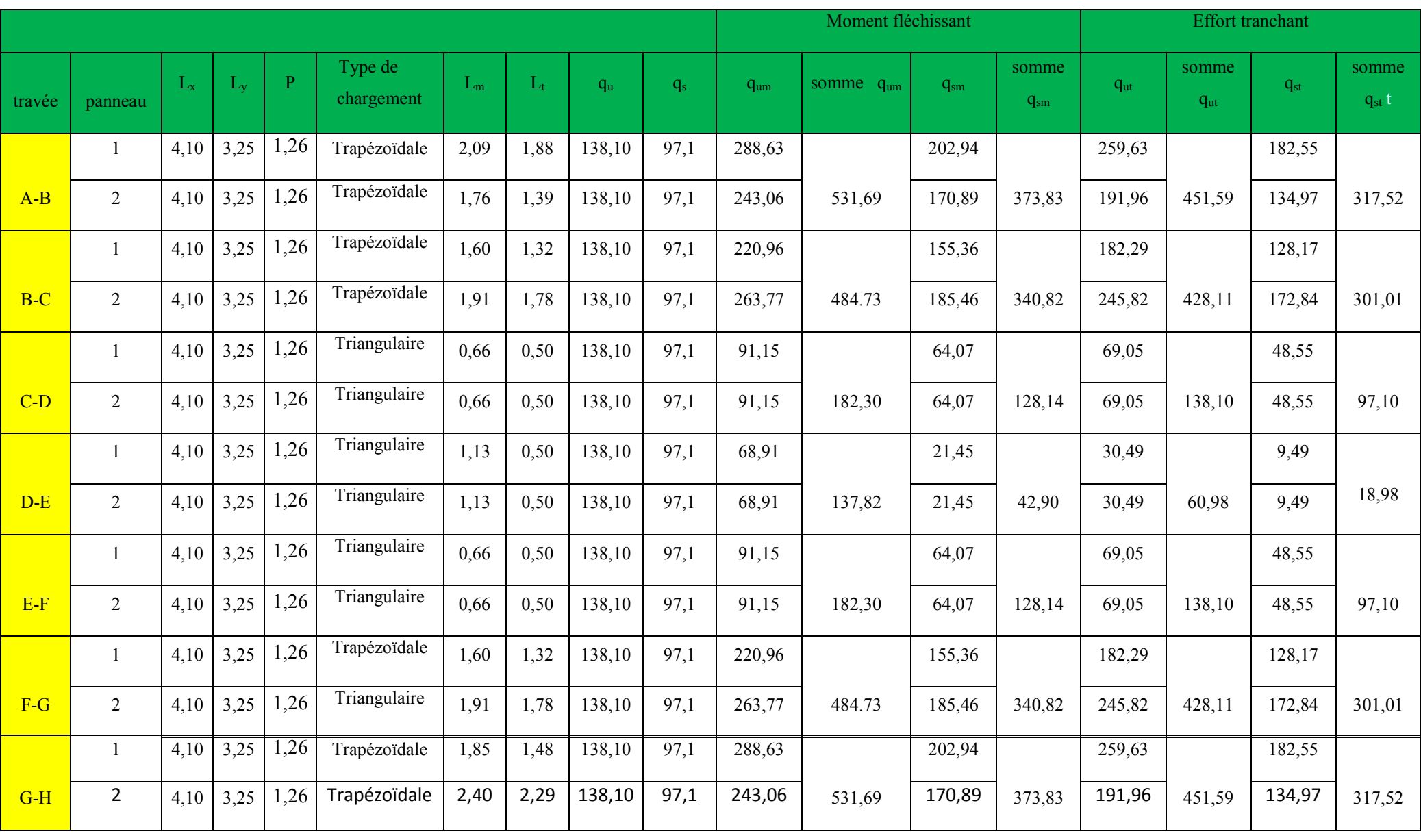

*UAMOB 2018/2019 Page -159-* 

## **Sens Y-Y :**

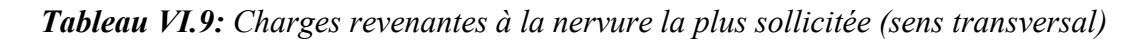

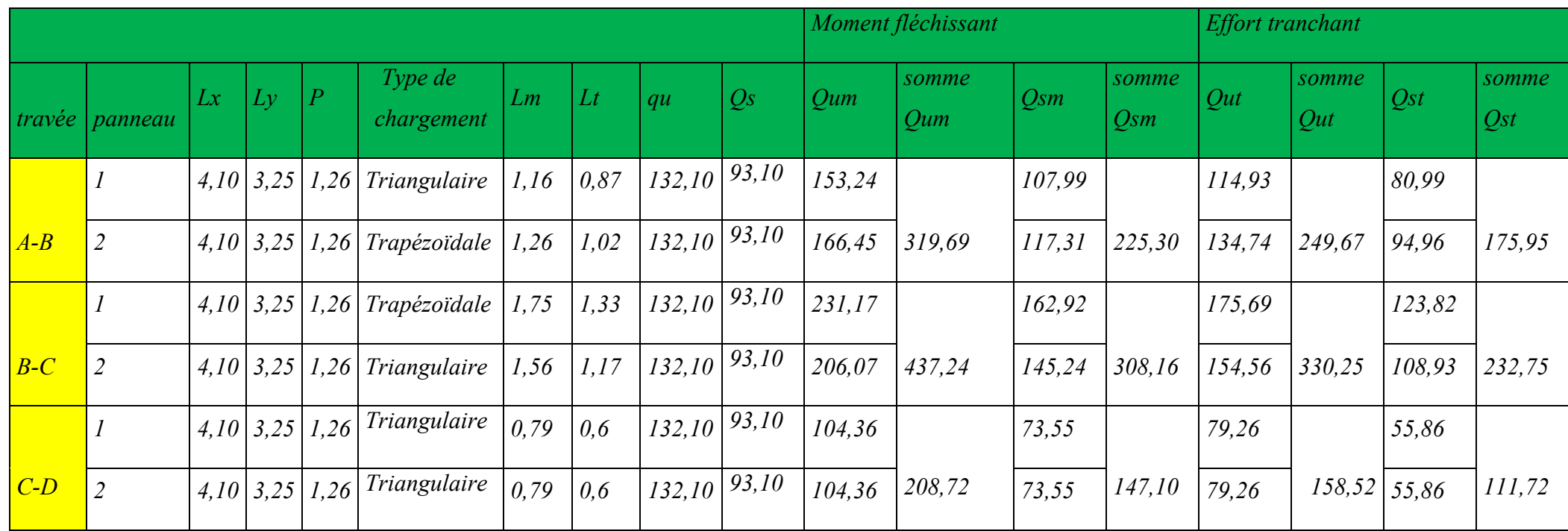

#### *Remarque :*

 *On observe que les valeurs des sollicitations maximales sont importantes cela nous conduit à obtenir des sections de ferraillage élevées aux niveaux des nervures ce qui va nous poser une difficulté dans la disposition des aciers.* 

 *Pour résoudre ce problème et faciliter la disposition constructive on va augmenter les dimensions de ces poutres.* 

$$
\begin{cases}\nh = 95 \text{ cm} \\
b = 60 \text{ cm}\n\end{cases}
$$

## *VI.6.2.Ferraillage des nervures :*

 *Le feraillages des nervures se fait à la flexion simple et basé sur les sollicitations les plus défavorables qui sont représentées dans le tableau suivant :*

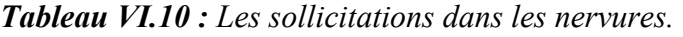

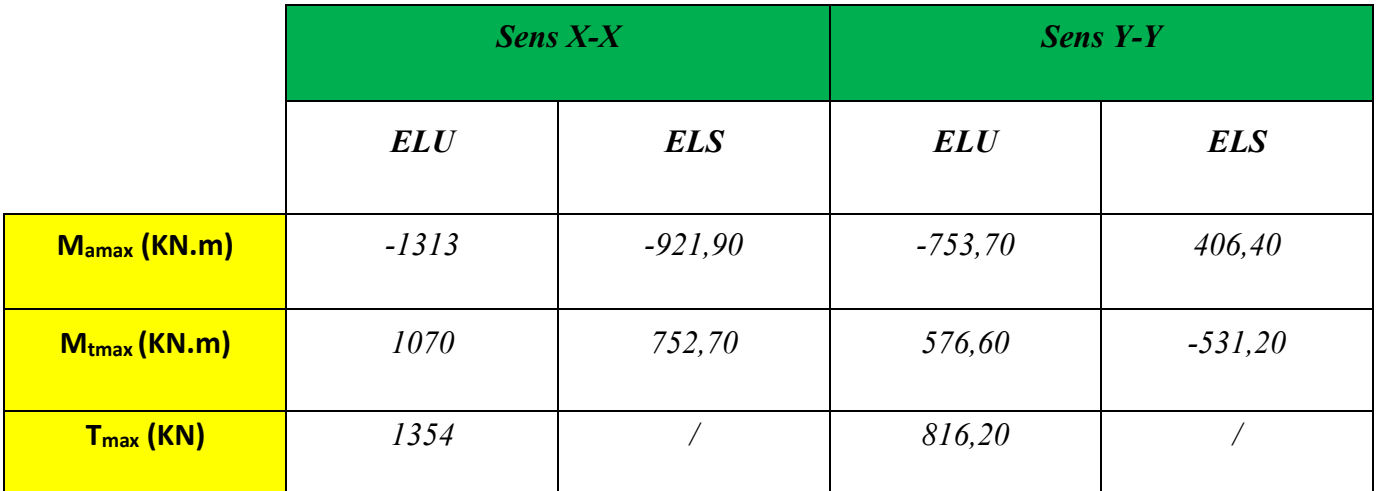

## - *Calcul des armatures longitudinales :*

 *Le ferraillage adopté est résumé dans le tableau ci-après:* 

*Avec :*

*b = 60 cm ; C = 5 cm h = 95cm ; fbu=14,2 MPa*   $d = 0.9h = 85,5cm; \quad \sigma_{st} = 348MPa$ 

*UAMOB 2018/2019 Page -160-* 

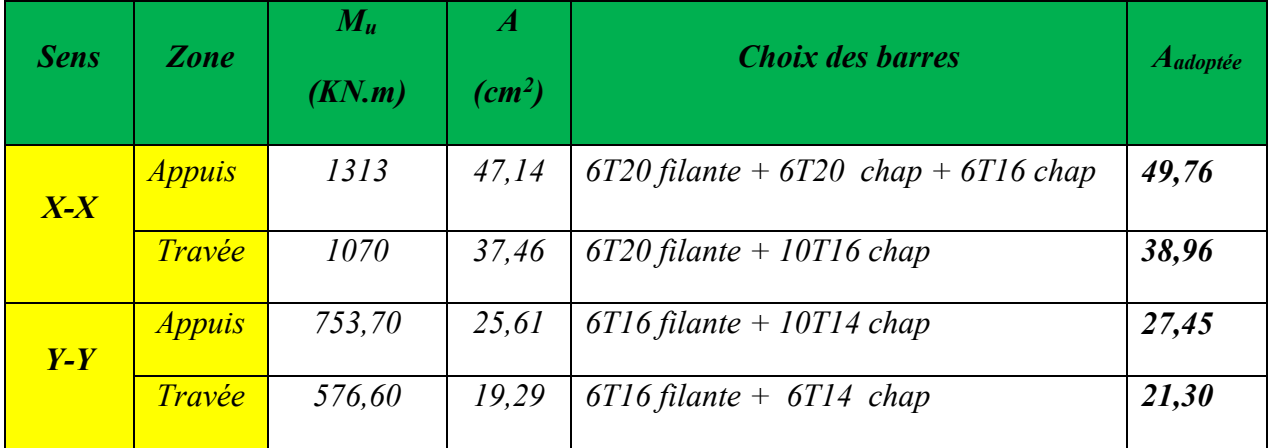

*Tableau VI.11: Ferraillage longitudinal des nervures dans les deux sens.* 

- *Calcul des Armatures transversales :* 

$$
\phi_t = \frac{\phi_{L\max}}{3} = \frac{20}{3} = 5,67 \text{mm} \quad \implies \quad \text{On choice 3 cadre} + \text{un étrier de } \emptyset 8
$$

- *Espacement minimal :*
- *Selon le BAEL91 :*

 $S_t$  ≤ min (0,9d, 40cm) = 40cm

- *Selon le RPA 2003 :*
- *En zone nodale : S t ≤ min (h/4 ; 12ØL) = (23,75 ; 24) = 23,75 cm*   $\Rightarrow S_t = 15cm$
- *En zone courante :*  $S_t \le h/2 = 47.5$  *cm*  $\Longrightarrow$   $S_t = 20$ *cm* 
	- *Calcul des armatures de peau : (Art. A.8.3/ BAEL91 modifiées 99).*

 *Des armatures de peau seront disposées parallèlement à la fibre moyenne des nervures ; leur section est d'au moins égal à 3cm² par mètre de longueur de paroi mesurée perpendiculairement à leur direction.*

*Nous adopterons :*  $A_p = 2T14 = 3.08$  *cm<sup>2</sup> comme armatures de peau.* 

- *Vérification à l'ELU :* 
	- *Condition de non fragilité :*

$$
A_{min}=0,23b.d.\frac{f_{128}}{f_e}=0.23\times60\times95\times\frac{2,1}{400}=6,88 \text{ cm}^2
$$

- *Sens X-X*
- *Aux appuis : A<sub>a</sub>* $= 20, 6 \text{ cm}^2 > A_{min} = 4,53 \text{ cm}^2 \dots \dots \dots \text{C}$ .*V*
- *En travée : At= 16,08 cm<sup>2</sup>> Amin =4,53cm<sup>2</sup> ………C.V*
- *Sens Y-Y* 
	- *Aux appuis : Aa= 14,19 cm<sup>2</sup>> Amin = 4,53 cm<sup>2</sup> ………C.V*
	- *En travée : At= 12,3 cm<sup>2</sup>> Amin = 4,53cm<sup>2</sup> ………C.V* 
		- *Vérification de la contrainte de cisaillement :*

$$
\tau_u = \frac{V_u}{b \times d} \leq \bar{\tau}_u = \min \{0.13 \, f_{C28} \, ; 5 \, MPa\}
$$

$$
Avec: \quad \overline{\tau_u} = \min(0, 13f_{c28}, 5MPa) = 3,33MPa
$$

*Tableau VI.12 : Vérifications des contraintes tangentes dans les nervures.* 

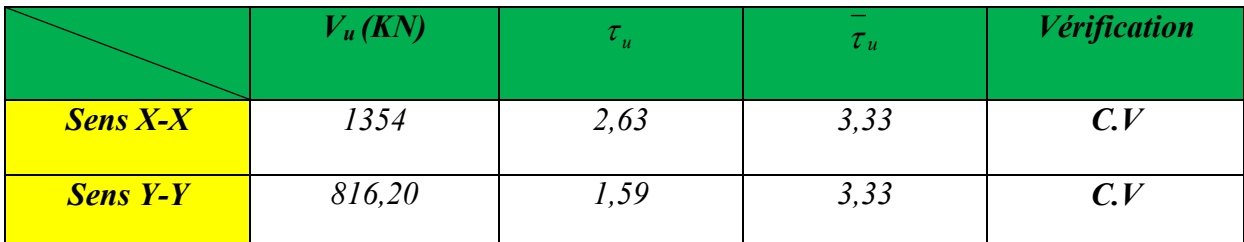

## - **Vérification à l'ELS :**

## **Etat limite de compression de béton :**

On doit vérifier que :  $\sigma_{bc} \leq \sigma_{bc} = 0,6 f_{c28} = 15 Mpa$ σ,  $\leq$  σ

Contrainte maximale dans le béton comprimé ( $\sigma_{bc} = KY$ )

$$
k = \frac{M_{ser}}{I} \text{ avec : } I = \frac{by^3}{3} + 15 \left[ A_s (d-y)^2 + A'_{s} (y-d')^2 \right]
$$

$$
y = \frac{15 (A_s + A'_{s})}{b} \times \left[ \sqrt{1 + \frac{b(d.A_s + d'^{A'}s)}{7.5 (A_s + A'_{s})^2}} - 1 \right]
$$

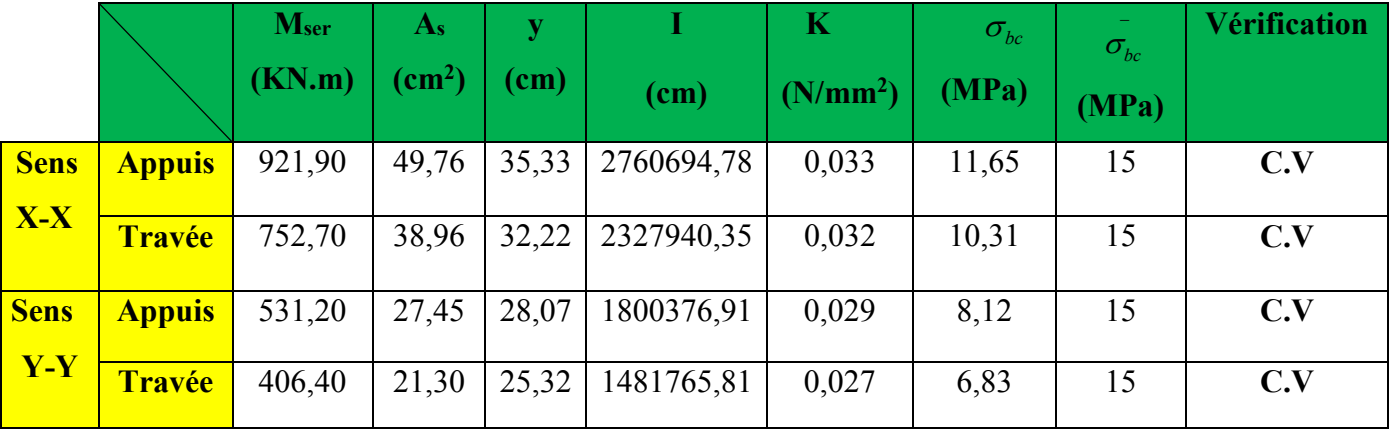

**Tableau VI.13 :** Vérifications des contraintes de compression dans le béton des nervures.

## *Etat limite d'ouverture des fissures:*

*On doit vérifier que :*  $\sigma_s \le \sigma_s = 201,63 \text{ MPa}$  *Avec :*  $\sigma_s = 15 \times K (d - y)$ 

*Tableau VI.14 : Vérification de l'état limite d'ouverture des fissures.*

|             |               | $M_{ser}$ | $A_{\rm S}$ | $\mathcal{Y}$ |            | $\bm{K}$   | $\sigma_{\rm s}$ | $\sigma_{\rm s}$ | <b><i>Vérification</i></b> |
|-------------|---------------|-----------|-------------|---------------|------------|------------|------------------|------------------|----------------------------|
|             |               | (KN.m)    | $(cm^2)$    | (cm)          | (cm)       | $(N/mm^2)$ | (MPa)            | (MPa)            |                            |
| <b>Sens</b> | <b>Appuis</b> | 921,90    | 49,76       | 35,33         | 2760694,78 | 0,033      |                  | 201,63           | C.V                        |
| $X - X$     |               |           |             |               |            |            |                  |                  |                            |
|             | <b>Travée</b> | 752,70    | 38,96       | 32,22         | 2327940,35 | 0,032      |                  | 201,63           | C.V                        |
| <b>Sens</b> | <b>Appuis</b> | 531,20    | 27,45       | 28.07         | 1800376.91 | 0,029      |                  | 201,63           | C.V                        |
| $Y - Y$     | <b>Travée</b> | 406,40    | 21,30       | 25,32         | 1481765,81 | 0,027      |                  | 201,63           | C.V                        |

*Vérification des contraintes sous le radier après l'augmentation de sa section :* 

$$
\sigma_m = \frac{3\sigma_1 + \sigma_2}{4} < 1.5 \sigma_{adm} \qquad \text{Avec} : \quad \sigma_1 = \frac{N}{S} + \frac{MV}{I} \qquad \quad \sigma_2 = \frac{N}{S} - \frac{MV}{I}
$$

 *On doit calculer l'effort normal pour la nouvelle section du radier.* 

*D'où :* 

- **Superstructure :**  $G = 39313,25KN$  ;  $Q = 5459,71 KN$
- *Poids du radier :*

*UAMOB 2018/2019 Page -163-* 

$$
G_{rad} = G_{\text{ dalle}} + G_{\text{nervure}} = (S_{rad} \times h \times 25) + (b \times h \times 25 \times \sum (L_X + L_Y))
$$
\n
$$
G_{rad} = (447, 98 \times 0.4 \times 25) + (0.6 \times 0.95 \times 25 \times 387, 53) = 9265, 25 \text{ KN}
$$
\n
$$
\left\{ \begin{array}{l}\n\text{G}_{\text{Totale}} = G_{\text{rad}} + G_{\text{ bloc}} = 9265, 25 + 39313, 25 = 48578, 5 \text{ KN.} \\
\text{Q}_{\text{Totale}} = 5459, 71 \text{ KN.}\n\end{array} \right.
$$

 $\bullet$  *Sollicitations : ELU:* 

$$
N_u = 1,35G_{tot} + 1,5Q_{tot} = 73770,54 \text{ KN}
$$

 *ELS:* 

$$
N_{ser} = G_{tot} + Q_{tot} = 54038,21 \, KN
$$

*Tableau VI.15: Vérification des contraintes sous le radier après l'augmentation de la section.* 

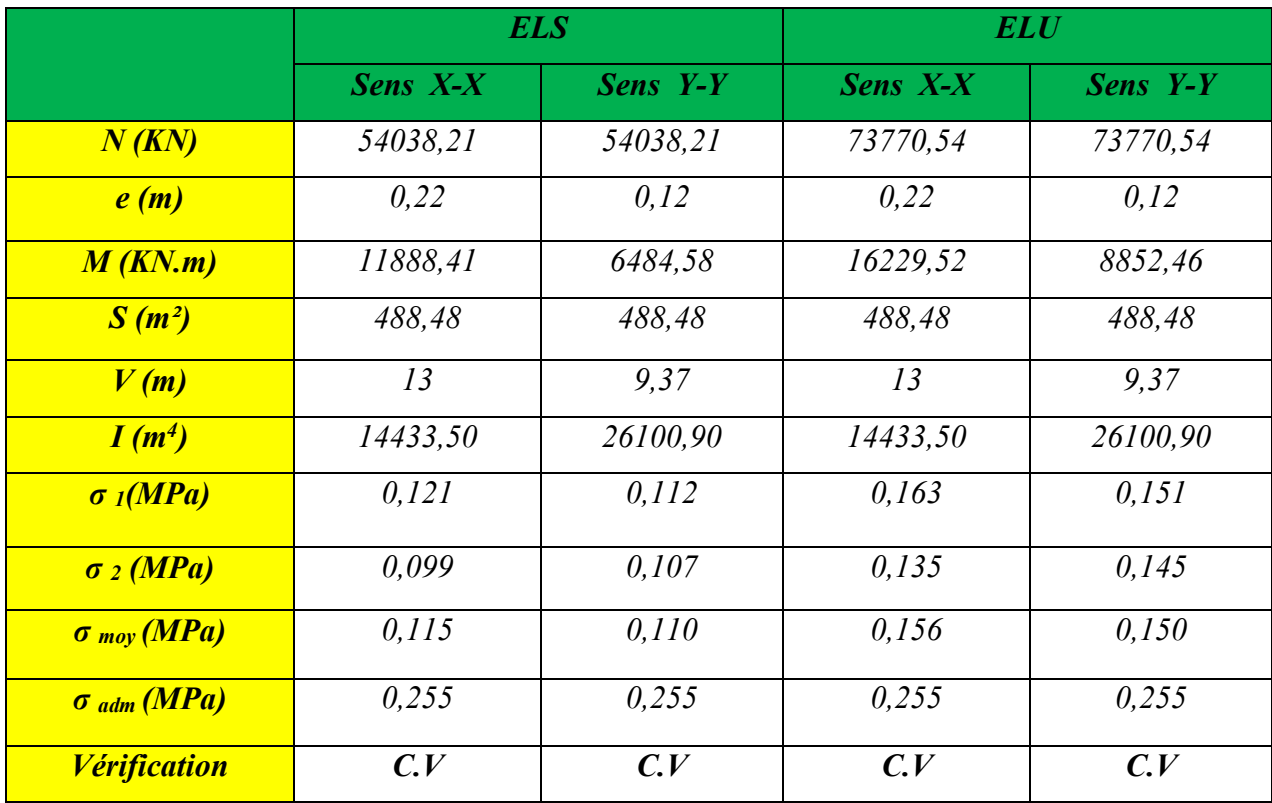

*VI.6.3.Schéma de ferraillage des nervures:* 

# - **Sens longitudinal X-X :**

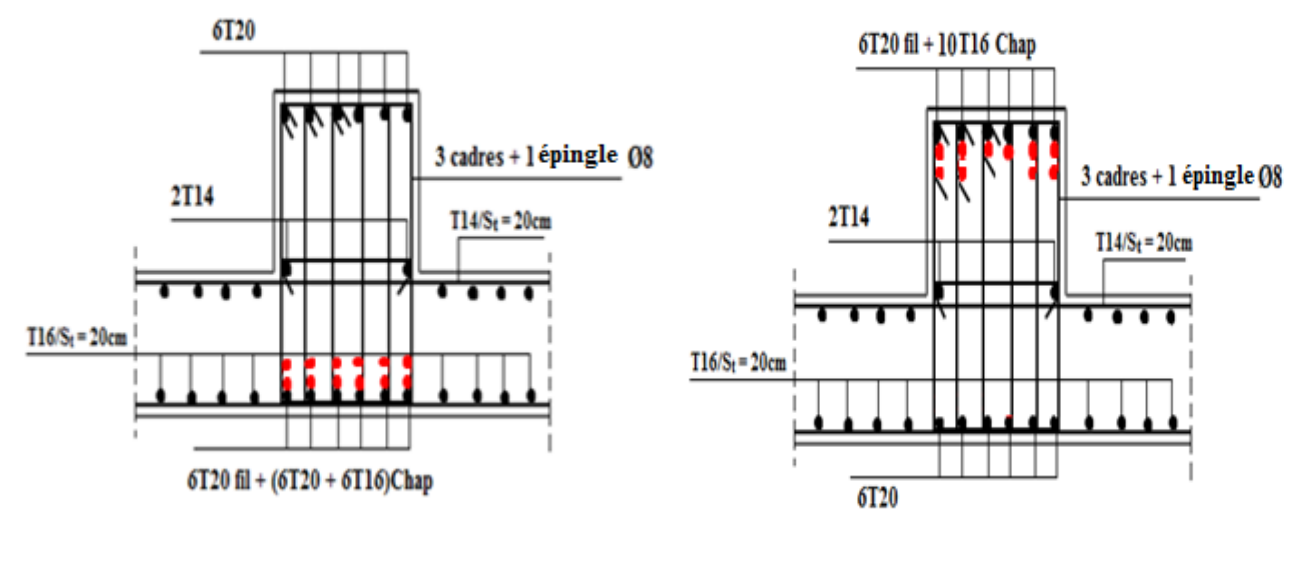

 *Aux appuis En travée* 

## - **Sens transversal Y-Y :**

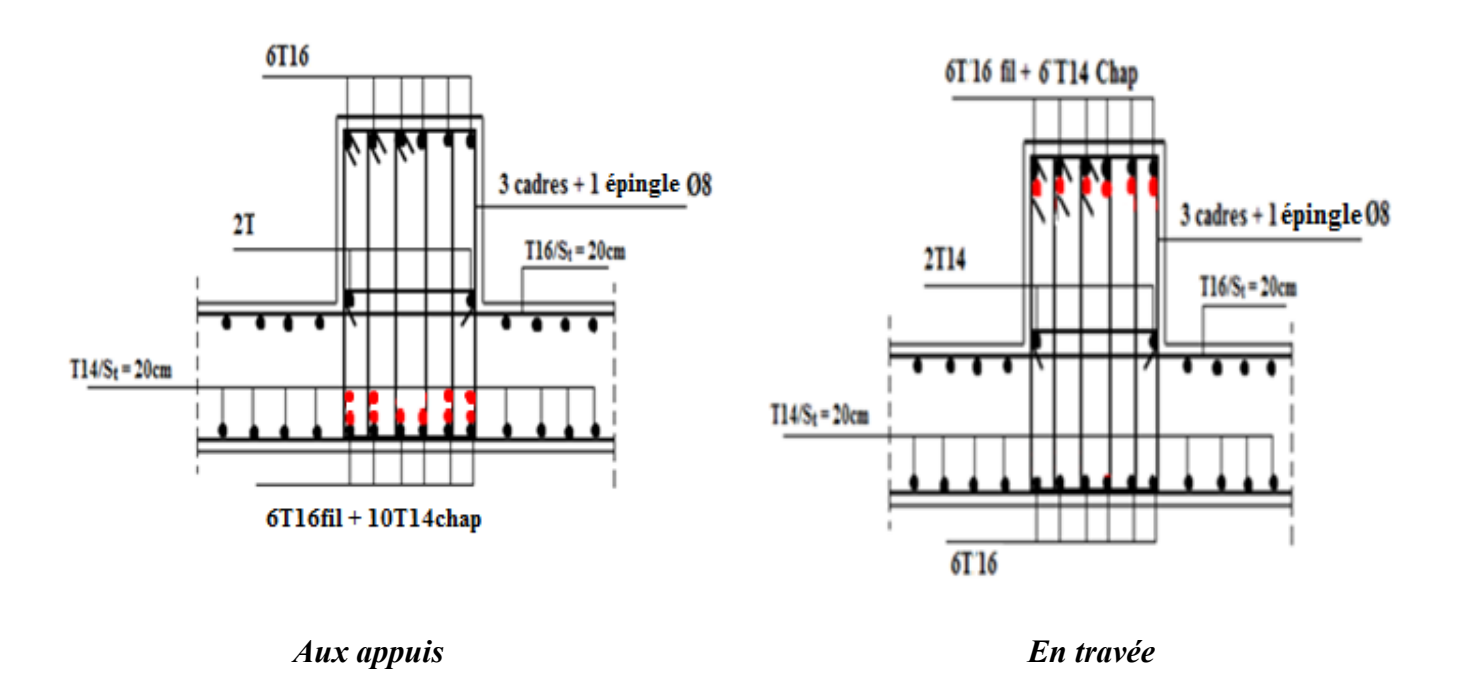

**Figure VI.7:** Schéma de ferraillage des nervures dans les deux sens.